# **ESCUELA SUPERIOR POLITÉCNICA DEL LITORAL**

**Facultad de Ingeniería en Ciencias de la Tierra**

# **"Desarrollo De Programas Computacionales Para Analizar Sistemas Básicos De Producción En Pozos De Petróleo"**

# **TESIS DE GRADO**

Previo a la Obtención del Título de:

# **INGENIERO DE PETRÓLEO**

Presentada por:

Milton Ernesto Erazo Alvarez

Guayaquil – Ecuador

Año: 2008

### **A G R A D E C I M I E N T O**

Al cuerpo docente de la Facultad de Ingeniería en Ciencias de la Tierra de la Espol, por haber transmitido el conocimiento; al Ing. Gabriel Colmont, por haber dirigido el desarrollo de esta tesis; a las personas que trabajan para la Dirección Nacional de Hidrocarburos en Guayaquil y en Quito, por la asistencia y las facilidades prestadas.

## **A G R A D E C I M I E N T O**

Al personal del Centro de Investigaciones Geológicas Quito de Petroecuador y al Ing. Galo Montenegro por su especial aporte a este trabajo; y a muchas otras personas que participaron en esta investigación.

# **D E D I C A T O R I A**

A mis padres, Milton Erazo y Elsie Alvarez, por su incondicional e inextinguible amor, cuidados y soporte. Y a mis amigos, por la asistencia oportuna y por las gratas experiencias y amistad compartida.

## **TRIBUNAL DE GRADO**

\_\_\_\_\_\_\_\_\_\_\_\_\_\_\_\_\_\_\_ \_\_\_\_\_\_\_\_\_\_\_\_\_\_\_\_\_\_\_

Ing. Ricardo Gallegos O. Ing. Gabriel Colmont M.

DECANO DE LA FICT DIRECTOR DE TESIS

Ing. Heinz Terán M.

\_\_\_\_\_\_\_\_\_\_\_\_\_\_\_\_\_\_\_

VOCAL PRINCIPAL

# **DECLARACIÓN EXPRESA**

"La responsabilidad del contenido de esta Tesis de Grado, me corresponde exclusivamente; y el patrimonio intelectual de la misma a la ESCUELA SUPERIOR POLITÉCNICA DEL LITORAL"

(Art. 12 del Reglamento de Graduación de la ESPOL)

Milton Ernesto Erazo Alvarez

\_\_\_\_\_\_\_\_\_\_\_\_\_\_\_\_\_\_\_\_\_\_

### **RESUMEN**

Este reporte detalla el procedimiento seguido para desarrollar programas computacionales para analizar sistemas de producción, básicos e integrados, en pozos de petróleo. Al principio se resalta la necesidad de este tipo de investigaciones. Mediante un estudio estadístico se clasifican las condiciones técnicas bajo las que operan las compañías petroleras en el oriente ecuatoriano; con base en esto y en varios estudios comparativos presentados anteriormente, se seleccionan las correlaciones más apropiadas a implementarse para calcular las propiedades PVT de fluidos, el IPR del pozo, y la caída de presión del flujo bifásico vertical, y del flujo bifásico horizontal. Posteriormente, se determinan los métodos matemáticos más adecuados para desarrollar los algoritmos de cálculo, y se selecciona el lenguaje y sistema computacional más conveniente para implementar los algoritmos desarrollados. El diseño del programa computacional es tal, que luego de una corrida se genera suficiente información como para hacer un estudio detallado de las variables que describen el comportamiento del flujo multifásico. El estudio integrado del sistema de producción se hace a través de Análisis Nodal®. Luego de implementar este programa, se comprobó mediante varias pruebas, su buen funcionamiento y la confiabilidad de sus resultados. Al finalizar, se ha logrado dotar a la FICT con una herramienta computacional, que permitirá a los estudiantes de Ingeniería de Petróleo ejercitarse y mejorar su capacidad de análisis y resolución de problemas.

### **ÍNDICE GENERAL**

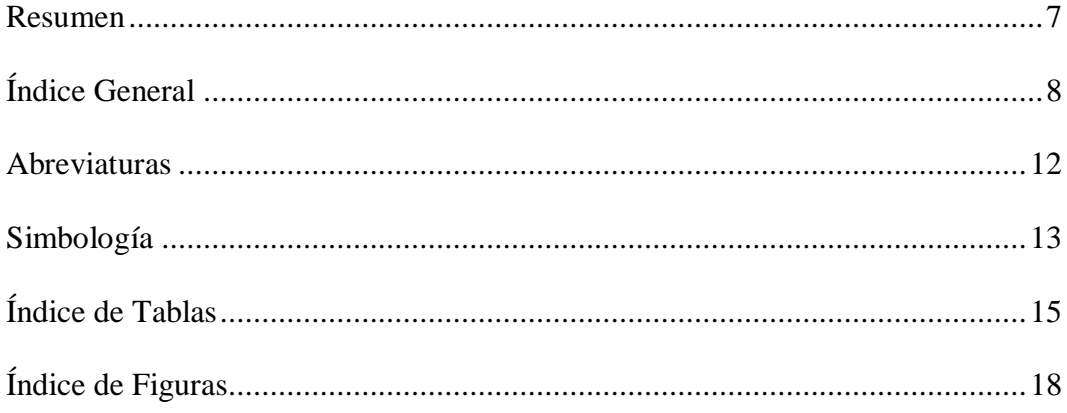

### **CAPÍTULO 1**

### **ANÁLISIS DEL PROBLEMA**

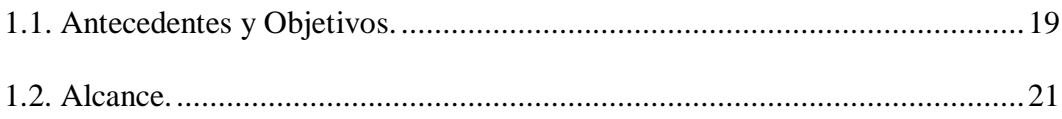

### **CAPÍTULO 2**

### **ANÁLISIS DE LAS HERRAMIENTAS Y CONOCIMIENTOS DISPONIBLES PARA**

### **DESARROLLAR PROGRAMAS COMPUTACIONALES APLICABLES A LA INDUSTRIA**

### **PETROLERA**

2.1. Estudio estadístico y clasificación de los parámetros típicos,

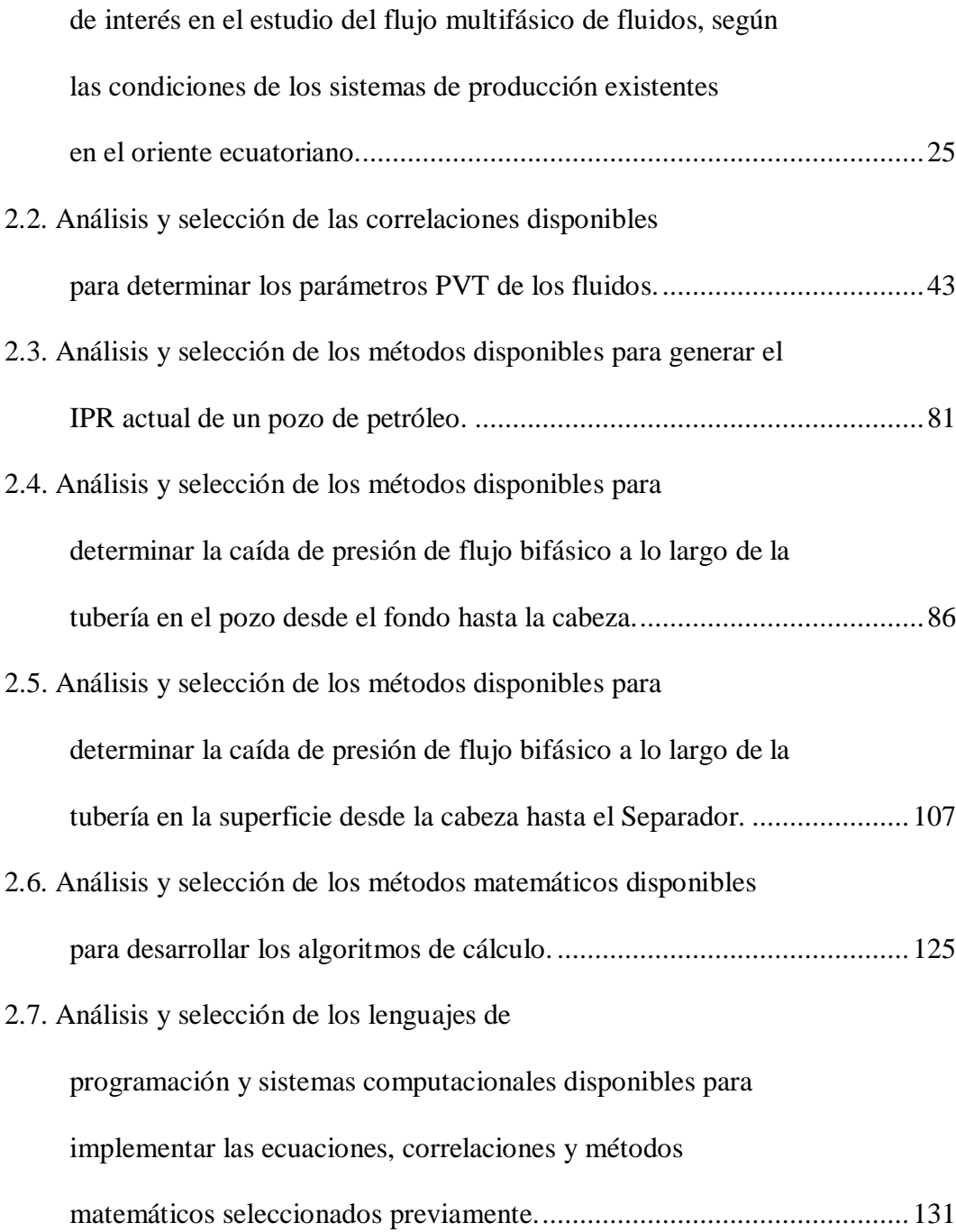

### **CAPÍTULO 3**

# **DISEÑO DEL PROGRAMA COMPUTACIONAL PARA ANALIZAR SISTEMAS DE PRODUCCIÓN, SISPRO**

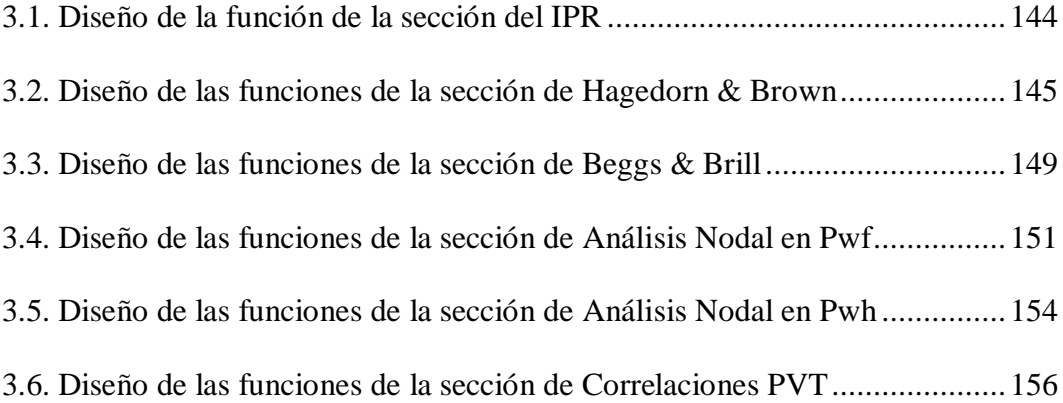

### **CAPÍTULO 4**

# **IMPLEMENTACIÓN DE LOS ALGORITMOS DEL PROGRAMA COMPUTACIONAL SISPRO EN EL SISTEMA COMPUTACIONAL MATLAB**

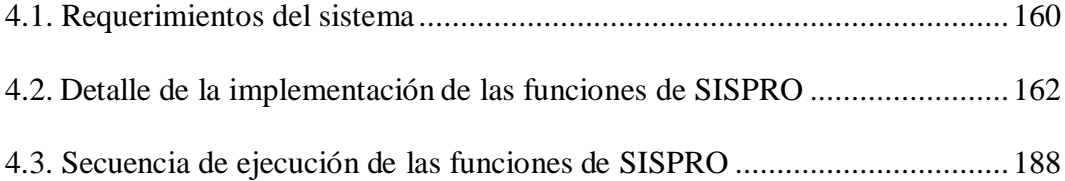

### **CAPÍTULO 5**

#### **ANÁLISIS Y PRUEBA DEL PROGRAMA COMPUTACIONAL DESARROLLADO**

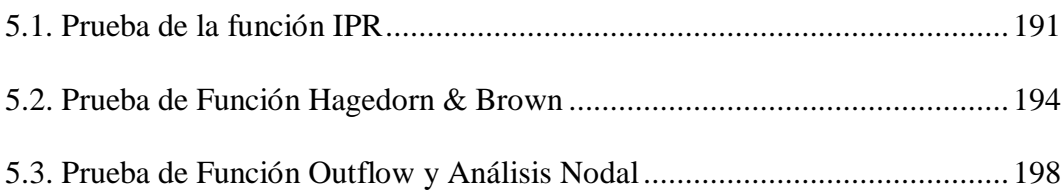

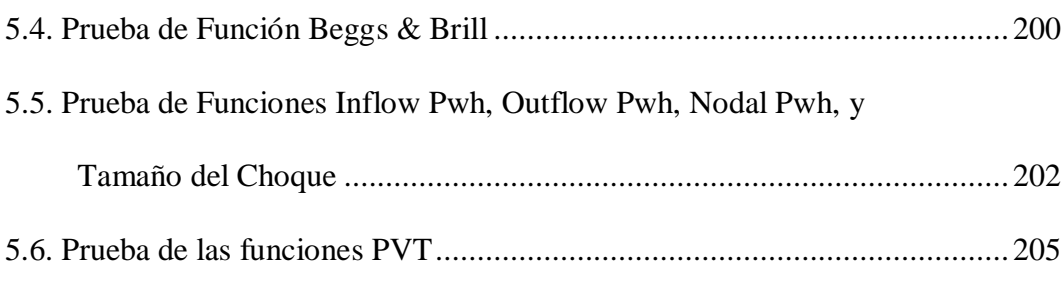

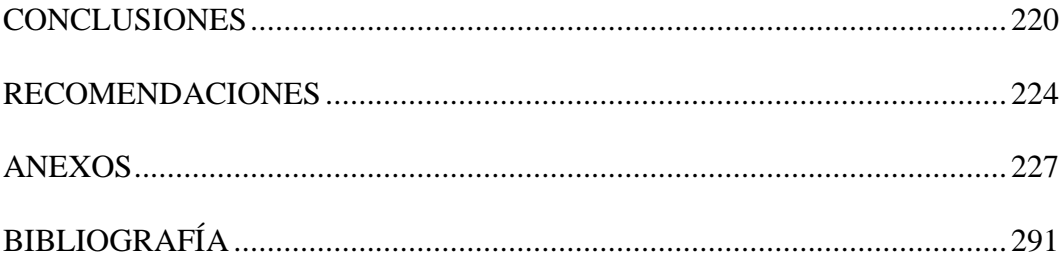

### **ABREVIATURAS**

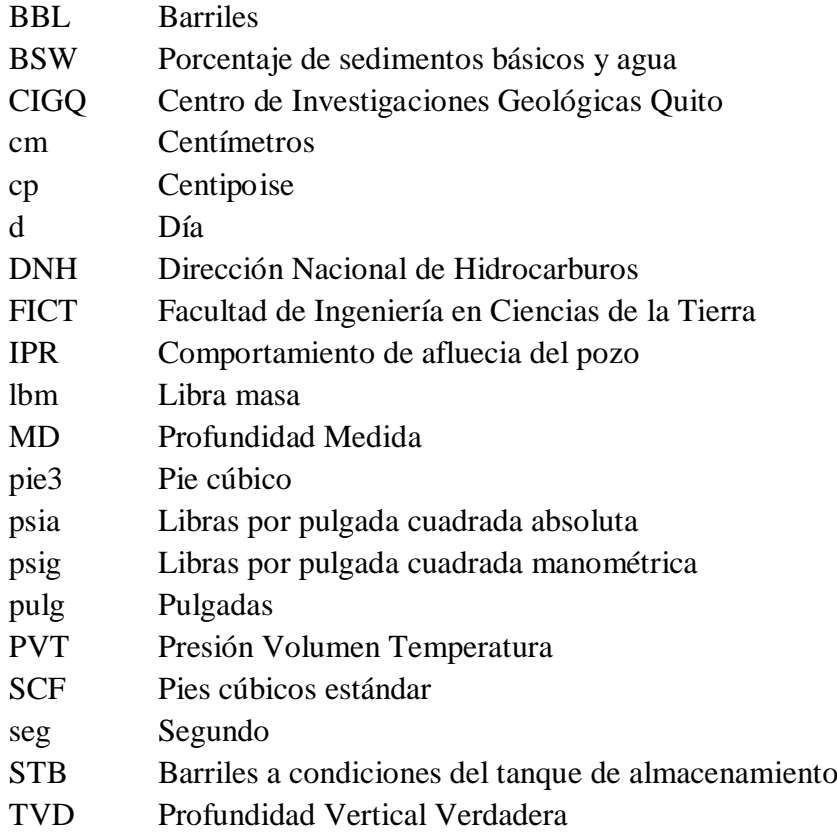

### **SIMBOLOGÍA**

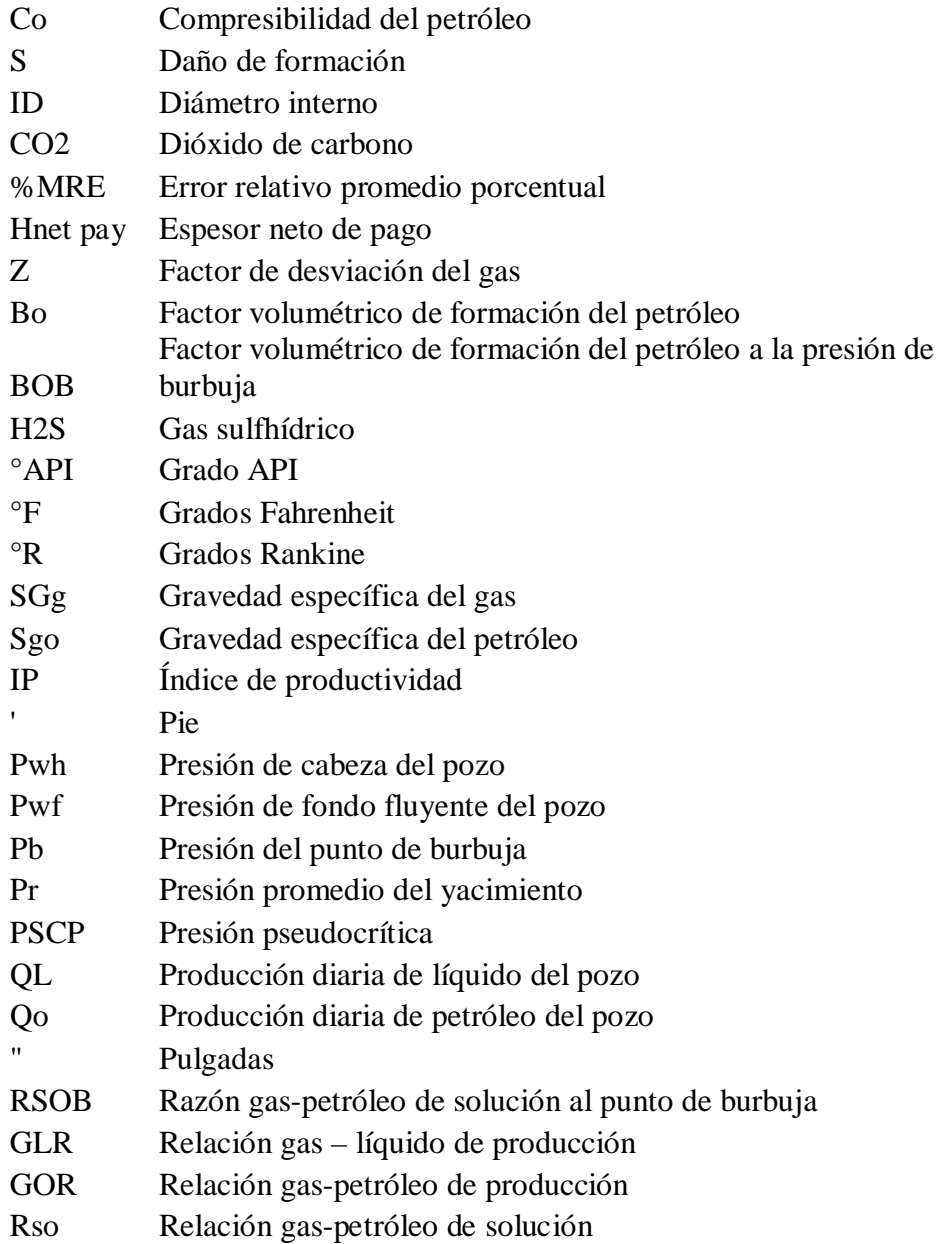

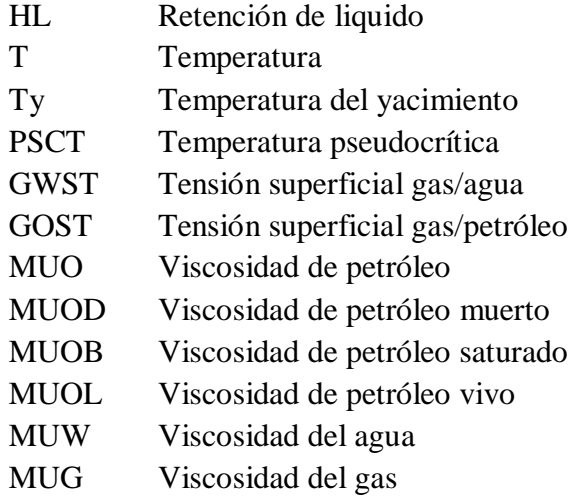

### **ÍNDICE DE TABLAS**

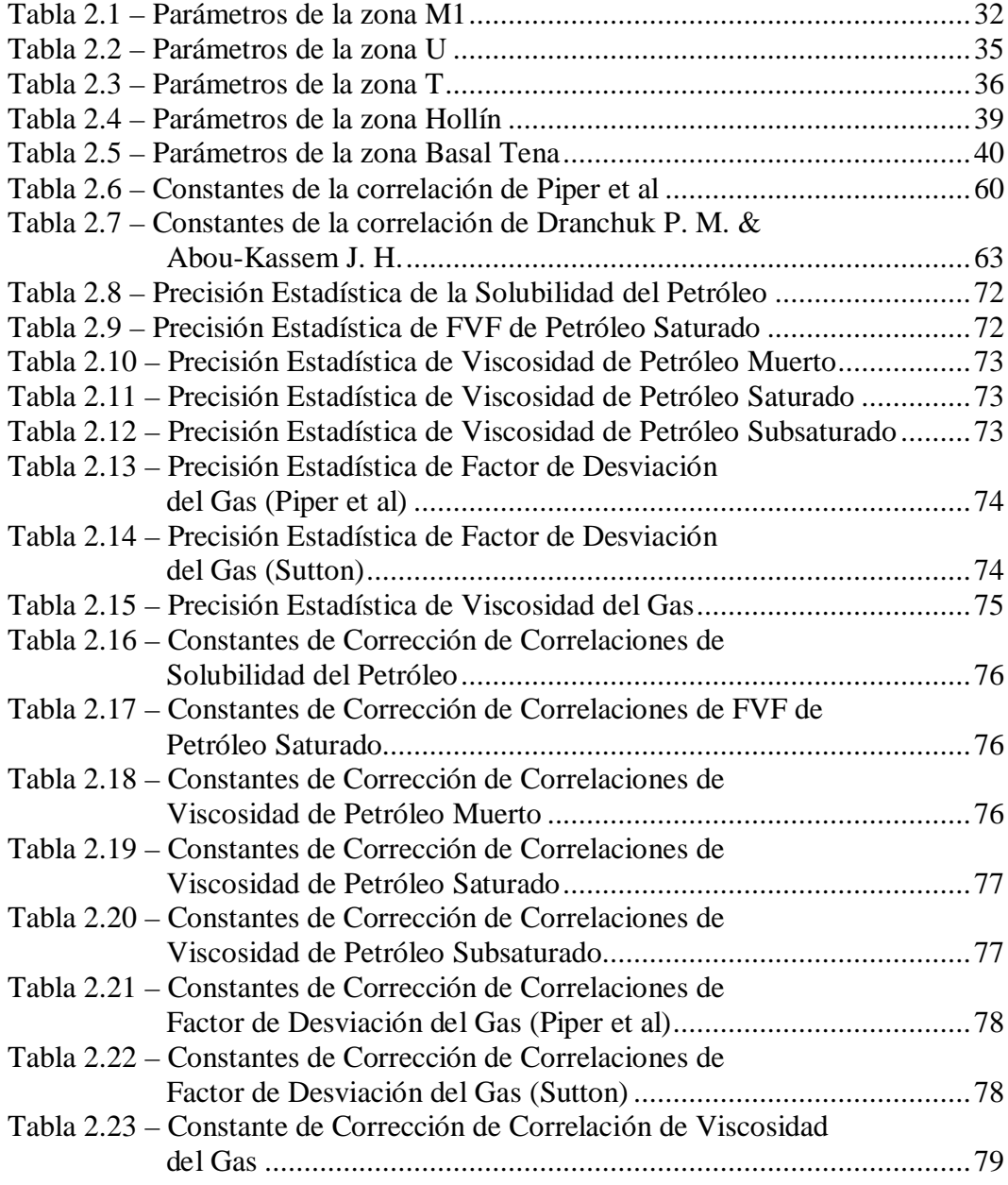

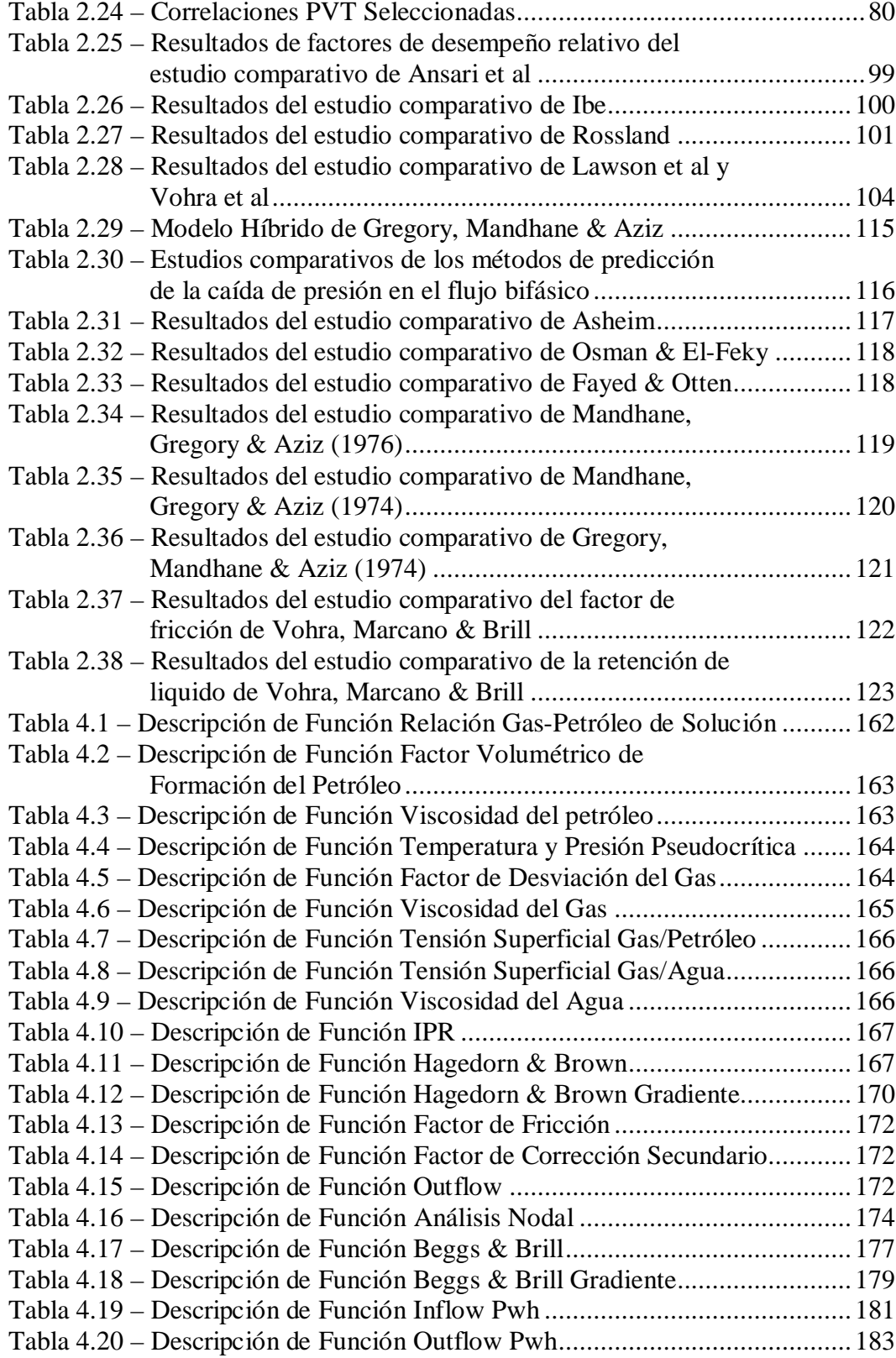

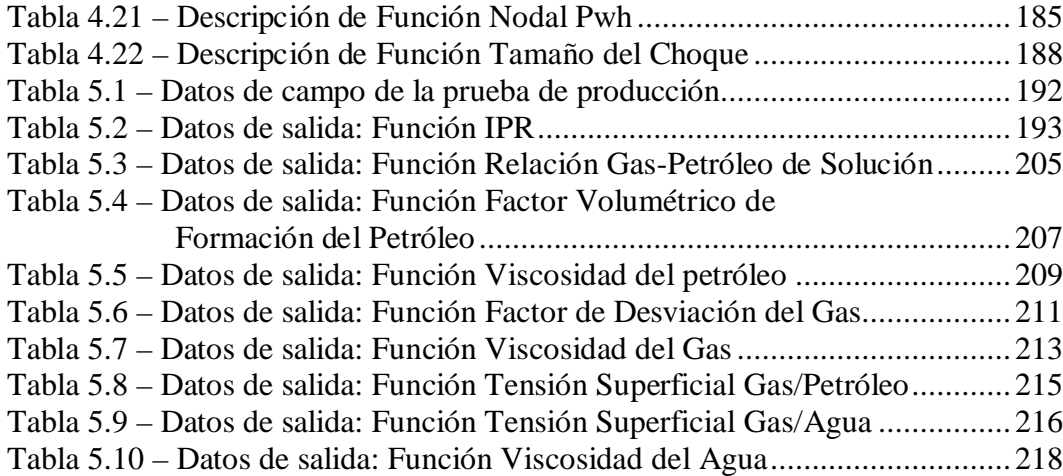

### **ÍNDICE DE FIGURAS**

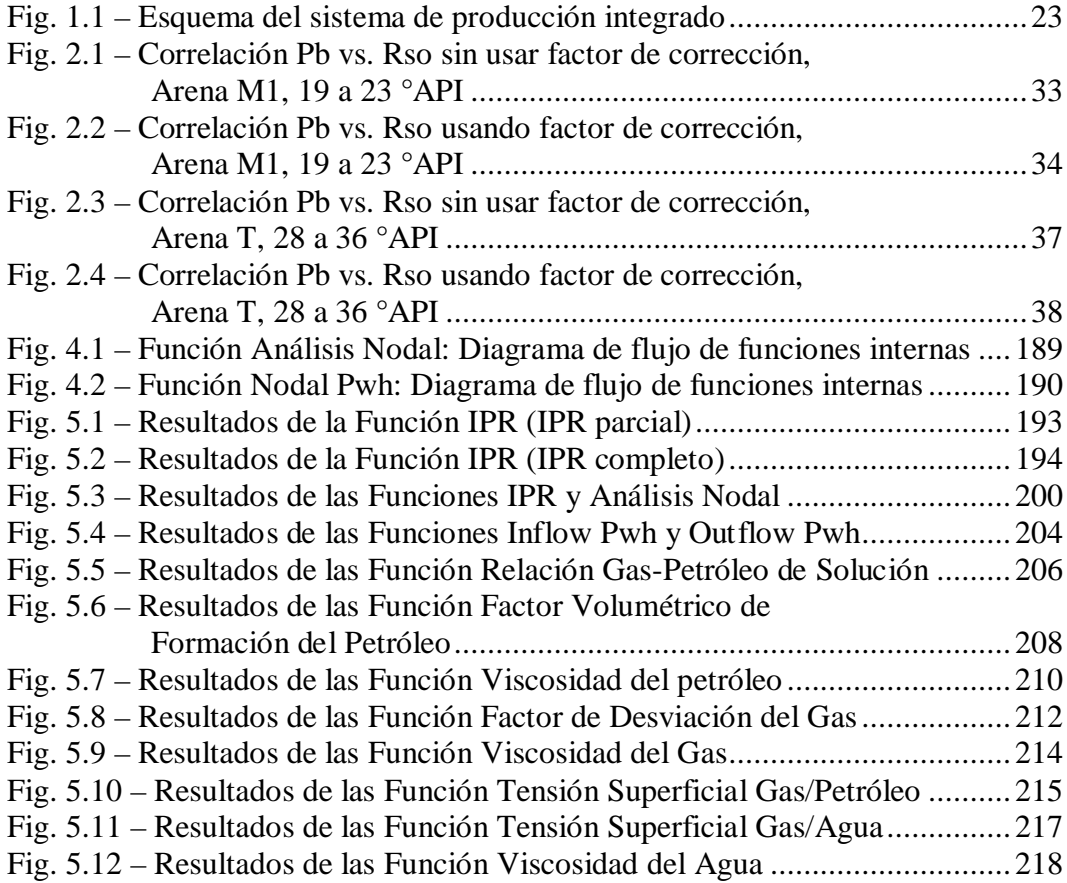

# **CAPÍTULO 1**

# **Análisis del Problema**

El problema a resolverse es la carencia por parte de la Facultad de Ingeniería en Ciencias de la Tierra (FICT) de paquetes de software y programas computacionales especializados en el análisis de sistemas de producción de hidrocarburos, de modo que se mejore el aprendizaje, comprensión y capacidad de análisis de los estudiantes de esta disciplina.

El objetivo general de esta tesis de grado es desarrollar programas computacionales para analizar sistemas de producción, básicos e integrados, en pozos de petróleo.

#### **1.1. ANTECEDENTES Y OBJETIVOS.**

Es reconocido por la academia y la industria las capacidades competitivas que se obtienen al disponer de programas computacionales para resolver los complejos problemas de las actividades "upstream", intensivas en capital, de la industria petrolera.

Por lo tanto, en la actualidad es indispensable que el Ingeniero de Petróleos al iniciar su primer trabajo profesional esté en capacidad de manejar y comprender el funcionamiento de programas computacionales básicos aplicados en la fase "upstream" de la industria petrolera, de modo de acortar la transición entre los aspectos básicos y los complejos; por lo cual es necesario que durante sus estudios disponga y se ejercite con estas herramientas con el fin de mejorar su capacidad de análisis y desempeño.

La FICT, al presente no cuenta con programas computacionales o paquetes de software especializados en el área de análisis de sistemas de producción de hidrocarburos, con los que sus estudiantes puedan capacitarse. Como resultado de lo anterior, los estudiantes de la carrera de Ingeniería de Petróleos de la ESPOL al presente desconocen el uso, funcionamiento y procedimientos de programas computacionales aplicados a la fase de producción de la industria petrolera.

El objetivo de estudio de esta tesis es seleccionar las correlaciones apropiadas que describen el comportamiento de los parámetros PVT, IPR, flujo vertical, y flujo horizontal aplicables a las condiciones típicas de los pozos petroleros del oriente ecuatoriano. Así como también, escoger las herramientas matemáticas y computacionales más efectivas para el diseño y la implementación de las correlaciones en un programa computacional para uso académico y profesional básico.

Con base en el objetivo de estudio, los objetivos específicos de esta tesis son:

- Seleccionar las correlaciones más adecuadas para determinar los parámetros PVT de los fluidos.
- Seleccionar correlaciones adecuadas para generar el IPR de un pozo.
- Seleccionar correlaciones adecuadas para determinar la caída de presión de flujo bifásico a lo largo de la tubería en el pozo y en la superficie hasta el separador.
- Seleccionar los métodos matemáticos más adecuados para ser utilizados en el desarrollo de los algoritmos de cálculo.
- Seleccionar un lenguaje de programación y sistema computacional más convenientes para implementar las ecuaciones, correlaciones y métodos matemáticos seleccionados.
- Instalar el programa en la red de la FICT para uso de estudiantes y profesores, y desarrollar un manual para el uso del programa computacional desarrollado.

#### **1.2. ALCANCE.**

El presente proyecto de investigación tendrá el alcance siguiente:

- El sistema de producción integrado incluirá al yacimiento, tubería de producción, y la línea de superficie hasta llegar al separador.
- Se aplicará a pozos verticales productores de petróleo mediante flujo natural.
- Se cubren los casos de yacimiento saturado y subsaturado para generación del IPR.
- Se considerará que existe temperatura constante al implementar las correlaciones para la obtención del IPR presente del pozo y en el cálculo de gradientes de presión en flujo multifásico por tubería vertical y horizontal.
- Las correlaciones serán seleccionadas de modo que cubran los rangos típicos de los parámetros de los sistemas de producción existentes en el oriente ecuatoriano, de donde proviene más del 95% de la producción doméstica.
- Se aplicará al caso en que las fases gas y líquido fluyen por la misma tubería del pozo, no incluyendo por lo tanto separadores de fondo de pozo.
- Para analizar el desempeño del sistema de producción se utilizará el método de Análisis NODAL® ("NODAL Analysis" (Análisis Nodal) es una marca registrada de Flopetrol Johnston, una división de Schlumberger Technology Corporation, y está protegida por la Patente de Estados Unidos #4,442,710).
- Algunos aspectos que no se cubren en este trabajo incluyen: pozo horizontal, transferencia de calor en el pozo, variación del IPR con el tiempo de producción incorporando balance de materiales, métodos de levantamiento artificial de la producción del pozo, completaciones especiales como: dual, ventanas (side tracks), inteligente, múltiple.
- El programa computacional a desarrollarse será uno básico, diseñado de modo tal que a partir de este, posteriormente se pueda:
	- 1. Desarrollar e incorporar otros programas computacionales, que amplíen sucesivamente los alcances de este tipo de estudio y análisis; o,
	- 2. Se pueda con mayor facilidad, manejar programas comerciales o académicos desarrollados por terceros y, eventualmente desarrollar innovaciones.

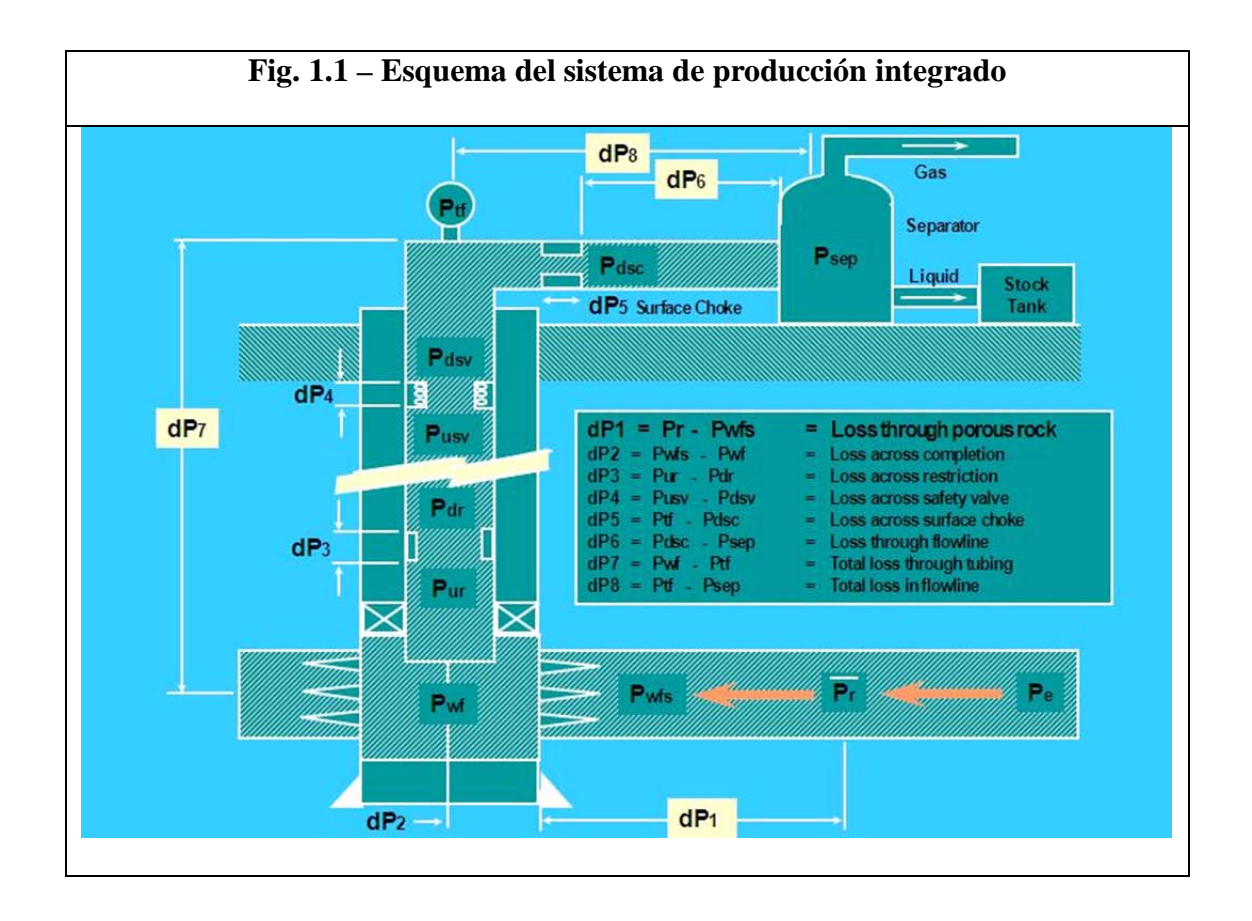

# **CAPÍTULO 2**

# **Análisis de las Herramientas y Conocimientos Disponibles para Desarrollar Programas Computacionales Aplicables a la Industria Petrolera.**

En este capítulo se presenta de manera estructurada, las diferentes herramientas y conocimientos que se pueden utilizar para la solución del problema. Se juzga también su factibilidad para implementarse en el programa computacional que se espera desarrollar, basándose en distintos parámetros de evaluación que se revisarán en el desarrollo de este capítulo. Este capítulo se divide en varios subcapítulos a saber:

• Estudio estadístico y clasificación de los parámetros típicos, de interés en el estudio del flujo multifásico de fluidos, según las condiciones de los sistemas de producción existentes en el oriente ecuatoriano.

- Análisis y selección de las correlaciones disponibles para determinar los parámetros PVT de los fluidos.
- Análisis y selección de los métodos disponibles para generar el IPR actual de un pozo de petróleo.
- Análisis y selección de los métodos disponibles para determinar la caída de presión de flujo bifásico a lo largo de la tubería en el pozo desde el fondo hasta la cabeza.
- Análisis y selección de los métodos disponibles para determinar la caída de presión de flujo bifásico a lo largo de la tubería en la superficie desde la cabeza hasta el Separador.
- Análisis y selección de los métodos matemáticos disponibles para desarrollar los algoritmos de cálculo.
- Análisis y selección de los lenguajes de programación y sistemas computacionales disponibles para implementar las ecuaciones, correlaciones y métodos matemáticos seleccionados previamente.

Al final de cada subcapítulo de análisis y selección de herramientas se define cuáles son escogidas para llevar a cabo las fases de diseño e implementación.

# **2.1. ESTUDIO ESTADÍSTICO Y CLASIFICACIÓN DE LOS PARÁMETROS TÍPICOS, DE INTERÉS EN EL ESTUDIO DEL FLUJO MULTIFÁSICO DE**

# **FLUIDOS, SEGÚN LAS CONDICIONES DE LOS SISTEMAS DE PRODUCCIÓN EXISTENTES EN EL ORIENTE ECUATORIANO.**

En este subcapítulo se presenta un estudio estadístico, en el que se han establecido cuáles son las condiciones bajo las que operan las compañías petroleras en el oriente del Ecuador.

La información correspondiente a las propiedades PVT del petróleo fue obtenida en el Centro de Investigaciones Geológicas Quito (CIGQ) de Petroecuador, el día 13 de Marzo del 2008. Esta información está compuesta por datos extraídos de 165 reportes PVT de fluidos de los distintos campos petroleros del oriente ecuatoriano los cuales constan en los archivos del CIGQ. La información obtenida incluye:

- Campo
- Número de pozo
- Zona productora
- Presión de burbuja
- Temperatura del yacimiento
- Grado API del petróleo
- Solubilidad en el punto de burbuja
- Factor volumétrico de formación del petróleo en el punto de burbuja
- Gravedad específica del gas

El resto de la información fue obtenida de la Dirección Nacional de Hidrocarburos, en la ciudad de Quito, del 18 febrero al 18 de marzo del 2008. La base de datos de pozos que se ha construido, agrupa una producción de petróleo de 22067 stb/d.

Para integrar este banco de datos se escogieron pozos de diferentes arenas de los campos de las compañías que aportan con el mayor porcentaje de la producción del Ecuador. Este criterio de selección de pozos ha sido utilizado con el objetivo de representar las características del pozo, yacimiento y propiedades de los fluidos, lo cual servirá para analizar las correlaciones más apropiadas. El banco de datos construido consta de la siguiente información:

- Producción diaria de petróleo del pozo
- Producción diaria de líquido del pozo
- Producción diaria de gas del pozo
- Presión fluyente de fondo del pozo
- Índice de productividad del pozo
- Presión de cabeza del pozo
- Temperatura de cabeza del pozo
- Presión de burbuja
- Profundidad TVD (Profundidad Vertical Verdadera) de la zona productora
- Presión promedio del yacimiento
- Temperatura del yacimiento
- Espesor neto de pago
- Porosidad de la formación
- Daño de formación
- Tipo de perfil del pozo
- Diámetro del tubing de producción

En este subcapítulo se han clasificado diversos parámetros de producción, del yacimiento, y de propiedades de los fluidos, en base a la zona productora. Las zonas consideradas en este estudio son:

- Caliza M1, de donde proviene el 38,1% de la producción de petróleo.
- Arena U (incluyendo U superior y U inferior), de donde proviene el 32,4% de la producción de petróleo.
- Arena T (incluyendo T superior y T inferior), de donde proviene el 16,6% de la producción de petróleo.
- Arena Hollín (incluyendo Hollín superior y Hollín inferior), de donde proviene el 9,7% de la producción de petróleo.
- Arena Basal Tena, de donde proviene el 3,2% de la producción de petróleo.

Para cada una de estas zonas productoras, se analizan estadísticamente diversos parámetros y se presenta la media, desviación estándar, valor mínimo y valor máximo de estos parámetros. Los parámetros que se han analizado son:

- Temperatura del yacimiento (Ty)
- Gravedad específica del gas (SGg)
- Presión promedio del yacimiento (Pr)
- Profundidad TVD de la zona productora
- Porosidad de la formación
- Espesor neto de pago (Hnet pay)
- Producción diaria de líquido del pozo (QL)
- Porcentaje de sedimentos básicos y agua (BSW)
- Producción diaria de petróleo del pozo (Qo)
- Índice de productividad efectivo  $(\text{IP}/\text{Hnet} \text{ pay})$
- Relación gas líquido de producción (GLR)

También para cada una de estas 5 zonas productoras se han determinado ecuaciones que correlacionan la presión de burbuja en función de la solubilidad, y el factor volumétrico de formación del petróleo en función de la solubilidad.

Para establecer la relación entre Pb y Rso, se partió de las ecuaciones presentadas por Standing (14):

Pb=18,2\*(Cpb-1,4)

 $Cpb = ((Rso/SGg)^0, 83)^* 10^0, 9.1e-4*Ty-0, 0125*API)$ 

En estas ecuaciones se reemplazó el valor promedio de SGg, Ty, y °API de cada zona productora, estos valores se presentan posteriormente. El °API promedio que se utilizó es el promedio del intervalo donde se agruparon las muestras pertenecientes a estas zonas productoras, estos intervalos se detallan posteriormente. Luego de hacer

estas simplificaciones se obtiene una ecuación de Pb en función de Rso; esta ecuación a su vez fue multiplicada por un factor de corrección que logra que el error relativo promedio porcentual (%MRE) sea igual a cero ajustando la correlación de Standing a los datos experimentales con que se cuenta (2). Este factor de corrección se calcula de la siguiente manera:

 $1/(1+%MRE/100)$ 

Donde %MRE es el error relativo promedio obtenido inicialmente al aplicar la correlación. Este factor generalmente no tiene mayor efecto sobre la desviación estándar.

Para obtener la ecuación de Bo vs Rso se utilizó el mismo procedimiento que en el caso anterior, es este caso, las ecuaciones que presentó Standing (14) son:

Bo=0,9759+12e-5\*Cbo^1,2

 $Cbo = Roso*(SGg/SGo)$ <sup> $0,5+1,25*Ty$ </sup>

Se reemplazó los valores promedio de SGg, Ty, y SGo, según la zona productora. Luego se determinó el factor de corrección a usarse, calculado en base al %MRE obtenido inicialmente. Al utilizar este factor de corrección, al igual que en el caso de la correlación de Pb vs Rso, se logra mejorar la precisión de la correlación al ajustarla a los datos experimentales en los que ha sido evaluada.

Otros parámetros generales que no tienen relación con la zona productora también son analizados y clasificados al final de esta sección, estos parámetros son:

- Daño de formación (S)
- Tipo de levantamiento de los fluidos del pozo
- Tipo de perfil de pozo
- Diámetro del tubing de producción
- Acerca de la presión de flujo Pwf y la presión de burbuja
- Caída de presión usada para producir el pozo (Delta P =Pr-Pwf)

#### **2.1.1. Resultados estadísticos de los parámetros de la zona M1.**

Para el petróleo proveniente de la zona M1, se determinó que su gravedad API se encuentra en el intervalo de 14 a 16 °API, donde se agrupan 20,0% de las muestras; y también en el intervalo de 19 a 23 °API, donde se agrupa otro 70,0% de las muestras. De modo que, en estos dos intervalos se agrupa el 90,0% de las muestras.

Las correlaciones de Pb vs Rso y Bo vs Rso para petróleos entre 14 a 16 °API, son:

Pb=0,7447\*(15,622\*Rso^0,83-25,5)

Bo=1,0295\*(0,972+14,7e-5\*Cbo^1,175)

Cbo=1,085\*Rso+230,0

Las correlaciones de Pb vs Rso y Bo vs Rso para petróleos entre 19 a 23 °API, son:

Pb=0,7879\*(13,144\*Rso^0,83-25,5)

Bo=1,0412\*(0,972+14,7e-5\*Cbo^1,175)

Cbo=1,107\*Rso+230,0

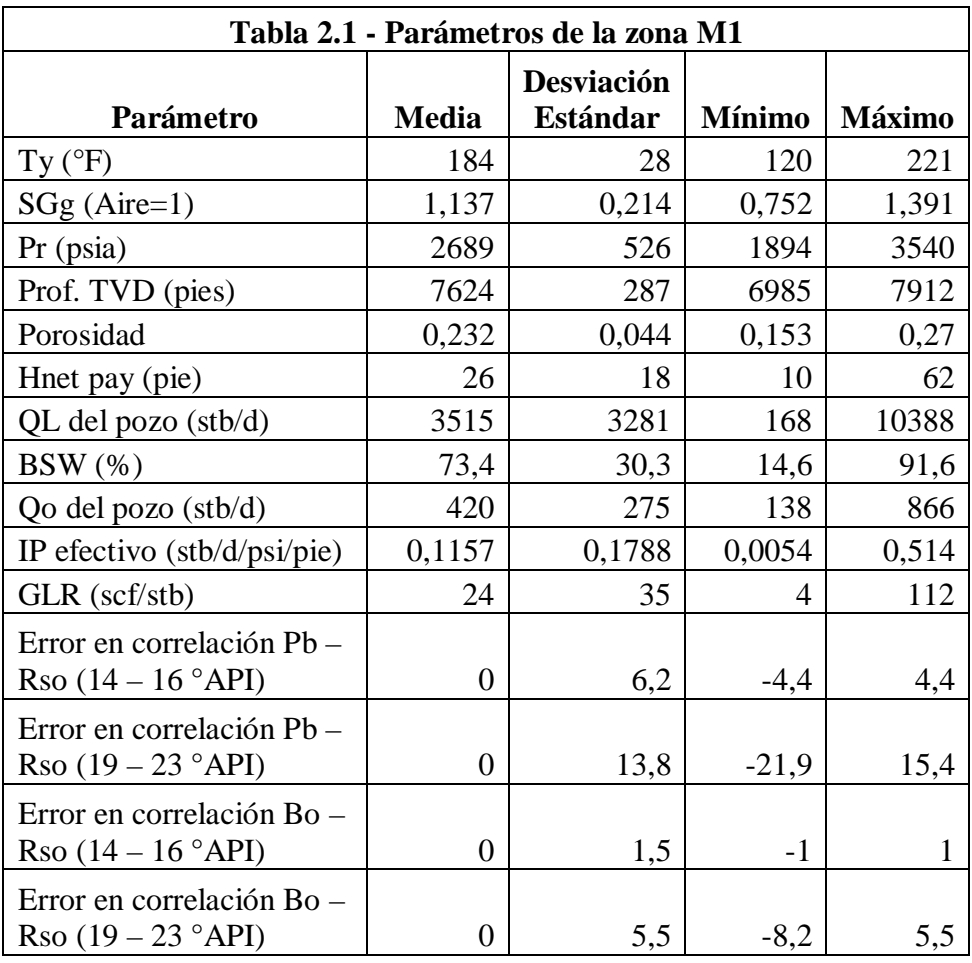

Los siguientes gráficos ilustran la correlación de Pb vs. Rso de la arena M1, en el rango de 19 a 23 °API, antes y después de usar el factor de corrección:

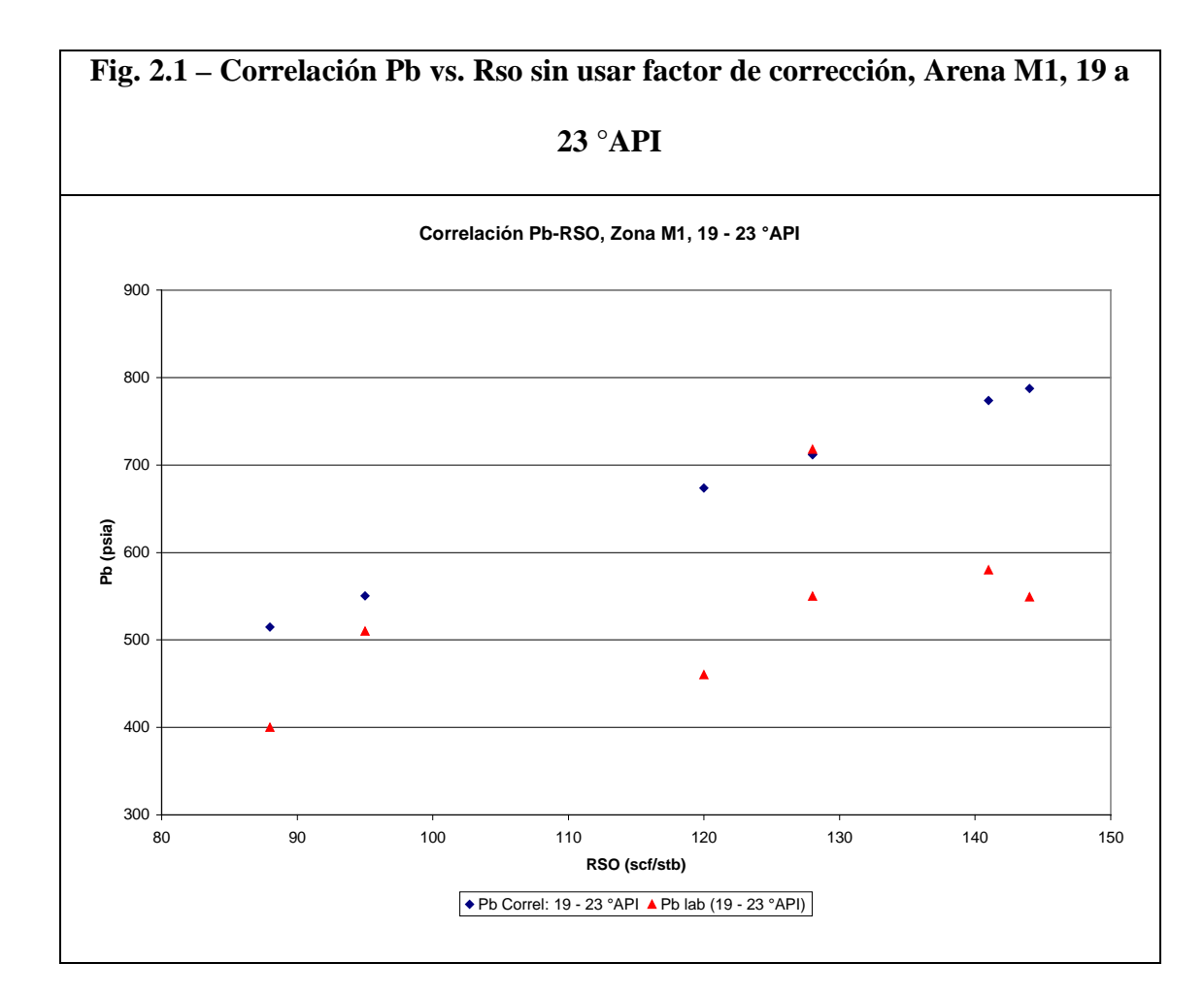

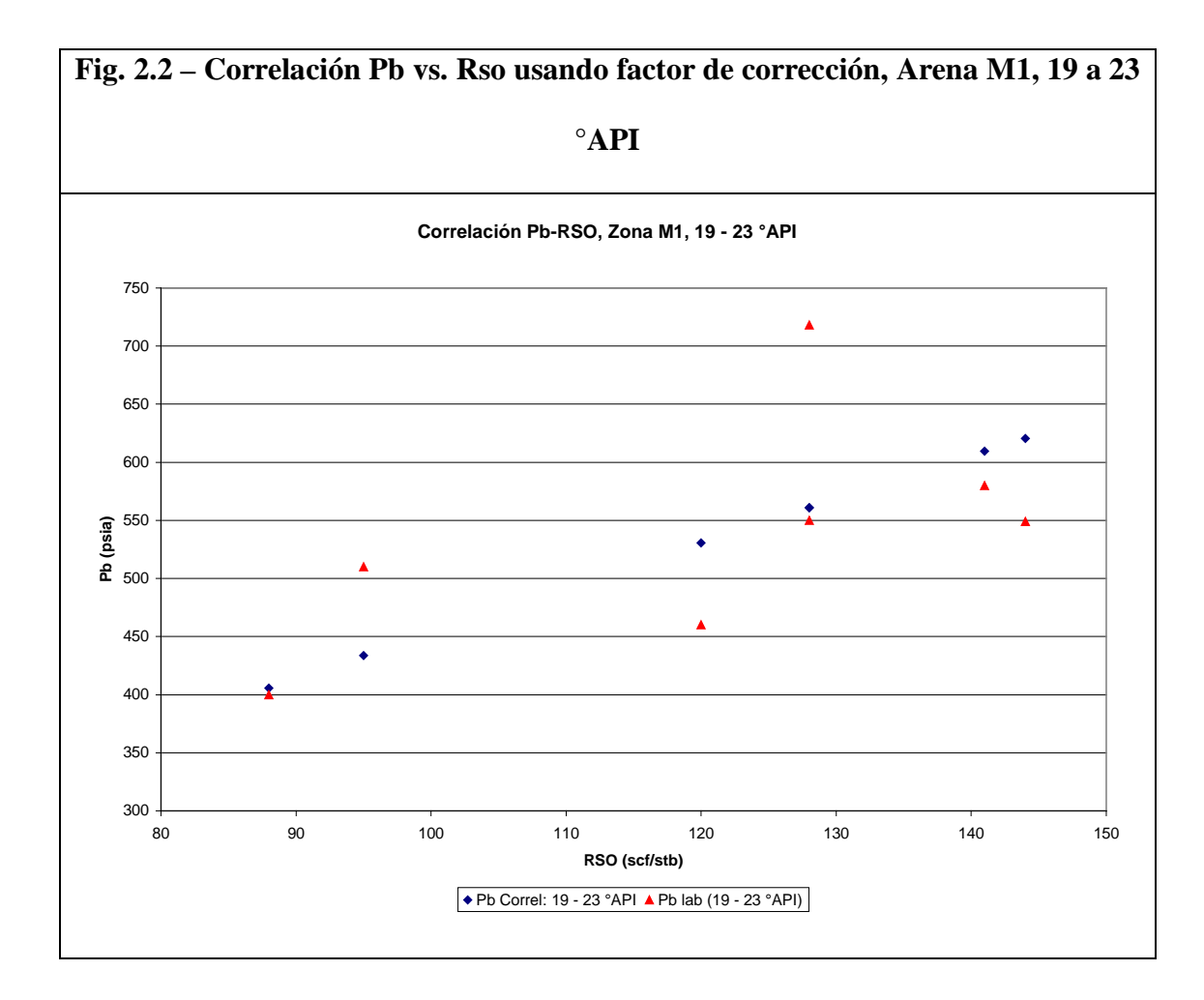

#### **2.1.2. Resultados estadísticos de los parámetros de la zona U.**

Para el petróleo proveniente de la zona U, se determinó que su gravedad API se encuentra en el intervalo de 15 a 22 °API, donde se agrupan 48,15% de las muestras; y también en el intervalo de 25,5 a 31 °API, donde se agrupa otro 48,15% de las muestras. De modo que, en estos dos intervalos se agrupa el 96,3% de las muestras.

Las correlaciones de Pb vs Rso y Bo vs Rso para petróleos entre 15 y 22 °API, son:

Pb=0,9279\*(14,130\*Rso^0,83-25,5)

Bo=1,0251\*(0,972+14,7e-5\*Cbo^1,175)

Cbo=1,205\*Rso+266,3

Las correlaciones de Pb vs Rso y Bo vs Rso para petróleos entre 25,5 y 31 °API, son:

Pb=0,9345\*(10,596\*Rso^0,83-25,5)

Bo=0,9906\*(0,972+14,7e-5\*Cbo^1,175)

Cbo=1,244\*Rso+266,3

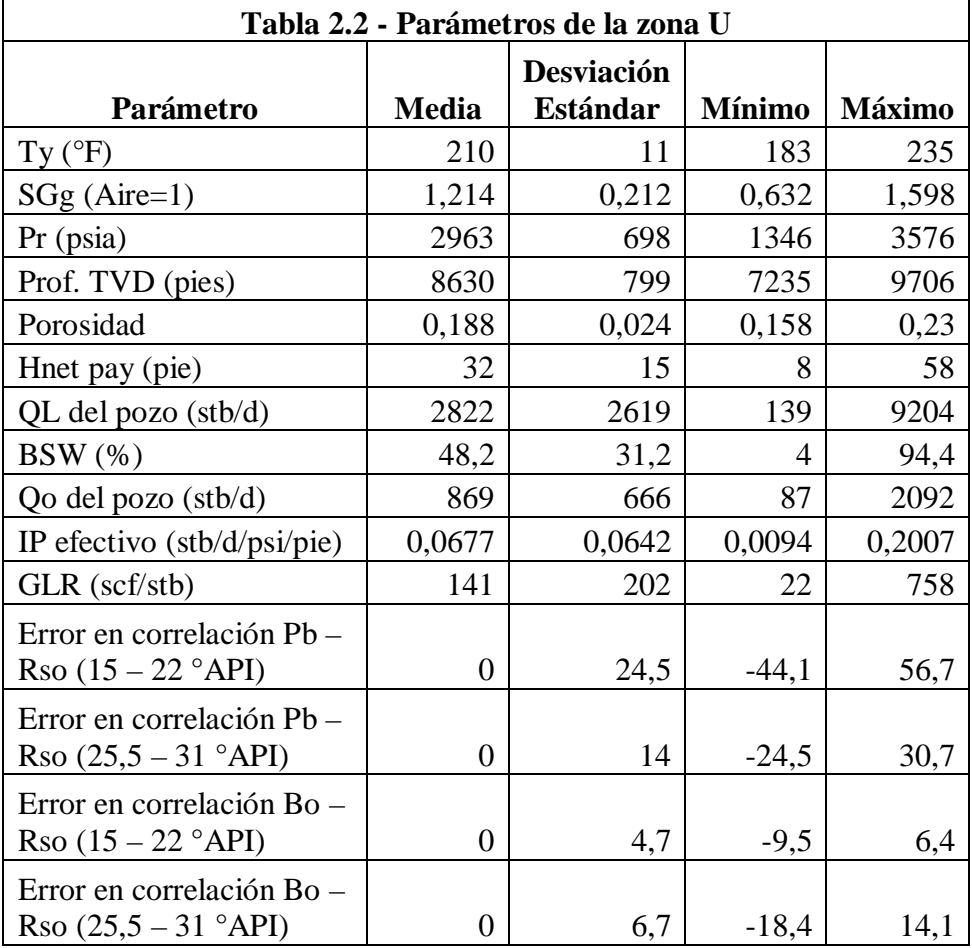

#### **2.1.3. Resultados estadísticos de los parámetros de la zona T.**

Para el petróleo proveniente de la zona T, se determinó que su gravedad API se encuentra en el intervalo de 28 a 36 °API, donde se agrupan 88,6% de las muestras.

Las correlaciones de Pb vs Rso y Bo vs Rso para petróleos entre 28 a 36 °API, son:

Pb=0,9025\*(8,718\*Rso^0,83-25,5)

Bo=1,0024\*(0,972+14,7e-5\*Cbo^1,175)

 $Cbo=1,258*Rso+266,3$ 

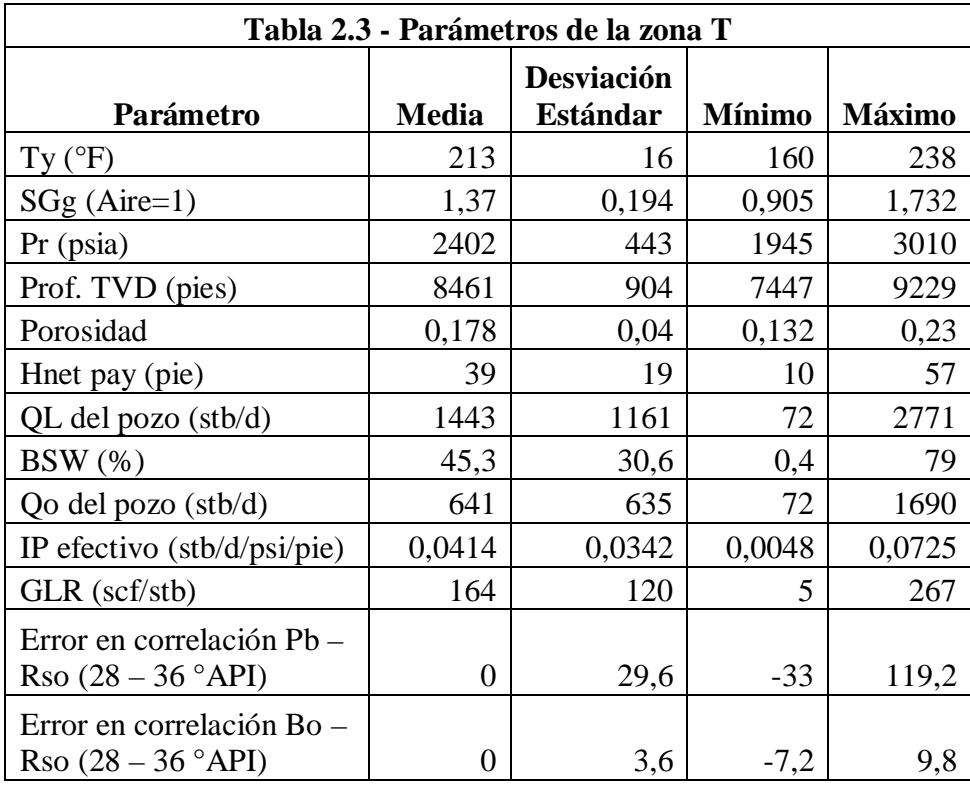
Los siguientes gráficos ilustran la correlación de Pb vs. Rso de la arena T, en el rango de 28 a 36 °API, antes y después de usar el factor de corrección:

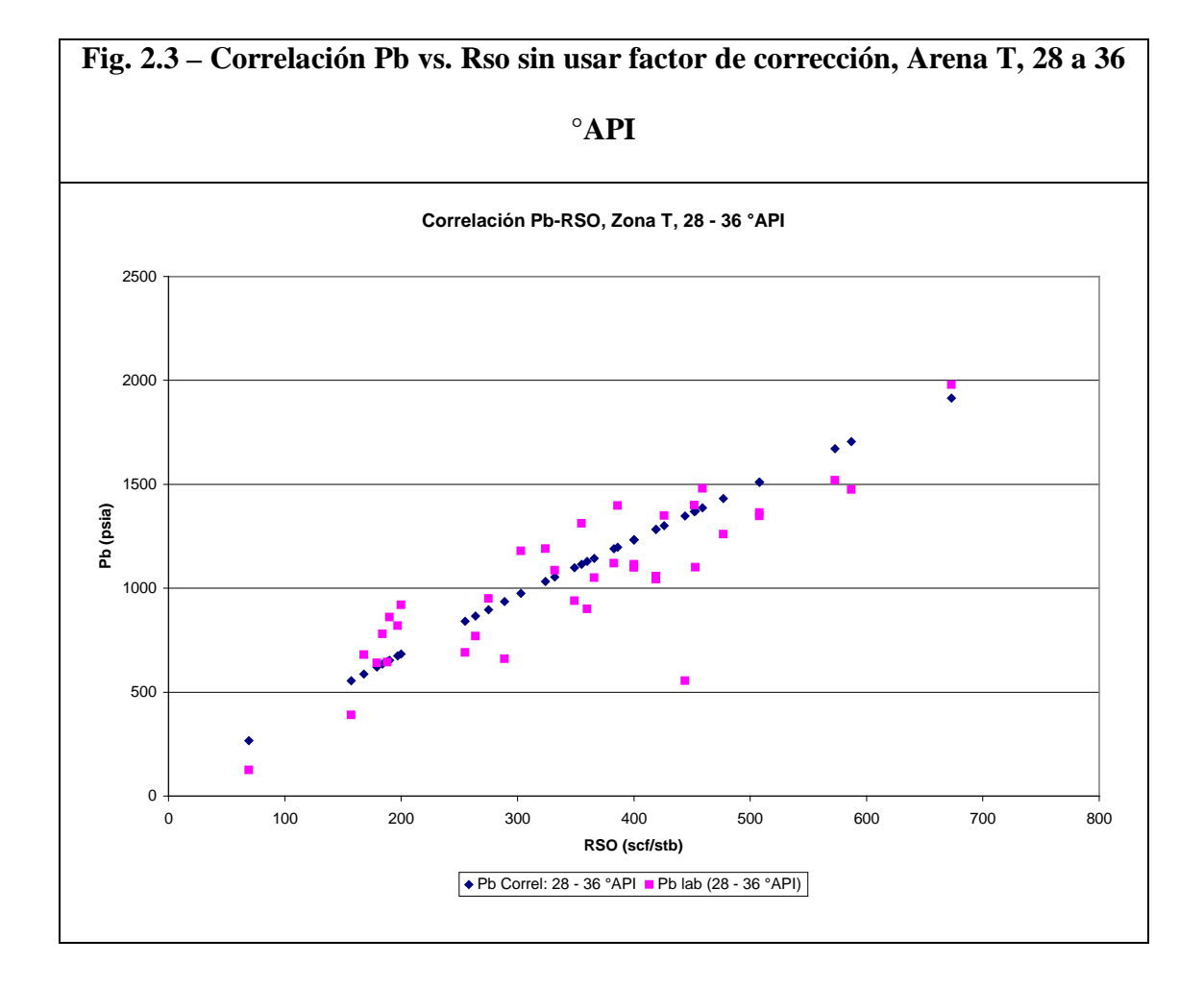

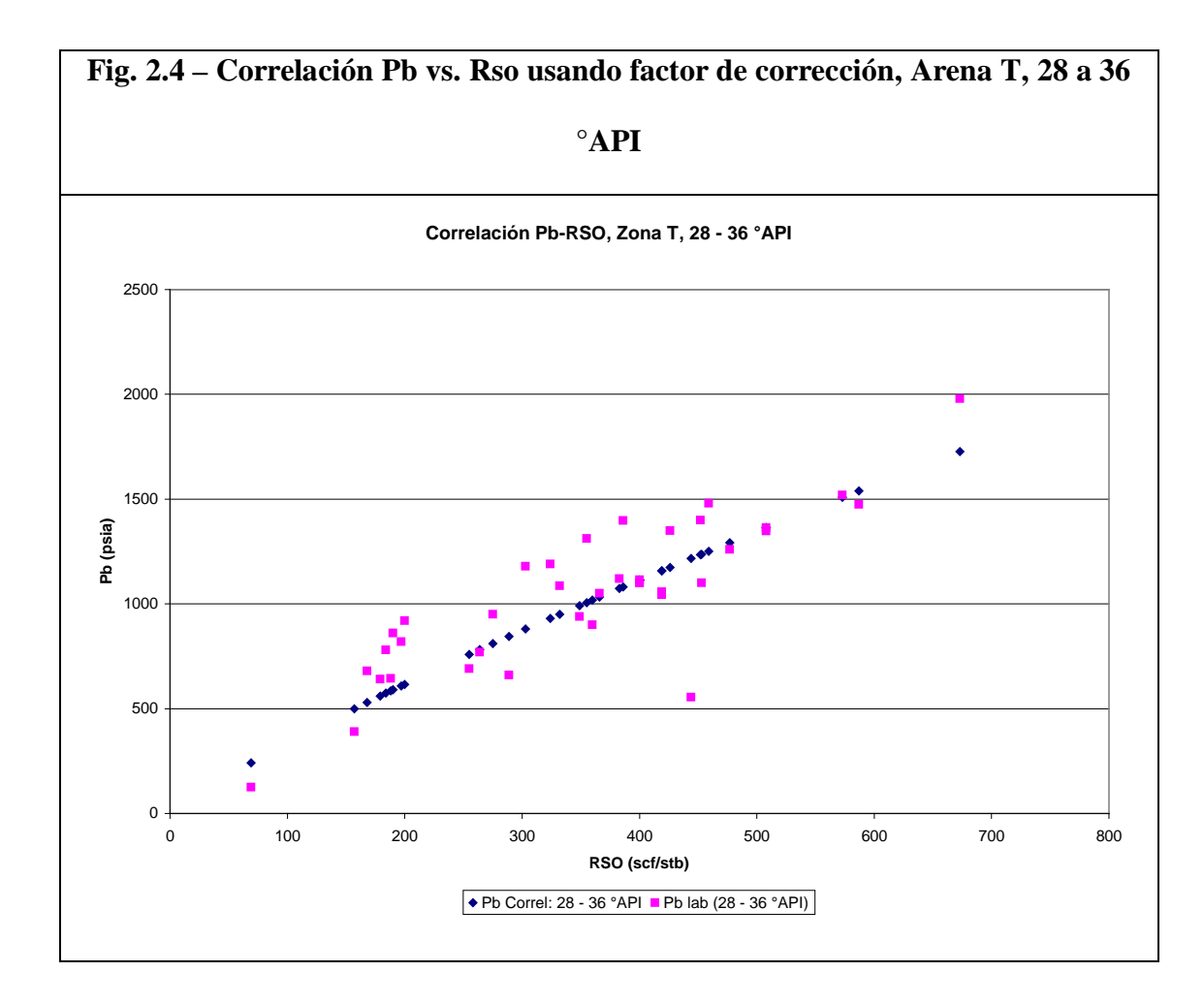

#### **2.1.4. Resultados estadísticos de los parámetros de la zona Hollín.**

Para el petróleo proveniente de la zona Hollín, se determinó que su gravedad API se encuentra en el intervalo de 25 a 29 °API, donde se agrupan 47,8% de las muestras; y también en el intervalo de 32 a 37 °API, donde se agrupa otro 47,8% de las muestras. De modo que, en estos dos intervalos se agrupa el 95,7% de las muestras.

Las correlaciones de Pb vs Rso y Bo vs Rso para petróleos entre 25 a 29 °API, son:

Pb=0,9419\*(13,405\*Rso^0,83-25,5)

Bo=1,0104\*(0,972+14,7e-5\*Cbo^1,175)

Cbo=1,097\*Rso+232,5

Las correlaciones de Pb vs Rso y Bo vs Rso para petróleos entre 32 a 37 °API, son:

Pb=0,8882\*(10,648\*Rso^0,83-25,5)

Bo=1,0189\*(0,972+14,7e-5\*Cbo^1,175)

Cbo=1,125\*Rso+232,5

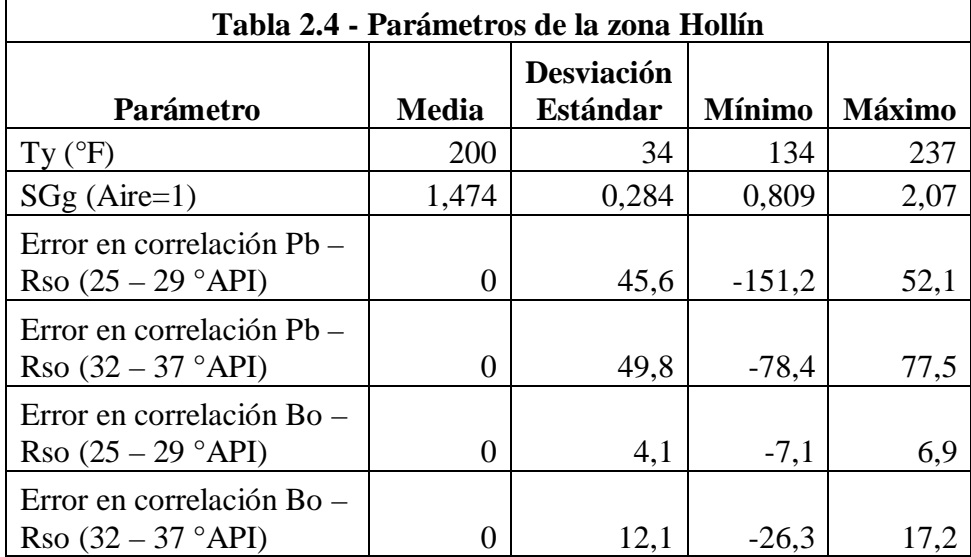

# **2.1.5. Resultados estadísticos de los parámetros de la zona Basal Tena.**

Para el petróleo proveniente de la zona Basal Tena, se determinó que su gravedad API se encuentra en el intervalo de 17,5 a 24,5 °API, donde se agrupan 56,3% de las muestras; y también en el intervalo de 27 a 31 °API, donde se agrupa otro 31,3% de las muestras. De modo que, en estos dos intervalos se agrupa el 87,5% de las muestras.

Las correlaciones de Pb vs Rso y Bo vs Rso para petróleos entre 17,5 a 24,5 °API,

son:

Pb=0,9419\*(13,405\*Rso^0,83-25,5)

Bo=1,0104\*(0,972+14,7e-5\*Cbo^1,175)

Cbo=1,097\*Rso+232,5

Las correlaciones de Pb vs Rso y Bo vs Rso para petróleos entre 27 a 31 °API, son:

Pb=0,8882\*(10,648\*Rso^0,83-25,5)

Bo=1,0189\*(0,972+14,7e-5\*Cbo^1,175)

Cbo=1,125\*Rso+232,5

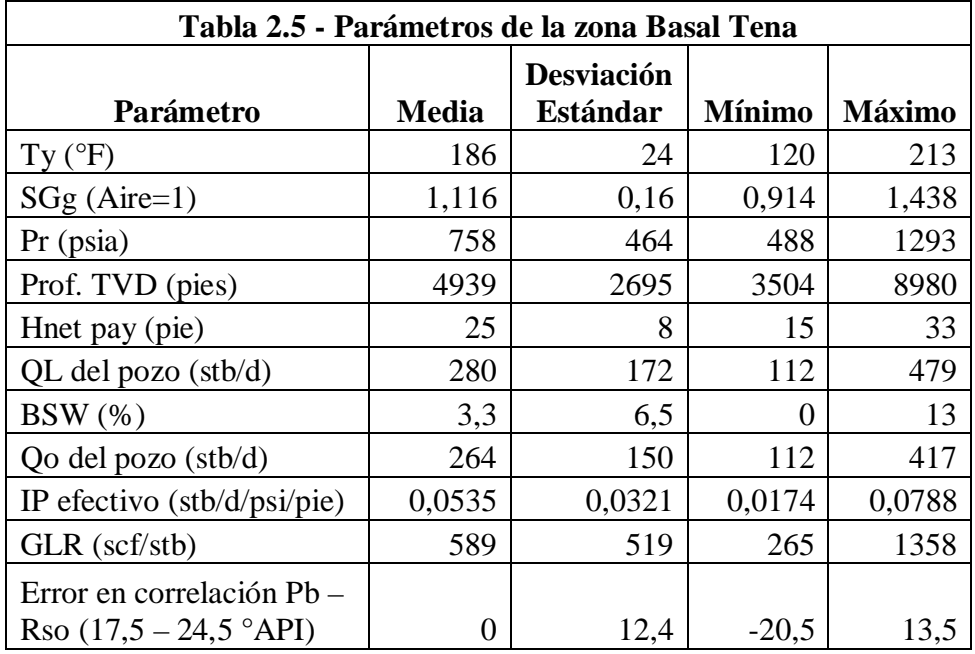

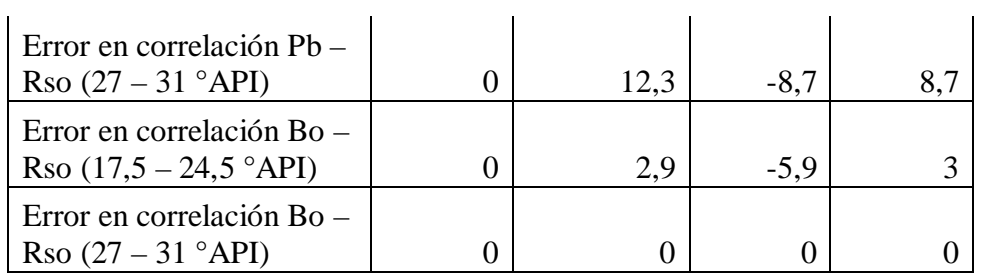

# **2.1.6. Clasificación de otros parámetros generales de producción**

# **Daño de formación**

Se encontraron los siguientes indicadores:

Media: 5,6

Desviación estándar: 10,7

Valor mínimo: -4

Valor máximo: 42

# **Tipo de levantamiento de los fluidos del pozo**

Bombeo Electrosumergible: 87,9 % de los casos

Bombeo Hidráulico: 9,1 % de los casos

Flujo Natural: 3,0 % de los casos

# **Tipo de perfil de pozo**

Direccional: 74 % de los casos

Horizontal: 19 % de los casos

Vertical: 6 % de los casos

# **Diámetro del tubing de producción**

Diámetro externo 2 7/8" (2,441" ID): 15 % de los casos Diámetro externo 3 ½" (2,750" ID): 4 % de los casos Diámetro externo 3 ½" (2,992" ID): 58 % de los casos Diámetro externo 4 ½" (3,958" ID): 23 % de los casos

# **Acerca de la presión de flujo Pwf y la presión de burbuja**

El pozo produce a Pwf sobre la presión de burbuja: 81,3 % de los casos El pozo produce a Pwf bajo la presión de burbuja: 18,8 % de los casos

# **Caída de presión usada para producir el pozo (Delta P =Pr-Pwf)**

Se encontraron los siguientes indicadores:

Media: 1213 psia Desviación estándar: 788 psia Valor mínimo: 89 psia Valor máximo: 2566 psia

# **2.2. ANÁLISIS Y SELECCIÓN DE LAS CORRELACIONES DISPONIBLES PARA DETERMINAR LOS PARÁMETROS PVT DE LOS FLUIDOS.**

En este subcapítulo, se hace una revisión de las correlaciones más usadas en la industria petrolera para determinar las propiedades PVT del petróleo, gas, y agua. Posteriormente se presentan los resultados del estudio estadístico de la precisión de las distintas correlaciones. Este estudio estadístico fue hecho comparando los valores PVT estimados por las distintas correlaciones contra los valores medidos en el laboratorio. También se incluye una sección donde se proponen coeficientes de corrección para utilizarse con estas correlaciones. Al final de este subcapítulo, se definirán las correlaciones PVT que han sido seleccionadas para ser implementadas en el programa computacional.

# **2.2.1. Correlaciones para estimar las propiedades PVT del Petróleo.**

En esta sección se hace una revisión breve de las correlaciones utilizadas para estimar las propiedades PVT del petróleo (1, 2, 4, 6).

**2.2.1.1. Relación gas-petróleo de solución / Presión del punto de burbuja (RSO / PB).**

La correlación de Lasater frecuentemente es considerada como la más precisa y fue desarrollada a partir de datos de sistemas de petróleo negro producidos en Canadá, región del oeste y región continental interior de los Estados Unidos y en América del Sur. La correlación de Standing está basada solamente en sistemas gas-crudo de California. Chierici, et al sugiere que la correlación de Lasater sea usada para °API>15, y la correlación de Standing para °API<15 (2).

#### **Autor: Standing**

#### Año: **1981**

Publicación: *Volumetric and Phase Behavior of Oil Field Hydrocarbon Systems*, 9<sup>th</sup> print, SPE, Richardson, TX Rango de aplicación:

20<=RSO<=2000

 $0,5 \leq SGG \leq 1,5$ 

 $10 \leq API \leq 60$ 

 $60 \le T \le 260$ 

200<=PB<=6000

#### **Correlación:**

Para estimar RSO, a partir de PB:

RSO=SGG\*(CPB/10^(9,1e-4\*T-1,25e-2\*API))^(1/0,83)

CPB=PB/18,2+1,4

Para estimar PB, a partir de RSO:

PB=18,2\*(CPB-1,4)

CPB=(RSO/SGG)^0,83\*10^(9,1e-4\*T-1,25e-2\*API)

Donde:

PB=Presión del punto de burbuja, PSIA

SGG=Gravedad específica del gas libre total a condiciones estándar.

# **Autor: Vasquez Milton, & Beggs H. Dale.**

Año: **1980**

Publicación: Vasquez A., M. E. "Correlations for Fluid Physical Property Prediction,"

M.S. Thesis, Tulsa University. 1980.

# **Correlación:**

RSO=C\_1\*SGG1147\*P^C\_2\*EXP(C\_3\*(API/(T+459,67)))

SGG1147=SGGPSEP\*(1,0+5,912e-5\*API\*TSEP\*LOG10(PSEP/114,7))

SGG1147=Gas gravity at separator pressure of 114,7 PSIA

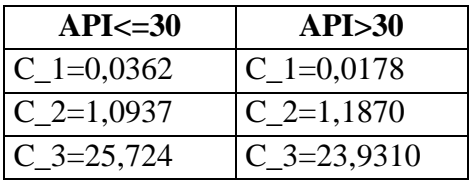

**Autor: Lasater, J. A.**

Año: **1958**

Publicación: "Bubble Point Pressure Correlation," Trans. AIME

# **Correlación:**

PBPF=PB\*SGG/(T+459,67)

PBPF= Factor de presión del punto de burbuja

PB= Cualquier presión de saturación

MO= Peso molecular del petróleo.

MO= Está en función de la gravedad API. Esta función fue presentada en forma gráfica, pero en esta investigación ha sido convertida a ecuación y se generó el siguiente polinomio:

 $MO(API) = p1*API^3 + p2*API^2 + p3*API + p4$ 

Coeficientes:

 $p1 = 0,003986$  $p2 = -0,3444$  $p3 = -0,9459$  $p4 = 571.6$ Bondad del Ajuste:

Suma de errores cuadrados: 23,04

R-cuadrado: 0,9998

Error cuadrado relativo promedio: 2,146

YG= Fracción molar del gas

YG= Está en función de PBPF. Esta función fue presentada en forma gráfica, pero en esta investigación ha sido convertida a ecuación y se generó el siguiente polinomio:

YG (PBPF) =  $p1*$  PBPF ^4 +  $p2*$  PBPF ^3 +  $p3*$  PBPF ^2 +  $p4*$  PBPF +  $p5$ 

Coeficientes:

 $p1 = -0,001092$  $p2 = 0,01841$  $p3 = -0,1162$  $p4 = 0,4087$  $p5 = -0,009323$ Bondad del ajuste:

Suma de errores cuadrados: 4,458e-005

R-cuadrado: 0,9999

Error cuadrado relativo promedio: 0,006677

RSO=(379,3\*350\*SGO/MO)\*(YG/(1-YG))\*C

SGO= Gravedad específica del petróleo a condiciones estándar.

SGO=141,5/(131,5+API)

C= Coeficiente usado para ajustar la correlación a datos disponibles a las condiciones del yacimiento. Fue propuesto por Chierici et al (17). Si no hay datos medidos disponibles, C es asumido igual a uno.

**2.2.1.2. Factor volumétrico de formación del petróleo/Compresibilidad del petróleo, (BO/CO).**

Es necesario estimar un valor de la compresibilidad del petróleo para predecir factores volumétricos de formación de petróleos subsaturados. Normalmente es suficiente con estimar un valor a la presión del punto de burbuja y a temperatura promedio de flujo, y asumir que es constante (2).

# **Autor: Vasquez Milton, & Beggs H. Dale.**

Año: **1980**

Publicación: Vasquez A., M. E. "Correlations for Fluid Physical Property Prediction,"

M.S. Thesis, Tulsa University. 1980.

# **Correlación:**

Para presiones bajo el punto de burbuja, P<=PB:

BO=1,0+C\_4\*RSO+C\_5\*(T-60)\*(API/SGG1147)+C\_6\*RSO\*(T-

60)\*(API/SGG1147)

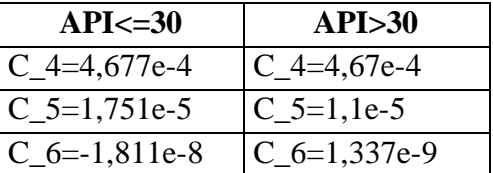

Donde:

T= Temperatura del fluido a la cual la propiedad PVT es deseada, ºF.

SGG1147= Gravedad del gas a presión del separador de 114,7 PSIA

SGG1147=SGGPSEP\*(1,0+5,912e-5\*API\*TSEP\*LOG10(PSEP/114,7))

 $SGGPSEP =$  Gravedad del gas a presión del separador. Gravedad del aire  $= 1$ .

TSEP= Temperatura del separador, ºF

PSEP= Presión del separador, PSIA

Para presiones sobre el punto de burbuja, P>PB:

BO=BOB\*EXP(CO\*(PB-P))

BOB= Factor volumétrico de formación del petróleo a PB, BBL/STB

 $CO=(C_7+C_8*RSO+C_9*T+C_10*SGG1147+C_11*API)/(C_12*P)$ 

CO= Compresibilidad isotérmica del petróleo en o sobre la presión de burbuja, 1/PSI P= Presión del fluido a la cual la propiedad PVT es deseada, PSIA

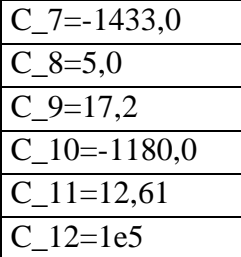

Esta correlación de compresibilidad es más precisa cerca del punto de burbuja; a presiones elevadas esta correlación da resultados hasta 50% por debajo del valor real.

Esta correlación de compresibilidad da buenos resultados para los siguientes rangos de datos:

126<P(PSIG)<9500

1,006<BO(BBL/STB)<2,226

9,3<RSO(SCF/STB)<2199

15,3<API<59,5

0,511<SGG<1,351

# **Autor: H. D. Beggs, a partir de grafico de Standing**

Año: **1978**

Publicación: Two Phase Flow in Pipes, Tulsa – Oklahoma

# **Correlación:**

Para presiones bajo el punto de burbuja, P<=PB:

BO=0,972+0,000147\*F^1,175+C

F=RSO\*(SGG/SGO)^0,5+1,25\*T

SGO=141,5/(131,5+API)

RSO= Razón gas-petróleo de solución, SCF**/**STB

SGG= Gravedad específica del gas, Aire=1

T= Temperatura, <sup>o</sup>F

C= Factor aditivo usado para ajustar la correlación a datos disponibles a las condiciones del yacimiento. Fue propuesto por Chierici et al (17). Si no hay datos medidos disponibles, C es asumido igual a cero.

#### **Autor: McCain, W. D. Jr., a partir de grafico de Standing**

Año: **1991**

Publicación: "Reservoir Fluid Property Correlations-State of the Art", *SPERE* Rango de aplicación:

20<=RSO<=2000

 $0.5 \leq SGG \leq 1.5$ 

 $10 \leq API \leq 50$ 

 $100 \le T \le 260$ 

1,02<=BO<=1,90

# **Correlación:**

Para presiones bajo el punto de burbuja, P<=PB:

BO=0,9759+0,00012\*CBOB^1,2

CBOB=RSO\*(SGG/SGO)^0,5+1,25\*T

SGO=141,5/(131,5+API)

RSO= Razón gas-petróleo de solución, SCF/STB

SGG=Gravedad específica del gas. Aire=1

T=Temperatura, ºF

## **Autor: Trube, A. S.**

Año: **1957**

Publicación: "Compressibility of Undersaturated Hidrocarbon Reservoir Fluids," Trans. AIME.

El procedimiento de cálculo de esta correlación es extenso, y no está presentado en su totalidad en forma de ecuación; por tanto no es factible su implementación en un programa de computación.

# **2.2.1.3. Viscosidad del Petróleo, (MUO).**

# **Autor: Dindoruk B. & Christman P.**

Año: **2004**

Publicación: "PVT Properties and Viscosity Correlations for Gulf of Mexico Oils",

*Paper SPE* 89030.

# **Correlación:**

Viscosidad de Petróleo Muerto, (MUOD):

MUOD=(a3\*T^a4\*(LOG10(API))^A)/(a5\*PB^a6+a7\*RSOB^a8)

Donde:

A=a1\*LOG10(T)+a2

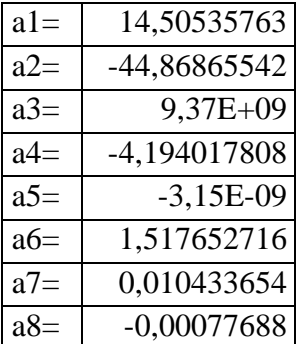

Viscosidad de Petróleo Saturado:

MUOB=A\*MUOD^B

Donde:

A=a1/EXP(a2\*RSO)+a3\*RSO^a4/EXP(a5\*RSO)

B=a6/EXP(a7\*RSO)+a8\*RSO^a9/EXP(a10\*RSO)

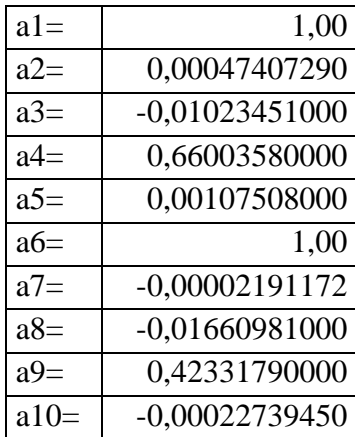

Viscosidad de Petróleo Subsaturado:

MUO=MUOB+a16\*(P-PB)\*10^A

Donde:

A=a11+a12\*LOG10(MUOB)+a13\*LOG10(RSOB)+a14\*MUOB\*LOG10(RSOB)+a

15\*(P-PB)

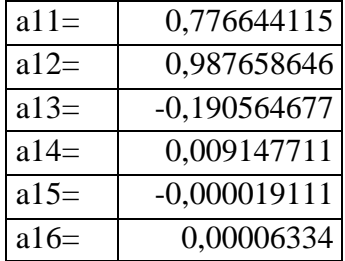

El procedimiento para determinar la viscosidad dinámica del petróleo a presión y temperatura dadas; es de determinar MUOD (viscosidad a una atmósfera de presión y temperatura deseada), y luego ajustar MUOD a los efectos de presión y gas en solución (2).

#### **Autor: Egbogah E. O.**

Año: **1983**

Publicación: "An Improved Temperature-Viscosity Correlation for Crude Oil Systems", Paper 83-34-32 presented at the 1983 Annual Technical Meeting of the Petroleum Society of CIM, Branff, Alberta.

Esta correlación fue desarrollada de una base de datos conteniendo los siguientes rangos:

59<T(°F)<176

-58<Tpour(°F)<59

5,0<°API<58,0

Esta correlación fue precisa con un error promedio de 6.6% al ser evaluada por su autor, con 394 muestras de petróleos diferentes.

# **Correlación:**

Esta correlación sirve para calcular la viscosidad del petróleo muerto (dead oil), lo que significa que el petróleo no contiene gas en solución:

MUOD=10^(10^(1,8653-0,025086\*API-0,5644\*LOG10(T)))-1

#### **Autor: Beggs H. D. & Robinson J. R.**

Año: **1987**

Publicación: "Estimating the Viscosity of Crude Oil Systems", Journal of Petroleum Technology

El error absoluto promedio encontrado por Beggs, H. D. & Robinson, J. R. al trabajar con 2073 muestras de petróleo fue de 1,83%. Las muestras de petróleo contenían los siguientes rangos:

0<P(PSIG)<5250

70<T(°F)<295

20<RSO(SCF/STB)<2070

16< °API<58

# **Correlación:**

Viscosidad del petróleo vivo, (P<=PB):

MUO=A\*MUOD^B

Donde:

A=10,715\*(RSO+100)^(-0,515)

 $B=5,44*(RSO+150)$ <sup>^</sup>(-0,338)

Esta correlación necesita el valor de la viscosidad del petróleo muerto, que puede obtenerse de la correlación de Egbogah, o de mediciones de laboratorio.

#### **Autor: Vasquez A. & Beggs H. D.**

Año: **1980**

Publicación: "Correlations for Fluid Physical Property Prediction", Journal of Petroleum Engineering.

Rango de aplicación:

Vasquez A. & Beggs H. D. encontraron un error absoluto promedio para esta correlación de 7,54% para 3143 muestras de petróleo que incluían los siguientes rangos:

126<P(PSIG)<9500

0.117<MUO(CP)<148,0

9,3<RSO(SCF/STB)<2199

15,3< °API<59,5

0,511<SGG<1,351

# **Correlación:**

Viscosidad del petróleo por arriba del punto de burbuja, (P>PB):

MUO=MUOB\*(P/PB)^B

Donde:

 $B=C_1*P^{\wedge}C_2*EXP(C_3+C_4*P)$ 

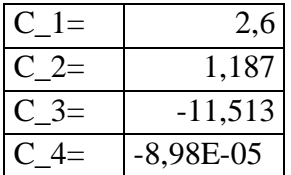

# **Autor: Beal C., Chew J. & Connally C. A.**

# Año: **1946**

Publicación: "The Viscosity of Air, Water, Natural Gas, Crude Oil and Its Associated

Gases at Oil Field Temperatures and Pressures," *AIME Transactions.*

Esta correlación está enteramente presentada en forma grafica, lo que se vuelve muy compleja su implementación en programas de computación. Por lo cual no será revisada en el presente estudio.

#### **2.2.2. Correlaciones para estimar las propiedades PVT del Gas.**

La gravedad del gas es un poderoso parámetro de correlación, y desafortunadamente es uno de los parámetros con la precisión más cuestionable, porque depende de las condiciones a las que se realiza la separación entre el gas y el petróleo. Por lo tanto, es necesario ser muy cauto mientras se utilicen las correlaciones, ingresando valores precisos de gravedad del gas, y de temperatura y presión medidas (7). En esta sección se revisan las correlaciones disponibles para determinar las propiedades PVT del gas (1, 2, 4, 6, 10).

## **2.2.2.1. Temperatura y Presión Pseudocrítica, (PSCP / PSCT).**

#### **Autor: Sutton R. P.**

Año: **1985**

Publicación: "Compressibility Factors for High-Molecular-Weight Reservoir Gases." *Paper SPE 14265*.

Rango de aplicación:

Sutton trabajó con gravedades específicas en el rango de:

0,57<SGG<1,68

De 264 muestras diferentes de gas.

# **Correlación:**

PSCP=756,8-131,0\*SGG-3,6\*SGG^2

PSCT=169,2+349,5\*SGG-74,0\*SGG^ 2

## **Autor: Wichert E. & Aziz K.**

Año: **1972**

Publicación: "Calculate Z's for Sour Gases," Hyd. Proc.

Rango de aplicación:

Wichert & Aziz encontraron que su correlación tiene un error absoluto promedio de 0,97% dentro de los siguientes rangos de datos:

154<P(PSIA)<7026

40<T(°F)<300.

Esta correlación es buena para concentraciones de CO2<54,4% (% molar) y H2S<73,8% (% molar).

#### **Correlación**

La correlación de Wichert & Aziz modifica los valores de las constantes pseudocríticas del gas natural, en base al contenido de impurezas como el dióxido de carbono (CO2) y el gas sulfhídrico (H2S). Una vez que los valores modificados de las constantes pseudocríticas son obtenidos, se los usa para calcular las propiedades pseudoreducidas.

La correlación de Wichert & Aziz es la siguiente:

 $E=120*(A^0, 9-A^1, 6)+15*(B^0, 5-B^4)$ 

Donde:

A= Suma de las fracciones molares de CO2 y H2S en la mezcla de gas.

B= Fracción molar de H2S en la mezcla de gas.

Las propiedades pseudocríticas modificadas están dadas por:

PSCTM=PSCT-E

PSCPM=PSCP\*PSCTM/(PSCT+B\*(1-B)\*E)

#### **Autor: Casey J., Mobil E&P Co.**

#### Año: **1990**

Publicación: Personal communication of John Lee & Robert Wattenbarger with Casey J., Mobil E&P Co. Houston (May 8, 1990).

# **Correlación:**

Esta correlación sirve para corregir las propiedades pseudocríticas por la presencia de nitrógeno y vapor de agua. Estas correlaciones son, en su mayoría, semiempíricas y deben ser consideradas precisas solamente en el sentido de que ellas pueden proveer mejores resultados que ignorando los efectos de estos contaminantes. Las correcciones por presencia de nitrógeno y vapor de agua son:

PSCTcor=-246,1\*YN2+400,0\*YH2O

PSCPcor=-162,0\*YN2+1270,0\*YH2O

La presión y temperatura pseudocríticas corregidas son:

PSCT''=(PSCT'-227,2\*YN2-1,165\*YH2O)/(1-YN2-YH2O)+PSCTcor

PSCP''=(PSCP'-493,1\*YN2-3200\*YH2O)/(1-YN2-YH2O)+PSCPcor

Donde PSCT' y PSCP' son la temperatura y presión pseudocríticas corregidas para

H2S y CO2 con la correlación de Wichert y Aziz.

# **Autor: Piper L. D., McCain W. D. & Corredor J.**

Año: **1993**

Publicación: "Compressibility Factors for Naturally Occurring Petroleum Gases," paper SPE 26668.

# **Correlación:**

Primero, se estiman los parámetros J y K a partir de la gravedad del gas, contenido de impurezas no-hidrocarburos, y la temperatura y presión críticas de las impurezas:

J=A\_0+Σ(i=1;3)A\_i\*Yi\*(CT/CP)i+A\_4\*SGG+A\_5\*SGG^2

K=B\_0+Σ(i=1;3)B\_i\*Yi\*(CT/(CP)^0,5)i+B\_4\*SGG+B\_5\*SGG^2

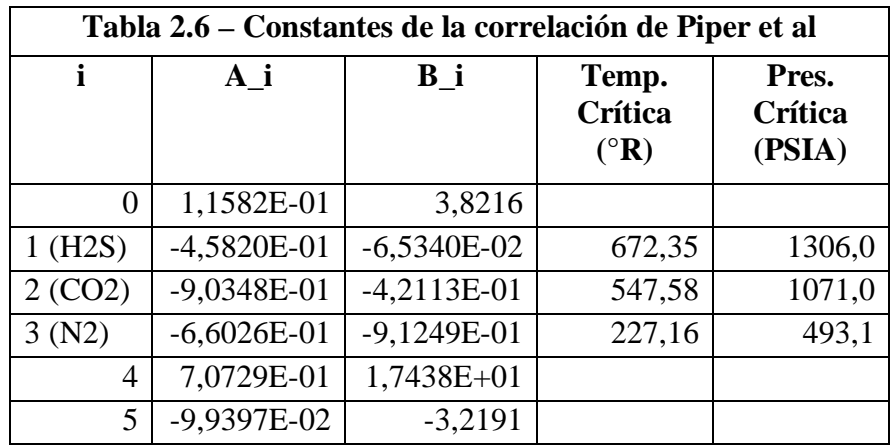

Luego, se calcula la temperatura y presión pseudocrítica de la mezcla a partir de J y  $K^{\dagger}$ 

PSCT=K^2/J

PSCP=PSCT/J

**2.2.2.2. Factor de desviación del Gas, (Z).**

#### **Autor: Standing M. B. & Katz D. L.**

Año: **1942**

Publicación: "Density of Natural Gases," *Transactions AIME.*

# **Correlación:**

Standing & Katz presentaron una correlación en forma grafica para encontrar el factor de desviación del gas a partir de los valores pseudoreducidos de temperatura y presión. Para efectos de este estudio, es necesario el uso de una computadora para hacer los cálculos, por lo que la correlación de Standing & Katz se vuelve inapropiada de usar en su forma grafica.

# **Autor: Dranchuk P. M. & Abou-Kassem J. H.**

# Año: **1975**

Publicación: "Calculation of Z Factors for Natural Gases Using Equations of State," Journal of Petroleum Technology.

Rango de aplicación:

Dranchuk & Abou-Kassem usaron 1500 puntos de datos y encontraron un error absoluto promedio de 0,486% a través de rangos de presión y temperatura pseudoreducidas de:

0,2< PSRP <30

1,0< PSRT <3,0

Y para

PSRP <1,0 con 0,7< PSRT <1,0

Esta ecuación de estado da resultados imprecisos para PSRT =1,0 y PSRP>1,0.

# **Correlación:**

Dranchuk & Abou-Kassem ajustaron una ecuación de estado a los datos de Standing & Katz con el propósito de poder estimar el factor de desviación del gas en rutinas computacionales:

Z=1+C\_1(PSRT)\*RHOR+C\_2(PSRT)\*RHOR^2+C\_3(PSRT)\*RHOR^5+C\_4(RHO R,PSRT)

Donde:

RHOR=0,27\*PSRP/(Z\*PSRT)

C\_1(PSRT)=A\_1+A\_2/PSRT+A\_3/PSRT^3+A\_4/PSRT^4+A\_5/PSRT^5

C\_2(PSRT)=A\_6+A\_7/PSRT+A\_8/PSRT^2

 $C_3(PSRT)=A_9*(A_7/PSRT+A_8/PSRT^2)$ 

C\_4(RHOR, PSRT)=A\_10\*(1+A\_11\*RHOR^2)\*(RHOR^2/PSRT^3)\*EXP(-A\_11\* RHOR^2)

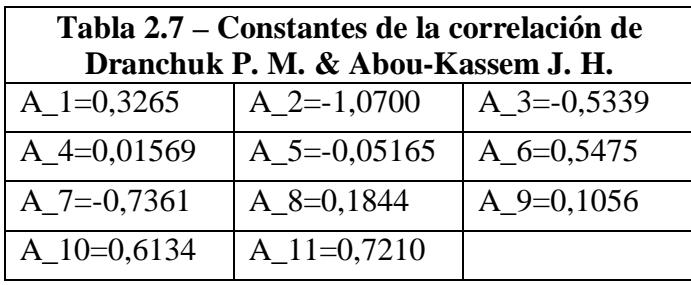

Donde las constantes A\_1 a A\_11 son definidas así:

Dado que el factor Z esta en ambos lados de la ecuación, es necesaria una solución de ensayo y error para resolver la ecuación de estado de Dranchuk & Abou-Kassem.

Resolviendo por el método de Newton – Raphson; que tiene la fórmula de iteración:

 $Z(n+1)=Z(n)-f(n)/f'(n)$ 

Las ecuaciones a utilizarse son:

F(Z)=Z-(1+C\_1\*RHOR+C\_2\*RHOR^2-C\_3\*RHOR^5+C\_4)=0

[DF(Z)/DZ]PSRT=1+C\_1\*RHOR/Z+2\*C\_2\*RHOR^2/Z-

5\*C\_3\*RHOR^5/Z+2\*A\_10\*RHOR^2/(PSRT^3\*Z)\*(1+A\_11\*RHOR^2-

(A\_11\*RHOR^2)^2)\*EXP(-A\_11\*RHOR^2)

# **Autor: Brill & Beggs modificada por Standing**

Año: **1978**

Publicación: Two Phase Flow in Pipes, The University of Tulsa, Tulsa – Oklahoma.

# **Correlación:**

# $Z=A+(1-A)*EXP(-B)+C*PSRP^{\wedge}D$

Donde:

A=1,39\*(PSRT-0,92)^0,5-0,36\*PSRT-0,101

B=PSRP\*(0,62-0,23\*PSRT)+PSRP^2\*(0,066/(PSRT-0,86-

0,037))+0,32\*PSRP^6/EXP(20,723\*(PSRT-1))

C=0,132-0,32\*LOG10(PSRT)

D=EXP(0,715-1,128\*PSRT+0,42\*PSRT^2)

# **Autor: Yarborough L. & Hall K. R.**

Año: **1974**

Publicación: "How to Solve Equations of State for Z Factors," *Oil and Gas Journal.*

Rango de aplicación:

1,2<PSRT<3,0

0,1<PSRP<24,0

# **Correlación:**

Calcular temperatura y presión reducidas:

TR=(T+459,67)/TC

PR=P/PC

Si la temperatura reducida es menor a 1,01, calcular factor Z para temperatura reducida de 1,0.

RT=1/TR

Calcular los términos dependientes de la temperatura:

A=0,06125\*RT\*EXP(-1,2\*(1-RT)^2) B=RT\*(14,76-9,76\*RT+4,58\*RT^2) C=RT\*(90,7-242,2\*RT+42,4\*RT^2) D=2,18+2,82\*RT

Calcular la densidad reducida, Y, usando el método de Newton-Raphson:

 $Y=0.01$ 

Si  $Y>1,0$  definir  $Y=0,6$ 

F=-A\*PR+Y\*(1+(Y\*(1+Y\*(1-Y))))/(1-Y)^3-B\*Y^2+C\*Y^D

Continuar iterando mientras |F|<=1e-4.

Si no se alcanza convergencia en 25 iteraciones, devolver Z=1,0

 $DFDY=(1+4*Y*(1+Y*(1-Y))+Y^4)/(1-Y)^4-2*B*Y+D*C*Y^0(D-1)$ 

Y=Y-F/DFDY

Una vez alcanzada la convergencia, calcular el factor Z:

 $Z=A*PR/Y$ 

**2.2.2.3. Viscosidad del Gas (MUG)**

#### **Autor: Carr N. L, Kobayashi R. & Burrows D. B.**

Año: **1954**

Publicación: "Viscosity of Hydrocarbon Gases Under Pressure," *Trans AIME.*

# **Correlación:**

Carr, Kobayashi & Burrows desarrollaron correlaciones graficas para estimar la viscosidad de gases naturales a partir de la presión y temperatura crítica pseudoreducida. En el presente estudio no se profundizará en el análisis de esta correlación dada su presentación en forma grafica, lo que dificulta su implementación en programas computacionales.

#### **Autor: Lee A. L., Gonzalez M. H., & Eakin B. E.**

#### Año: **1966**

Publicación: "The Viscosity of Natural Gases," Journal of Petroleum Technology Rango de aplicación:

De los datos de los cuales la correlación fue derivada, la desviación estándar en la viscosidad de gas calculada fue de 2,69%. Los rangos de las variables usadas en la correlación fueron:

100<P(PSIA)<8000

100<T(°F)<340

0,9<CO2(%molar)<3,20

#### **Correlación:**

Lee, Gonzalez, & Eakin desarrollaron una correlación que hace estimaciones precisas de la viscosidad del gas para la mayoría de los gases naturales si el factor Z ha sido calculado considerando el efecto de contaminantes.

Además de la presión y temperatura, este método requiere el factor Z y el peso molecular del gas. Las siguientes ecuaciones se usan para calcular la viscosidad del gas:

MUG=1e-4\*K\*EXP(X\*RHOG^Y)

Donde:

RHOG=1,4935e-3\*P\*MWG/(Z\*(T+459,67))  $K=(9,4+0,02*MWG)*(T+459,67)^1,5/(209+19*MWG+(T+459,67))$ X=3,5+986/(T+459,67)+0,01\*MWG  $Y=2,4-0,2*X$ 

MWG=28,97\*SGG

RHOG=Densidad del gas, G/CC

MWG=Peso molecular del gas.

# **2.2.2.4. Tensión Superficial Gas/Petróleo, (GOST)**

# **Autor: Baker O. & Swerdloff W.**

Año: **1956**

Publicación: "Finding Surface Tension of Hydrocarbon Liquids," *Oil & Gas Journal*.

# **Correlación:**

Los gráficos fueron presentados para tensión superficial de petróleo muerto a 68°F y

100°F. Las ecuaciones que representan estos gráficos son:

GOST68=39-0,2571\*API

#### GOST100=37,5-0,2571\*API

Donde:

GOST68=Tensión interfacial a 68°F, dynes/cm

GOST100=Tensión interfacial a 100°F, dynes/cm

Se ha sugerido que si la temperatura es mayor a 100°F, el valor a 100°F sea usado. También, si la temperatura es menor a 68°F, usar el valor a 68°F. Para temperaturas intermedias, usar interpolación lineal entre los valores obtenidos a 68°F y 100°F; o sea:

GOSTT= GOST68-(T-68)\*(GOST68-GOST100)/32

Donde:

GOSTT=Tensión interfacial a T. 68°F<T<100°F.

El efecto del gas entrando en solución a medida que se incrementa la presión en la mezcla gas/petróleo es el de reducir la tensión interfacial. La tensión interfacial del petróleo muerto puede ser corregida multiplicándola por el siguiente factor de corrección:

 $C=1,0-0,024*(P-14,7)\text{°}0,45$ 

Por lo tanto,la tensión interfacial a cualquier presión se obtiene de:

GOST=C\*GOSTD

GOSTD= Tensión interfacial del petróleo muerto.

La tensión interfacial es igual a cero a la presión de miscibilidad, y para la mayoría de los sistemas esto será a cualquier presión mayor a alrededor de 5000 psia. La ecuación del factor de corrección para el efecto de gas en solución, dará valores cercanos a cero a 3977 psia. Si esto ocurre, se deberá usar el valor límite de 1 dina/cm para calcular los números adimensonales de las correlaciones de flujo multifásico por tuberías.

# **2.2.2.5. Tensión Superficial Gas/Agua, (GWST).**

## **Autor: Hough E. W.**

Año: **1951**

Publicación: "Interfacial Tensions at Reservoir Pressures and Temperatures", *Trans AIME*.

#### **Correlación:**

Se ajustaron ecuaciones a los gráficos de tensión interfacial versus presión, a dos temperaturas: T=74°F, y, T=280°F. Las ecuaciones son:

GWST74=75-1,108\*P^0,349

GWST280=53-0,1048\*P^0,637

Se ha sugerido que si la temperatura es mayor a 280°F, el valor a 280°F sea usado. También, si la temperatura es menor a 75°F, usar el valor a 75°F. Para temperaturas intermedias, usar interpolación lineal entre los valores obtenidos a 75°F y 280°F; o sea:

GWST =GWST74-(T-74)\*(GWST74-GWST280)/206

Donde:

GWST= Tensión interfacial a T. 75°F<T<280°F.

#### **2.2.3. Correlaciones para estimar las propiedades PVT del Agua**

**2.2.3.1. Viscosidad del Agua, (MUW).**

#### **Autor: Mathews C. S. & Russel D. G., Meehan D. N.**

Año: **1967**

Publicación: *Pressure Buildup and Flow Tests in Wells*. SPE Monograph 1.

# **Correlación:**

Esta correlación cuantifica los efectos de presión y salinidad:

MUW=MUWD\*(1+3,5e-2\*P^2\*(T-40))

MUWD=A+B/T

A=-4,518e-2+9,313e-7\*Y-3,93e-12\*Y^2

B=70,634+9,576e-10\*Y^2

Donde:

MUW=Viscosidad del agua de formacion a P y T, cp

MUWD= Viscosidad del agua de formacion a P=14,7 y T, cp

P= Presión de interes, PSIA

T= Temperatura de interes, °F

Y= Salinidad del agua, ppm

#### **Autor: Brill J. P. & Beggs H. D.**

# Año: **1978**

Publicación: Two Phase Flow in Pipes, The University of Tulsa, Tulsa – Oklahoma.

## **Correlación:**

Los efectos de presión y salinidad son generalmente despreciables en cálculos de flujo multifásico. Brill & Beggs presentaron esta ecuación que considera solamente los efectos de temperatura:

MUW=EXP(1,003-1,479e-2\*T+1,982e-5\*T^2)

MUW=cp

 $T = P$ 

# **2.2.4. Precisión Estadística de las Correlaciones PVT.**

Usando datos de laboratorio correspondientes al banco de datos de análisis PVT de fluidos mencionado anteriormente; se probaron las diversas correlaciones con el objetivo de determinar cuáles son las que mejor estiman los parámetros PVT de los hidrocarburos del oriente ecuatoriano. Se usaron medidas estadísticas del error de estimación de estas correlaciones, y se obtuvieron los siguientes resultados.

A continuación se presentan los resultados del estudio estadístico de la bondad de las estimaciones hechas por las correlaciones mencionadas en la sección anterior. Las propiedades PVT del petróleo evaluadas son: solubilidad, factor volumétrico de formación, viscosidad de petróleo muerto, viscosidad de petróleo saturado, y viscosidad de petróleo subsaturado.

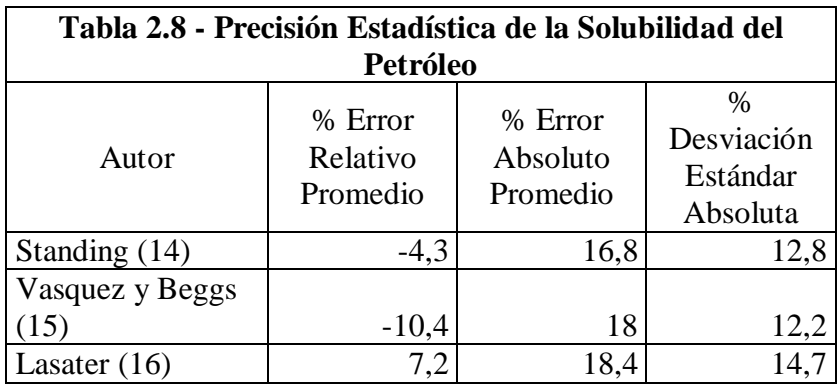

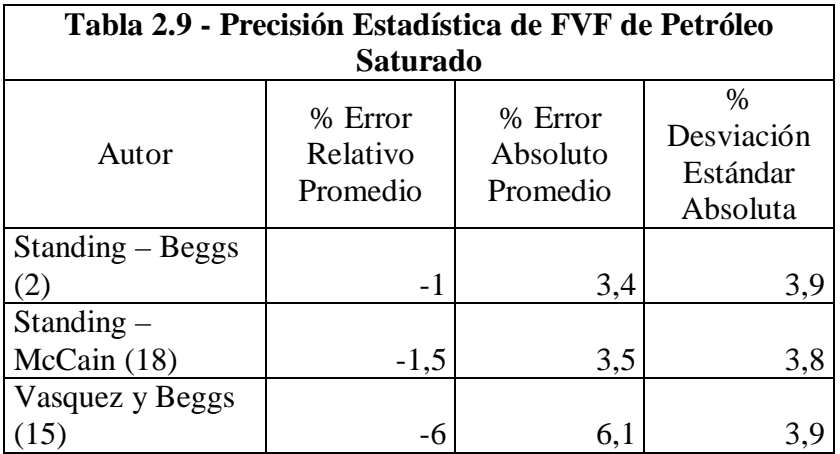
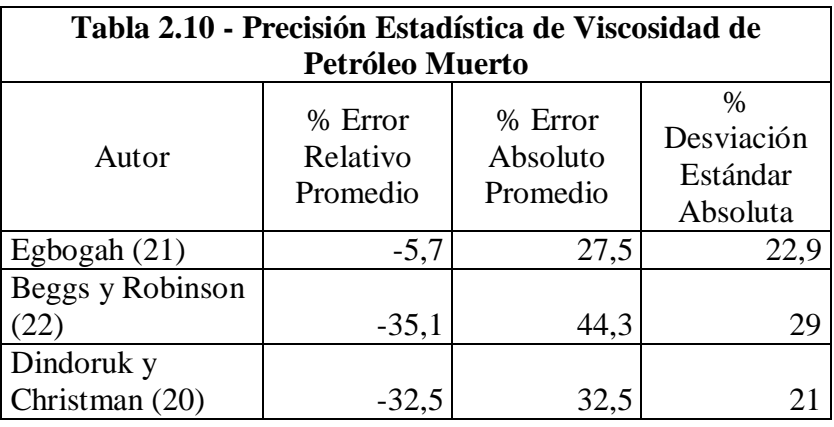

En las siguientes correlaciones, para calcular la viscosidad de petróleo saturado, que necesitan el valor de la viscosidad de petróleo muerto, se usó el dato de laboratorio.

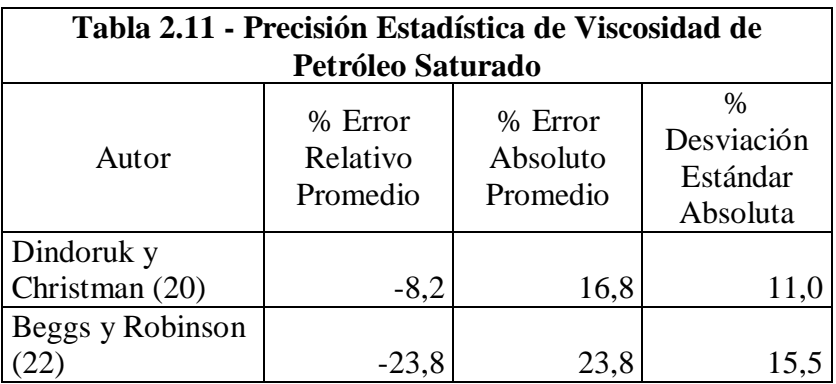

En las siguientes correlaciones para calcular la viscosidad de petróleo subsaturado, que necesitan el valor de la viscosidad de petróleo vivo al punto de burbuja, se usó el dato de laboratorio.

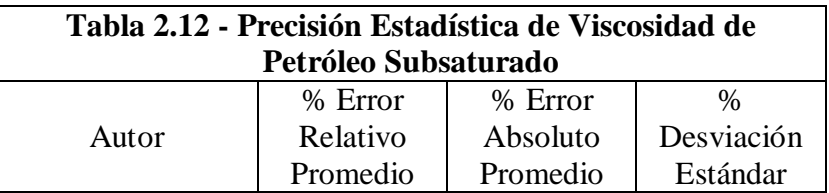

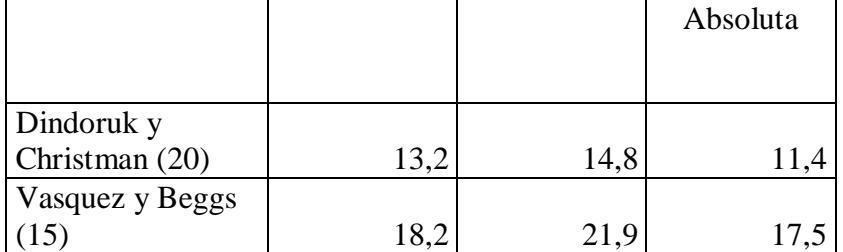

# **2.2.4.2. Análisis Estadístico del Error de las Correlaciones PVT del Gas.**

En las siguientes correlaciones para calcular el factor de desviación del gas; se usó la correlación de Piper et al (27) para estimar las propiedades pseudocríticas del gas.

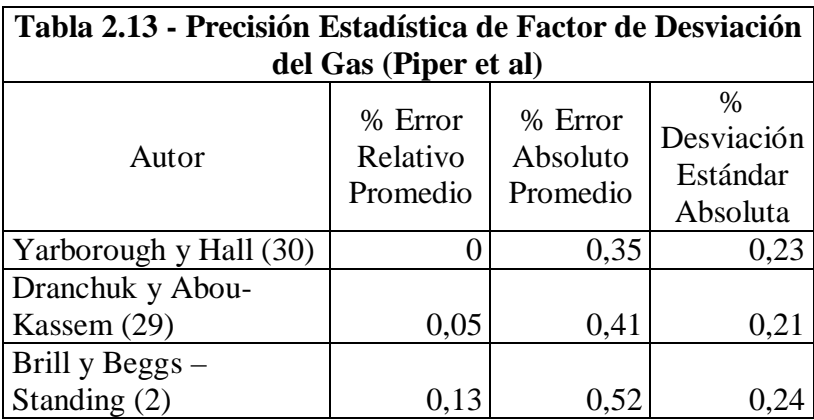

En las siguientes correlaciones para calcular el factor de desviación del gas; se usó la correlación de Sutton (24) para estimar las propiedades pseudocríticas del gas; y la correlación de Wichert & Aziz (25), y de Casey (26), para corregirlas por presencia de CO2 y N2.

# **Tabla 2.14 - Precisión Estadística de Factor de Desviación**

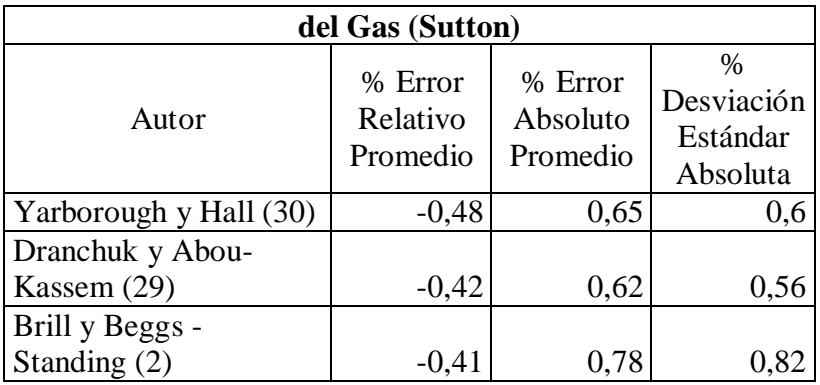

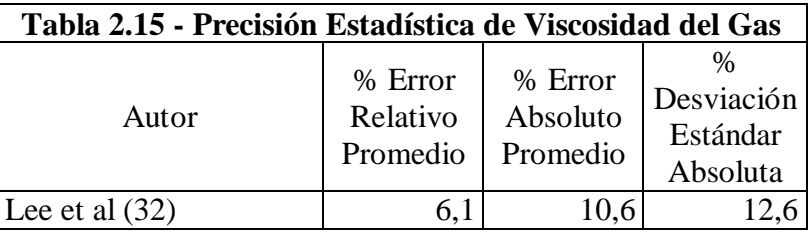

## **2.2.4.3. Factores de corrección para las correlaciones evaluadas.**

Un enfoque para utilizar resultados estadísticos, es corregir los valores predichos multiplicándolos por una constante especificada esperando obtener un valor mas preciso (2). Si

$$
\sum \frac{fc - fm}{fm} \times 100 = \overline{d}
$$

Entonces, si todo valor calculado de *fc* fuera multiplicado por una constante predeterminada, *a*, el error porcentual promedio sería igual a cero. La constante *a* puede ser derivada como sigue:

$$
\frac{fc - fm}{fm} = \frac{\overline{d}}{100}
$$

$$
fc = fm\left(1 + \overline{d}/100\right)
$$

$$
fm = \left(\frac{1}{1 + \overline{d}/100}\right)fc
$$

$$
a = \left(\frac{1}{1 + \overline{d}/100}\right) = \text{constante de corrección}
$$

Por lo tanto, se han determinado las siguientes constantes de corrección a utilizarse con las correlaciones de las propiedades del petróleo, las cuales se recomienda usar para obtener estimaciones más precisas.

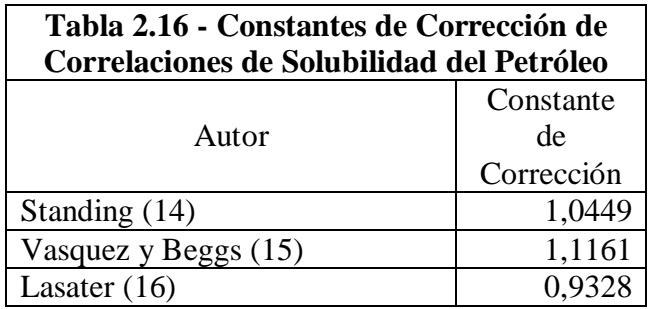

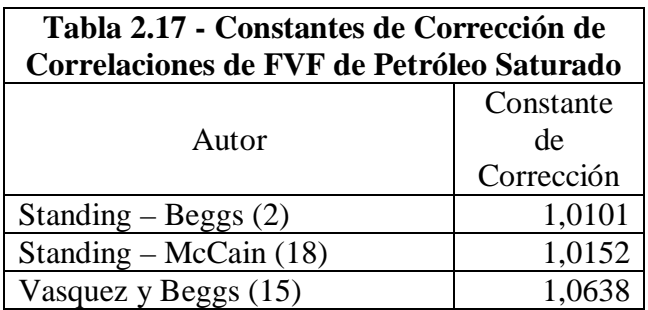

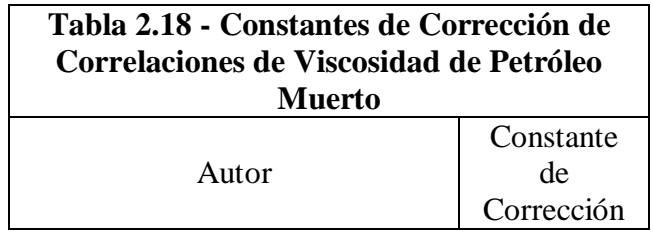

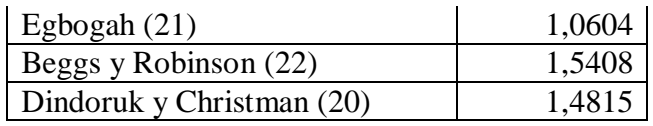

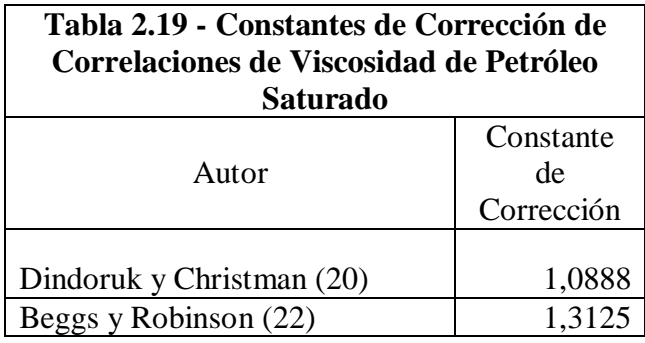

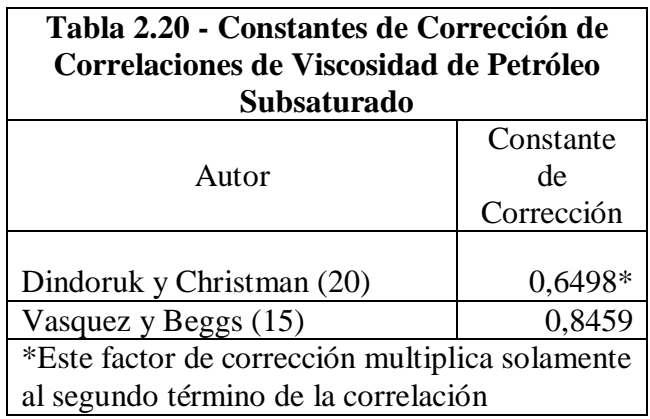

La ecuación de Dindoruk y Christman para calcular la viscosidad del petróleo a presiones sobre el punto de burbuja es modificada para incluir el factor de corrección en el segundo término, entonces resulta así:

# MUO=MUOB+0,6498\*a16\*(P-PB)\*10^A

El detalle de esta ecuación está en la sección 2.2.1.3. Al calcular la viscosidad con esta modificación se reduce la desviación estándar absoluta 6,5 unidades de 11,4 cp a 4,9 cp, se disminuye el error relativo promedio de 13,2 % a 0,7 %, y el error absoluto promedio de 14,8 % a 7,1 %.

De forma similar al caso del petróleo se calcularon factores de corrección para usarse con las correlaciones de las propiedades PVT del gas. Las estimaciones del factor de desviación del gas ya son bastante precisas sin el uso de factores de corrección, por ejemplo la correlación de Yarborough y Hall combinada con la de Piper et al para el cálculo de las propiedades pseudocríticas devuelve un error porcentual promedio igual a cero, por lo tanto el factor de corrección obtenido para utilizarse con esta correlación es igual a uno. Al estimar la viscosidad del gas no se obtuvieron tan buenos resultados, por lo que sí se mejora la estimación al usar el factor de corrección en este caso.

Los factores de corrección determinados para utilizarse con las correlaciones de las propiedades del gas son los siguientes:

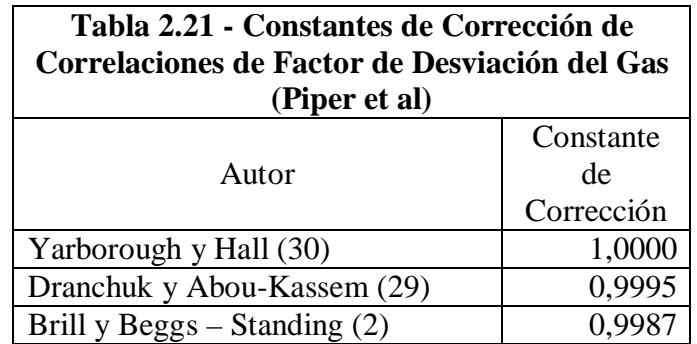

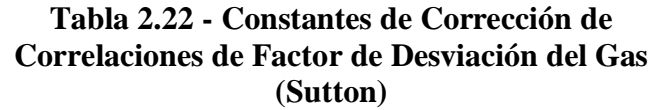

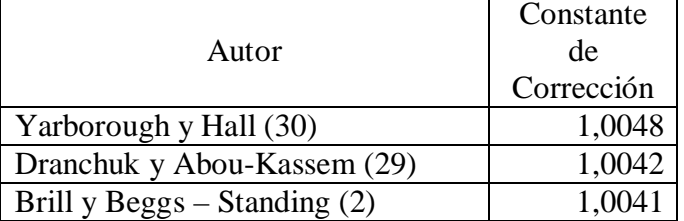

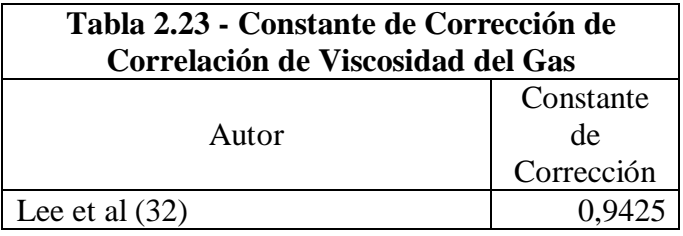

# **2.2.5. Correlaciones PVT seleccionadas para implementarse en el programa de computación.**

El parámetro estadístico que se consideró como el mejor indicador de la bondad de la correlación, es el error absoluto porcentual promedio; y se tuvo en cuenta que la desviación estándar de este parámetro sea menor que la de las otras correlaciones comparadas, o sino, ligeramente mayor. Dicho de otra manera, en general se seleccionó la correlación con menor error absoluto porcentual promedio.

Cuando no estuvo disponible el análisis de la precisión estadística de la correlación PVT, se la juzgó según su factibilidad para implementarse en un programa de computación. También se consideró si investigadores del flujo multifásico de fluidos la han recomendado en estudios anteriores. Se han seleccionado las siguientes correlaciones PVT para ser implementadas en el programa de computación:

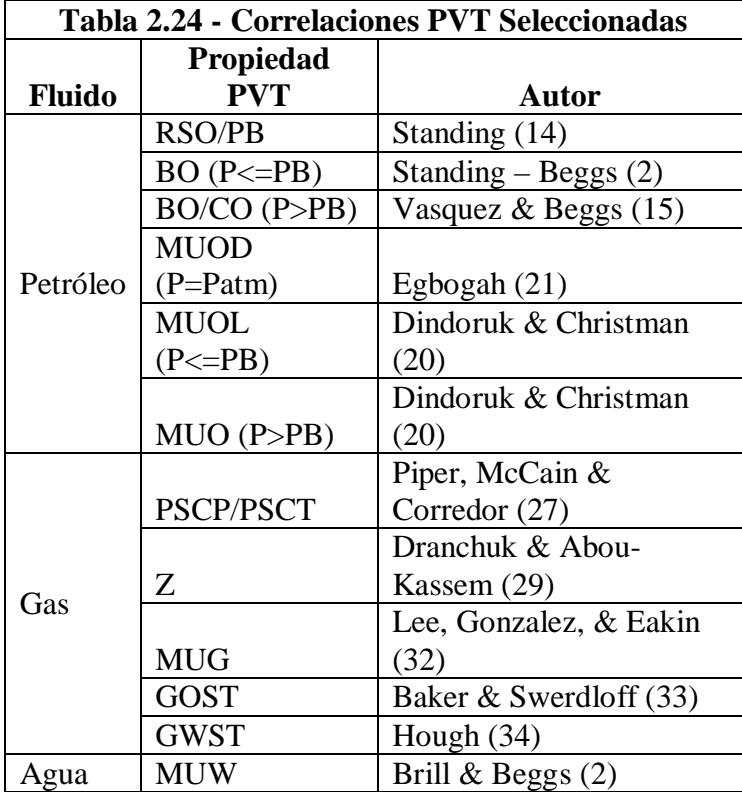

# **2.3. ANÁLISIS Y SELECCIÓN DE LOS MÉTODOS DISPONIBLES PARA GENERAR EL IPR ACTUAL DE UN POZO DE PETRÓLEO.**

En este subcapítulo se revisan los métodos para generar el IPR presente del pozo (1). Se revisan los siguientes casos:

- Yacimiento saturado
- Yacimiento subsaturado produciendo a presión de flujo mayor al punto de burbuja.
- Yacimiento subsaturado produciendo a presión de flujo menor al punto de burbuja.

# **2.3.1. Yacimiento saturado.**

En este caso el índice de productividad, J, varía con la tasa de flujo; por lo que el IPR, es no lineal. Se utiliza la ecuación de Vogel (36) para generar el IPR cuando la eficiencia de flujo es igual a uno y se utiliza la ecuación de Vogel modificada por Standing (37) para eficiencias de flujo distintas de uno. La relación entre la presión fluyente, PWF, y la tasa de flujo de líquido, QL, esta dada por:

QL=QLMAXFE1\*(1,8\*FE\*(1-PWF/PR)-0,8\*FE^2\*(1-PWF/PR)^2) QLMAXFE1=QLT/(1,8\*FET\*(1-PWFT/PR)-0,8\*FET^2\*(1-PWFT/PR)^2) PR= Presión promedio del area de drenaje del pozo, PSIG

PWF= Presión fluyente, PSIG

QL= Tasa de flujo de líquido, STB/D

FE= Eficiencia de flujo deseada

QLMAXFE1= Tasa de flujo máxima para presión de flujo PWF=0, y eficiencia de

flujo FE=1, Absolute Open Flow potential, AOF.

QLT= Tasa de flujo de la prueba de producción, STB/D

FET= Eficiencia de flujo existente durante la prueba de producción

PWFT= Presión fluyente de la prueba de producción, PSIG

La ecuación de QL es válida solamente si:

 $PWF = PR*(1-1/FE)$ 

Esta restricción siempre se satisface si FE<=1.

# **2.3.2. Yacimiento subsaturado produciendo a presión de flujo mayor al punto de burbuja.**

En este caso el índice de productividad, J, es constante, por lo que el comportamiento de afluencia del pozo, IPR, es lineal. La presión fluyente, PWF, esta relacionada con la tasa de flujo de líquido, QL, por la ecuación:

QL=J\*(PR-PWF)

J=JT\*FE/FET

Si PWFT>=PB:

JT=QLT/(PR-PWFT)

Si la prueba de producción fue tomada a presión de flujo debajo de la presión de burbuja, el índice de productividad de la prueba, JT, se lo determina combinando la ecuación de Vogel, y la de índice de productividad constante.

Si PWFT<PB:

JT=QLT/(PR-PB+PB/1,8\*(1,8\*(1-PWFT/PB)-0,8\*FET\*(1-PWFT/PB)^2)) J=Índice de productividad deseado, STB/D/PSI JT=Índice de productividad existente durante la prueba de producción, STB/D/PSI PB=Presión de burbuja, PSIG

**2.3.3. Yacimiento subsaturado produciendo a presión de flujo menor al punto de burbuja.**

En este caso el IPR tiene dos secciones, una en la que su comportamiento es lineal por arriba de la presión de burbuja, ya que el índice de productividad, J, es constante; y otra sección curva, cuando la presión de flujo se encuentra por debajo del punto de burbuja, donde rige la correlación de Vogel. La presión fluyente, PWF, esta relacionada con la tasa de flujo de líquido, QL, por la ecuación:

QL=J\*(PR-PB)+J\*PB/1,8\*(1,8\*(1-PWF/PB)-0,8\*FE\*(1-PWF/PB)^2) J=JT\*FE/FET Si PWFT>=PB: JT=QLT/(PR-PWFT)

Si la prueba de producción fue tomada a presión de flujo debajo de la presión de burbuja, el índice de productividad de la prueba, JT, se lo determina combinando la ecuación de Vogel, y la de índice de productividad constante.

Si PWFT<PB:

JT=QLT/(PR-PB+PB/1,8\*(1,8\*(1-PWFT/PB)-0,8\*FET\*(1-PWFT/PB)^2)) J=Índice de productividad deseado, STB/D/PSI JT=Índice de productividad existente durante la prueba de producción, STB/D/PSI PB=Presión de burbuja, PSIG

La ecuación de QL es válida solamente si:

 $PWF = PB*(1-1/FE)$ 

Esta restricción siempre se satisface si FE<=1.

En el caso de los yacimientos del oriente ecuatoriano, la mayoría se encuentran en condiciones de subsaturación, y sus pozos son producidos a presiones arriba del

punto de burbuja, en casi todos los casos en que esto sea posible. Por este motivo, el IPR será generalmente lineal a la presión de operación del pozo. En aquellos otros casos, en los que se produce a condiciones de saturación, se usará la ecuación de Vogel, por ser esta de gran aceptación en la industria petrolera a nivel mundial ya que ha probado dar buenos resultados (1).

# **2.4. ANÁLISIS Y SELECCIÓN DE LOS MÉTODOS DISPONIBLES PARA DETERMINAR LA CAÍDA DE PRESIÓN DE FLUJO BIFÁSICO A LO LARGO DE LA TUBERÍA EN EL POZO DESDE EL FONDO HASTA LA CABEZA.**

En este subcapítulo, se exponen brevemente las características de los distintos métodos para predecir la caída de presión de flujo bifásico en el pozo; posteriormente se analizan varios estudios comparativos que se han realizado comparando los métodos existentes. Al final, se establece el método seleccionado para ser implementado en el programa computacional.

# **2.4.1. Revisión de los métodos de predicción de la caída de presión de flujo bifásico en el pozo.**

En esta sección se revisan los métodos existentes para calcular la caída de presión en el pozo (1, 3, 38, 39, 40); se incluyen los rangos de los parámetros bajo los cuales fue desarrollado, y también se revisa cómo fueron obtenidos los datos experimentales. Se los ha dividido en modelos empíricos, y modelos mecanicistas.

#### **2.4.1.1. Modelos Empíricos**

Estos modelos desarrollaron correlaciones empíricas para calcular la retención de líquido o el factor de fricción; es decir que desarrollaron ecuaciones o curvas que se ajustaban al comportamiento de datos obtenidos de mediciones en facilidades experimentales o de campo. Según las asunciones hechas por los autores de cada modelo, estos pueden ser: modelos homogéneos, o modelos de flujo separado (3).

#### **2.4.1.1.1. Modelos Homogéneos**

Estos modelos asumen que los fluidos en el sistema están perfectamente mezclados, de modo que forman una mezcla homogénea sin deslizamiento (slip) entre las fases; en otras palabras, asumen que el gas y el líquido viajan a la misma velocidad. La asunción de no deslizamiento trata a la mezcla bifásica esencialmente como un fluido de una sola fase (3).

#### **Poettmann & Carpenter – Año 1952 (41).**

- Incluyó datos de 334 pozos fluyentes y 15 pozos en gas lift.
- Diámetros de tubería: 2 3/8 y 3 ½
- Tasas de flujo menores a 500 STB/D
- Relación Gas/Líquido menores a 1500
- Solo desarrollaron correlación para el factor de fricción bifásico.

# **Baxendell & Thomas – Año 1963 (42).**

Usando datos de Venezuela, extendieron la correlación de Poettmann & Carpenter para:

- Tasas de flujo mas altas
- Diámetros de tubería mayores

# **Fancher & Brown – Año 1963 (43).**

• Usaron el mismo enfoque intentando aislar los efectos del GLR en el gradiente de presión.

Las correlaciones anteriores dan resultados erróneos cuando son aplicadas en condiciones que no sean muy similares a los datos en los que fueron desarrolladas (1).

## **2.4.1.1.2. Modelos de Flujo Separado**

Estos modelos asumen que las fases gas y líquido, están segregadas; y fluyen a diferentes velocidades (3).

#### **Hagedorn & Brown: Método Generalizado – Año 1965 (44, 5).**

- Obtuvieron datos de un pozo experimental vertical instrumentado de 1500 pies.
- Midieron la caída de presión y la tasa de flujo.
- Usaron diámetros de tubería de 1 ¼ y 2 7/8.
- Amplio rango de tasas de flujo y GLRs.
- La fase líquida compuesta por petróleo y agua.
- Viscosidades de petróleo: 10cp, 35cp, y 110 cp.
- Presentaron correlación para HL, pero no fue medido este parámetro; tampoco discriminaron patrones de flujo.
- Dos modificaciones extendieron considerablemente el rango válido de aplicación.

Hagedorn & Brown hicieron un esfuerzo por determinar una correlación generalizada que incluya todos los rangos prácticos de tasas de flujo, un amplio rango de relaciones gas/líquido, todos los tamaños de tubing ordinariamente usados y los efectos de las propiedades de los fluidos. Tomaron datos para tubings con diámetro de 1 pulg nominal a 2 ½ pulg nominal. El estudio incluyó todo el trabajo hecho previamente por estos investigadores acerca de los efectos de la viscosidad del líquido. Se encontró necesario hacer dos ajustes para mejorar la correlación. Cuando exista flujo burbuja según lo definió Orkiszewski (46), se usa el método de Griffith (54) para determinar el gradiente de presión en el incremento de tubería bajo consideración. Además, debe verificarse que la retención de líquido exceda la retención de líquido sin deslizamiento, sino, se usa la retención de líquido sin deslizamiento.

# **Duns & Ros – Año 1963 (45).**

- Usaron como fase gas: aire, como fase líquida: petróleo y agua.
- El pozo de prueba fue de 32,81 pies.
- Diámetros de: 1,26 in a 3,16 in
- Corrieron unas cuantas pruebas de flujo anular.
- Midieron HL
- Definieron tres patrones de flujo.
- Proporcionaron mapa de patrones de flujo.
- Presentaron correlaciones de HL y f para cada patrón de flujo.
- Trabajan con una serie de gráficos complejos que necesitan transformarse a ecuaciones para su implementación en computadoras.
- Tiene una versión actualizada de propiedad (Método Shell), aplicable en amplio rango de condiciones de pozo

**Orkiszewski – Año 1967 (46).**

- Hizo un estudio comparando las correlaciones de flujo multifásico existentes al momento. Determinó que ninguna tenía buen rendimiento.
- Usó 148 diferentes condiciones de pozos en su estudio.
- Desarrolló correlaciones para: Flujo Burbuja y Flujo Tapón
- Recomendó Duns & Ros para Flujo Niebla
- Presentó ecuaciones para determinar el régimen de flujo
- A veces calcula densidad de mezcla menor a densidad sin deslizamiento.
- Pueden presentarse discontinuidades en el perfil de presión cuando la velocidad de la mezcla supera los 10 pie/s.

#### **Chierici, Ciucci & Sclocchi – Año 1974 (17).**

- Propusieron modificación al método de Orkiszewski.
- Eliminaron discontinuidad de la densidad de la mezcla en flujo tapón.
- Encontraron que las propiedades físicas de los fluidos tienen impacto considerable en la precisión del cálculo de la caída de presión. Por lo tanto, ellos especificaron qué correlaciones PVT deben ser usadas con su método.

#### **Aziz, Govier & Fogarasi – Año 1972 (47).**

- Presentaron mapa de patrón de flujo para flujo vertical
- Ecuación de HL para flujo burbuja y para flujo tapón
- Para flujo niebla recomendaron Duns & Ros
- Hicieron estudio comparativo con datos de 48 pozos, el incremento de precisión con respecto a Orkiszewski fue despreciable.

#### **Beggs & Brill – Año 1973 (48).**

- Esta correlación fue desarrollada a partir de datos experimentales en una pequeña facilidad de prueba.
- Se usó tuberías acrílicas con diámetro de 1 pulgada y 1,5 pulgadas; y de largo, 90 pies.

Se estudiaron los siguientes parámetros con sus rangos de variación:

- Tasa de gas: 0 a 300 MSCF/D
- Tasa de líquido: 0 a 1030 BBL/D
- Presión promedio del sistema: 35 a 95 PSIA
- Diámetro de tubería: 1 y 1,5 pulg
- Retencion de liquido (Liquid holdup HL): 0 a 0,870
- Gradiente de presión: 0 a 0,8 PSI/FT
- Ángulo de inclinación:  $-90^\circ$  a  $+90^\circ$
- Se definieron patrones de flujo horizontal.
- Fluidos usados: aire y agua.
- Para cada tamaño de tubería, la tasa de gas y líquido se varió de modo que se observen todos los patrones de flujo cuando la tubería estaba en

posición horizontal. Luego de esto se varió el ángulo de la tubería con la horizontal ( a mas y menos 5, 10, 15, 20, 35, 55, y 90 grados) para observar el efecto del ángulo en la retención de líquido y en el gradiente de presión.

- La correlación fue desarrollada a partir de 584 datos de pruebas.
- Se presentaron ecuaciones diferentes de HL para cada uno de tres patrones de flujo.
- Estas ecuaciones aplican para flujo por tuberías a cualquier ángulo de inclinación, incluso en flujo descendente.
- Este método da buenos resultados para cálculos en tubería de superficie; aunque en pozos verticales tiende a sobreestimar los gradientes de presión.
- Está presentado totalmente en forma de ecuaciones, lo que facilita su implementación en programas computacionales.

# **2.4.1.2. Modelos Mecanicistas**

Estos métodos se derivan al modelar la mecánica del flujo multifásico de fluidos, y desarrollar las ecuaciones que gobiernan este comportamiento; las cuales son posteriormente probadas con datos de laboratorio y de campo (3).

**Hasan & Kabir – Año 1986 (49).**

- Modelo mecanicista, especialmente para pozos direccionales.
- Predicción del régimen de flujo y del gradiente de presión.
- Basado en datos experimentales obtenidos de tubería de 5 pulg de diámetro y canales de flujo anular.
- Ángulos de inclinación hasta 32º desde la vertical.
- Presentaron ecuaciones para determinar las transiciones entre los distintos patrones de flujo tanto en flujo circular como anular.
- Presentaron correlaciones para determinar la fracción de gas (gas void fraction) según el patrón de flujo.
- Este modelo fue probado con datos de campo de 10 pozos offshore. Se lo comparó con el método de Beggs & Brill y su desempeño fue ligeramente superior.

# **Ansari, Sylvester, Sarica, Shoham, Brill – Año 1994 (38).**

- Estos investigadores presentan un modelo mecanicista completo para el flujo bifásico ascendente en pozos.
- Se presentan ecuaciones detalladas para predecir el patrón de flujo existente y clasificarlo de acuerdo a uno de tres tipos: burbuja, tapón o anular.
- Se calculan las variables del flujo considerando el mecanismo real del patrón de flujo presente.

• Hacen un estudio evaluando el desempeño el modelo desarrollado junto con otros siete métodos; se incluyen distintos parámetros para medir el error y la dispersión, y usan un extenso banco de datos de laboratorio y de campo. Concluyen que el modelo propuesto tiene un desempeño general superior al de todos los otros modelos considerados; y que, sin embargo, los modelos de Hagedorn & Brown, Aziz et al, Duns & Ross, y Hasan & Kabir tienen desempeños comparables al del modelo propuesto.

#### **Gomez, Shoham, Schmidt, Chokshi, Northug – Año 2000 (39).**

- Presentan un modelo mecanicista unificado para flujo bifásico en estado continuo para predecir el patrón de flujo, retención de líquido y caída de presión, aplicable al rango de ángulos de inclinación desde flujo horizontal  $(0^{\circ})$  hasta flujo vertical ascendente  $(0^{\circ})$ . El modelo consiste en un modelo unificado de predicción del patrón de flujo y cinco individuales modelos unificados para los patrones de flujo estratificado, tapón, burbuja, anular y burbuja dispersado.
- El modelo unificado propuesto fue evaluado y comparado con los otros seis modelos o correlaciones mas comúnmente usadas (Ansari et al, Chokshi et al, Duns and Ros, Beggs & Brill, Hasan & Kabir, y el método modificado de Hagedorn & Brown). Esto fue hecho corriendo el modelo unificado y los otros métodos contra el banco de datos de pozos de Tulsa University Fluid

Flow Projects. El banco de datos incluye un total de 1723 datos de laboratorio y de campo de pozos verticales y desviados. El desempeño general del modelo unificado mostró un error promedio de -3,8% y un error promedio absoluto de 12,6%.

Las predicciones del modelo unificado fueron llevadas a cabo sin ningún ajuste del modelo ni de los datos PVT.

## **Kaya, Sarica, Brill – Año 2001 (40).**

- Los autores conducen un estudio de modelamiento de flujo bifásico en tuberías inclinadas. Proponen un modelo mecanicista para flujo ascendente vertical e inclinado para predicciones del patrón de flujo y de características del flujo.
- Se hicieron comparaciones de las predicciones de la caída de presión con la base de datos expandida de Tulsa University Fluid Flow Projects, la cual contenía 2052 casos de pozos de campo y laboratorio. Al ser comparado con dos correlaciones (Aziz et al y Hagedorn & Brown) y cuatro modelos mecanicistas (Ansari et al, Chokshi, Hasan & Kabir, y Tengesdal), los autores concluyen que el modelo da los mejores resultados sin importar si los cálculos son hechos en dirección del flujo o en contra.

#### **2.4.2. Evaluación y comparación de las correlaciones existentes.**

La mejor manera de evaluar los diferentes métodos de predicción de la caída de presión es comparando las predicciones de gradientes de presión con aquellas obtenidas mediante mediciones en pozos de campo. Se han desarrollado varios estudios al respecto (3, 2). En esta sección se analizan los estudios comparativos de:

- Ansari et al (38)
- Ibe  $(50)$
- Rossland  $(51)$
- Lawson et al  $(52)$  y Vohra et al  $(53)$

## **Estudio comparativo de Ansari et al – Año 1994.**

En 1994 Ansari et al (38) presentaron un estudio de desempeño de los modelos de flujo multifásico. Evaluaron las correlaciones mas relevantes existentes, y las probaron bajo diferentes circunstancias y regímenes de flujo.

Para todo el banco de datos consistente en 1712 puntos de datos, la correlación que mejor desempeño tuvo fue la de Hagedorn & Brown, le siguió la de Ansari et al. Para los 1086 casos de pozos verticales, mejor se desempeñó Hagedorn & Brown y le siguieron Aziz et al y Ansari et al. En los 626 casos de pozos desviados, se obtuvieron los mejores resultados con Hagedorn & Brown, luego estuvo Ansari et al. Cuando se probaron las correlaciones en 755 casos de pozos verticales sin incluir los

datos de Hagedorn & Brown, la correlación que mejores estimaciones hizo fue la de Ansari et al, seguida por la de Hagedorn & Brown. Se evaluó el desempeño en todos los 1381 casos de pozos pero sin los datos de Hagedorn & Brown; en este caso, la correlación de Ansari et al se desempeñó mejor, y le siguió Hagedorn & Brown. Para todos los tipos de pozos y 75% de casos en flujo burbuja, teniéndose 29 puntos de datos, el método de Hasan & Kabir obtuvo mejor desempeño, le siguieron Ansari et al y Aziz et al; en este caso Hagedorn & Brown quedó en 6º lugar entre ocho correlaciones evaluadas. Para todos los tipos de pozos con 100% de casos en flujo tapón, con 1052 puntos de datos disponibles, Hagedorn & Brown obtuvo mejor desempeño que los demás, seguido de Ansari et al. Para 654 puntos de datos de todos los tipos de pozos y 100% con flujo tapón, Hagedorn & Brown fue mejor, seguido de Ansari et al. En 745 casos de todos los tipos de pozos con 100% en flujo tapón, y sin incluir los datos de Hagedorn & Brown, mejor desempeño tuvo Ansari et al y lo siguió Hagedorn & Brown. Para 387 puntos de datos de casos de pozos verticales con 100% en flujo tapón, sin incluir los datos de Hagedorn & Brown, el mejor desempeño fue de Ansari et al y estuvo seguido de Hagedorn & Brown. En el caso de todos los tipos de pozos con 100% en flujo anular, teniéndose 70 puntos de datos, Ansari et al tuvo mejor desempeño y lo siguieron Aziz et al y Hagedorn & Brown.

Lo que se rescata de este estudio es el buen desempeño que tiene la correlación de Hagedorn & Brown evidenciado al ser evaluada en el banco de datos completo. También es notable que logra mantener resultados muy buenos tanto cuando es evaluada incluyendo los datos de los cuales fue deducida, como cuando es evaluada en otro banco de datos como el de Ansari et al. En cambio, es notoria la disminución en la bondad de la correlación de Ansari et al cuando pasa de ser evaluada solamente en su base de datos, a luego ser evaluada incluyendo los datos de Hagedorn & Brown.

En el caso en que Hagedorn & Brown es evaluado en pozos con flujo burbuja, fue superado su desempeño por cinco de las otras correlaciones siendo evaluadas; pero hay que notar el reducido numero de 29 puntos de datos para comparar, frente a los 1712 puntos totales de datos disponibles, que no permiten en este caso, juzgar como inapropiado el desempeño de Hagedorn & Brown en este régimen de flujo.

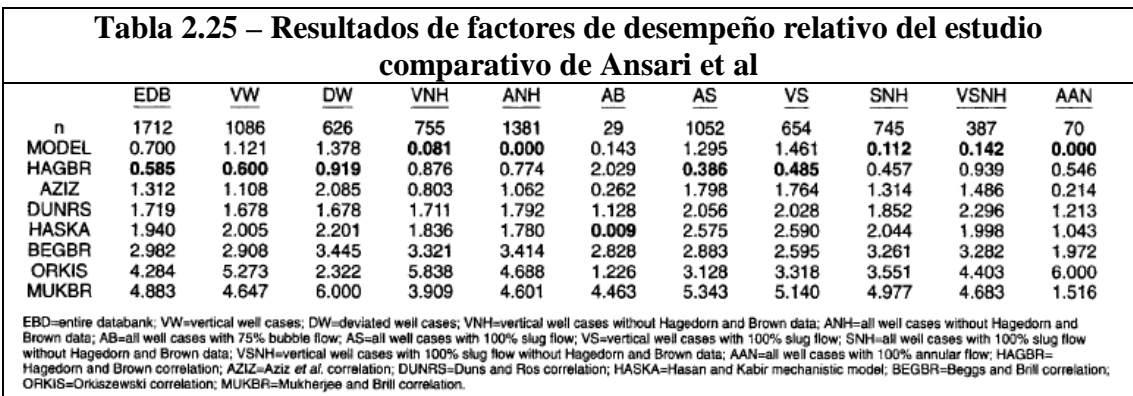

Según este estudio presentado por Ansari et al se concluye que en todos los casos la correlación de Hagedorn & Brown será la mas apropiada puesto que al ser sometida a las condiciones mas variadas de tipos de pozo y régimen de flujo, logra mantener resultados adecuados, haciendo mejores estimaciones que los otros modelos de flujo multifásico.

## **Estudio comparativo de Ibe – Año 1979.**

En 1979 Ibe (50) presentó un estudio de los resultados obtenidos de las correlaciones de Hagedorn & Brown, Orkiszewski, Duns & Ros, y Beggs & Brill. En este estudio fueron incluidos datos de 300 pozos direccionales dentro de 892 casos de pozos en total, cuyo rango de GOR estaba entre 0 y 78800 SCF/STB, el rango de profundidades de pozo fue de 1000 a 12000 pies, y el rango de diámetro de tubería de los datos fue de 1,0 a 8,8 pulgadas.

Ibe obtuvo los siguientes resultados de error porcentual promedio y desviación estándar.

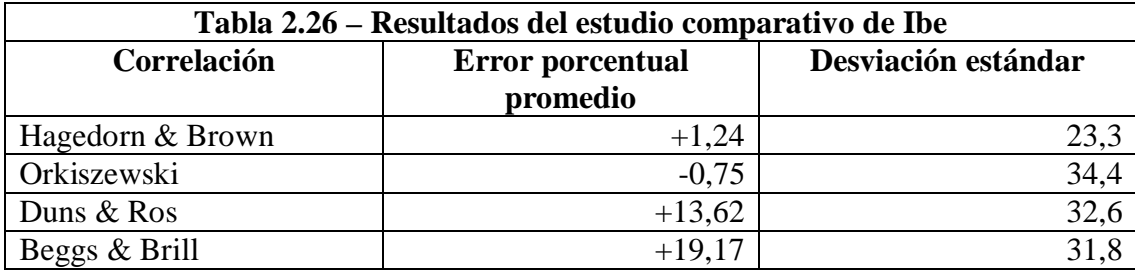

Del estudio de Ibe se puede observar que en cuanto al error porcentual promedio, la correlación de Orkiszewski es la mejor, y le sigue la de Hagedorn & Brown con poca diferencia de error porcentual promedio entre ambas. En cuanto a la desviación estándar, el método de Hagedorn & Brown fue el que se desempeñó mejor, seguido

por el método de Orkiszewski, con una desviación estándar 11 puntos mayor que la de Hagedorn & Brown.

# **Estudio comparativo de Rossland – Año 1979.**

Rossland (51) desarrolló en 1979 una investigación del desempeño de las correlaciones de caída de presión para pozos de alta capacidad. Esta investigación fue conducida en 130 pozos direccionales, cuyo rango de GOR fue de 480 a 19000 SCF/STB, el rango de profundidades de pozo fue de 5000 a 11000 pies, y el rango de diámetro de tubería fue de 2,6 a 5,1 pulgadas. Las correlaciones que Rossland evaluó fueron la de Hagedorn & Brown, Orkiszewski, Duns & Ros, Beggs & Brill y Poettmann & Carpenter.

Rossland obtuvo los siguientes resultados de error porcentual promedio y desviación estándar.

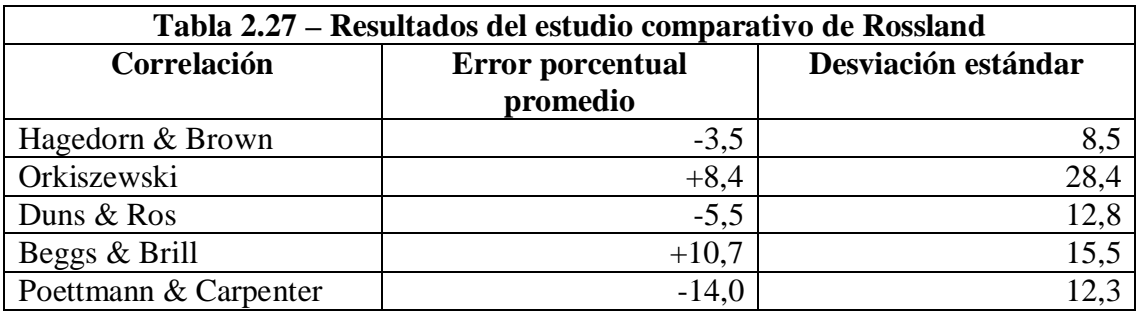

La correlación de Hagedorn & Brown es la que mejor resultados presentó en cuanto a error porcentual promedio y desviación estándar.

En su estudio, Rossland también demostró la factibilidad de aplicarse en pozos direccionales, correlaciones como la de Hagedorn & Brown y Orkiszewski, que inicialmente fueron desarrolladas para pozos verticales solamente. Es posible esta aplicación mediante la inclusión del ángulo de inclinación de la tubería en la ecuación del gradiente de presión; dando cuenta que el componente hidrostático o de elevación actúa solamente sobre la profundidad vertical verdadera (TVD) del pozo mientras que las pérdidas por fricción ocurren sobre la longitud total de la tubería o profundidad medida (MD).

Por lo tanto, cualquiera de los métodos para pozos verticales puede ser usado en pozos direccionales si el pozo es dividido en incrementos de longitud en los que el ángulo sea casi constante. Todos los pozos usados en el estudio de Rossland eran direccionales, y aun así se obtuvieron errores bajos usando los métodos para pozos verticales.

#### **Estudio comparativo de Lawson et al y Vohra et al – Año 1973.**

En un estudio de evaluación de correlaciones de flujo multifásico, Lawson et al (52) y Vohra et al (53) presentaron resultados obtenidos de nueve correlaciones usadas para estimar caídas de presión de flujo multifásico en tuberías verticales. Las seis correlaciones comparadas por Lawson et al fueron la de Hagedorn & Brown, Fancher & Brown, Duns & Ros, Poettmann & Carpenter, Baxendell & Thomas, y Orkiszewski. Vohra et al evaluaron las correlaciones de Beggs & Brill, Chierici et al, y Aziz et al.

El propósito de este estudio comparativo fue de determinar la precisión de los diversos métodos de predicción de caída de presión, en términos de variables de flujo familiares al ingeniero de petróleos. Y sus resultados fueron propuestos para ayudar al ingeniero de producción de petróleo a seleccionar el método mas preciso para su problema y también para indicar la precisión general que debería esperarse al utilizar un determinado método.

Todos los nueve métodos fueron evaluados usando un banco de datos consistente de 726 casos de pozos y usando las mismas correlaciones para determinar las propiedades físicas de los fluidos.

El banco de datos usado en los estudios de Lawson et al y Vohra et al fue compuesto a partir de ocho diferentes fuentes para proveer una base de datos que cubra amplios rangos de los parámetros de flujo pertinentes.

Para estas nueve correlaciones se calculó la diferencia porcentual promedio y desviación estándar. Además, el desempeño de cada modelo de flujo fue evaluado dentro de rangos predeterminados de cinco variables seleccionadas que son: diámetro del tubing, ºAPI, relación gas-líquido de producción, relación agua-petróleo de producción y velocidad superficial de la mezcla. Estos resultados han sido recomendados para determinar cuál es la mejor correlación a utilizarse para determinadas condiciones del pozo.

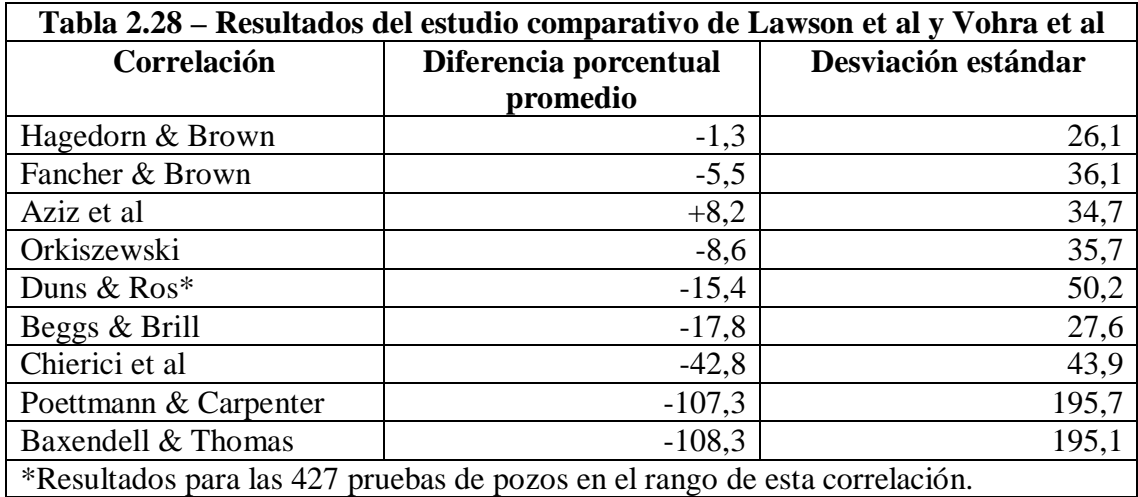

A partir de los resultados obtenidos por Lawson et al y Vohra et al se determina que, en base al menor error porcentual promedio, los tres mejores métodos son el de Hagedorn & Brown, Fancher & Brown, y Aziz et al; y en base a la menor desviación estándar, los tres mejores métodos son el de Hagedorn & Brown, Beggs & Brill, y Aziz et al.

En el estudio de Lawson et al, de los 726 casos calculados, 346 eran de los datos usados para desarrollar la correlación de Hagedorn & Brown. Estos datos fueron posteriormente eliminados, y aunque la precisión del método de Hagedorn & Brown disminuyó, siguió dando los mejores resultados entre todos los métodos siendo evaluados (1).

Para hacer un estudio completamente imparcial, las pruebas de comparación deben ser hechas usando estrictamente datos de campo que no hayan sido usados en el desarrollo de ninguna de las correlaciones (2).

Otro factor que influenciará la precisión del método son las correlaciones de propiedades de los fluidos usadas para estimar datos PVT. Aunque las mismas correlaciones PVT fueron usadas en todos los métodos para el estudio de comparación de Lawson et al y Vohra et al; Chierici et al especificaron cuáles correlaciones PVT deben ser usadas con su métodos (2).

Para mejorar la precisión de los gradientes de presión estimados mediante correlaciones, se deben mejorar las correlaciones PVT de fluidos e incrementar el numero de pruebas de campo a ser incluidas en estudios de comparación (2).

Hasan & Kabir (3) prefieren recomendar el uso de un modelo mecanicista para resolver todos los problemas de flujo, aunque reconocen que la correlación empírica de Hagedorn & Brown es capaz de superar incluso al modelo mecanicista de Ansari et al bajo ciertas circunstancias. Ellos sostienen que el desempeño general de los métodos de Aziz et al, Duns & Ros, Hasan & Kabir, Ansari et al y Hagedorn & Brown son similares, por lo que la complejidad computacional de cada método finalmente inclinará la balanza a utilizar un modelo o correlación mas simple en lugar de una mas rigurosa.

Cabe destacar que la correlación empírica de Hagedorn & Brown debe su éxito a la gran base de datos usada en su desarrollo y a las modificaciones subsecuentes a las que ha sido sometida (3).

Por lo expuesto anteriormente, se ha seleccionado la correlación de Hagedorn & Brown para implementarse en el programa de computación.

**2.5. ANÁLISIS Y SELECCIÓN DE LOS MÉTODOS DISPONIBLES PARA DETERMINAR LA CAÍDA DE PRESIÓN DE FLUJO BIFÁSICO A LO LARGO DE LA TUBERÍA EN LA SUPERFICIE DESDE LA CABEZA HASTA EL SEPARADOR.**

En este subcapítulo, se exponen brevemente las características de los distintos métodos para predecir la caída de presión de flujo bifásico en la tubería de superficie; posteriormente se analizan varios estudios comparativos que se han realizado comparando los métodos existentes. Al final, se define el método seleccionado para ser implementado en el programa computacional.

# **2.5.1. Revisión de los métodos de predicción de la caída de presión de flujo bifásico en la tubería de producción de superficie (Flujo Horizontal e Inclinado).**

En esta sección se revisan los métodos existentes para calcular la caída de presión en la línea de superficie (1, 2, 5); se incluyen los rangos de los parámetros bajo los cuales fue desarrollada, y también se revisa cómo fueron obtenidos los datos experimentales.

**Eaton et al – Año 1967 (55).**

- Estas correlaciones para factor de fricción y retención de líquido resultaron de datos extensos que fueron obtenidos en una facilidad de prueba conformada por dos líneas de 1700 pies.
- Se utilizaron diámetros de 2 y 4 pulgadas.
- Tres líquidos fueron usados en cada línea.
- Las correlaciones del factor de fricción y de la retención de líquido fueron presentadas en forma gráfica.
- La retención de líquido fue medida atrapando un segmento del chorro de flujo entre válvulas de cerrado rápido.
- No se consideró el patrón de flujo en la correlación, tampoco se incluyó el efecto del ángulo de la tubería.
- La correlación de la retención de líquido es considerada una de las mejores que existen para flujo horizontal. Sin embargo, la correlación del factor de fricción no degenera en el caso de flujo monofásico a medida que el flujo se aproxima a ya sea todo líquido o todo gas.
- En el rango de bajas relaciones gas-líquido, el factor de fricción toma valores muy altos.
- Se ha encontrado que los factores de fricción serán válidos si el valor de la abscisa está entre 10^4 y 10^6.
- Las variables estudiadas y sus rangos fueron:
- Tasa de gas: 0 a 10 MMSCFD
- Tasa de líquido: 50 a 5500 STB/D
- Viscosidad del líquido: 1 a 13.5 cp
- Presión del sistema: 70 a 950 psig

#### **Dukler et al – Año 1969 (56).**

- La Asociación Americana de Gas (American Gas Association) patrocinó un estudio para mejorar los métodos para predecir caídas de presión en líneas de flujo multifásico, bajo la dirección de Dukler en la Universidad de Houston.
- Primero se recopilaron más de 20000 puntos de datos experimentales tanto de laboratorio como de facilidades de escala de campo. Luego de eliminar los datos dudosos, solo alrededor de 2600 permanecieron para el desarrollo de las correlaciones.
- Dukler usó una combinación de análisis dimensional y de similitud para llegar a las expresiones para el cálculo de la pérdida de presión por fricción. Se requiere de un método para predecir la retención de líquido in situ porque el término de la densidad en este componente requiere de un valor de HL.
- La retención de líquido HL fue correlacionada con la retención de líquido sin deslizamiento y con un número de Reynolds de dos fases. Encontrar un valor de HL es iterativo puesto que el número de Reynolds incluye HL en el término de la densidad. Esta correlación de HL fue presentada en forma gráfica.
- Este método no incluye el efecto de la inclinación de la tubería. Sin embargo, ha sido exitosamente combinado con el método propuesto por Flanigan para tuberías en terreno montañoso.
- Este método ha sido ampliamente usado en la industria petrolera y de líneas de flujo, y da buenos resultados tanto para tuberías de diámetro pequeño como de diámetro grande.

#### **Flanigan – Año 1958 (57).**

- Flanigan condujo un experimento para determinar el efecto del terreno montañoso (con elevaciones) en la caída de presión en las tuberías con flujo multifásico.
- Se observó en una tubería de gas y condensado, que existía un incremento gradual con el tiempo de la caída de presión total del sistema aunque las tasas de entrada y salida de gas y líquido permanecían casi constantes.
- Al investigar la fuente de esta extra caída de presión, se encontró que líquido se estaba acumulando en las secciones bajas de la tubería y estaba causando un incremento en el componente hidrostático o de elevación, y el componente de fricción.
- Luego de investigar extensamente en una tubería de 16 pulg, y varias otras; Flanigan desarrolló un método para calcular la caída de presión hidrostática incrementada, y la caída de presión por fricción incrementada.
- El incremento en la caída de presión debido a la fricción causada por la presencia de la fase líquida, fue cuantificada con un factor de eficiencia reducida para ser usado en la ecuación de Panhandle.
- La caída adicional de presión hidrostática debida a la acumulación de líquido en las secciones bajas de la línea, fue presentada en forma de ecuación en función de la densidad del líquido, la retención de líquido y la sumatoria de todas las elevaciones verticales de las secciones individuales de la línea de tubería.
- Flanigan encontró que para su método no era importante el ángulo de inclinación de las secciones cuesta arriba, ni tampoco lo era la diferencia de elevación entre la entrada y la salida de la línea de tubería. También encontró que la recuperación de la presión hidrostática en las secciones de la línea de tubería cuesta abajo es despreciable.
- El manual de diseño de líneas de tubería de la Asociación Americana de Gas (American Gas Association) recomienda combinar Dukler y Flanigan en el caso de líneas de tubería para terreno montañoso (con elevaciones y depresiones).
- Ha sido sugerido también que la ecuación de Flanigan para la caída de presión hidrostática sea combinada con la pérdida por fricción obtenida de las curvas preparadas de transversales de presión para flujo horizontal.

**Beggs & Brill – Año 1973 (48).**

- La aplicación más amplia de este método se ha dado en el diseño de lineas de flujo de superficie.
- Desarrollada a partir de datos experimentales en una pequeña facilidad de prueba.
- Se usó tuberías acrílicas con diámetro de 1 pulgada y 1,5 pulgadas; y de largo, 90 pies.

Se estudiaron los siguientes parámetros con sus rangos de variación:

- Tasa de gas: 0 a 300 MSCF/D
- Tasa de líquido: 0 a 1030 BBL/D
- Presión promedio del sistema: 35 a 95 PSIA
- Diámetro de tubería: 1 y 1,5 pulg
- Retención de liquido (Liquid holdup HL): 0 a 0,870
- Gradiente de presión: 0 a 0,8 PSI/FT
- Ángulo de inclinación: -90º a +90º
- Se definieron patrones de flujo horizontal
- Fluidos usados: aire y agua
- Para cada tamaño de tubería, la tasa de gas y líquido se varió de modo que se observen todos los patrones de flujo cuando la tubería estaba en posición horizontal. Luego de esto se varió el ángulo de la tubería con la horizontal (a mas y menos 5, 10, 15, 20, 35, 55, y 90 grados) para

observar el efecto del ángulo en la retención de líquido y en el gradiente de presión.

- La correlación fue desarrollada a partir de 584 datos de pruebas.
- Se presentó ecuaciones diferentes de HL para cada uno de tres patrones de flujo.
- Estas ecuaciones aplican para flujo por tuberías a cualquier ángulo de inclinación, incluso en flujo descendente.
- Este método da buenos resultados para cálculos en tubería de superficie; aunque en pozos verticales tiende a sobreestimar los gradientes de presión.
- Está presentado totalmente en forma de ecuaciones, lo que facilita su implementación en programas computacionales.

#### **MONA, Método de Asheim – Año 1986 (58).**

- Asheim describió un modelo que fue usado en un programa de computación llamado MONA para cálculos de flujo multifásico. El programa fue desarrollado en el Instituto de Tecnología Noruego y fue propuesto para usarse en líneas de superficie y en el pozo.
- No se usaron datos experimentales en su desarrollo. El modelo no distingue entre regímenes de flujo.
- La retención de líquido no fue predicha directamente pero una relación funcional linealizada fue asumida entre las velocidades del gas y del líquido para calcular la densidad de la mezcla bifásica.
- Se usó una extensión de la ecuación de Dukler para obtener un factor de fricción.
- El programa está construido de modo que pueden usarse datos medidos en el campo para ajustar y optimizar los parámetros de flujo que posteriormente puedan ser usados para hacer predicciones para otras condiciones de flujo para casos similares a aquellos usadas para calibrar el modelo.

#### **Modelo Híbrido de Gregory, Mandhane & Aziz – Año 1974 (59).**

- Estos investigadores presentaron un método que combina varias de las correlaciones publicadas previamente.
- Un banco de datos conformado por 2685 mediciones de retención de líquido y más de 10000 mediciones de caída de presión fue usado para probar las correlaciones existentes de flujo en líneas superficiales.
- Los datos experimentales fueron divididos según su régimen de flujo de acuerdo al mapa de patrones de flujo presentado por Mandhane y la correlación más precisa fue seleccionada para cada patrón de flujo.
- Ellos presentaron los métodos que juzgaron eran los mejores para cada patrón de flujo.

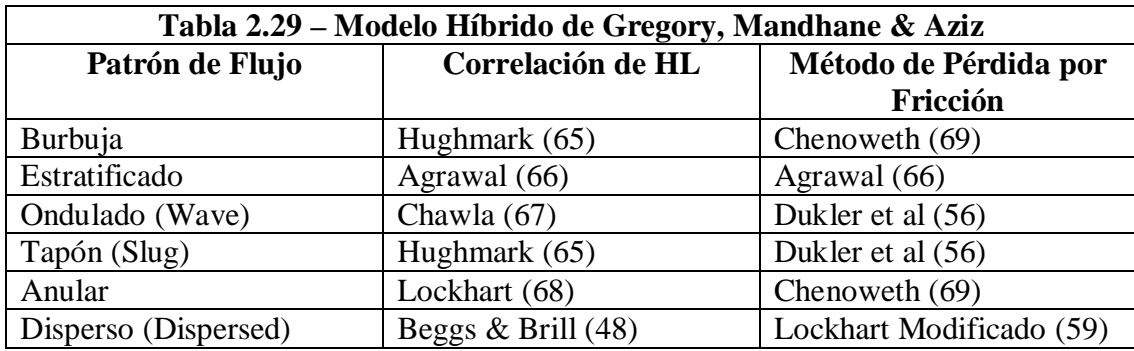

### **2.5.2. Evaluación y comparación de los métodos de predicción de caída de presión de flujo bifásico en la tubería de producción de superficie.**

Al presente existen varios estudios comparativos, con el propósito de determinar cuáles son las correlaciones que mejor se desempeñan bajo determinadas circunstancias. Por lo general, cada investigador usó condiciones distintas para probar los distintos métodos, así como también, los datos de su banco de datos provinieron de distintas fuentes en cada caso, haciendo que sus resultados sean imparciales totalmente, o ligeramente parcializados en ciertos casos. Es por estas razones que los resultados obtenidos en cada estudio comparativo, podrán diferir de investigador a investigador en cuanto a la correlación que mejor estimaciones haga de la caída de presión del flujo multifásico horizontal e inclinado (1, 2, 5).

En esta investigación, se darán validez a los estudios comparativos según las condiciones de las variables de flujo bajo las que fueron desarrollados estos estudios, tambien se considerará la fuente de los datos usados para evaluar las correlaciones y la diversidad de los mismos. También se tomará en cuenta cuán actualizado es el estudio en comparación con los demás.

Se revisarán los siguientes estudios comparativos:

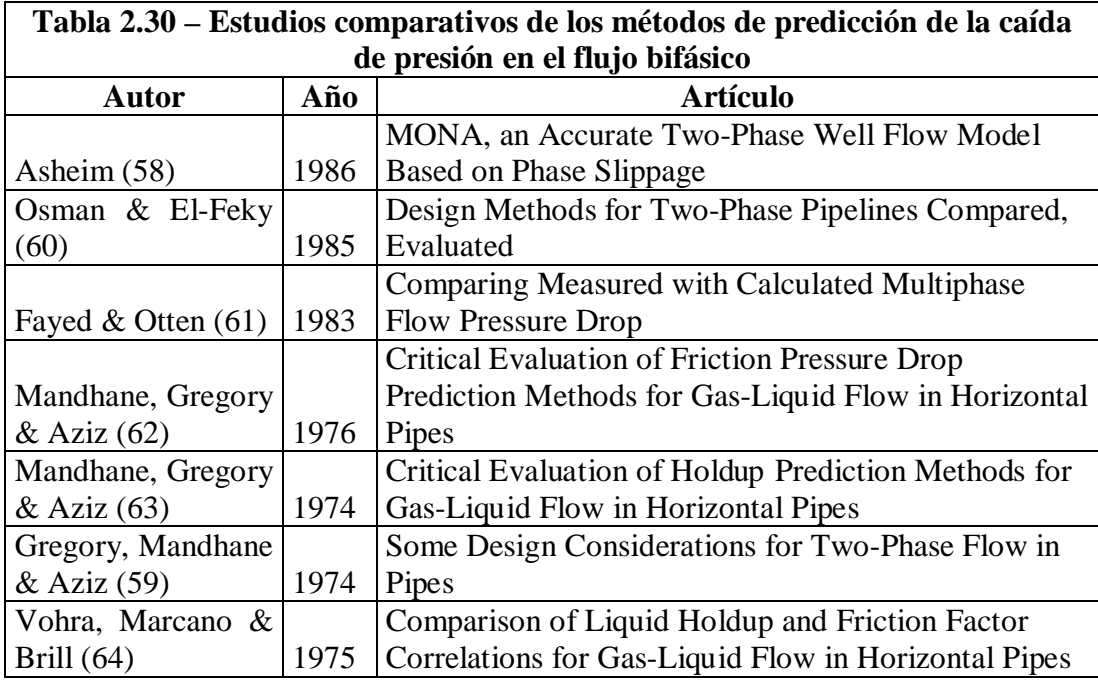

#### **Estudio comparativo de Asheim – Año 1986 (58).**

Este investigador, describió un modelo para ser usado en un programa de computación llamado MONA para cálculos de flujo multifásico. El Programa fue desarrollado en Instituto de Tecnología de Noruega y fue propuesto para ser usado en tanto en tuberías de superficie como en pozos.

Como el modelo propuesto sirve para ser usado en tuberías de superficie, Asheim usó el programa para reproducir caídas de presión medidas en las líneas de superficie del campo Prudhoe Bay. Él obtuvo los siguientes resultados:

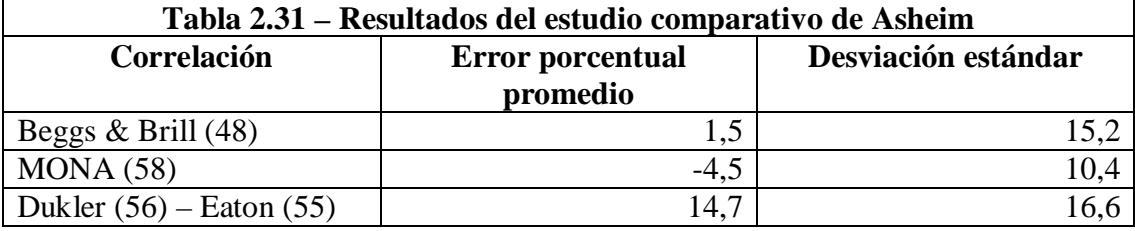

El modelo Dukler – Eaton significa que la pérdida por fricción fue calculada usando el método de Dukler (56), pero la retención de líquido fue calculada usando la correlación de Eaton (55).

#### **Estudio comparativo de Osman & El-Feky - Año 1985 (60).**

Ellos obtuvieron datos de campo de ocho tuberías de superficie en un sistema de recolección de gas-condensado, y compararon la precisión de la predicción de cuatro métodos de diseño. El diámetro interno de las tuberías estaba en el rango de 4,026 pulg a 10,02 pulg. Se incluyó un amplio rango tanto de tasas de gas como de tasas de líquido. Las tuberías no eren horizontales, y algunas estaban caracterizadas esencialmente por flujo cuesta abajo y otras esencialmente por flujo cuesta arriba. Los resultados estadísticos que obtuvieron son los siguientes:

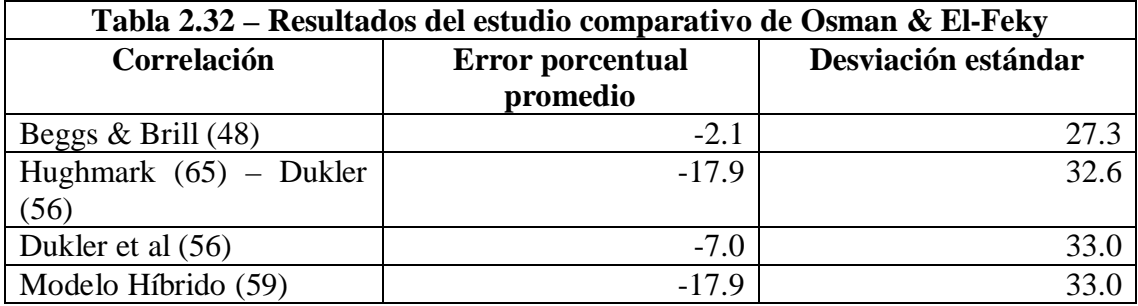

El modelo Hughmark – Dukler, significa que la pérdida por fricción fue calculada usando el método de Dukler (56), pero la retención de líquido fue calculada usando la correlación de Hughmark (65).

#### **Estudio comparativo de Fayed & Otten - Año 1983 (61).**

Desarrollaron pruebas bajo trece distintas condiciones de flujo, tanto en tubería de 12 pulg y de 16 pulg, de líneas de tubería offshore. Las líneas tenían 1500 pies de longitud. El rango de tasas de líquido fue de 44 a 134 STB/D, y las tasas de gas estaban entre 23 y 110 MMSCFD. La presión promedio en las líneas varió entre 635 y 1080 psig. Ellos reportaron los siguientes resultados:

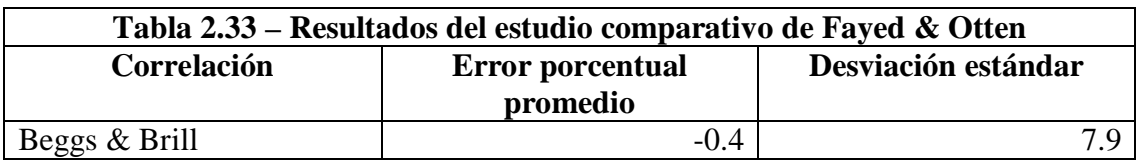

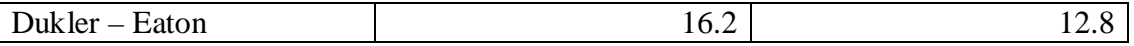

El modelo Dukler – Eaton significa que la pérdida por fricción fue calculada usando el método de Dukler, pero la retención de líquido fue calculada usando la correlación de Eaton.

## **Estudio comparativo del factor de fricción, de Mandhane, Gregory & Aziz - Año 1976 (62).**

Estos investigadores usaron una base de datos ensamblada en la Universidad de Calgary con el propósito de comparar los distintos métodos para predecir el factor de fricción de flujo multifásico horizontal. Ellos usaron más de 10000 puntos de datos de caída de presión y más de 2600 puntos de datos de mediciones de retención de líquido. Los datos fueron divididos entre distintos patrones de flujo basados en el mapa de patrones de flujo presentado por Mandhane et al (62). Se calcularon varias medidas estadísticas de la precisión de las correlaciones, para cada patrón de flujo, y se obtuvieron los siguientes resultados:

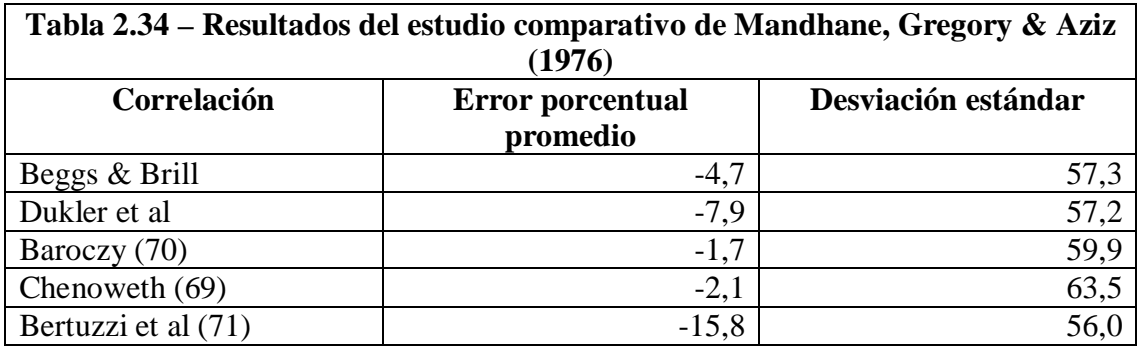

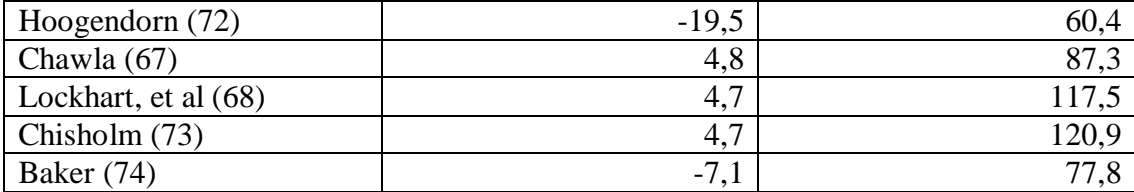

## **Estudio comparativo de la retención de líquido, de Mandhane, Gregory & Aziz - Año 1974 (63).**

Mandhane, Gregory & Aziz desarrollaron un estudio exhaustivo de comparación de los métodos de predicción de la retención de líquido en flujo multifásico horizontal. Usaron una base de datos ensamblada en la Universidad de Calgary, la que contaba con 2685 valores provenientes de numerosas fuentes. En lugar de analizar los datos en base al rango de retención de líquido medido, ellos dividieron los datos en uno de seis regímenes de flujo según Mandhane et al. De los resultados que obtuvieron se ve claramente que para cada régimen de flujo, no es fácil escoger la mejor correlación, puesto que varias correlaciones se desempeñan similarmente bien.

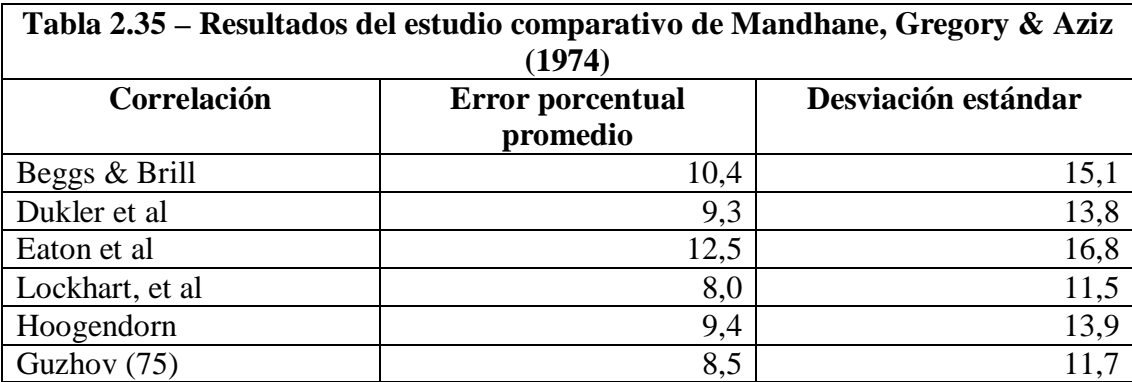

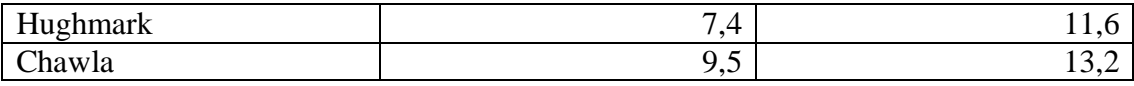

#### **Estudio comparativo de Gregory, Mandhane & Aziz - Año 1974 (59).**

Los datos consistentes de 2685 mediciones de retención de líquido y de más de 10000 mediciones de caída de presión, obtenidos de una línea superficial de flujo en operación, fueron usados en un estudio comparativo reportado por estos autores. La tubería no era horizontal, y la suma de todas las elevaciones de la tubería cuesta arriba fue de 829 pies. La tubería tenía un diámetro interno de 6,065 pulg y longitud de cerca de 20 millas. Ellos usaron el Modelo Híbrido presentado por ellos mismos, junto con otros tres métodos, para estimar la pérdida total de presión en la línea considerando los efectos de elevaciones de las cuestas. Ellos obtuvieron resultados que mostraban buenas estimaciones hechas por las cuatro correlaciones evaluadas:

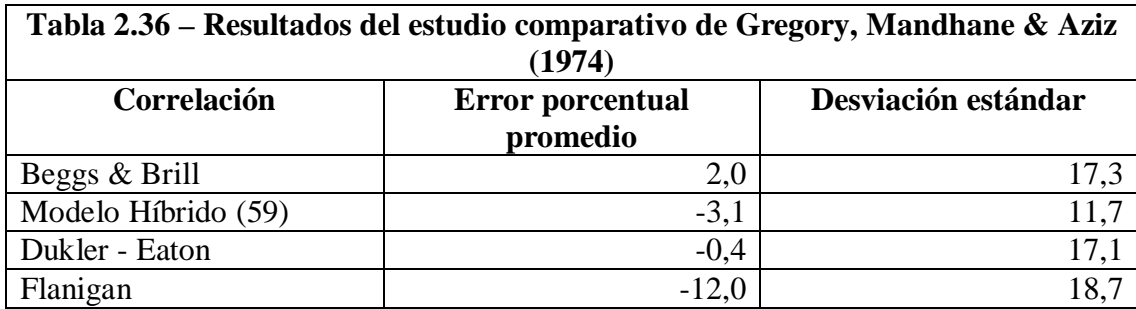

**Estudio comparativo de Vohra, Marcano & Brill - Año 1975 (64).**

#### **Estudio comparativo del factor de fricción:**

Estos investigadores compararon correlaciones del factor de fricción. Usaron una base de datos consistente de los datos de flujo horizontal de gas y agua de Eaton y Andrews, para tubería de 2 pulg y de 4 pulg, y los datos de aire y agua de Beggs para tubería de 1 pulg y 1 ½ pulg. Usando los valores de retención de líquido medidos, los factores de fricción fueron calculados a partir de las ecuaciones apropiadas de gradiente de presión de cuatro métodos de distintos autores. Los factores de fricción calculados luego fueron comparados con los valores estimados por las correlaciones empíricas del factor de fricción, correspondientes a los mismos autores de estos métodos, con el propósito de determinar las precisiones relativas y para identificar rangos de las variables de flujo donde las correlaciones no deberían ser usadas.

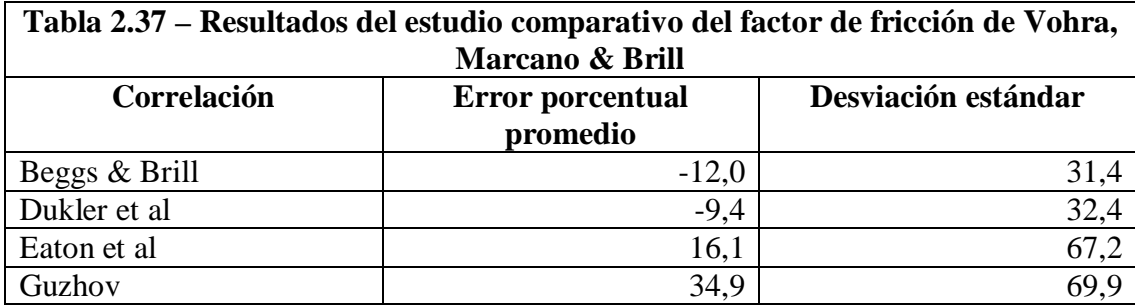

#### **Estudio comparativo de la retención de líquido:**

Vohra, Marcano & Brill también publicaron un estudio comparativo de lar correlaciones de retención de líquido, basados en los mismos datos que para el estudio de factor de fricción. Ellos evaluaron 6 correlaciones en conjunto con cálculos de retención de líquido sin deslizamiento.

Sin duda que la parcialización de los datos mejoró los resultados de los métodos de Eaton et al y de Beggs & Brill. Se encontró que las correlaciones de Eaton et al, Beggs & Brill, y Guzhov et al son bastante precisas para HL>3,35. Solo la correlación de Eaton et al dio resultados aceptables para 0,1<HL<0,35. Todas las correlaciones tuvieron mal desempeño para HL<0.1, aunque los cálculos sin deslizamiento y la correlación de Dukler et al dieron los mejores resultados.

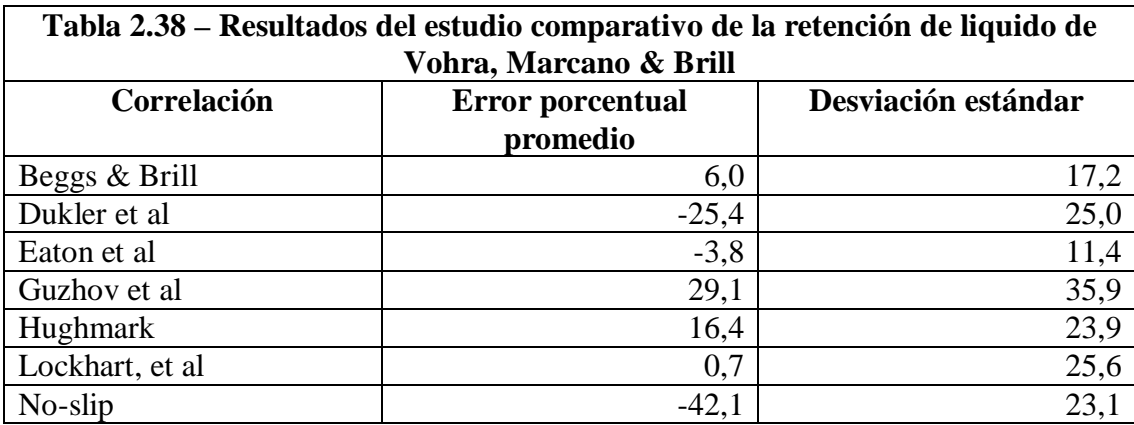

Luego de analizar los estudios comparativos presentados en esta sección, se ha observado que la correlación de Beggs & Brill logra mantener un alto rendimiento bajo las distintas circunstancias en las que ha sido evaluada en estos estudios.

En los estudios de Fayed & Otten y de Osman & El-Feky, el método de Beggs & Brill supera incluso a los métodos combinados de Dukler – Eaton y el Modelo Híbrido de Gregory, Mandhane & Aziz que combinan las correlaciones que mejor funcionan para calcular el factor de fricción y la retención de líquido según el estudio comparativo de Gregory, Mandhane & Aziz.

Es preciso mencionar que cuando se realizó el estudio comparativo de Gregory, Mandhane & Aziz no existían suficientes datos de campo para hacer una evaluación imparcial y completa, puesto que se usaban los mismos datos que se habían usado para formular las correlaciones de Dukler, Eaton, y Beggs & Brill; esto también sucede con el estudio de Vohra, Marcano & Brill. Es por esto que se recomendaba en ese entonces, hacer nuevos estudios con mayor cantidad de datos de campo. Es así que posteriormente aparecen los estudios de Fayed & Otten, Osman & El-Feky, y de Asheim, siendo estos estudios considerados como los de resultados más confiables. Es por esto que se ha seleccionado la correlación de Beggs & Brill para ser implementada en el programa de computación a desarrollarse.

## **2.6. ANÁLISIS Y SELECCIÓN DE LOS MÉTODOS MATEMÁTICOS DISPONIBLES PARA DESARROLLAR LOS ALGORITMOS DE CÁLCULO.**

En este capítulo se analiza la factibilidad de usar una u otra herramienta matemática para implementar los programas computacionales a desarrollarse en esta investigación. También se describe cómo son resueltos los problemas matemáticos que se presentan al pasar hacia la implementación en programas de computación de las diversas correlaciones que se encuentran involucradas en este estudio.

En cuanto a las correlaciones para determinar los parámetros PVT de los fluidos, se presentaron casos en que fue necesario encontrar funciones polinomiales que se ajusten a curvas presentadas solamente en forma gráfica por los autores de estas correlaciones. En otros casos, fue necesario utilizar métodos numéricos iterativos para encontrar la solución a determinada ecuación. Estos casos se presentan a continuación.

Lasater (16) presentó una correlación para determinar la solubilidad del petróleo, que requería para resolverse, el valor del peso molecular del petróleo (Mo), el cual correlacionó con la gravedad API del petróleo, y presentó la relación de estos dos parámetros en forma gráfica a través de una curva. Es entonces necesario, encontrar una función que describa el comportamiento de esta curva para poder implementar esta correlación en computadora.

Lo que se hizo fue leer manualmente suficientes puntos de la curva presentada por Lasater de modo que al graficar estos puntos logren reproducir la curva original. Luego de esto, se utilizó el software Matlab R2007a®, y su herramienta Curve Fitting Tool (76), para hacer un ajuste de tipo polinomial de grado tres a estos puntos. Se obtuvieron entonces, los coeficientes del polinomio cúbico que reproduce la curva presentada por Lasater, y también los parámetros estadísticos de error y dispersión que cuantifican la bondad del ajuste. La función obtenida y los parámetros estadísticos mencionados se los puede ver en la sección correspondiente a la revisión de las correlaciones PVT. El ajuste obtenido en este caso es muy bueno, ya que se reporta un valor del coeficiente de correlación de 0,9998 y del error cuadrado relativo promedio de 2,146.

Este polinomio debe ser usado solamente dentro de los límites de los datos bajo los cuales fue deducido, es decir que no se debe extrapolar. Puesto que el comportamiento que presenta fuera de este rango puede que no esté acorde a la curva original. Cabe mencionar que el rango de datos bajo el cual el polinomio es válido es el mismo bajo el cual Lasater presentó su curva del peso molecular del petróleo versus °API.

En este caso, los límites de uso del polinomio presentado son: Mínimo °API: 15

Máximo °API: 55

Mínimo Mo: 140,5

Máximo Mo: 493,7

En esta misma correlación de Lasater (16) se presentó en forma gráfica la relación entre la fracción molar de gas (YG) y el Factor de Presión del Punto de Burbuja (PBPF) definido por Lasater. Usando el mismo procedimiento descrito anteriormente con Matlab R2007a®, y su herramienta Curve Fitting Tool; se pudo definir un polinomio de grado cuatro para reproducir esta curva. En este caso, el coeficiente de correlación es de 0,9999 y el error cuadrado relativo promedio es de 0,006677. Los límites de uso de este polinomio están dados por:

Mínimo PBPF: 0,028

Máximo PBPF: 6,4

Mínimo YG: 0

Máximo YG: 0,84

Dranchuk & Abou-Kassem (29) presentaron una ecuación de estado para estimar el factor de desviación del gas en rutinas computacionales. El conjunto de ecuaciones presentadas debe ser resuelto con algún método numérico iterativo puesto que no es posible resolverlo de forma analítica. Se utiliza el método de Newton – Raphson para encontrar la solución de estas ecuaciones. Se determinó que para este caso, el método

de Newton – Raphson funciona bastante bien puesto que generalmente a la quinta iteración el error está en el orden de 10^-10, o sea que converge rápidamente.

El método iterativo de Newton – Raphson para encontrar la solución de una ecuación, también fue usado para resolver el método de Yarborough & Hall (30) para estimar el factor de desviación del gas. Similar al caso de Dranchuk & Abou-Kassem, la convergencia de la solución fue bastante rápida y efectiva de modo que a la cuarta iteración, el error generalmente estaba en el orden de 10^-12.

Hagedorn & Brown (44) en su modelo para calcular la caída de presión de flujo multifásico en el pozo, presentaron una correlación gráfica para calcular la retención de líquido. Consistía de una curva donde su abscisa estaba en escala logarítmica. Al implementar en la computadora esta correlación se usó una versión corregida de la función presentada por Hasan & Kabir (3).

La función presentada por Hasan & Kabir (3) es: ft. =  $\psi$ {exp(-3.6372)+0.8813(ln Nf)-0.1335(ln Nf)<sup>2</sup> +0.018534(ln Nf)<sup>3</sup>-0.001066(ln  $N_f)^4$ 

La función corregida, utilizada en esta investigación es:

HLp=exp(-3.6372+0.8813\*ln(NF\*1e6)-

 $0.1335*(ln(NF*1e6)).^2+0.018534*(ln(NF*1e6)).^3-0.001066*(ln(NF*1e6)).^4)$ 

En la errata de su libro, Hasan & Kabir (3) sostienen que la función que presentan no es correcta. Como parte del presente trabajo investigación, se reconoció que en la ecuación, el argumento de la función exp() debe abarcar hasta el último término de la función, mas no, solamente el primer término como está presentada por Hasan & Kabir. La función corregida que aquí se presenta fue posteriormente sometida a pruebas y comparada con la correlación gráfica original. Se determinó que devuelve resultados que reproducen la curva original con precisión ingenieril.

Para hacer análisis Nodal, es necesario tener dos curvas: inflow y outflow, con sus respectivas funciones continuas. La función del inflow es la que corresponde al IPR; esta sí es una función continua. Por otro lado, a la función del outflow es necesario generarla, ya que esta curva está formada por un número de valores discretos según el número de tasas de flujo que el usuario proporcione como input. Entonces, se ha recurrido a la generación automática de un polinomio cuadrático ajustado a estos puntos, de modo que se cuente con una función continua que sirva para resolver la intersección entre las curvas de inflow y outflow.

Para encontrar la intersección de las curvas de inflow y outflow se utilizó el método de la bisección porque es un método muy seguro que garantiza la convergencia en la solución, y además es muy fácil de implementar puesto que trabaja directamente con la forma original de las funciones, a diferencia de los otros métodos de convergencia acelerada como el de Newton-Raphson, que en sus algoritmos de iteración necesitan reordenar las funciones de modo que se tenga una igualada a cero, y además se necesita obtener la derivada de esta función, lo que para este caso, resultaría muy complejo puesto que la función del IPR está definida con diferentes ecuaciones según los distintos casos que puedan presentarse. Es por esto que el método de la bisección resulta ser el más adecuado en esta aplicación.

## **2.7. ANÁLISIS Y SELECCIÓN DE LOS LENGUAJES DE PROGRAMACIÓN Y SISTEMAS COMPUTACIONALES DISPONIBLES PARA IMPLEMENTAR LAS ECUACIONES, CORRELACIONES Y MÉTODOS MATEMÁTICOS SELECCIONADOS PREVIAMENTE.**

En este subcapítulo, se revisan tres lenguajes de programación distintos; se exponen sus principales características, sus ventajas, y sus limitaciones. Los lenguajes a ser comparados son: Matlab® (76), Visual Basic (77), y Fortran (78). Posteriormente, se expondrán las características que debe tener el programa computacional a ser desarrollado en esta investigación; y, en base a esto, se selecciona uno de los lenguajes de programación.

#### **2.7.1. Lenguaje de programación MATLAB®.**

MATLAB es un lenguaje de alto desempeño para computación técnica. Integra computación, visualización, y programación en un ambiente fácil de usar donde los problemas y las soluciones son expresados en notación matemática familiar. Usos típicos incluyen:

- Matemáticas y computación
- Desarrollo de algoritmos
- Modelamiento, simulación, y visualización
- Gráficos científicos y de ingeniería
- Desarrollo de aplicaciones, incluyendo construcción de interfaces gráficas de usuario.

MATLAB es un sistema interactivo cuyo elemento básico de dato es un arreglo que no requiere dimensionamiento. Esto permite al usuario resolver diversos problemas de computación técnica, especialmente aquellos con formulación vectorial y matricial, en una fracción del tiempo que le tomaría escribir un programa en un lenguaje escalar no interactivo como C o Fortran.

El nombre MATLAB se debe a MATrix LABoratory. Y ha evolucionado a través de un periodo de años con las sugerencias de muchos usuarios. En ambientes universitarios, es herramienta instruccional estándar para cursos introductorios y avanzados en matemáticas, ingeniería, y ciencias. En la industria, MATLAB es la herramienta escogida para investigación, desarrollo, y análisis de alta productividad.

MATLAB está compuesto por una familia de soluciones de aplicación específica llamada toolboxes (herramientas). Muy importantes para la mayoría de usuarios de MATLAB, las herramientas permiten aprender y aplicar tecnología especializada. Las herramientas de MATLAB son colecciones comprensivas de funciones de MATLAB que extienden el ambiente de MATLAB para resolver clases particulares de problemas. Las áreas en las que existen herramientas disponibles incluyen redes neuronales (neural networks), simulación, sistemas de control, procesamiento de señales, entre otras.

Las mayores fortalezas del sistema MATLAB radican en tres de sus componentes: La Librería de Funciones Matemáticas de MATLAB, el Lenguaje MATLAB, y el Handle Graphics(R).

La Librería de Funciones Matemáticas de MATLAB está compuesta por una vasta colección de algoritmos computacionales que van desde funciones elementales hasta las funciones más complejas y sofisticadas.

El Lenguaje MATLAB es un lenguaje matriz/arreglo de alto nivel con características que incluyen sentencias de control de flujo, funciones, estructuras de datos, entrada/salida, y programación orientada a objetos. Permite ya sea programación corta para crear programas rápidos y pequeños, como también, programación en grande para crear programas de aplicación grandes y completos.

El Handle Graphics® es el sistema de gráficos de MATLAB. Incluye comandos de alto nivel para visualización bidimensional y tridimensional de datos, procesamiento de imagen, animación, y presentación de gráficos.

#### **2.7.2. Lenguaje de programación VISUAL BASIC.**

Visual BASIC (Beginners All Purposes Symbolic Instruction Code), es un lenguaje de programación que ha evolucionado desde su introducción por Microsoft en 1987; y ha sido seleccionado como uno de los lenguajes de programación estándar para el ambiente de Windows.

Cada vez más aplicaciones incluyen un paquete del lenguaje de programación Visual Basic. Aplicaciones como Excel, Word, y Access incluyen Visual Basic for Applications (Visual Basic para Aplicaciones). Cada vez más proveedores externos de software también incluyen Visual Basic en sus productos, como Oracle, AutoDesk (AutoCAD), Mathsoft (MathCAD).

Visual Basic es en primer lugar un lenguaje de programación gráfico. En la actualidad, con las ventanas y las interfaces gráficas de usuario, esto es casi una obligación. Cada vez más usuarios demandan una interfaz del software que sea simple y fácil de usar. Visual Basic posibilita al programador construir justo este tipo de aplicación. Incluso el programador está provisto de estas cosas. Visual Basic es visual tanto durante la etapa de desarrollo como durante la etapa de la corrida del programa.

Las características de Visual Basic incluyen:

- Paquete completo de objetos de manera que el programador "dibuja" el programa.
- Gran variedad de iconos y fotos para uso del programador.
- Respuesta a acciones del mouse y el teclado (conducido por eventos).
- Arreglo completo de funciones matemáticas, gráficas y de manejo de caracteres.
- Poderosas herramientas de acceso a bases de datos.

La principal ventaja de este lenguaje de programación es la de librar al desarrollador de software de tener que conocer gran cantidad de información compleja respecto al funcionamiento del sistema operativo para poder acoplar su aplicación al mismo. Visual Basic provee de un constructor de interfaz donde ya no es necesario "programar" sino dibujar la interfaz de la aplicación. Posteriormente lo que se hace es adjuntar el código a la interfaz y el programa estará listo para correr.

#### **2.7.3. Lenguaje de programación FORTRAN.**

Fortran (FORmula TRANslator) es un lenguaje de programación informática, de alto nivel y propósito general, ha sido ampliamente adoptado por la comunidad científica para escribir aplicaciones de cálculos intensivos. La inclusión en el lenguaje de la aritmética de números complejos amplió la gama de aplicaciones para las cuales el lenguaje se adapta especialmente; muchas técnicas de compilación de lenguajes se han implementado para mejorar la calidad del código generado por los compiladores de Fortran.

El lenguaje fue diseñado teniendo en cuenta que los programas serían escritos en tarjetas perforadas de 80 columnas. Así por ejemplo, las líneas debían ser numeradas y la única alteración posible en el orden de ejecución era producida con la instrucción "goto". Estas características han evolucionado de versión en versión. Las actuales contienen subprogramas, recursión y una variada gama de estructuras de control.

Lo que fue la primera tentativa de proyección de un lenguaje de programación de alto nivel, tiene una sintaxis considerada arcaica por muchos programadores que aprenden lenguajes más modernos. Es difícil escribir un bucle "for", y errores en la escritura de sólo un carácter pueden llevar a errores durante el tiempo de ejecución en vez de errores de compilación, en el caso de que no se usen las construcciones más frecuentes. Algunas de las versiones anteriores no poseían facilidades que son consideradas como útiles en las máquinas modernas, como la colocación dinámica de memoria. Se debe tener en cuenta que la sintaxis de Fortran fue afinada para el uso en trabajos numéricos y científicos y que muchas de sus deficiencias han sido abordadas en revisiones más recientes del lenguaje. Por ejemplo, Fortran 95 posee comandos mucho más breves para efectuar operaciones matemáticas con matrices; esto mejora mucho la lectura del programa. Por estas razones Fortran no es muy usado fuera de los campos de la informática y el análisis numérico, pero permanece como el

lenguaje a escoger para desempeñar tareas de computación numérica de alto rendimiento.

La principal ventaja de Fortran y de otros lenguajes de programación basados en DOS como C++, es que consumen mucho menos recursos de memoria y rendimiento del CPU que aquellos otros lenguajes de programación orientada a objetos, basados en ambiente de Windows como Visual Basic. Esto le permite a Fortran ejecutar cálculos numéricos extensos y complejos con mayor velocidad.

Al contrario que el Basic, que es un lenguaje interpretado, el Fortran es un lenguaje compilado. Esto significa que, una vez escrito el programa, éste ha de ser traducido en bloque al lenguaje máquina, o sea, el lenguaje que entiende el procesador del ordenador, mediante un proceso llamado compilación; por el contrario, en un lenguaje interpretado las líneas de programa se van traduciendo según el flujo va pasando por ellas, con lo que el proceso de ejecución se ralentiza.

Por tanto, la decisión sobre qué lenguaje de programación usar depende del tipo de aplicación a desarrollar, tiempo disponible y necesidad de cálculos intensivos.

Existen dos versiones normalizadas del lenguaje:

- ANSI X3.198-1992 (R1997). Título: Programming Language "Fortran" Extended. Conocida como Fortran 90. Se trata de un estándar publicado por ANSI (American National Standards Institute).
- ISO/IEC 1539-1:1997. Título: Information technology Programming languages - Fortran - Part 1: Base language. Conocida como Fortran 95. También adoptada por ANSI.

#### **2.7.4. Selección del lenguaje de programación.**

El programa computacional a desarrollarse en este proyecto de investigación debe tener las siguientes características principales:

- Se necesita un lenguaje de programación que preste facilidades para trabajar de manera vectorial y matricial, es decir con arreglos de datos, y a la vez con funciones matemáticas complejas. De modo que se pueda implementar las funciones implicadas en la descripción del flujo de fluidos y sean capaces de evaluarse vectorialmente en un intervalo de datos. Esto agilizaría tanto en la etapa de programación, como también sería mucho mejor para el usuario del software desarrollado, puesto que solamente haría una corrida y el programa le devolvería un conjunto completo de arreglos de datos para ser graficados y analizados.
- Se desea contar con herramientas potentes para graficación de curvas, de funciones, y de conjuntos de datos; de modo que se pueda analizar en detalle

el comportamiento de las distintas variables del flujo de fluidos y se pueda aumentar el entendimiento de los procesos involucrados.

- Si bien, están implicados procedimientos numéricos iterativos para resolver ciertos problemas en el flujo multifásico de fluidos, estos no requieren de un alto número de iteraciones para converger; por lo tanto, el programa computacional a desarrollarse no incrementará en gran medida el consumo de los recursos del CPU mientras se haga una corrida; entonces no será necesario sacrificar la interfaz gráfica cómoda de un lenguaje basado en el entorno de Windows, por la de un lenguaje basado en DOS.
- Se desea contar con una herramienta de fácil uso para los estudiantes de la carrera de ingeniería de petróleos de la Espol.
- Se necesita una interfaz gráfica de usuario familiar, que le permita acceder con facilidad a las distintas opciones del software a desarrollarse.

Teniendo en cuenta las características que se necesitan, y lo expuesto acerca de los lenguajes de programación Matlab, Visual Basic, y Fortran; se ha seleccionado el sistema de Matlab para implementar este proyecto, puesto que cumple de manera muy satisfactoria con las exigencias necesarias.

Cabe mencionar también que los estudiantes de la Espol tienen la ventaja de que en el curso de Fundamentos de Computación aprenden el uso básico del sistema de Matlab, adquiriendo así el conocimiento suficiente para poder utilizar con facilidad el programa computacional desarrollado en esta investigación.

## **CAPÍTULO 3**

# **Diseño del Programa Computacional Para Analizar Sistemas de Producción, SISPRO**

En este capítulo se describe cómo está diseñado el programa computacional para análisis de sistemas de producción de petróleo. El programa computacional ha sido llamado SISPRO en referencia a los Sistemas de Producción de petróleo que el usuario puede analizar con el uso de este programa.

SISPRO ha sido implementado en el sistema computacional Matlab, el cual permite crear funciones las cuales son archivos de texto que contienen instrucciones y comandos; las funciones aceptan argumentos de entrada y luego de ejecutar el algoritmo almacenado devuelven variables de salida. SISPRO está conformado por 24 archivos de funciones de Matlab y por 21 archivos de evaluación de las funciones. Los archivos de evaluación sirven para ingresar los datos de la función que se desea evaluar. Cada una de las principales funciones de SISPRO tiene su archivo de evaluación, de modo que se facilita al usuario el ingreso de datos y el análisis de resultados.

El software para análisis de sistemas de producción de petróleo SISPRO está organizado en seis secciones o carpetas, en las cuales se clasifican a las 24 funciones; las secciones son las siguientes:

- 1. Sección del IPR
- 2. Sección de Hagedorn & Brown
- 3. Sección de Beggs & Brill
- 4. Sección de Análisis Nodal en Pwf
- 5. Sección de Análisis Nodal en Pwh
- 6. Sección de Correlaciones PVT

La sección del IPR agrupa la siguiente función:

1. Función IPR

La sección de Hagedorn & Brown agrupa las siguientes funciones principales (6 funciones en total):

- 1. Función Hagedorn & Brown
- 2. Función Hagedorn & Brown Gradiente

La sección de Beggs & Brill agrupa las siguientes funciones:

- 1. Función Beggs & Brill
- 2. Función Beggs & Brill Gradiente

La sección de Análisis Nodal en Pwf agrupa las siguientes funciones:

- 1. Función Outflow
- 2. Función Análisis Nodal

La sección de Análisis Nodal en Pwh agrupa las siguientes funciones:

- 1. Función Inflow Pwh
- 2. Función Outflow Pwh
- 3. Función Nodal Pwh
- 4. Función Tamaño del Choque

La sección de Correlaciones PVT agrupa las siguientes funciones:

- 1. Función Relación Gas-Petróleo de Solución
- 2. Función Factor Volumétrico de Formación del Petróleo
- 3. Función Viscosidad del petróleo
- 4. Función Temperatura y Presión Pseudocrítica
- 5. Función Factor de Desviación del Gas
- 6. Función Viscosidad del Gas
- 7. Función Tensión Superficial Gas/Petróleo
- 8. Función Tensión Superficial Gas/Agua
- 9. Función Viscosidad del Agua

En cada una de estas carpetas se encuentran también los archivos de evaluación de funciones; estos archivos se identifican porque el nombre del archivo está formado por el nombre de la función que evalúa seguido de la palabra "INPUT". Por ejemplo, la función para calcular la solubilidad del petróleo tiene el nombre de archivo "FRSO.m", y el archivo para evaluar esta función tiene el nombre "FRSOINPUT.m".

#### **3.1. DISEÑO DE LA FUNCIÓN DE LA SECCIÓN DEL IPR.**

#### **3.1.1. Diseño de la Función IPR.**

Esta función calcula la tasa de flujo del pozo a las condiciones ingresadas de eficiencia de flujo deseada y presión de flujo PWF deseada. La PWF ingresada puede estar de tipo escalar o vectorial; los demás parámetros deben ser de tipo escalar.

La función IPR es muy útil porque sirve para generar el IPR completo de cualquier pozo; simplemente se debe ingresar los parámetros de la presión promedio del yacimiento y presión del punto de burbuja, además de los datos de la prueba de producción, y la función genera la curva del IPR para una eficiencia de flujo que puede ser distinta de la existente durante la prueba. Para generar el IPR completo se
debe evaluar esta función en un rango de presiones de flujo PWF ingresado por el usuario en forma de vector, y el programa devuelve asimismo las tasas de flujo correspondientes en forma de vector, que posteriormente se deben graficar usando la herramienta Curve Fitting Tool de Matlab para visualizar los resultados.

#### **3.2. DISEÑO DE LAS FUNCIONES DE LA SECCIÓN DE HAGEDORN & BROWN.**

#### **3.2.1. Diseño de la Función Hagedorn & Brown.**

Esta función calcula la caída de presión que experimenta el fluido al ascender a lo largo del pozo hasta la cabeza.

El programa parte de la presión de cabeza que es dato de entrada, y mediante incrementos discretos de presión que también son especificados por el usuario, va calculando las profundidades correspondientes automáticamente hasta alcanzar la profundidad del pozo, y devuelve entonces la presión de flujo de fondo del pozo PWF.

Esta función es bastante completa ya que al hacer una sola corrida se generan varios conjuntos de datos que describen todos los principales parámetros del flujo; de modo que es posible analizar cómo se comportan estas variables a lo largo de toda la profundidad del pozo, usando para esto la herramienta de graficación Curve Fitting Tool de Matlab.

Al correr la función Hagedorn & Brown se devuelvan variables vectoriales y escalares que describen el comportamiento de los siguientes parámetros de flujo a lo largo de toda la longitud del pozo:

- Gradiente total de presión (vector)
- Retención de líquido (vector)
- Régimen de flujo (vector)
- Gradiente de elevación (vector)
- Gradiente de fricción (vector)
- Presión del fluido (vector)
- Profundidad a la que rigen las presiones (vector)
- Longitud total del pozo, calculada por la función (escalar)
- Presión del fluido a la longitud calculada (escalar)
- Presión de burbuja determinada por la función (escalar)
- Número de iteración (vector)
- Indicador de convergencia de la longitud calculada del pozo (escalar)

El análisis de todos estos parámetros mediante gráficos permitirá a los estudiantes de ingeniería de petróleos de la ESPOL mejorar la comprensión de los procesos involucrados en el flujo multifásico de fluidos. Serán capaces de realizar análisis con mayor profundidad y hacer evaluaciones con mayor criterio.

El núcleo de la función Hagedorn & Brown es a su vez la función Hagedorn & Brown Gradiente, que lo que hace es calcular el gradiente de presión existente en un determinado intervalo del pozo. La función Hagedorn & Brown la utiliza para ir calculando los gradientes de presión que existen a las distintas profundidades del pozo, y con esta información va calculando tanto las profundidades en el pozo como las presiones que existen a estas profundidades. La función Hagedorn & Brown Gradiente, a diferencia de la función Hagedorn & Brown, trabaja solamente a nivel escalar, es decir que solamente es evaluada de manera puntual.

La función Hagedorn & Brown Gradiente también puede ser evaluada por el usuario y devuelve los siguientes parámetros del flujo:

- Gradiente de presión (escalar)
- Retención de líquido (escalar)
- Régimen de flujo (escalar)
- Gradiente de elevación (escalar)
- Gradiente de fricción (escalar)

**3.2.2. Procedimiento utilizado para determinar la presión de burbuja del petróleo y el cambio de flujo bifásico a monofásico durante la corrida de la correlación de caída de presión en el pozo.**

Este procedimiento se utiliza para determinar la presión de saturación cuando se está calculando la presión de fondo a partir de la presión de superficie. En cada paso de incremento de presión, equivalente a una iteración, el algoritmo implementado en la función Hagedorn & Brown calcula la cantidad de gas libre presente en este mismo intervalo del pozo. Lo hace mediante la expresión:

FG=GOR-RSO

FG=Gas Libre

GOR=Relación gas-petróleo de producción

RSO=Relación gas-petróleo de solución

Si el valor del gas libre es mayor a cero, significa que el petróleo se encuentra a condiciones de saturación todavía; es decir que aún no se alcanza la presión del punto de burbuja, entonces existirá flujo bifásico de gas y líquido y se aplicará por lo tanto la correlación de Hagedorn & Brown.

La mayoría de los pozos del oriente ecuatoriano son producidos a presiones de flujo de fondo sobre la presión del punto de burbuja; por lo que en algún punto en el pozo el flujo cambia de multifásico a monofásico. Lo anterior ocurre considerando que la presión de cabeza del pozo está debajo del punto de burbuja o sea que en superficie están presentes las fases gas y líquido.

Si el pozo está produciendo a PWF mayor a la presión de burbuja, existirá una iteración a partir de la cual la ecuación del gas libre devolverá un valor negativo o igual a cero. Lo que se hace entonces es asignar como el valor de la presión del punto de burbuja a la presión promedio existente durante aquella iteración en que el gas libre toma un valor negativo o igual a cero por primera vez. Y por lo tanto en las iteraciones posteriores se evaluarán las propiedades PVT del petróleo en condiciones de subsaturación utilizando el valor del punto de burbuja determinado previamente. Conforme a esto, se considerará que en adelante existe flujo monofásico de líquido y ya no se aplicará la correlación de flujo multifásico.

#### **3.3. DISEÑO DE LAS FUNCIONES DE LA SECCIÓN DE BEGGS & BRILL.**

#### **3.3.1. Diseño de la Función Beggs & Brill.**

Esta función ha sido implementada con el propósito de calcular la caída de presión que ocurre durante el flujo multifásico en tubería horizontal o inclinada. La correlación que aquí se utiliza es la de Beggs & Brill cuando están presentes las fases gas y líquido.

La función Beggs & Brill arranca sus cálculos a partir de la presión a la entrada de la línea de tubería ingresada por el usuario, y mediante incrementos o decrementos discretos de presión que también son especificados por el usuario, va calculando las longitudes correspondientes en la tubería hasta alcanzar la longitud total de la línea, y devuelve entonces la presión de flujo a la salida de la línea.

Al hacer una sola corrida de esta función se generan varios conjuntos de datos que describen todos los principales parámetros del flujo; de modo que es posible analizar gráficamente cómo se comportan estas variables a lo largo de toda la profundidad del pozo, usando para esto la herramienta de graficación Curve Fitting Tool de Matlab.

Al correr la función Beggs & Brill se devuelvan variables vectoriales y escalares que describen el comportamiento de los siguientes parámetros de flujo a lo largo de toda la longitud de la línea de tubería:

- Gradiente total de presión (vector)
- Retención de líquido (vector)
- Régimen de flujo (vector)
- Gradiente de elevación (vector)
- Gradiente de fricción (vector)
- Gradiente de aceleración (vector)
- Presión del fluido (vector)
- Longitud a la que rigen las presiones (vector)
- Longitud total de la línea, calculada por la función (escalar)
- Presión del fluido a la longitud calculada (escalar)
- Presión de burbuja determinada por la función (escalar)
- Número de iteración (vector)
- Indicador de convergencia de la longitud calculada de la línea (escalar)

Esta función Beggs & Brill trabaja conjuntamente con otra función llamada Beggs & Brill Gradiente, cuya utilidad y funcionamiento es igual al de la función Hagedorn & Brown Gradiente explicada anteriormente. Se diferencian únicamente en que la una utiliza la correlación de Beggs & Brill, y la otra, la de Hagedorn & Brown.

La función Beggs & Brill Gradiente devuelve los siguientes parámetros del flujo:

- Gradiente de presión (escalar)
- Retención de líquido (escalar)
- Régimen de flujo (escalar)
- Gradiente de elevación (escalar)
- Gradiente de fricción (escalar)
- Gradiente de aceleración (escalar)

#### **3.4. DISEÑO DE LAS FUNCIONES DE LA SECCIÓN DE ANÁLISIS NODAL EN PWF.**

#### **3.4.1. Diseño de la Función Outflow.**

Esta función sirve para generar la curva del outflow del nodo y posteriormente utilizarla para hacer el análisis nodal del sistema de producción. La ubicación del nodo es en el pozo a la profundidad de la cara de la arena frente a los disparos

El usuario ingresa un arreglo de tasas de flujo en forma de vector, y el programa devuelve un arreglo con las presiones PWF correspondientes. Este par de vectores pueden luego ser graficados utilizando la herramienta Curve Fitting Tool de Matlab, de modo que se pueda analizar de visualmente cómo varía el comportamiento con respecto a alguna variable.

#### **3.4.2. Diseño de la Función Análisis Nodal.**

Esta función integra a las anteriores. Se la utiliza para hacer el análisis nodal del sistema de producción de petróleo.

Una vez que el usuario ha generado la curva del IPR y la del outflow, debe utilizar la función Análisis Nodal para calcular la intersección entre ambas curvas, es decir, para determinar la tasa y la presión a la que va a producir este sistema bajo las condiciones especificadas del yacimiento y del pozo. Antes de correr esta función el usuario debe verificar que estas dos curvas efectivamente se crucen, esto se lo hace graficando el IPR y el outflow.

## **3.4.3. Procedimiento utilizado para determinar la intersección de las curvas de IPR y outflow.**

Los datos ingresados son los mismos que se ingresaron para generar la curva del IPR y la curva del outflow; de esto el programa determina dos presiones, una mínima y otra máxima, dentro de las cuales está contenida la intersección entre ambas curvas.

En la primera iteración, estas presiones serán aquellas que resulten de evaluar la función Hagedorn & Brown en el primer y último elemento del vector tasa ingresado.

En el caso que la presión calculada para el último elemento del vector tasa sea mayor que la presión promedio del yacimiento, se asignará el valor de la presión promedio del yacimiento como la presión máxima hasta la cual se encuentra la intersección entre ambas curvas. El arreglo de tasas de flujo debe estar en orden ascendente.

La intersección entre las curvas del IPR y el outflow es encontrada usando el método de la bisección. La variable independiente es considerada la presión y la variable independiente es la tasa. Este método toma el intervalo que contiene al nodo y lo divide a la mitad; luego selecciona aquella de las dos mitades en la que se encuentra el nodo. En la siguiente iteración vuelve a dividir el nuevo intervalo en dos y nuevamente escoge aquel que contiene al nodo. Así continúa iterando hasta que el intervalo de presiones que contiene al nodo sea lo suficientemente pequeño y se haya alcanzado el valor de tolerancia especificado.

#### **3.5. DISEÑO DE LAS FUNCIONES DE LA SECCIÓN DE ANÁLISIS NODAL EN PWH.**

#### **3.5.1. Diseño de la Función Inflow Pwh.**

Esta función sirve para generar la curva del inflow siendo la presión de cabeza considerada como nodo del sistema de producción. Esta función evalúa internamente la función IPR y función Hagedorn & Brown.

Como parte de los datos de entrada recibe un vector de presiones de flujo Pwf, y devuelve los valores de tasas de flujo y presiones de cabeza correspondientes. Estos datos peden ser graficados por el usuario.

#### **3.5.2. Diseño de la Función Outflow Pwh.**

Se utiliza esta función para generar la curva del outflow siendo la presión de cabeza considerada como el nodo del sistema de producción. Como parte de los datos de entrada recibe un vector de tasas de flujo y la presión de descarga en el separador, la función Outflow Pwh devuelve las presiones Pwh correspondientes luego de evaluar internamente la función Beggs & Brill. Esta información puede ser graficada por el usuario junto con la curva de inflow, y para posteriormente realizar el análisis nodal debe verificarse que ambas curvas se crucen, en caso contrario, se puede modificar el rango de tasas de flujo hasta lograr que las curvas se intersecten.

Esta función le permite especificar al usuario si se encuentra instalado un choque o no. En caso de la existencia de un choque el usuario debe especificar la razón Pwh downstream a Pwh upstream en flujo crítico que para flujo bifásico de gas y líquido es de 0,5 a 0,3 o menor.

#### **3.5.3. Diseño de la Función Nodal Pwh.**

Esta función calcula los valores de presión de cabeza, Pwh, y tasa de flujo en la intersección de las curvas de inflow y outflow, siendo la presión de cabeza el nodo del sistema.

Como datos de entrada utiliza la misma información que se usó para evaluar la función Inflow Pwh y la función Outflow Pwh puesto que estas dos funciones son evaluadas internamente. Para determinar la intersección entre estas dos curvas la función utiliza el método de la bisección y el procedimiento es igual al que se describe en el diseño de la función Análisis Nodal.

#### **3.5.4. Diseño de la Función Tamaño del Choque.**

Esta función determina el tamaño del choque que se debe instalar para producir a determinada tasa y presión de cabeza ingresadas por el usuario. El usuario puede escoger la correlación que utilizará entre las propuestas por Ros (79), Gilbert (81), Baxendell (80), o Achong (82). Estas correlaciones consideran que existe flujo crítico. En el caso del flujo bifásico, la razón entre la presión aguas abajo y la presión aguas arriba puede estar entre 0,7 y 0,3 o menos en flujo crítico; este parámetro también es ingresado por el usuario (1).

Estudios se han hecho encontrando que la correlación de Ros da buenos resultados si no hay producción de agua y el flujo es bifásico a condiciones de flujo crítico. La correlación de Gilbert es buena cuando la presión downstream es menor que 0,7 veces la presión upstream (5).

#### **3.6. DISEÑO DE LAS FUNCIONES DE LA SECCIÓN DE CORRELACIONES PVT.**

Son una serie de funciones que calculan las distintas propiedades PVT de los fluidos usando las correlaciones seleccionadas para cada propiedad.

Este módulo tiene la característica de que las funciones PVT pueden ser evaluadas en un rango de presiones ingresado por el usuario en forma de vector, y así mismo la función devuelve un conjunto de valores en forma de vector que contiene los valores de la propiedad PVT evaluada a cada una de las presiones ingresadas. Este par de vectores puede luego ser graficado fácilmente usando la herramienta Curve Fitting Tool de Matlab y de este modo se podrá aumentar la comprensión del comportamiento de las propiedades PVT de los fluidos por parte de los estudiantes.

Existen casos en los que la función PVT que se ha implementado no acepta ser evaluada en un rango de presiones puesto que a veces no depende de la presión o sino tradicionalmente su comportamiento no se estudia en función de la presión; en estos casos, podrá variar en función de la temperatura u otro parámetro.

Las funciones PVT que permiten evaluar la presión como escalar o vector son:

- Solubilidad del petróleo
- Factor volumétrico de formación del petróleo
- Viscosidad del petróleo
- Factor de desviación del gas
- Viscosidad del gas
- Tensión superficial gas/agua

Todas las otras variables de las funciones de esta sección, que no sean la presión, deben ser escalares; con la única excepción de la viscosidad del gas, donde, tanto la presión como el factor de desviación del gas deben ser vectores de la misma longitud o sino ambos deben ser escalares.

La función para calcular las propiedades de temperatura y presión pseudocríticas del gas permite evaluación escalar solamente.

La función para calcular la tensión superficial gas/petróleo permite ser evaluada en un valor escalar o vectorial de °API, los demás parámetros deben ser de tipo escalar.

La función para calcular la viscosidad del agua permite ser evaluada en un valor escalar o vectorial de temperatura.

El usuario puede especificar si desea utilizar los factores de corrección obtenidos en la sección 2.2. Si el usuario escoge esta opción, SISPRO usa los factores de corrección en todas aquellas correlaciones PVT que tengan un factor de corrección asignado.

## **CAPÍTULO 4**

# **Implementación de los Algoritmos del Programa Computacional SISPRO en el Sistema Computacional MATLAB**

En este capítulo se detallan cada una de las funciones que ha sido implementada como parte del programa computacional para analizar sistemas de producción en pozos de petróleo, SISPRO. De cada una de estas funciones se establece cuáles son los datos de entrada que requiere, en qué unidades y si es de tipo escalar o vectorial; también se establecen los datos de salida que devuelve cada función. Las funciones que han sido implementadas son las siguientes:

- Función Relación Gas-Petróleo de Solución
- Función Factor Volumétrico de Formación del Petróleo
- Función Viscosidad del petróleo
- Función Temperatura y Presión Pseudocrítica
- Función Factor de Desviación del Gas
- Función Viscosidad del Gas
- Función Tensión Superficial Gas/Petróleo
- Función Tensión Superficial Gas/Agua
- Función Viscosidad del Agua
- Función IPR
- Función Hagedorn & Brown
- Función Hagedorn & Brown Gradiente
- Función Factor de Fricción
- Función Factor de Corrección Secundario
- Función Outflow
- Función Análisis Nodal
- Función Beggs & Brill
- Función Beggs & Brill Gradiente
- Función Inflow Pwh
- Función Outflow Pwh
- Función Nodal Pwh
- Función Tamaño del Choque

#### **4.1. REQUERIMIENTOS DEL SISTEMA.**

Los algoritmos computacionales desarrollados han sido implementados a computadora utilizando el sistema MALAB versión R2007a; este sistema tiene los siguientes requerimientos de hardware y software:

- *Sistema operativo*: Windows® XP (Service Pack 1, 2 o 3); Windows Server 2003 (Service Pack 1 o 2, R2); Windows Vista TM (Service Pack 1).
- *Procesadores*: Intel® Pentium (Pentium 4 y superior); Intel Celeron; Intel Xeon; Intel Core; AMD Athlon 64; AMD Opteron; AMD Sempron.
- *Espacio en el disco*: 2000 MB.
- *Memoria RAM*: 512 MB (1024 MB recomendado).

Se han creado varios archivos, donde cada uno es una función que contiene un algoritmo de cálculo. Para hacer uso de una función el usuario debe evaluarla proporcionándole las variables de entrada que requiera esta función; al término de la corrida la función habrá creado nuevas variables conteniendo la información que se ha calculado.

A continuación se detallarán los archivos que se han creado y las funciones que representan, así como también se especificará cuáles y qué tipo de variables de entrada necesita para correr, y que variables devuelve cada función, y qué funciones utiliza internamente. Antes de correr alguno de estos archivos, se debe agregar al Path de Matlab el directorio que contiene a la función, y a las funciones internas.

#### **4.2. DETALLE DE LA IMPLEMENTACIÓN DE LAS FUNCIONES DE SISPRO.**

**4.2.1. Implementación de la Función Relación Gas-Petróleo de Solución.**

Nombre del archivo: FRSO.m

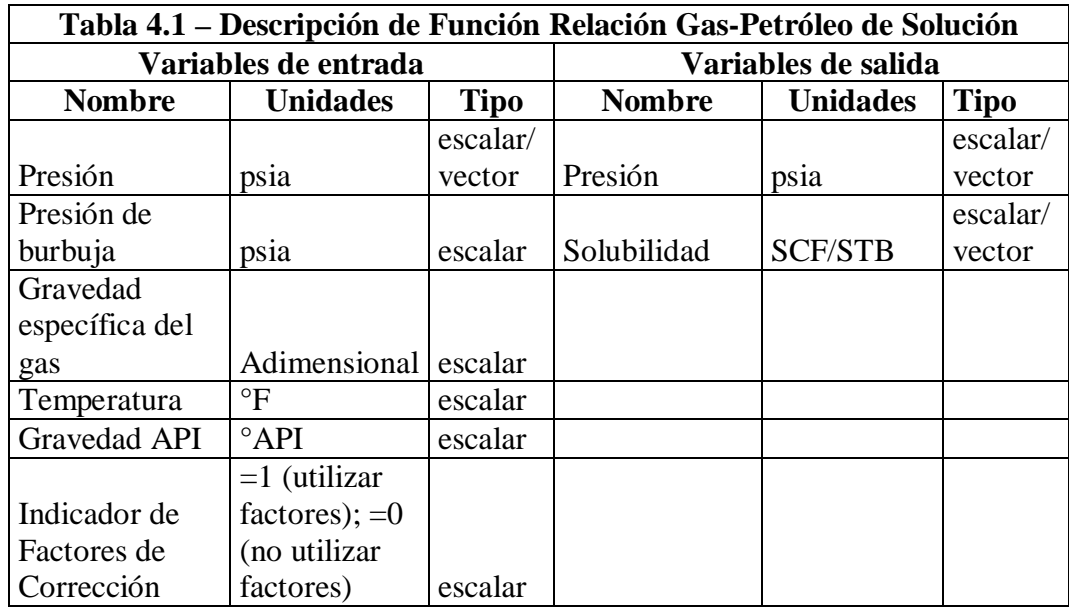

El usuario puede especificar si desea utilizar los factores de corrección obtenidos en la sección 2.2; de ser el caso, se debe especificar el Indicador de Factores de Corrección igual a 1; caso contrario, el Indicador de Factores de Corrección es igual a 0 si no se desea utilizar los factores de corrección.

## **4.2.2. Implementación de la Función Factor Volumétrico de Formación del Petróleo.**

Nombre del archivo: FBO.m

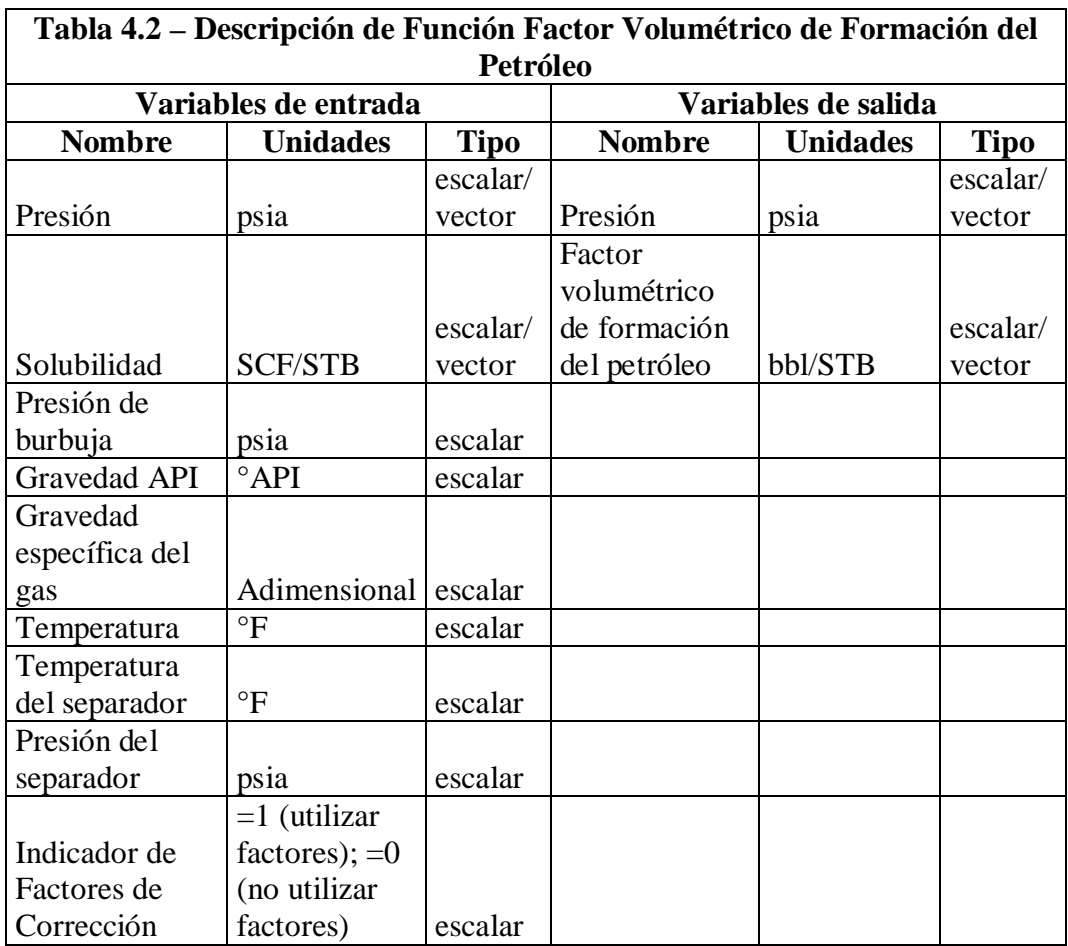

## **4.2.3. Implementación de la Función Viscosidad del petróleo.**

Nombre del archivo: FMUO.m

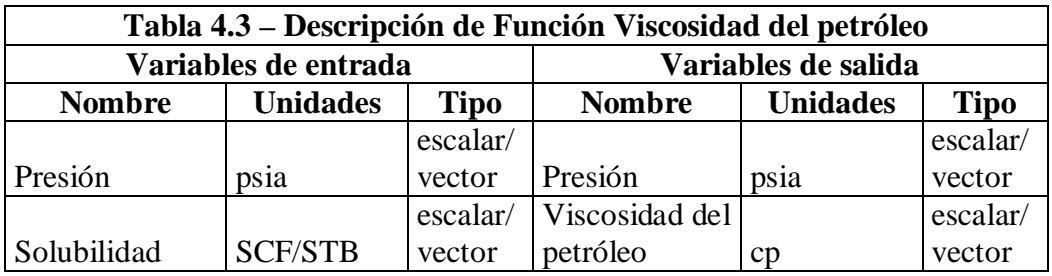

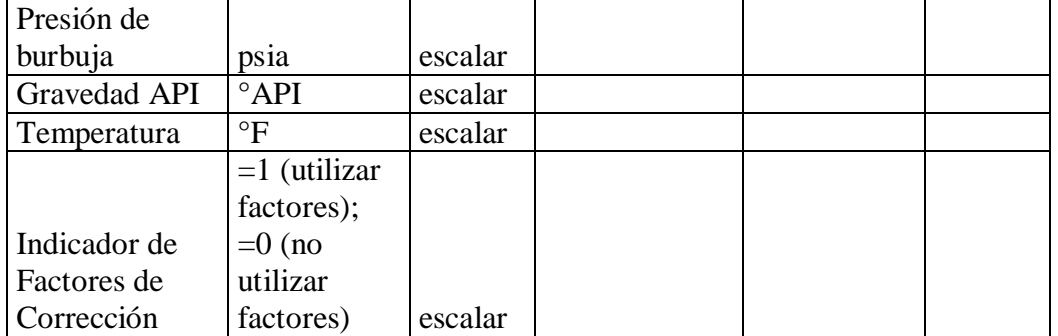

## **4.2.4. Implementación de la Función Temperatura y Presión Pseudocrítica.**

Nombre del archivo: FPSCTP.m

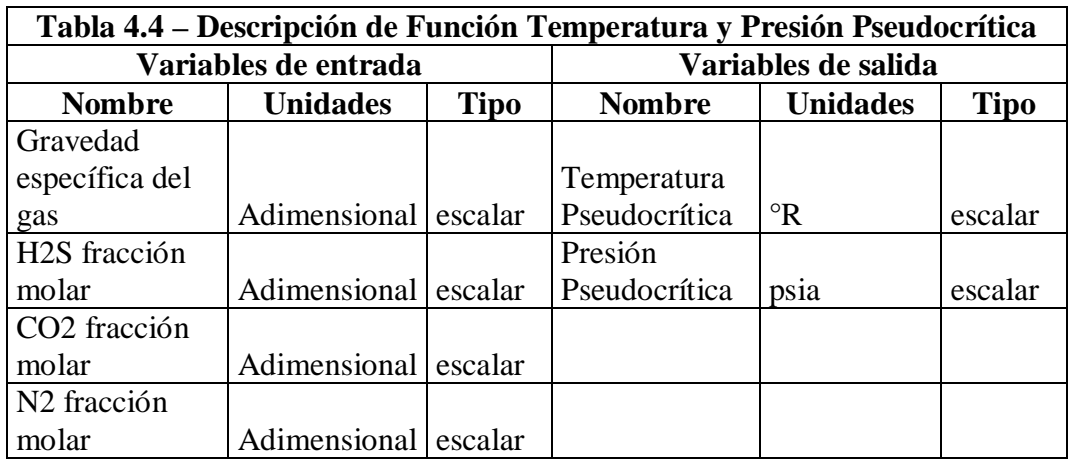

## **4.2.5. Implementación de la Función Factor de Desviación del Gas.**

Nombre del archivo: FZ.m

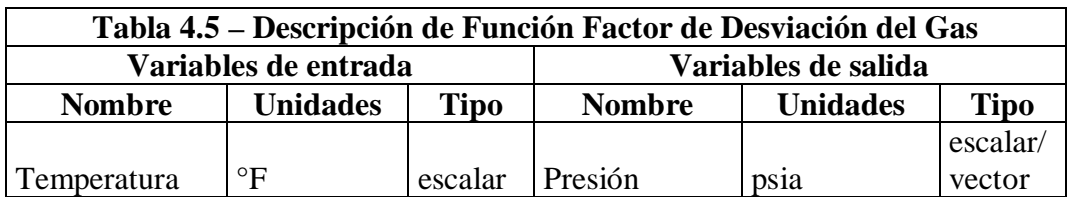

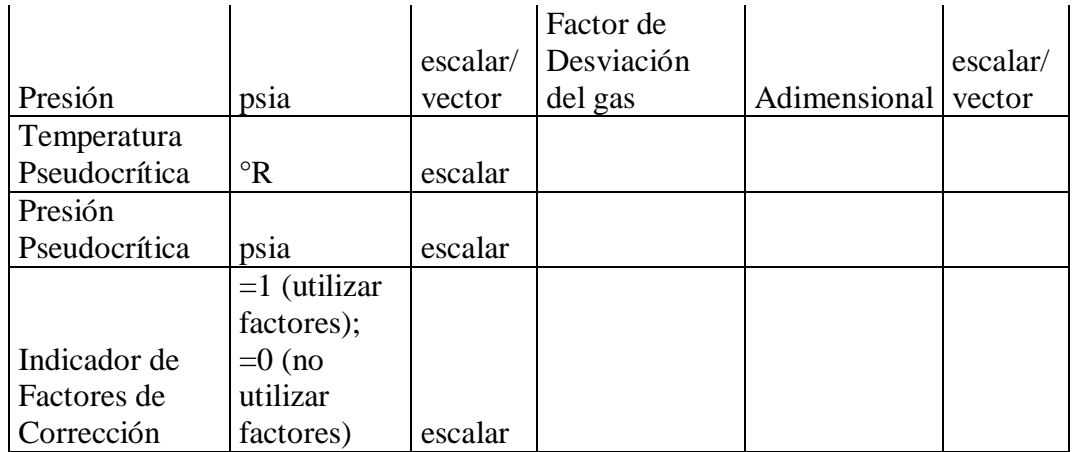

## **4.2.6. Implementación de la Función Viscosidad del Gas.**

Nombre del archivo: FMUG.m

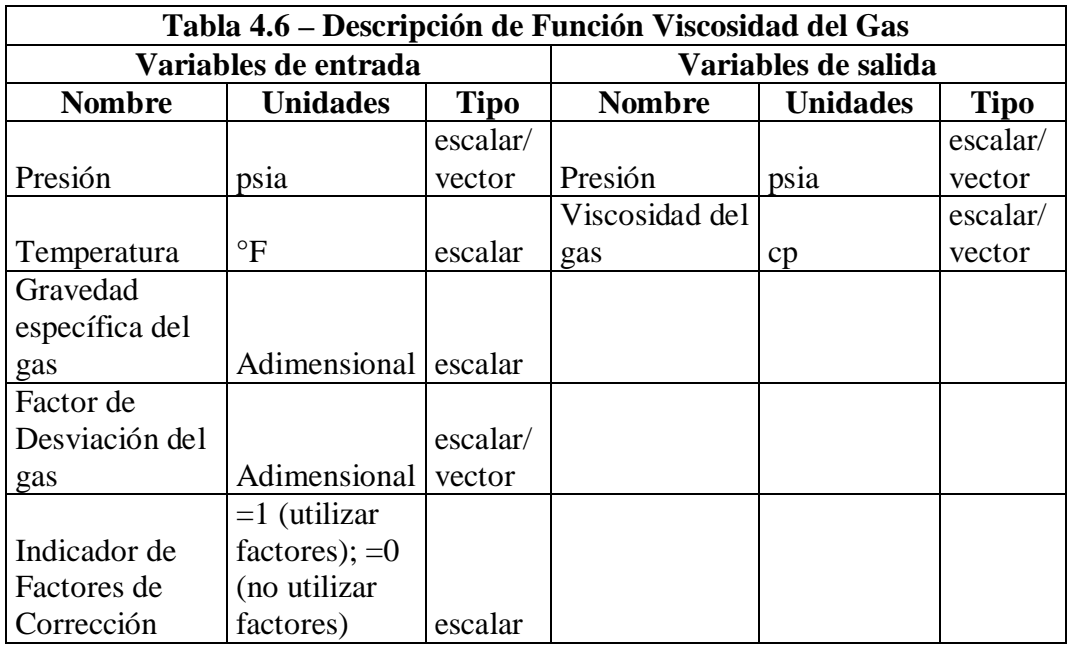

## **4.2.7. Implementación de la Función Tensión Superficial Gas/Petróleo.**

Nombre del archivo: FGOST.m

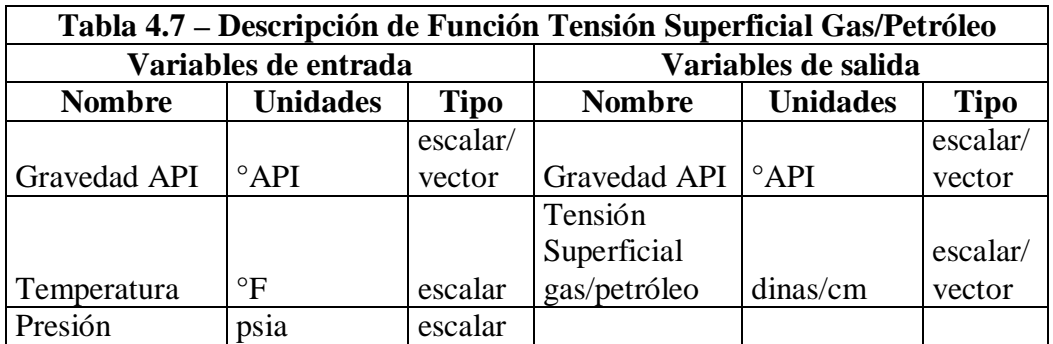

## **4.2.8. Implementación de la Función Tensión Superficial Gas/Agua.**

Nombre del archivo: FGWST.m

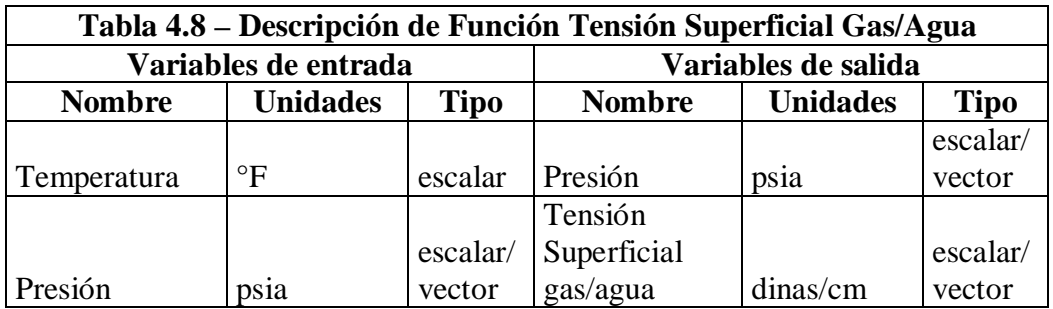

## **4.2.9. Implementación de la Función Viscosidad del Agua.**

Nombre del archivo: FMUW.m

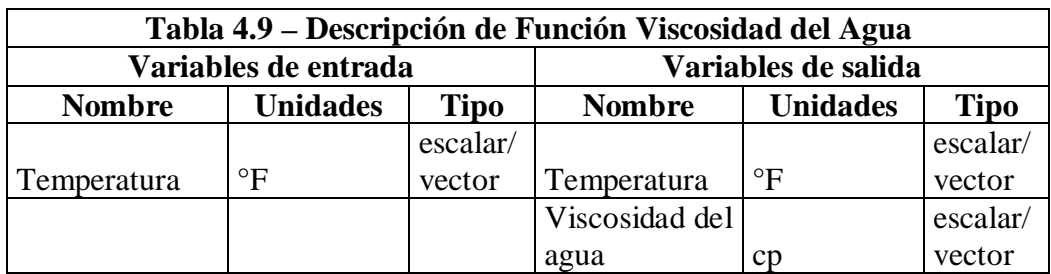

## **4.2.10. Implementación de la Función IPR.**

## Nombre del archivo: FIPR.m

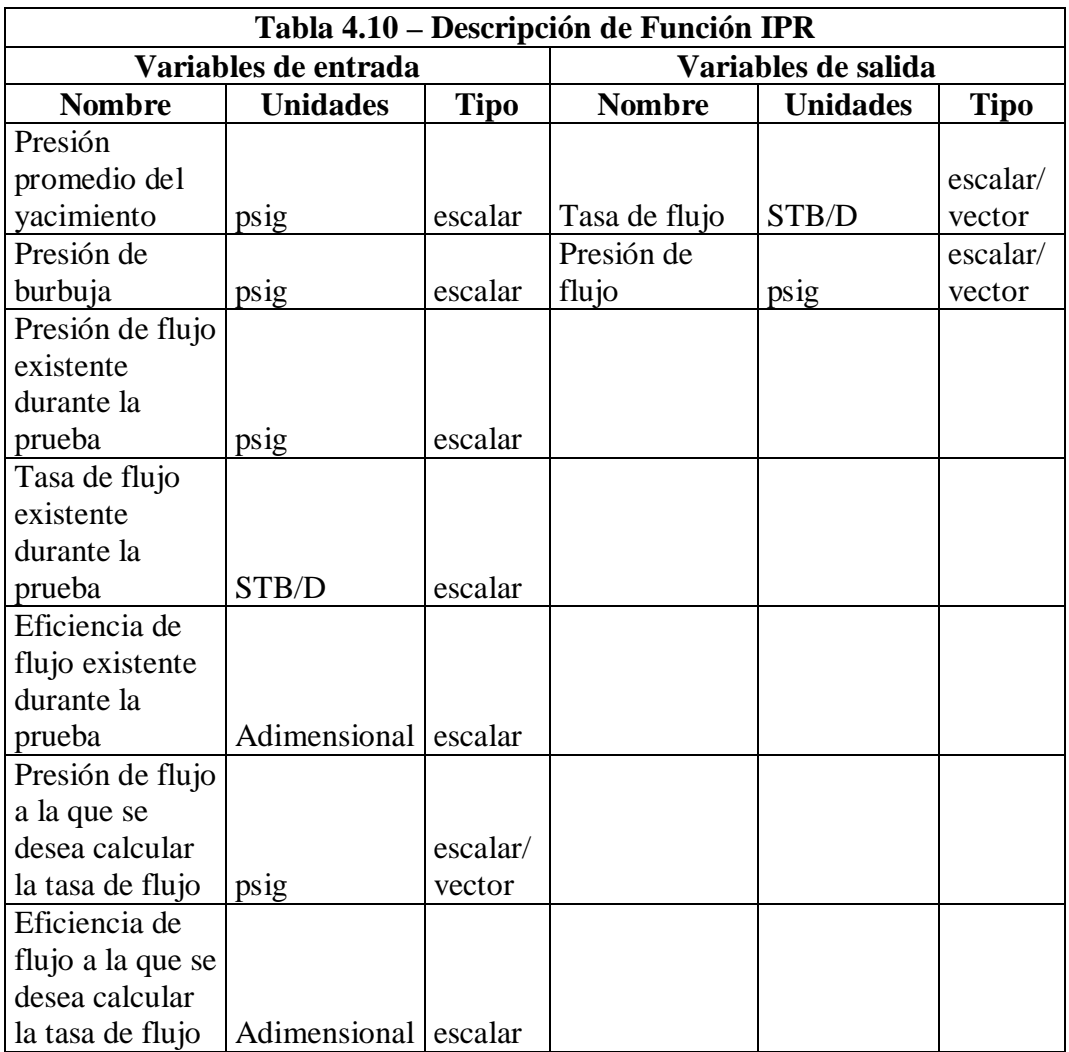

## **4.2.11. Implementación de la Función Hagedorn & Brown.**

Nombre del archivo: HAGBRW.m

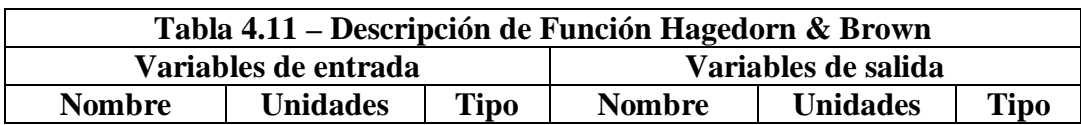

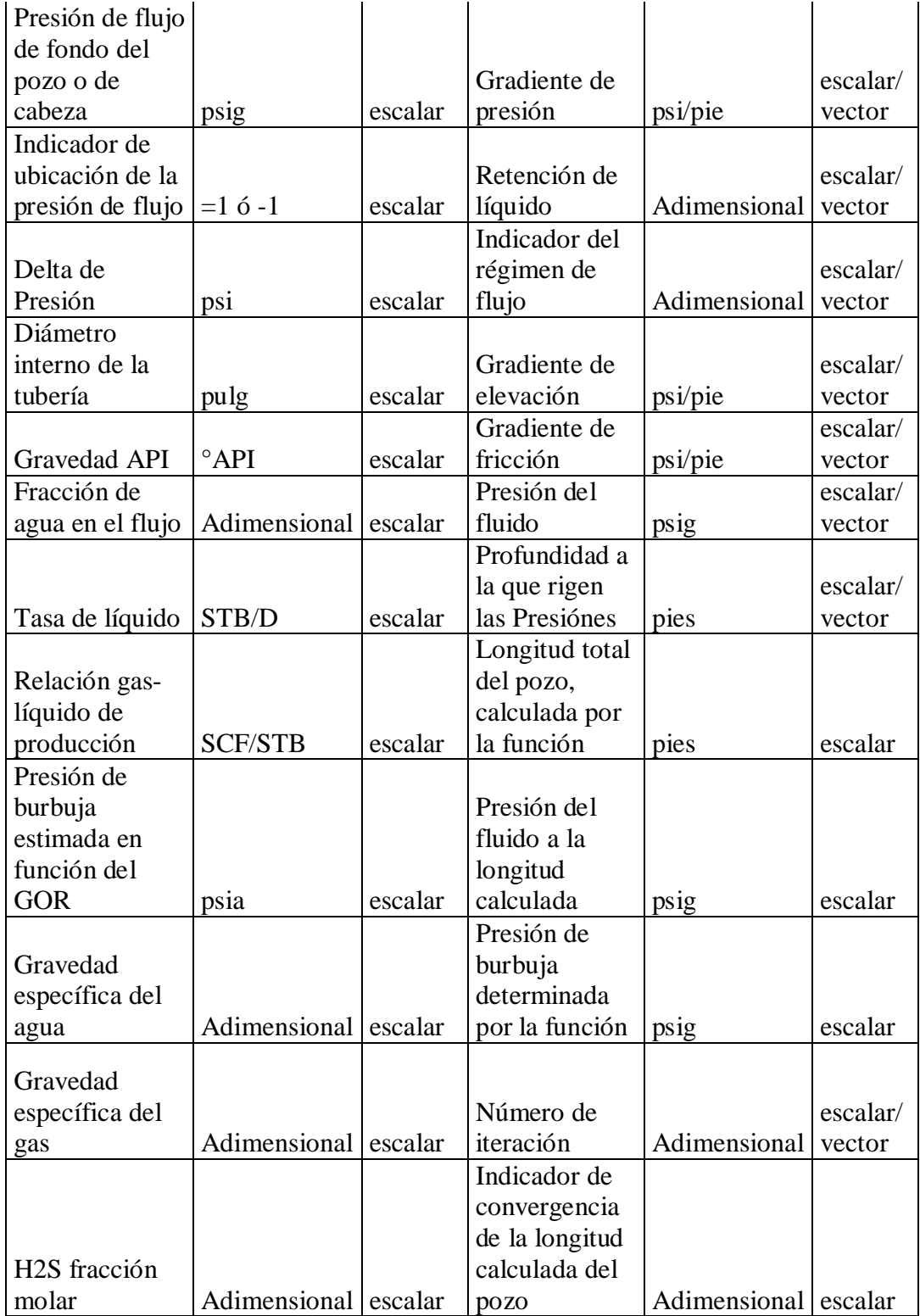

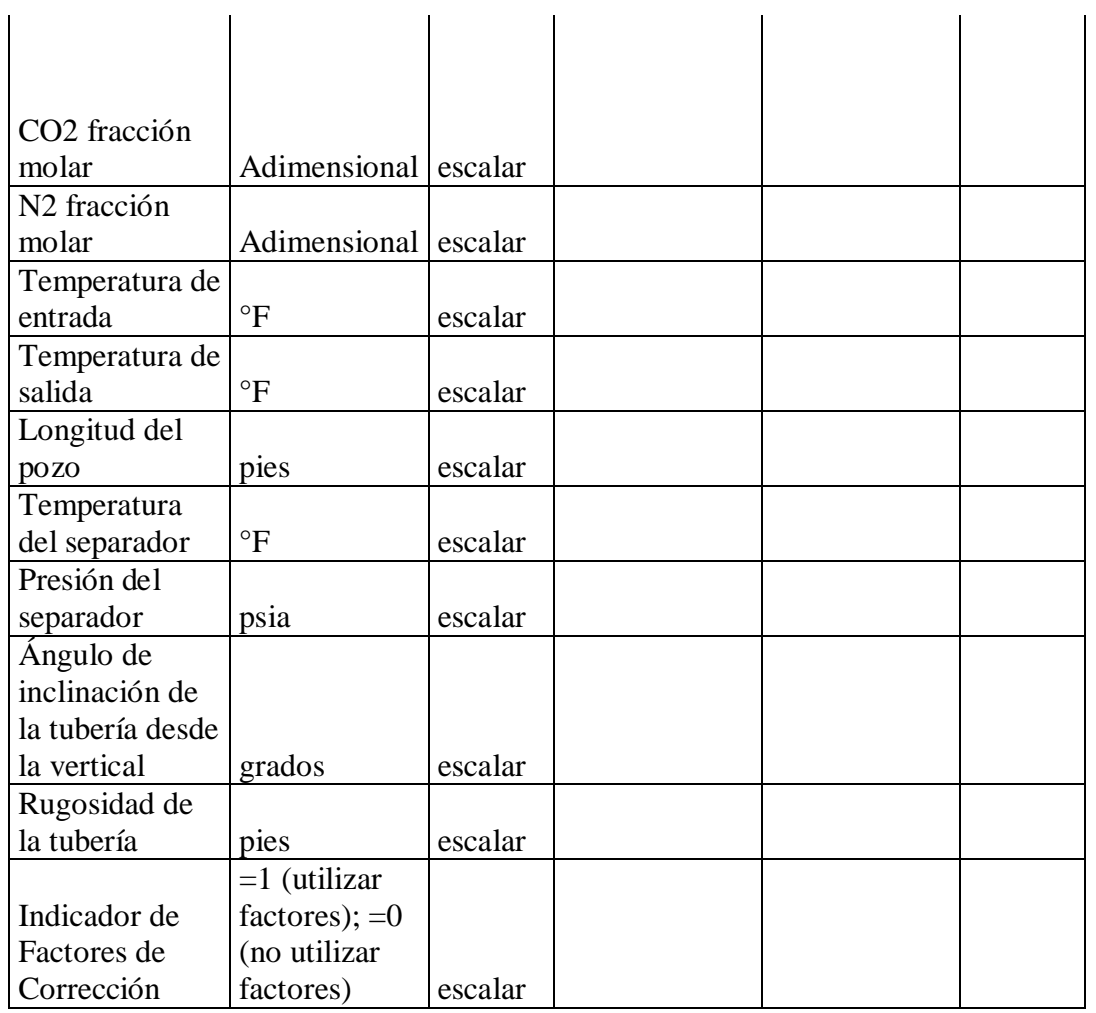

Si el Indicador de ubicación de la presión de flujo es igual a 1, significa que la presión ingresada es la presión de fondo, y el delta de presión es incremental. Si el Indicador de ubicación de la presión de flujo es igual a -1, significa que la presión ingresada es la presión de cabeza, y el delta de presión es decremental.

El gradiente total de presión es el negativo de la suma del gradiente de elevación y el gradiente de fricción.

Funciones Internas:

- Relación gas-petróleo de solución
- Factor volumétrico de formación del petróleo
- Viscosidad del petróleo
- Viscosidad del Agua
- Temperatura y Presión Pseudocrítica
- Factor de Desviación del gas
- Viscosidad del gas
- Tensión Superficial Gas/Petróleo
- Tensión Superficial Gas/Agua
- Hagedorn & Brown Gradiente

#### **4.2.12. Implementación de la Función Hagedorn & Brown Gradiente.**

Nombre del archivo: HAGBRWGR.m

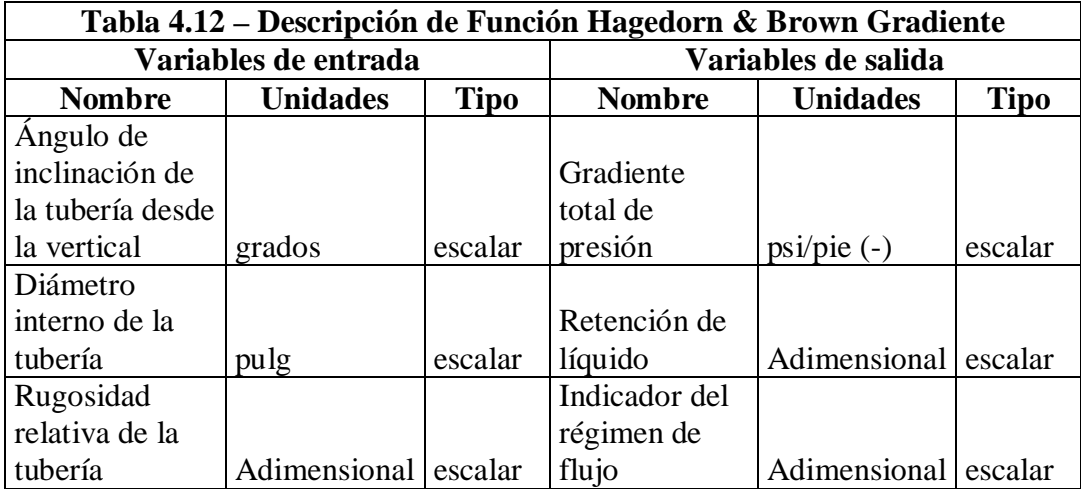

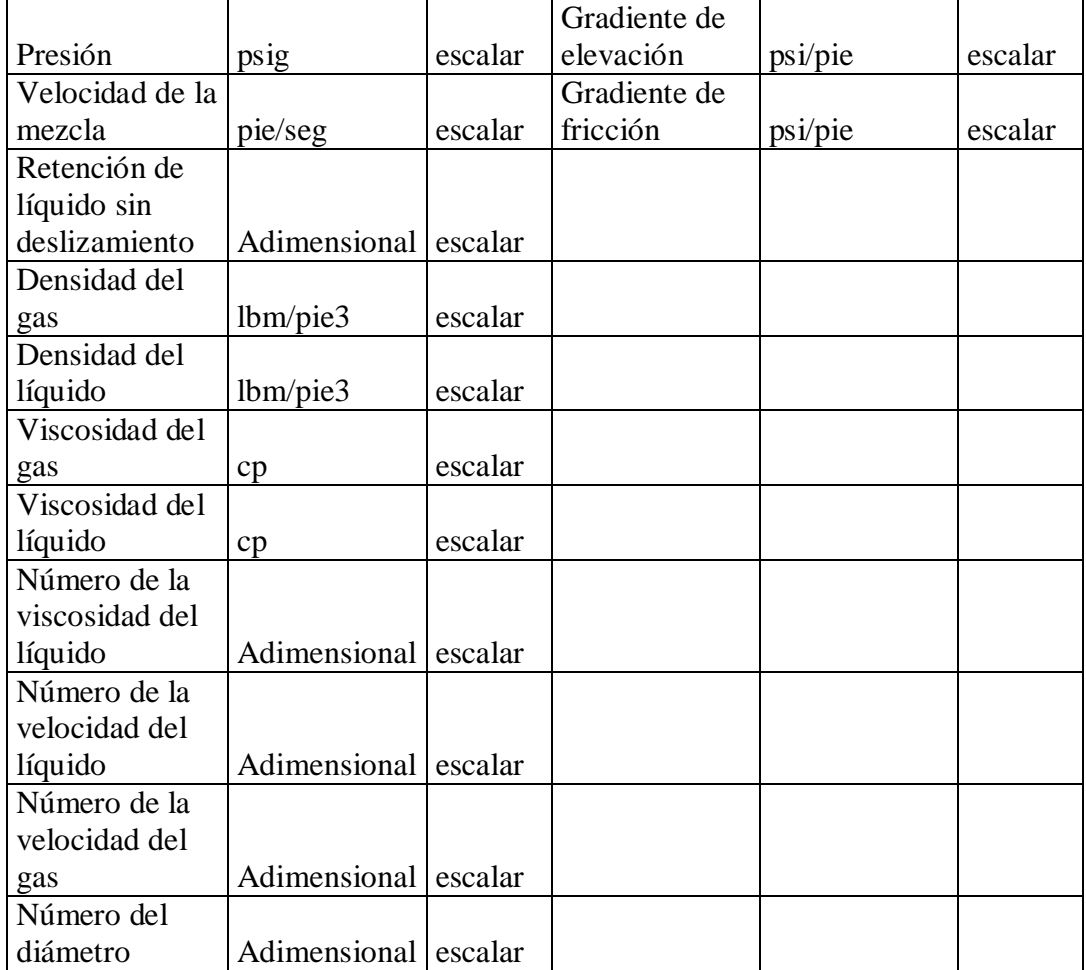

El gradiente total de presión es el negativo de la suma del gradiente de elevación y el gradiente de fricción.

Funciones Internas:

- Factor de Fricción
- Factor de Corrección Secundario

## **4.2.13. Implementación de la Función Factor de Fricción.**

Nombre del archivo: FFRFACT.m

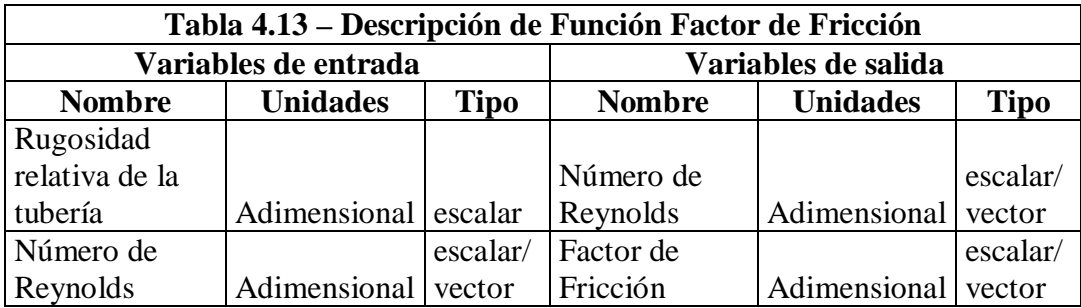

## **4.2.14. Implementación de la Función Factor de Corrección Secundario.**

Nombre del archivo: FPSI.m

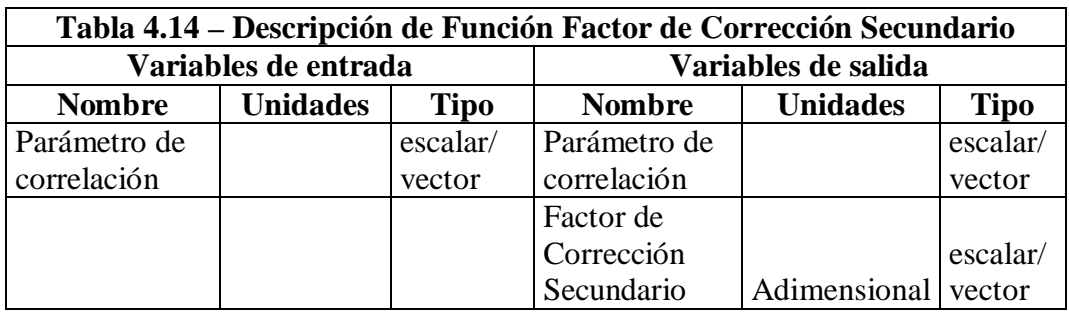

## **4.2.15. Implementación de la Función Outflow.**

Nombre del archivo: FOUTFLOW.m

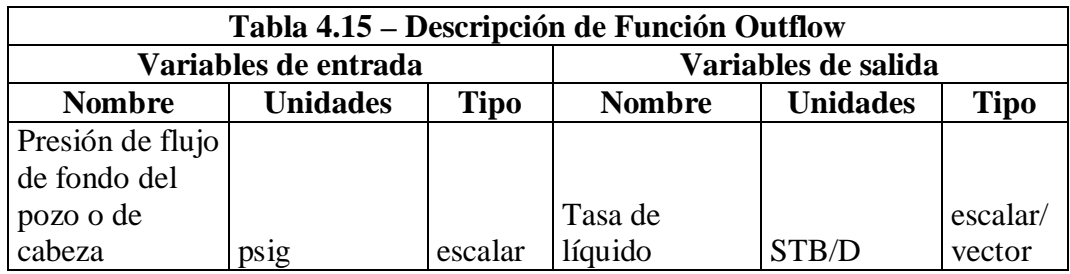

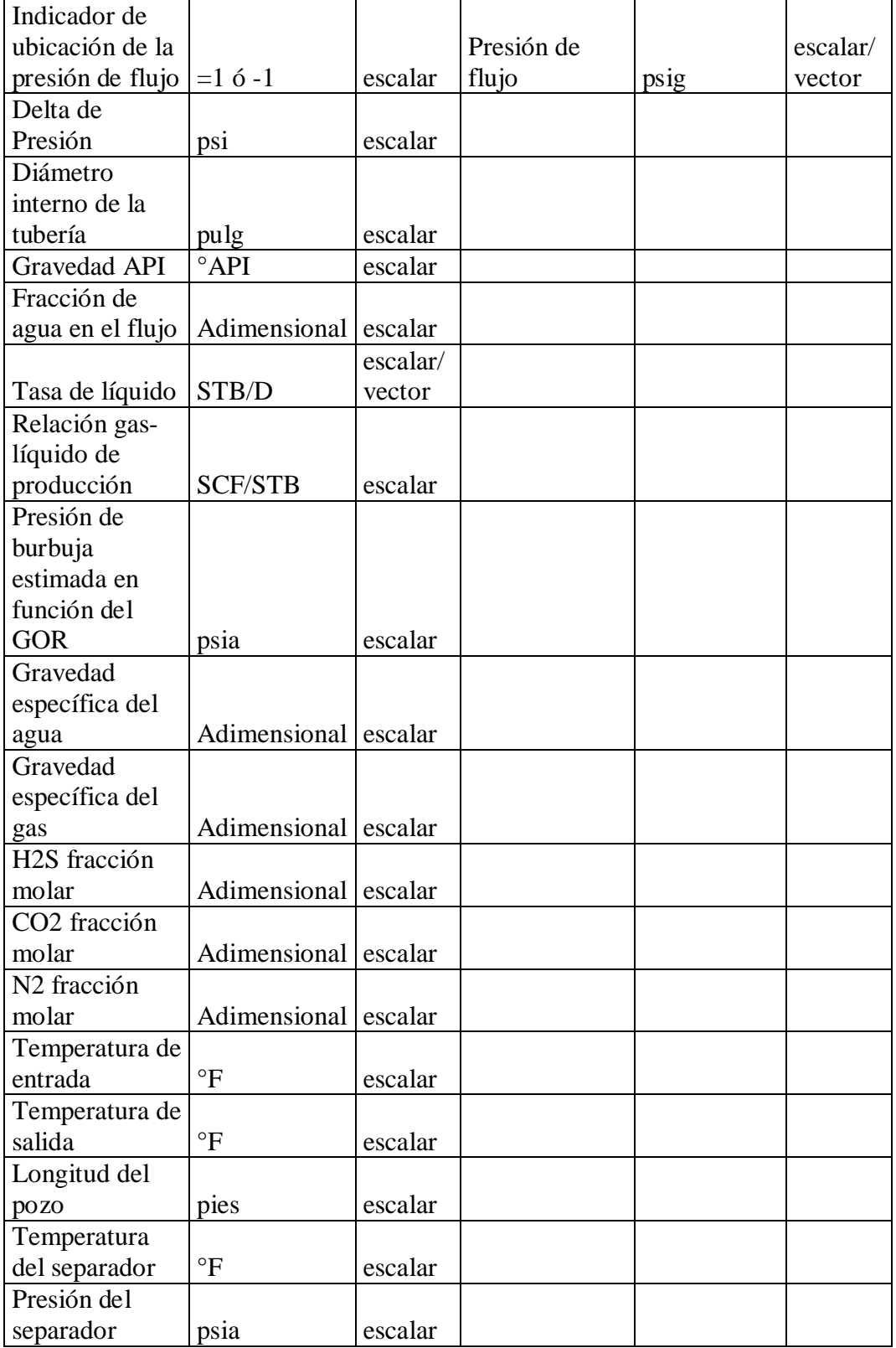

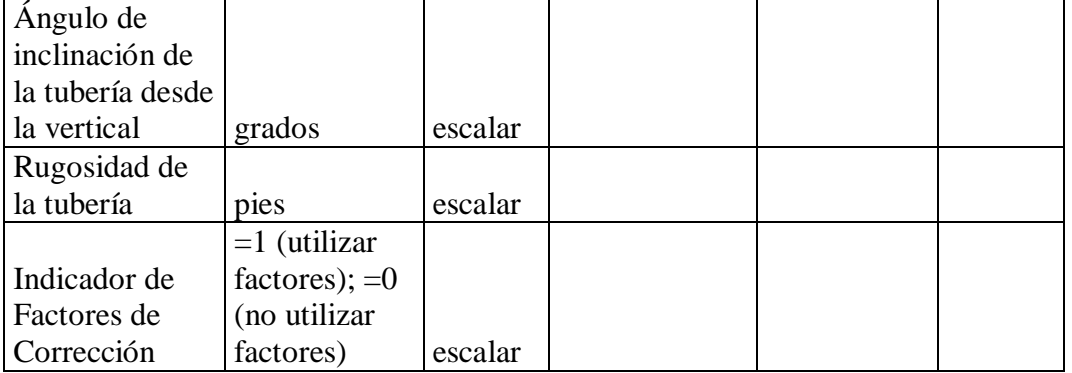

Si el Indicador de ubicación de la presión de flujo es igual a 1, significa que la presión ingresada es la presión de fondo, y el delta de presión es incremental. Si el Indicador de ubicación de la presión de flujo es igual a -1, significa que la presión ingresada es la presión de cabeza, y el delta de presión es decremental.

Función Interna:

• Hagedorn & Brown

#### **4.2.16. Implementación de la Función Análisis Nodal.**

Nombre del archivo: FNODAL.m

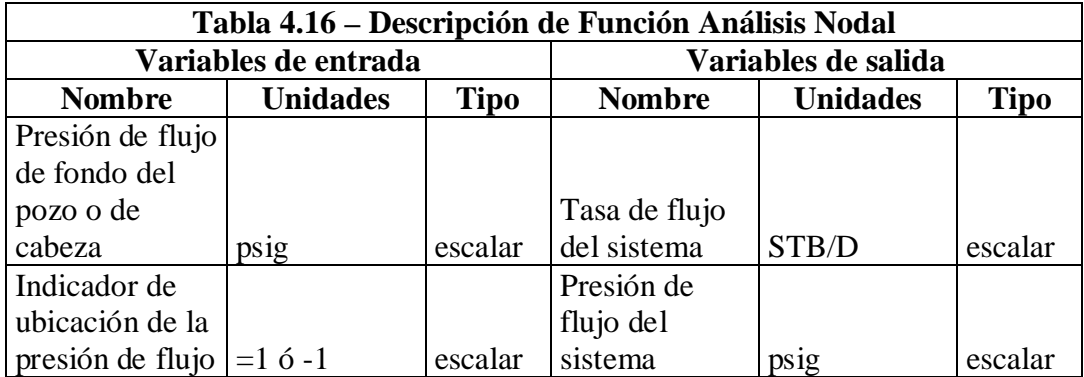

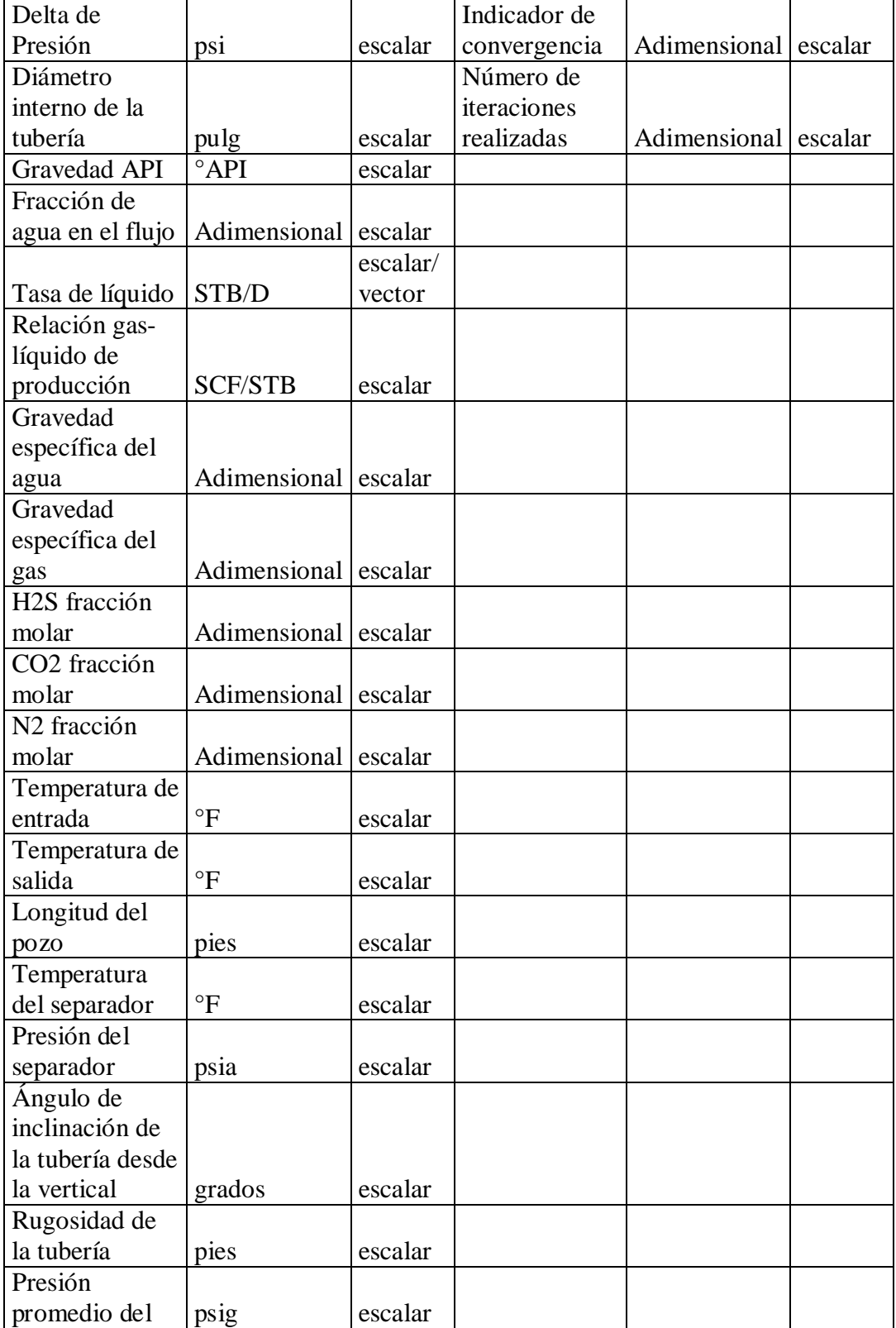

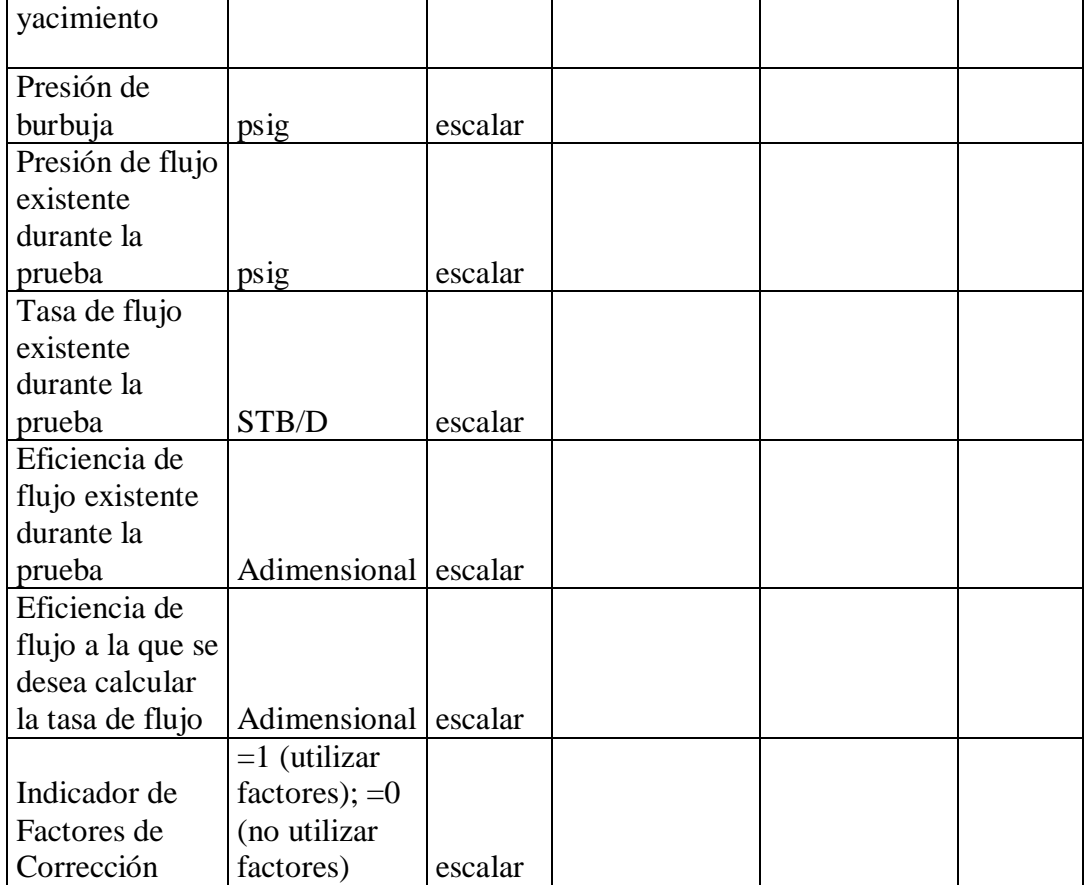

Si el Indicador de ubicación de la presión de flujo es igual a 1, significa que la presión ingresada es la presión de fondo, y el delta de presión es incremental. Si el Indicador de ubicación de la presión de flujo es igual a -1, significa que la presión ingresada es la presión de cabeza, y el delta de presión es decremental.

Funciones Internas:

- Hagedorn & Brown
- IPR
- Outflow

## **4.2.17. Implementación de la Función Beggs & Brill.**

Nombre del archivo: BEGBRL.m

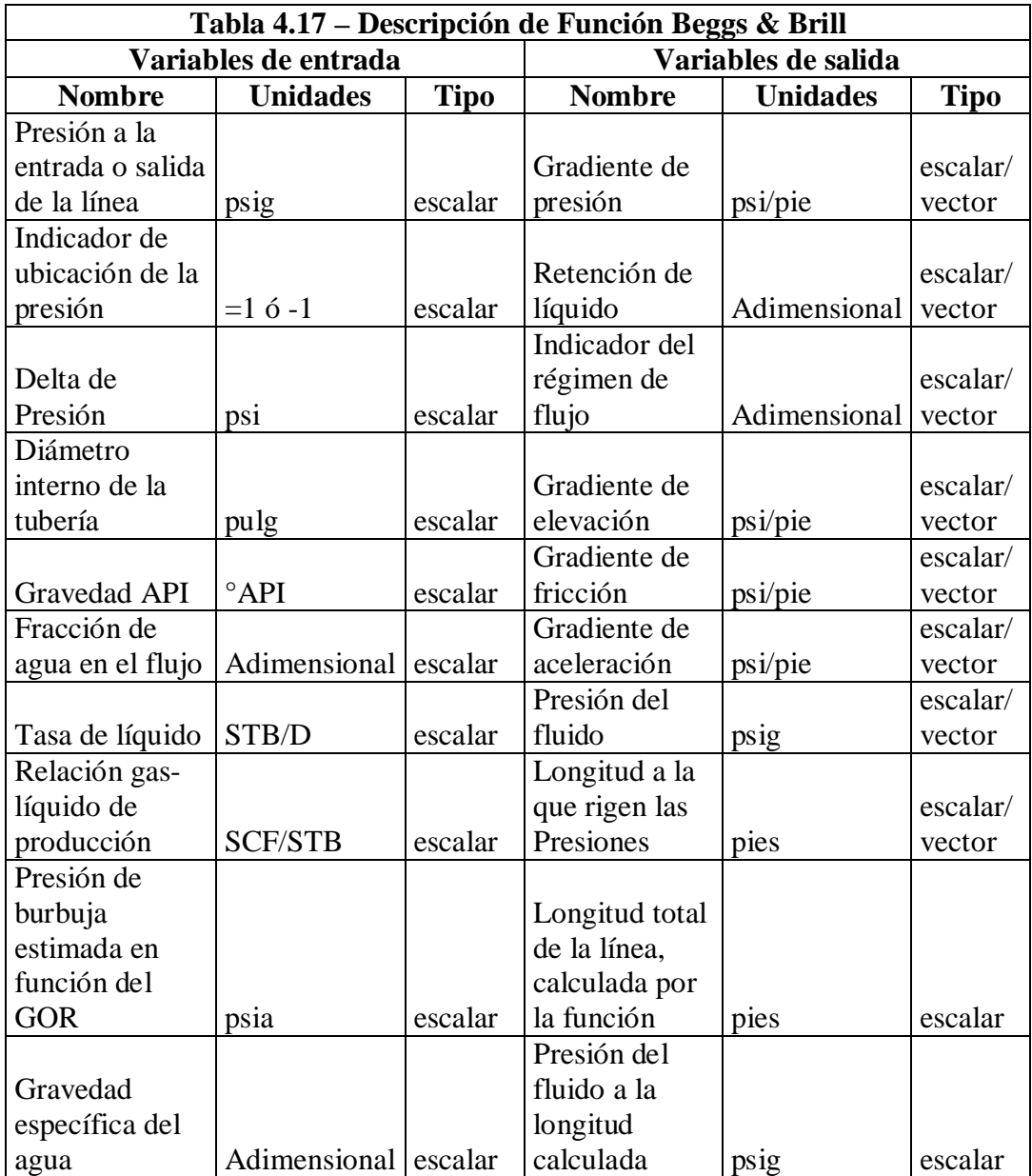

|                          |                      |         | Presión de     |              |          |
|--------------------------|----------------------|---------|----------------|--------------|----------|
| Gravedad                 |                      |         | burbuja        |              |          |
| específica del           |                      |         | determinada    |              |          |
| gas                      | Adimensional escalar |         | por la función | psig         | escalar  |
| H2S fracción             |                      |         | Número de      |              | escalar/ |
| molar                    | Adimensional         | escalar | iteración      | Adimensional | vector   |
|                          |                      |         | Indicador de   |              |          |
|                          |                      |         | convergencia   |              |          |
|                          |                      |         | de la longitud |              |          |
| CO <sub>2</sub> fracción |                      |         | calculada del  |              |          |
| molar                    | Adimensional         | escalar | pozo           | Adimensional | escalar  |
| N <sub>2</sub> fracción  |                      |         |                |              |          |
| molar                    | Adimensional         | escalar |                |              |          |
| Temperatura de           |                      |         |                |              |          |
| entrada                  | $\circ$ F            | escalar |                |              |          |
| Temperatura de           |                      |         |                |              |          |
| salida                   | $\circ$ F            | escalar |                |              |          |
| Longitud de la           |                      |         |                |              |          |
| línea de tubería         | pies                 | escalar |                |              |          |
| Temperatura              |                      |         |                |              |          |
| del separador            | $\mathrm{P}$         | escalar |                |              |          |
| Presión del              |                      |         |                |              |          |
| separador                | psia                 | escalar |                |              |          |
| Ángulo de                |                      |         |                |              |          |
| inclinación de           |                      |         |                |              |          |
| la tubería desde         |                      |         |                |              |          |
| la horizontal            | grados               | escalar |                |              |          |
| Rugosidad de             |                      |         |                |              |          |
| la tubería               | pies                 | escalar |                |              |          |
|                          | $=1$ (utilizar       |         |                |              |          |
| Indicador de             | factores); $=0$      |         |                |              |          |
| Factores de              | (no utilizar         |         |                |              |          |
| Corrección               | factores)            | escalar |                |              |          |

Si el Indicador de ubicación de la presión es igual a 1, significa que la presión ingresada es la presión de salida de la línea en el separador, y el delta de presión es incremental. Si el Indicador de ubicación de la presión es igual a -1, significa que la presión ingresada es la presión de entrada de la línea, en la de cabeza del pozo, y el delta de presión es decremental.

El gradiente total de presión generalmente es el negativo de la suma del gradiente de elevación y el gradiente de fricción.

Funciones Internas:

- Relación gas-petróleo de solución
- Factor volumétrico de formación del petróleo
- Viscosidad del petróleo
- Viscosidad del Agua
- Temperatura y Presión Pseudocrítica
- Factor de Desviación del gas
- Viscosidad del gas
- Tensión Superficial Gas/Petróleo
- Tensión Superficial Gas/Agua
- Beggs & Brill Gradiente

#### **4.2.18. Implementación de la Función Beggs & Brill Gradiente.**

Nombre del archivo: BEGBRLGR.m

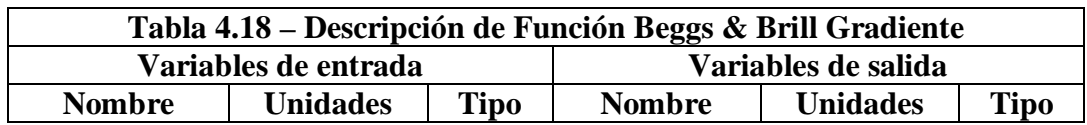

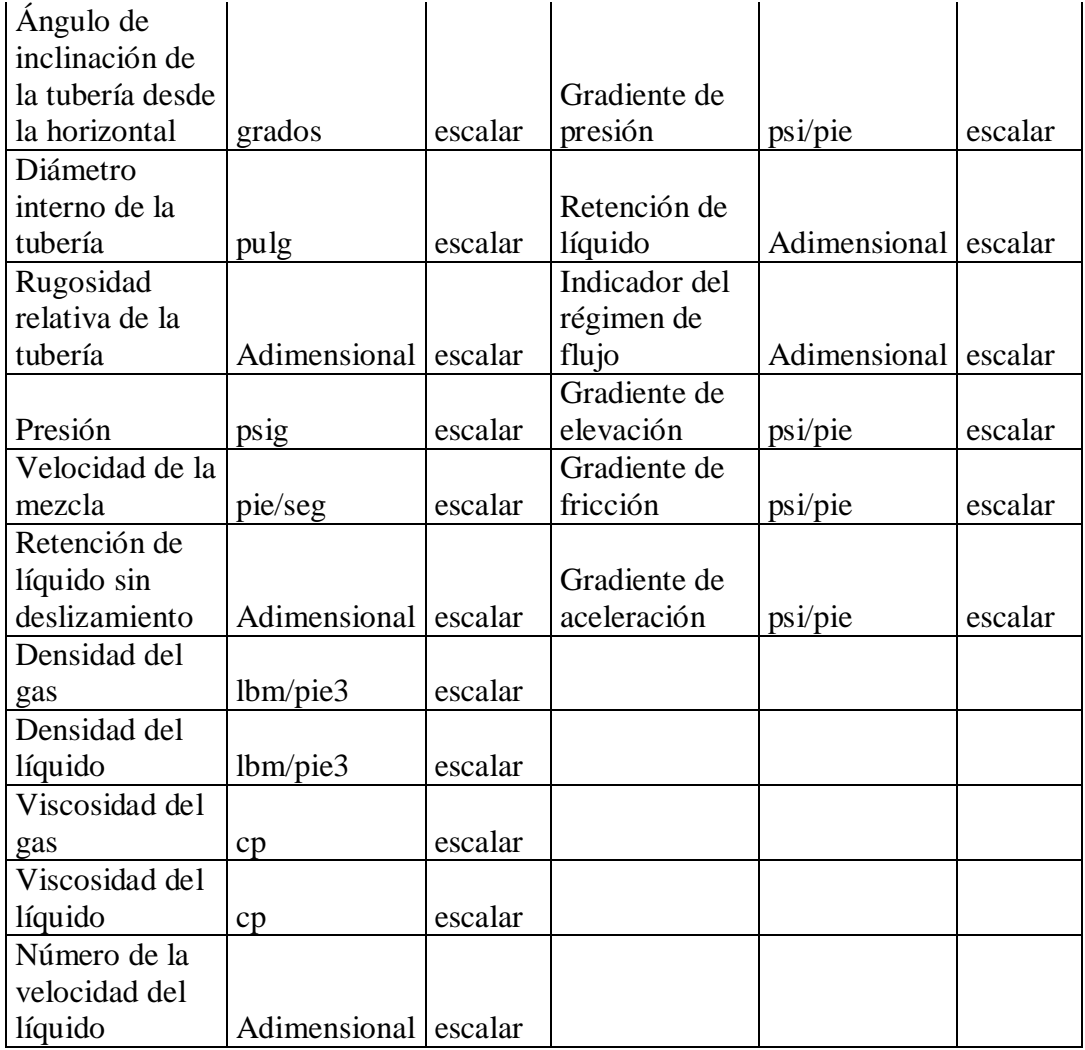

El gradiente total de presión generalmente es el negativo de la suma del gradiente de elevación y el gradiente de fricción.

Función Interna:

• Factor de Fricción

## **4.2.19. Implementación de la Función Inflow Pwh.**
## Nombre del archivo: INFLOWPWH.m

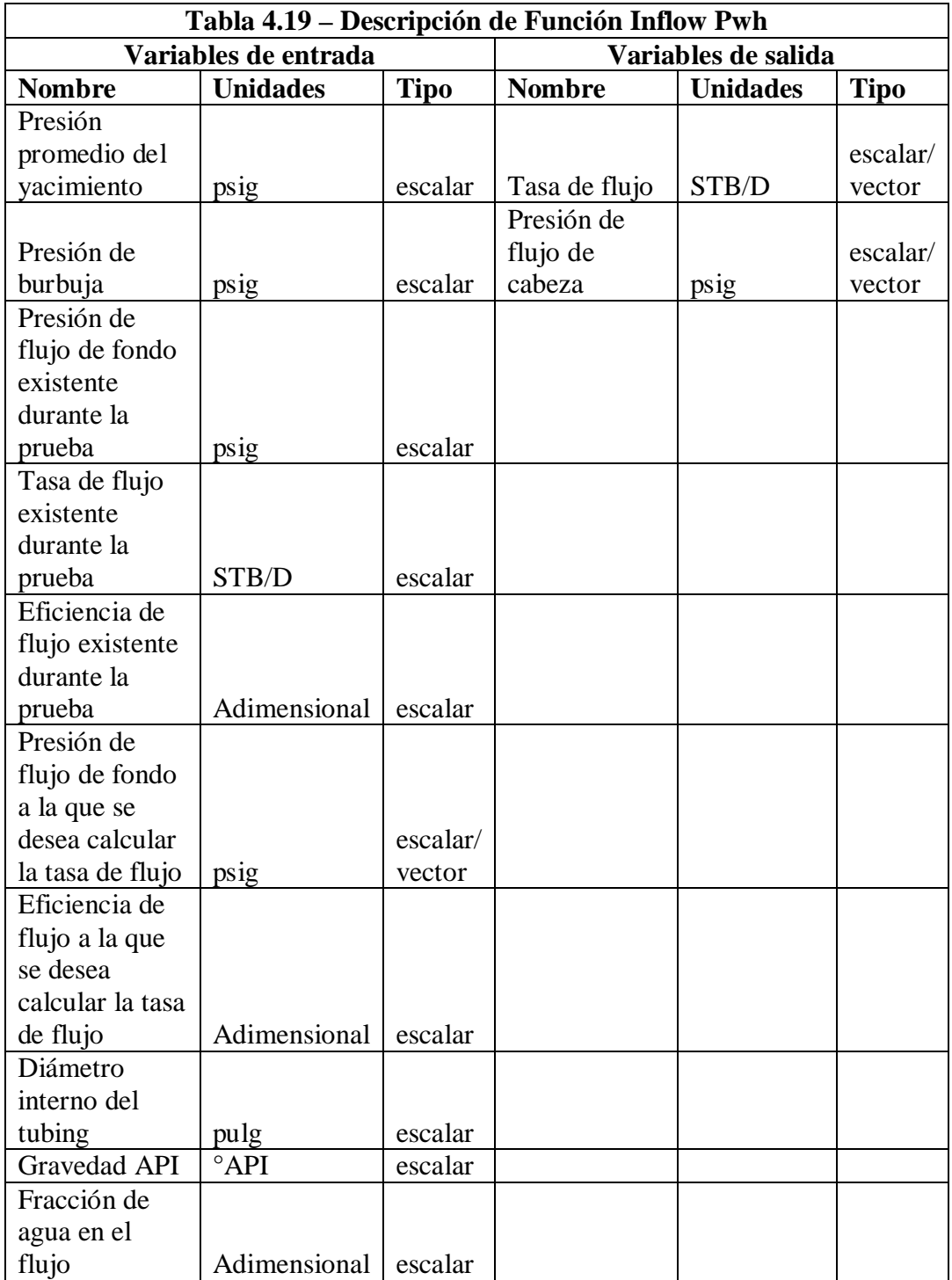

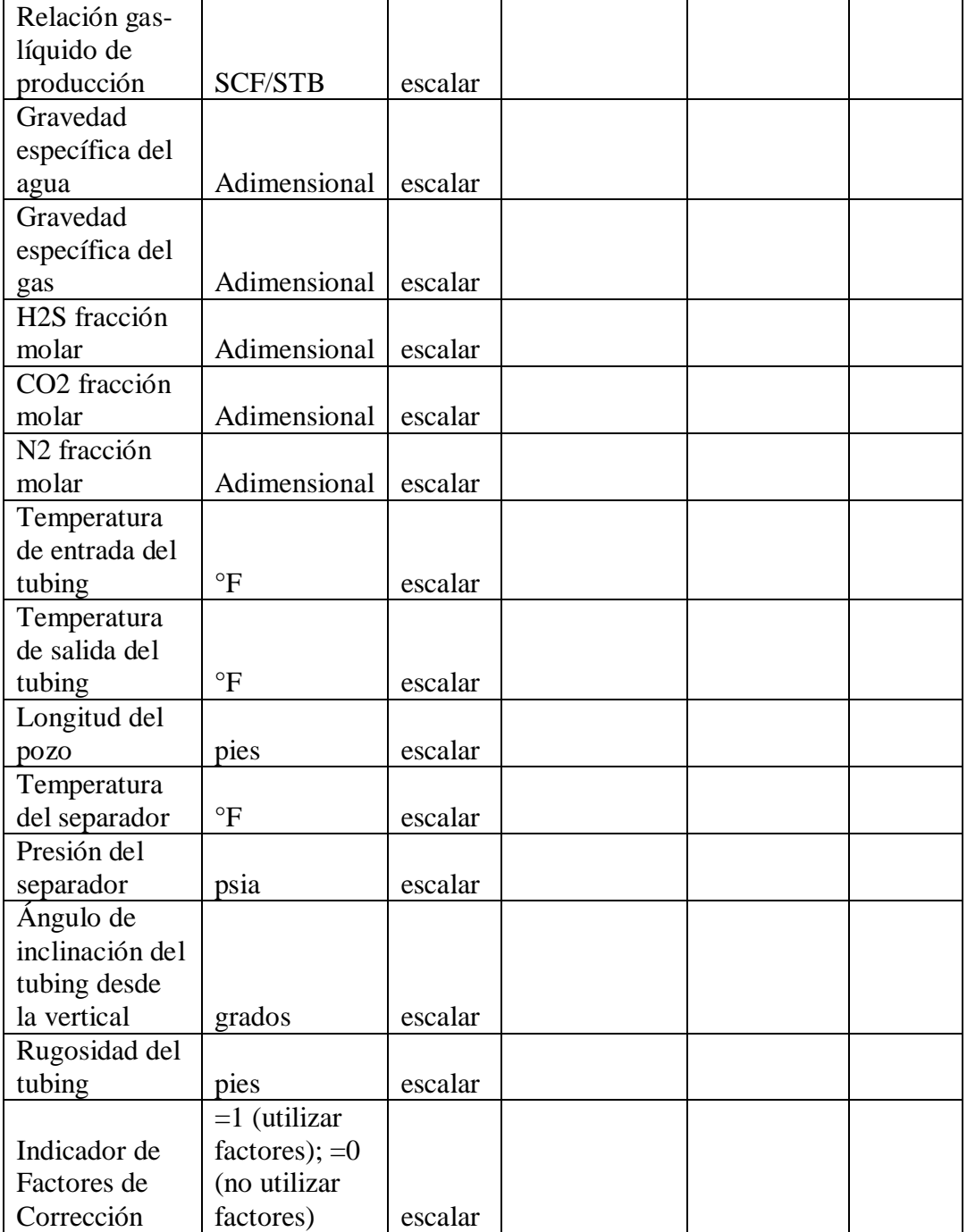

Funciones Internas:

• IPR

• Hagedorn & Brown

# **4.2.20. Implementación de la Función Outflow Pwh.**

Nombre del archivo: OUTFLOWPWH.m

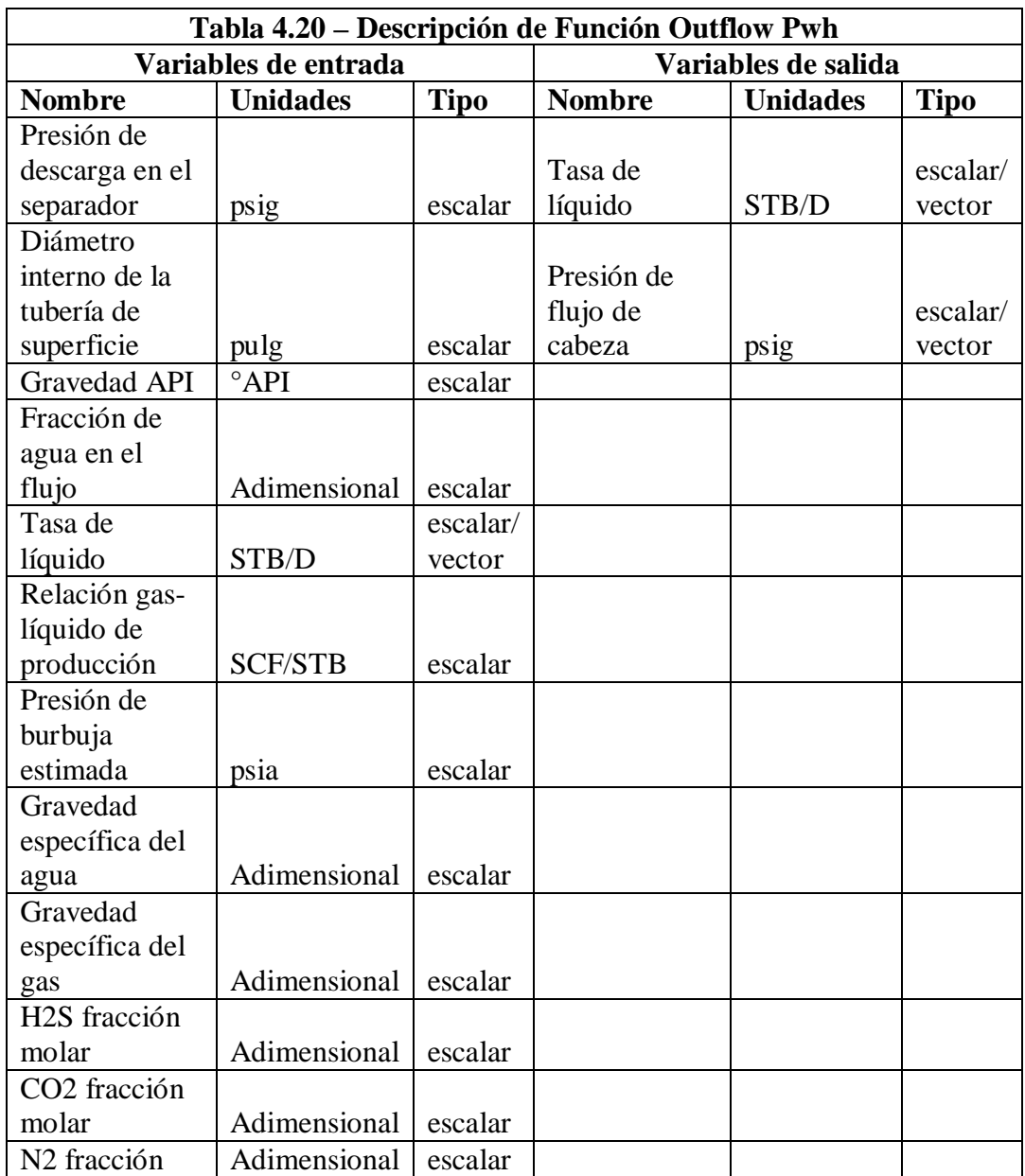

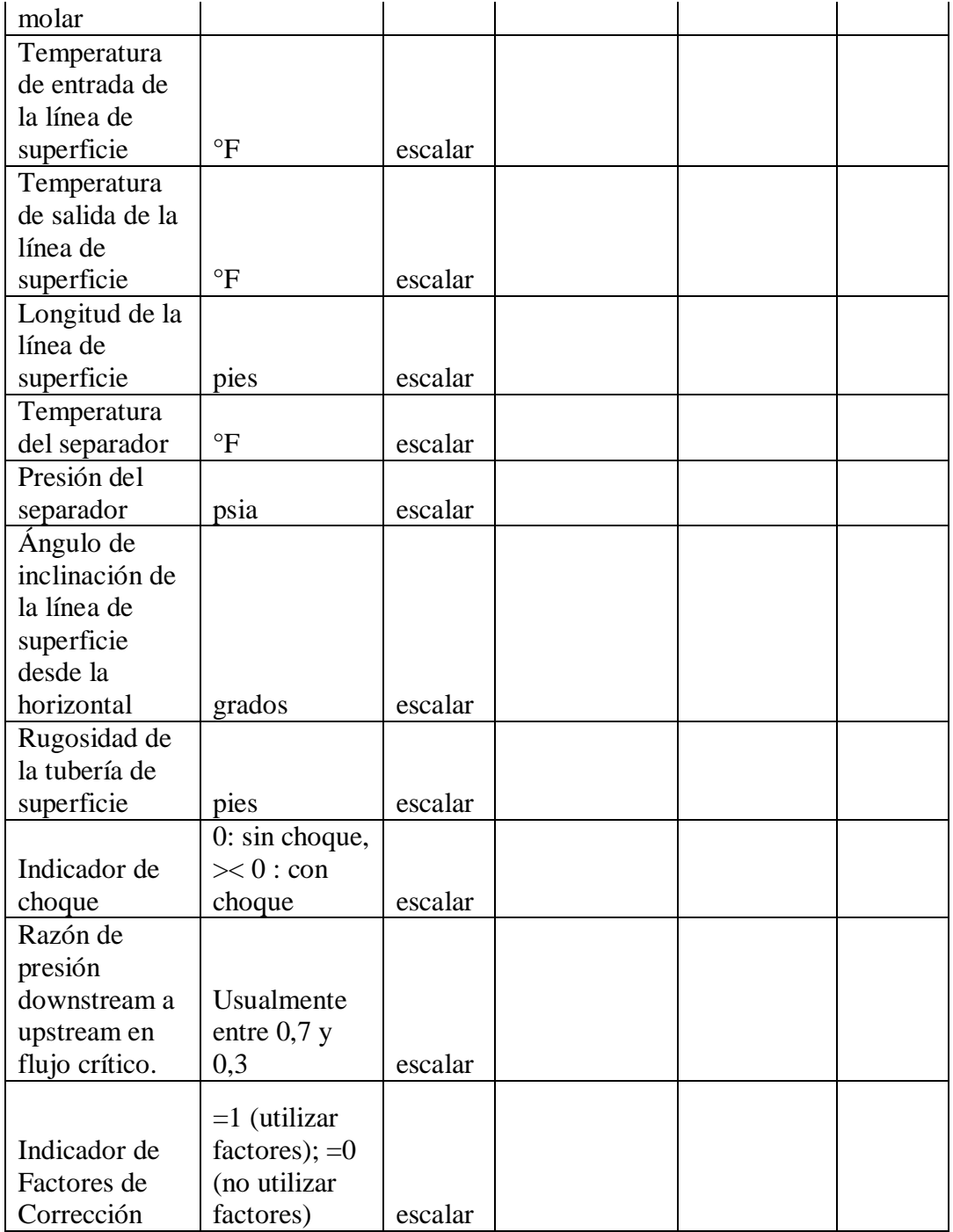

Funciones Internas:

• Beggs & Brill

# **4.2.21. Implementación de la Función Nodal Pwh.**

Nombre del archivo: FNODALPWH.m

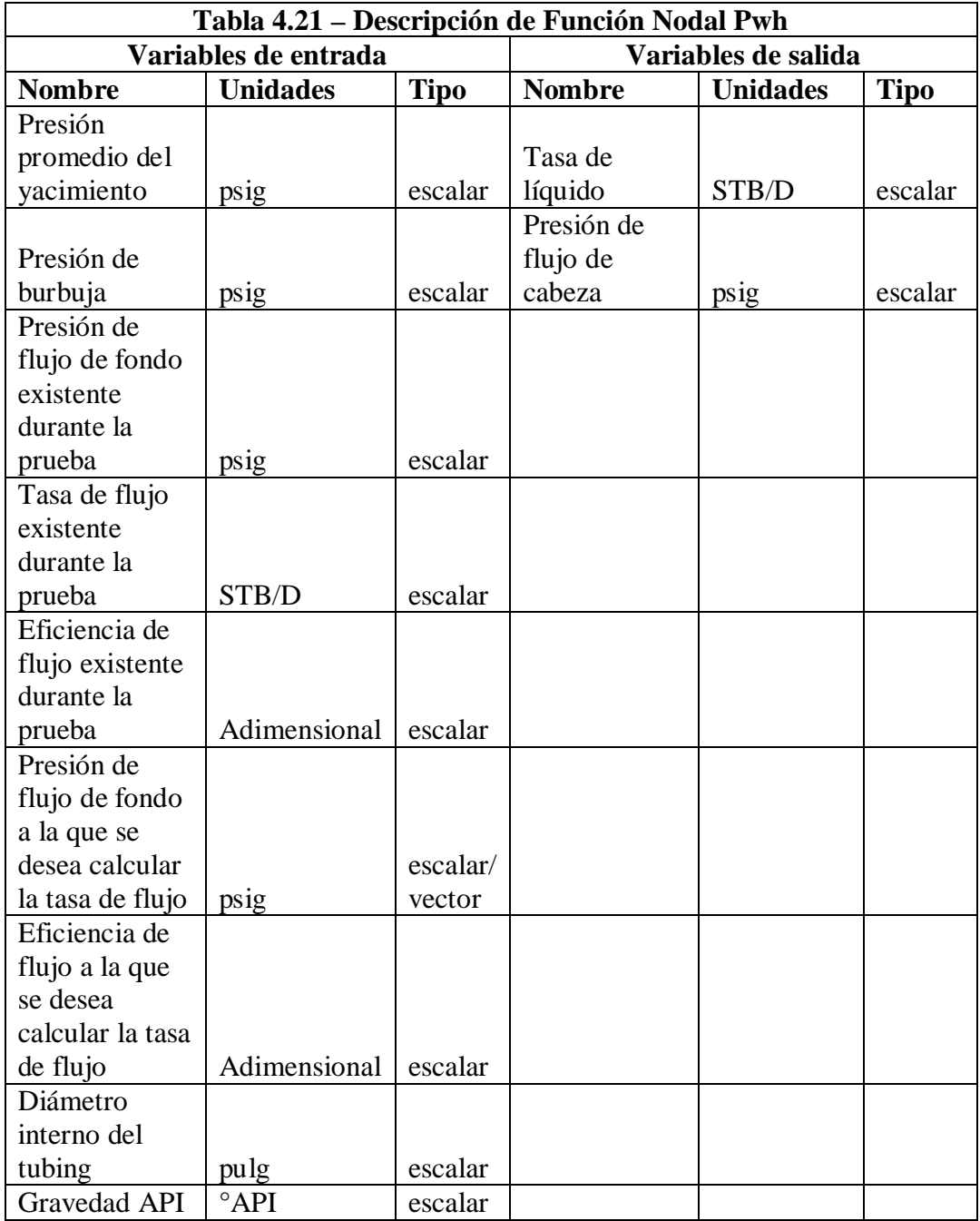

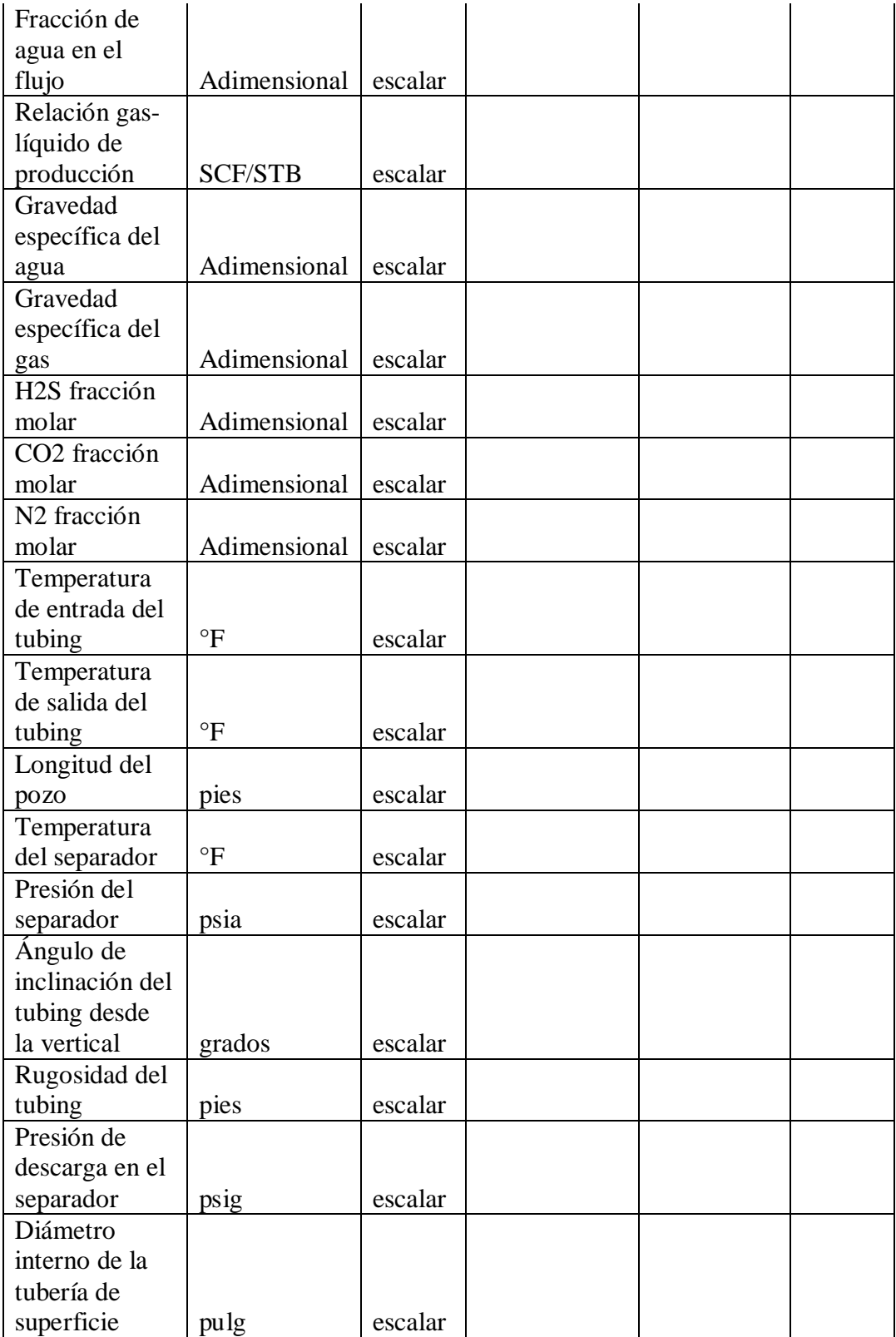

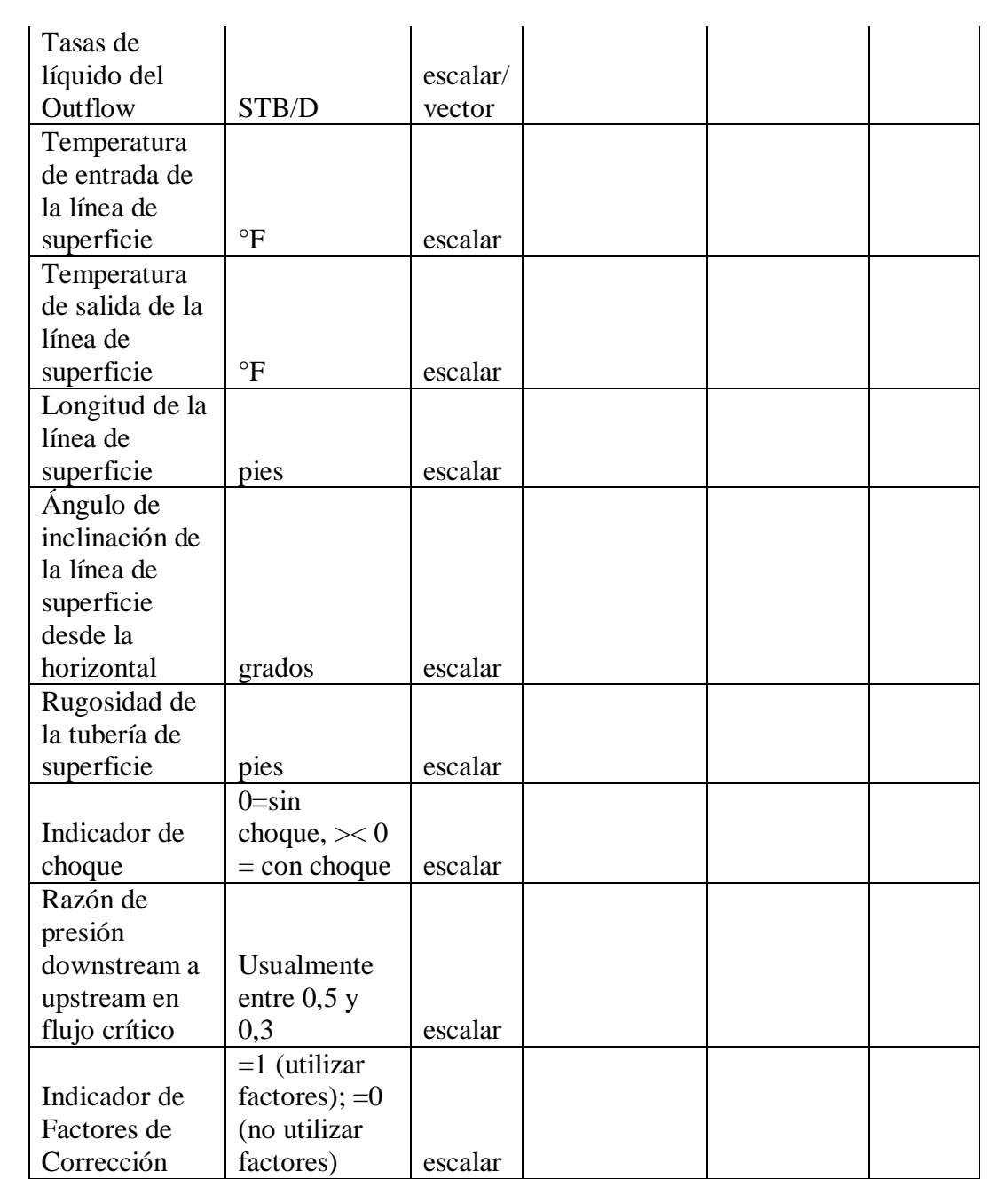

Funciones Internas:

- Inflow Pwh
- Outflow Pwh

#### **4.2.22. Implementación de la Función Tamaño del Choque.**

Nombre del archivo: FCHOKE.m

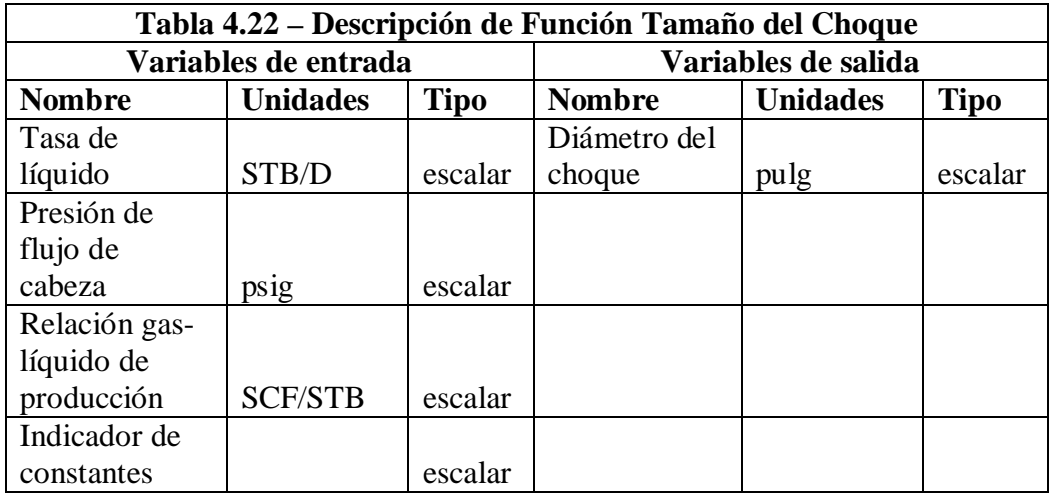

El indicador de constantes puede tomar los valores: 1, 2, 3 o 4, dependiendo de la correlación que se desea utilizar. Los autores de las correlaciones son los siguientes:

- 1. Correlación de Ros
- 2. Correlación de Gilbert
- 3. Correlación de Baxendell
- 4. Correlación de Achong

#### **4.3. SECUENCIA DE EJECUCIÓN DE LAS FUNCIONES DE SISPRO.**

El siguiente diagrama explica en qué orden y cuáles funciones son llamadas de manera interna, al ejecutarse la función Análisis Nodal y la función Nodal Pwh.

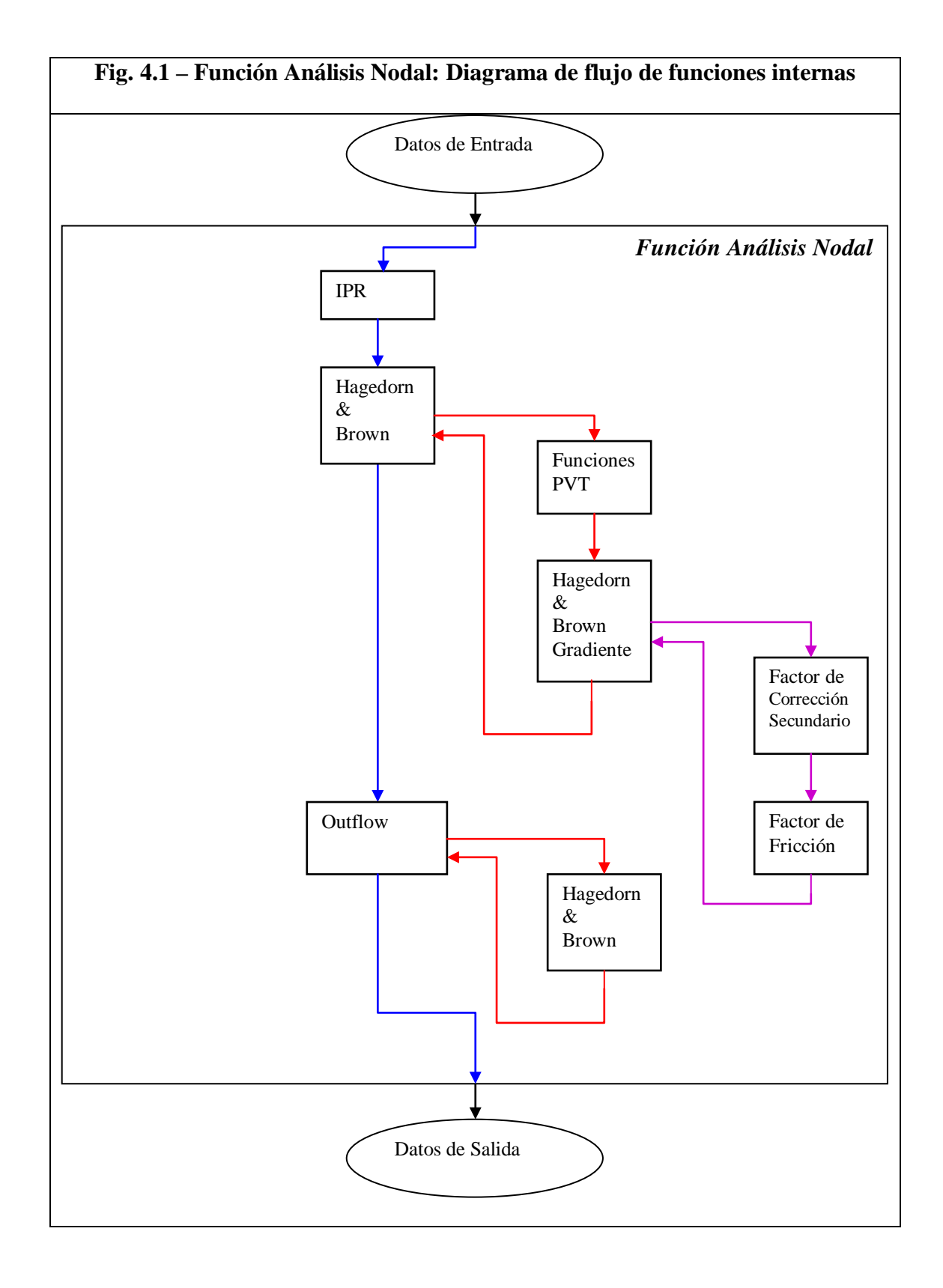

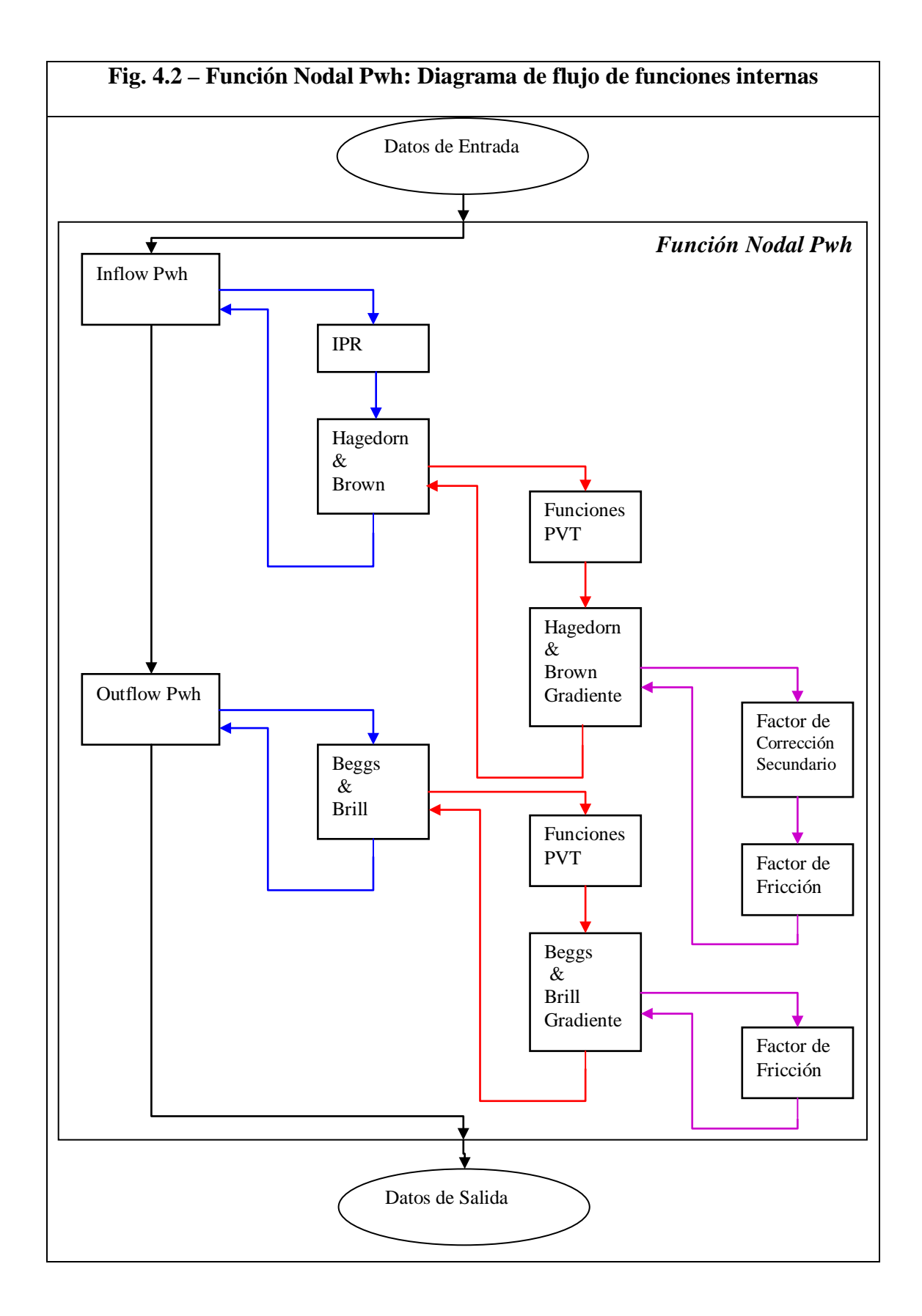

# **CAPÍTULO 5**

# **Análisis y Prueba del Programa Computacional Desarrollado**

Luego de la implementación, SISPRO fue sometido a varias pruebas para determinar la validez y confiabilidad de los resultados; los mismos que fueron comparados con mediciones de campo y de laboratorio según el caso, y con datos obtenidos de la literatura; también se verificó que estas variables de salida tengan el comportamiento físico esperado. De este modo se pudo validar el programa implementado, puesto que cada una de las funciones que lo conforman fue probada y analizada. En este capítulo se incluye un resumen de las pruebas realizadas a las funciones implementadas.

**5.1. PRUEBA DE FUNCIÓN IPR.**

A este pozo que opera con bomba electrosumergible, se le realizó una prueba de producción, y se obtuvieron los siguientes datos de campo:

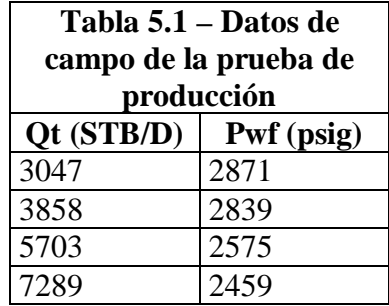

La presión del yacimiento es de 3206 psig, la presión del punto de burbuja es de 500 psig. Este pozo al momento de la prueba produjo con un BSW promedio de 71%, de la arena U Inferior, el petróleo fue de 15 ºAPI.

Se utilizaron los siguientes datos de input para correr la función IPR:

Presión del reservorio = 3206 psig

Presión de burbuja = 500 psig

Presión de flujo de la prueba = 2459 psig

Tasa de flujo de la prueba = 7289 STB/D

Eficiencia de flujo de la prueba = 1.0

Eficiencia de flujo deseada = 1.0

El programa devolvió los siguientes valores en el rango de presión de 2400 psig a 3000 psig.

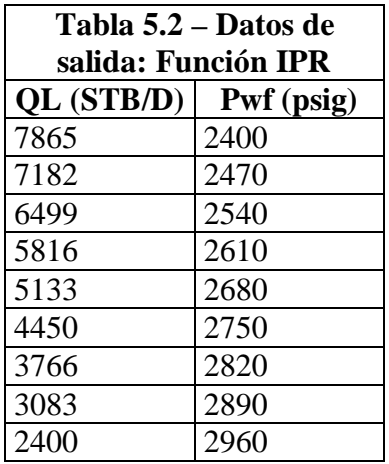

Al comparar gráficamente los resultados obtenidos se puede apreciar la validez de la función IPR.

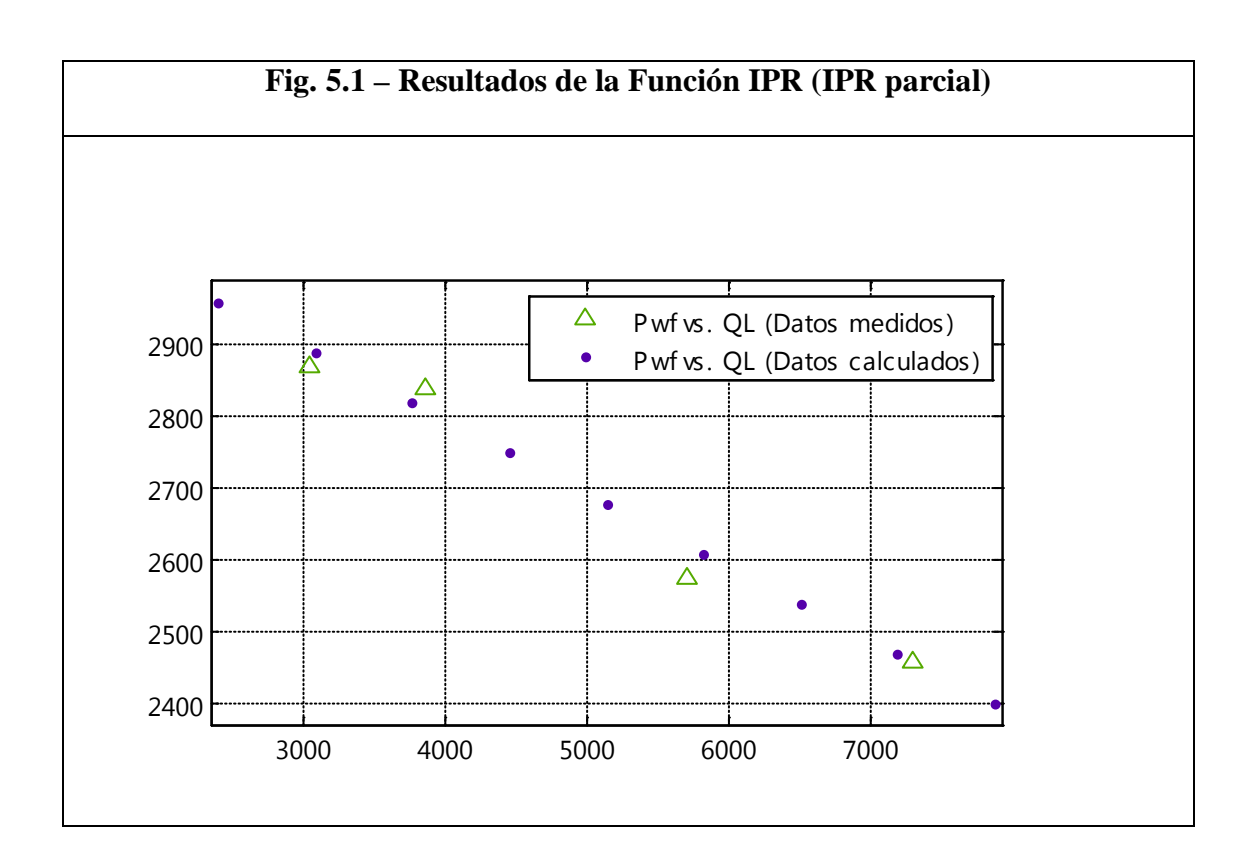

Se generó el IPR completo:

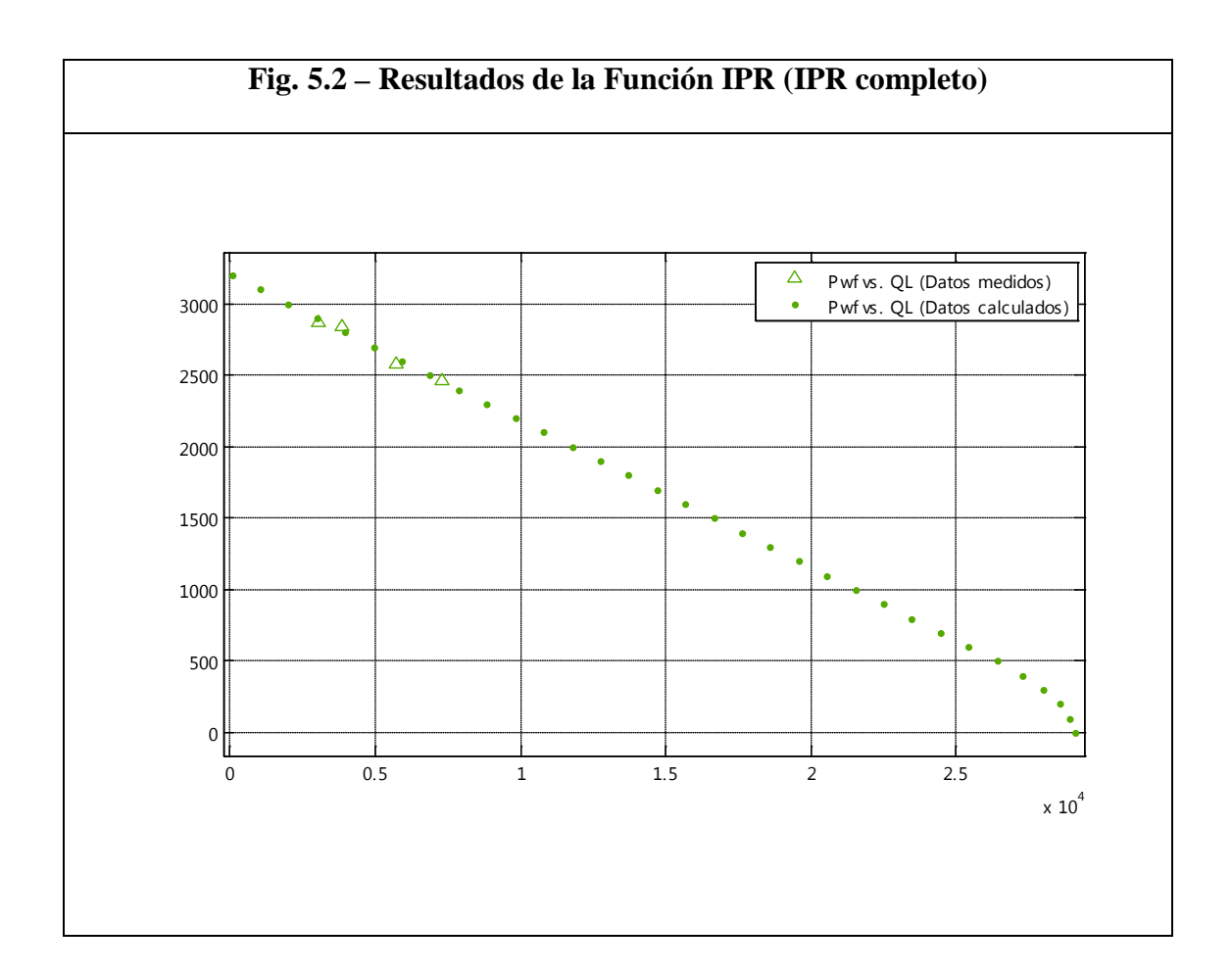

El comportamiento de los datos devueltos por la función IPR está acorde a los datos medidos.

#### **5.2. PRUEBA DE FUNCIÓN HAGEDORN & BROWN.**

Se probó esta función con información de un pozo en operación en el oriente ecuatoriano. Se corrió esta función para determinar la presión PWF en el fondo y se comparó el valor calculado con el medido.

Este pozo utiliza bomba electrosumergible con sensor de presión. Los datos de PWF recolectados por el sensor a la entrada (intake) de la bomba sirvieron para compararlos con el valor de PWF calculado por el programa, partiendo de la presión en el tubing en la cabeza del pozo. Los datos fueron obtenidos del diagrama de completación de este pozo, de las pruebas de producción, y los datos obtenidos por el sensor de la bomba.

Se recolectaron los siguientes datos que sirvieron de input para el programa:

Presión de cabeza = 373 psig Indicador de ubicación  $= 1$ Delta  $P = 3$  psi Diámetro interno de tubería = 3.958 pulgadas  $^{\circ}$ API = 32 Fracción de agua  $= 0.95$ Tasa de líquido = 1750 STB/D Razón gas-líquido  $= 62.05$  SFC/STB Gravedad específica del agua = 1.010589

Gravedad específica del gas  $= 1.0$ 

Fracción molar de H2S en el gas = 0.0

Fracción molar de CO2 en el gas = 0.0;

Fracción molar de N2 en el gas = 0.0;

Temperatura a la entrada = 200 ºF

Temperatura a la salida = 200 ºF

Longitud de la tubería, profundidad medida (MD) = 5932 pies

Temperatura del separador = 120 ºF

Presión del Separador = 75 ºF

Ángulo de inclinación de la tubería desde la vertical = 14.11º

Rugosidad de la tubería = 5e-4 pies

Indicador de Factores de Corrección = 0

El ángulo fue determinado asumiendo que la profundidad vertical verdadera (TVD) es la proyección vertical de la profundidad medida (MD), por lo tanto el ángulo es igual al coseno inverso de la TVD sobre la MD. El MD de la tubería de producción es de 5932 pies y el TVD es 5753 pies. Es correcto hacer esta asunción puesto que la MD se utiliza para calcular las pérdidas por fricción sin importar la trayectoria que en realidad pueda tener el pozo; y la TVD se utiliza para calcular la pérdida hidrostática de presión, es decir, debida solamente a la diferencia de elevación del fluido.

El tubing 4-1/2 " NV 12.6 #/FT N-80 que utiliza este pozo, tiene un diámetro interno de 3.958 pulgadas.

El programa devolvió como resultado una presión de 2671 psig al final de la tubería de producción, esta presión es considerada la presión de descarga de la bomba. Para determinar la presión de entrada de la bomba se transformó el TDH (Cabeza Dinámica Total) de la bomba de pies a psi, y luego se restó este valor al que había calculado el programa.

El TDH de esta bomba es de 1143 pie. Para transformarlo a psi se usó el gradiente del fluido del pozo igual a 0.4256 psi/pie, que resulta de sumar el gradiente de fricción y el gradiente de elevación vertical, este último considera solamente las profundidades TVD. El gradiente de elevación promedio en el rango de 2088 psig a 2671 psig es de 0.4119 psi/pie, dividiendo este valor para el coseno de 14.11º, se obtiene 0.4247 psi/pie. El gradiente de fricción es 0.0009 psi/pie. Por lo tanto, el gradiente total a utilizarse es 0.4256 psi/pie. El TDH es entonces equivalente a 486.5 psi. Luego al restar este valor de 2671 psig, se obtuvo 2184 psig estimados a la entrada de la bomba. El valor que registró el sensor de la bomba fue de 2088 psig; lo que produce un error de aproximación de 4.6%. Este error es atribuido a las herramientas instaladas entre la descarga de la bomba y la tubería de producción que no fueron consideradas, las cuales actúan como restricciones al flujo causando que la presión en la descarga sea en realidad menor a la considerada, y por lo tanto la presión en la entrada de la bomba debería ser menor al valor estimado de 2184 psig.

#### **5.3. PRUEBA DE FUNCIÓN OUTFLOW Y ANÁLISIS NODAL.**

En esta prueba se utiliza el programa computacional para generar las curvas del IPR y del outflow, y se calcula la tasa y presión de flujo en la intersección de estas curvas con la función Análisis Nodal. Para correr el programa se utilizaron los siguientes datos:

Presión del reservorio = 488.4 psig

Presión de burbuja = 488.4 psig

Presión de flujo de la prueba = 200 psig

Tasa de flujo de la prueba = 487.0 STB/D

Eficiencia de flujo de la prueba = 1.0

Eficiencia de flujo deseada  $= 1.0$ 

Presión de cabeza = 5 psig

Indicador de ubicación  $= 1$ 

Delta  $P = 3$  psi

Diámetro interno de tubería = 2.441 pulgadas

 $^{\circ}$ API = 27.7

Fracción de agua = 0.0

Tasa de líquido = de 100 STB/D a 450 STB/D

Razón gas-líquido = 446.43 SFC/STB

Gravedad específica del agua = 1.00

Gravedad específica del gas = 1.0

Fracción molar de H2S en el gas = 0.0

Fracción molar de CO2 en el gas = 0.0;

Fracción molar de N2 en el gas = 0.0;

Temperatura a la entrada =  $120$  °F

Temperatura a la salida = 120 ºF

Longitud de la tubería, profundidad medida (MD) = 4011 pies

Temperatura del separador =  $120 \text{ }^{\circ}\text{F}$ 

Presión del Separador = 75 ºF

Ángulo de inclinación de la tubería desde la vertical = 29.0º

Rugosidad de la tubería = 5e-4 pies

Indicador de Factores de Corrección = 0

Se procedió a graficar ambas curvas:

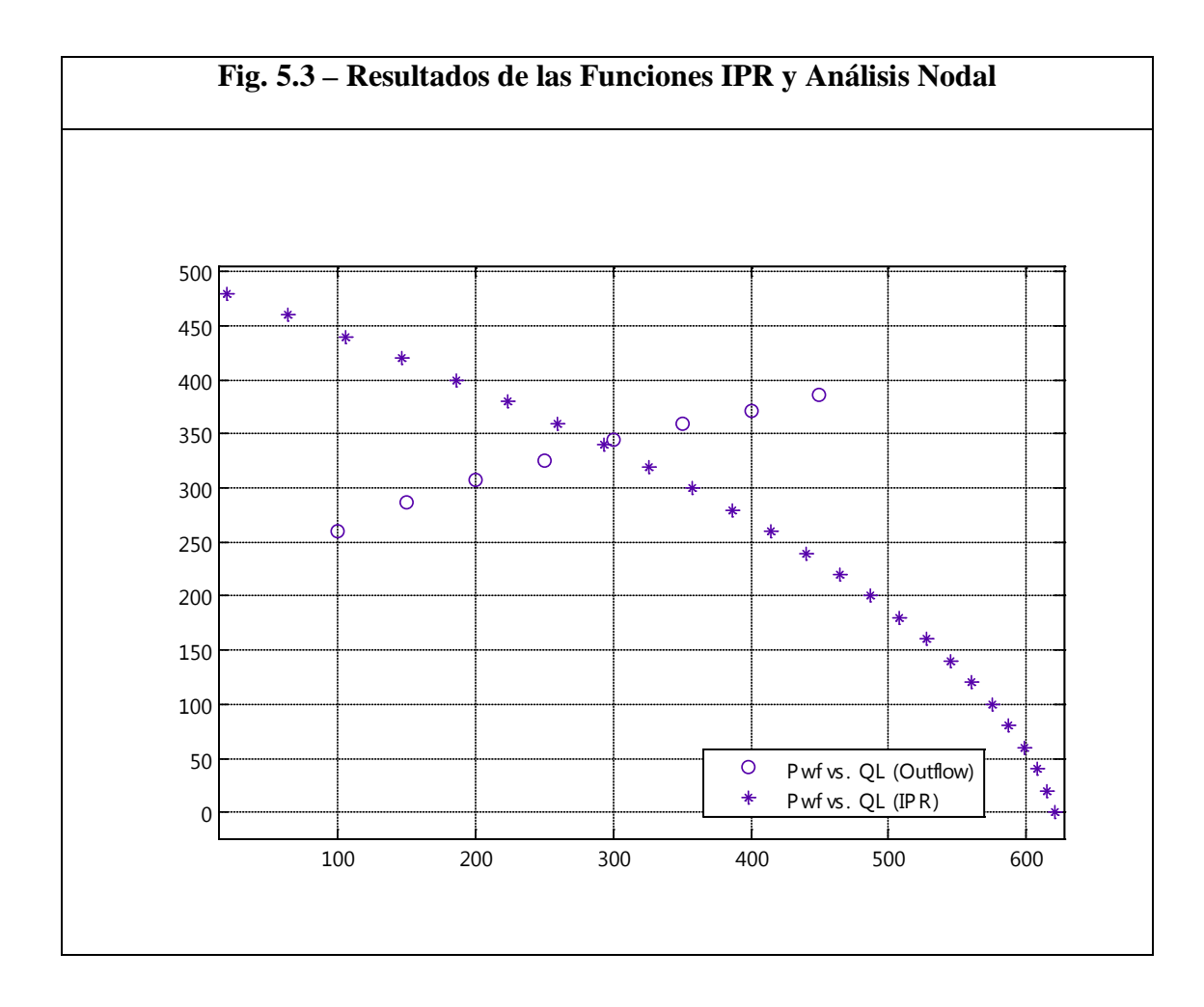

El programa calculó la intersección en QL = 292.5 STB/D y Pwf = 340.8 psig.

#### **5.4. PRUEBA DE FUNCIÓN BEGGS & BRILL.**

Se evaluó esta función con los siguientes datos:

Presión de descarga de la línea = 0 psig

Indicador de ubicación = 1

Delta  $P = 10$  psi

Diámetro interno de tubería = 5 pulgadas

 $^{\circ}$ API = 35

Fracción de agua  $= 0.0$ 

Tasa de líquido = 10000 STB/D

Razón gas-líquido = 5000 SFC/STB

Presión de burbuja estimada = 1360;

Gravedad específica del agua = 1.07

Gravedad específica del gas  $= 0.65$ 

Fracción molar de H2S en el gas = 0.0

Fracción molar de CO2 en el gas = 0.0;

Fracción molar de N2 en el gas = 0.0;

Temperatura a la entrada = 100 ºF

Temperatura a la salida  $= 100 \text{ °F}$ 

Longitud de la línea de tubería = 10000 pies

Temperatura del separador = 100 ºF

Presión del Separador = 100 ºF

Ángulo de inclinación de la tubería desde la horizontal =  $0^{\circ}$ 

Rugosidad de la tubería = 5e-4 pies

Indicador de Factores de Corrección = 0

El programa retornó como resultado una presión de entrada de la línea de 2050 psig, lo cual está dentro de las expectativas de presión.

# **5.5. PRUEBA DE FUNCIONES INFLOW PWH, OUTFLOW PWH, NODAL PWH, Y TAMAÑO DEL CHOQUE.**

A partir de las condiciones de producción del pozo y de la tubería de superficie se generan las curvas de inflow y outflow considerando la presión de cabeza como el nodo del sistema, para esto se utilizan las funciones Inflow Pwh y Outflow Pwh. Luego se calcula la intersección de ambas curvas determinando así la capacidad de producción de este sistema para lo cual se utiliza la función Nodal Pwh. Al generar la curva del outflow se considera la presencia de un choque y que existe flujo crítico, se utiliza la función Tamaño del Choque para determinar el tamaño del choque que se debe instalar para producir a la tasa y presión determinadas. Se utilizaron los siguientes datos de entrada:

Presión promedio del yacimiento = 6000 psig

Presión de burbuja = 2022 psig

Presión de flujo de fondo existente durante la prueba = 5000 psig

Tasa de flujo existente durante la prueba = 4000 STB/D

Eficiencia de flujo existente durante la prueba = 1.0

Presiones de flujo de fondo a las que se desea calcular las tasas de flujo = 4500 a 5000 psig

Eficiencia de flujo a la que se desea calcular las tasas de flujo  $= 1.0$ 

Diámetro interno del tubing = 2.441 pulg

Gravedad  $API = 35$  °API

Fracción de agua en el flujo = 0.0

Relación gas-líquido de producción = 500 SCF/STB

Gravedad específica del agua = 1.07

Gravedad específica del gas  $= 0.65$ 

H2S fracción molar  $= 0.0$ 

CO2 fracción molar  $= 0.0$ 

N2 fracción molar  $= 0.0$ 

Temperatura de entrada del tubing = 200 °F

Temperatura de salida del tubing = 100 °F

Longitud del pozo  $= 10000$  pies

Temperatura del separador =  $120$  °F

Presión del separador = 75 psia

Ángulo de inclinación del tubing desde la vertical = 30°

Rugosidad del tubing = 5e-4 pies

Presión de descarga en el separador = 100 psig

Diámetro interno de la tubería de superficie = 3 pulg

Tasas de líquido del Outflow = 4000 a 6000 STB/D

Temperatura de entrada de la línea de superficie = 100 °F

Temperatura de salida de la línea de superficie  $= 100 \degree F$ 

Longitud de la línea de superficie = 5000 pies

Ángulo de inclinación de la línea de superficie desde la horizontal =  $0^{\circ}$ 

Rugosidad de la tubería de superficie = 5e-4 pies

Indicador de choque  $= 1$ 

Razón de presión downstream a upstream en flujo crítico = 0.5

Indicador de Factores de Corrección = 0

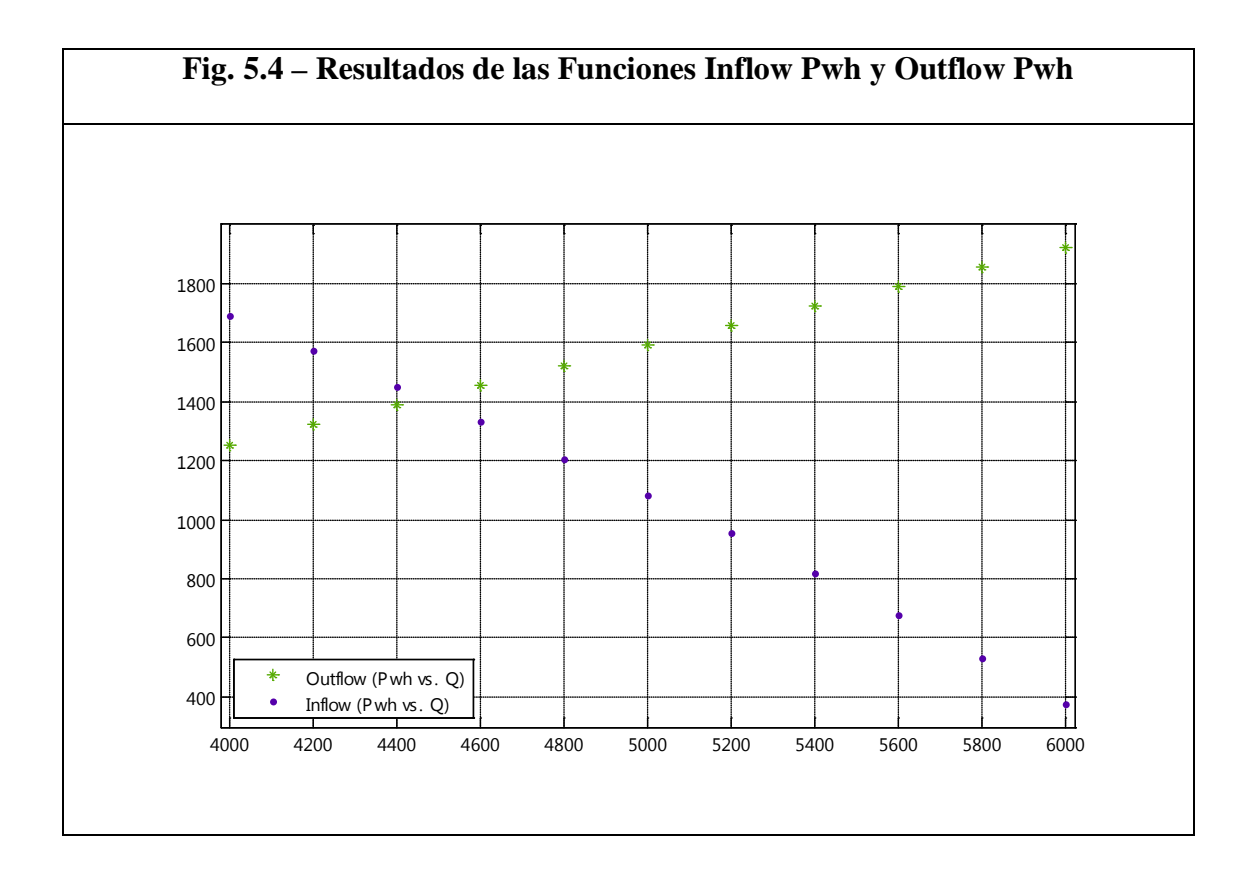

Se calculó la tasa de producción del sistema en 4473 STB/D con una presión de cabeza antes del choque de 1412 psig. Bajo estas condiciones se determina que debe instalarse un choque con tamaño de 0,5858 pulg, según la correlación de Gilbert.

#### **5.6. PRUEBA DE LAS FUNCIONES PVT.**

#### **5.6.1. Prueba de Función Relación Gas-Petróleo de Solución.**

Se corrió la función, y sus resultados se compararon con los valores obtenidos en el análisis PVT de laboratorio. Luego se graficaron tanto los valores del laboratorio como los estimados con el programa con el propósito de hacer una comparación visual.

Datos de entrada:

Presión de burbuja = 683 psia

Gravedad específica del gas = 1.4534

Temperatura  $= 203 \text{ }^{\circ}\text{F}$ 

 $^{\circ}$ API = 22.5

Indicador de Factores de Corrección = 0

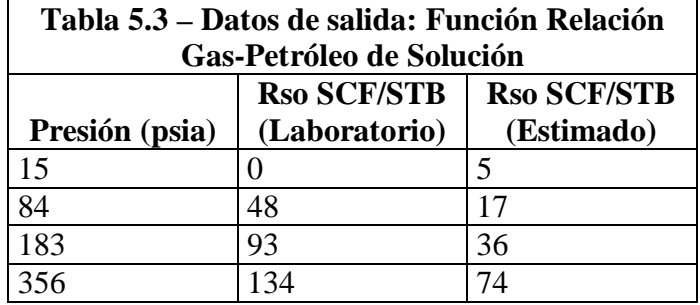

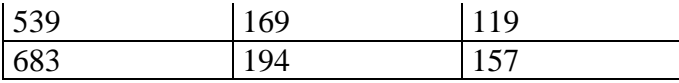

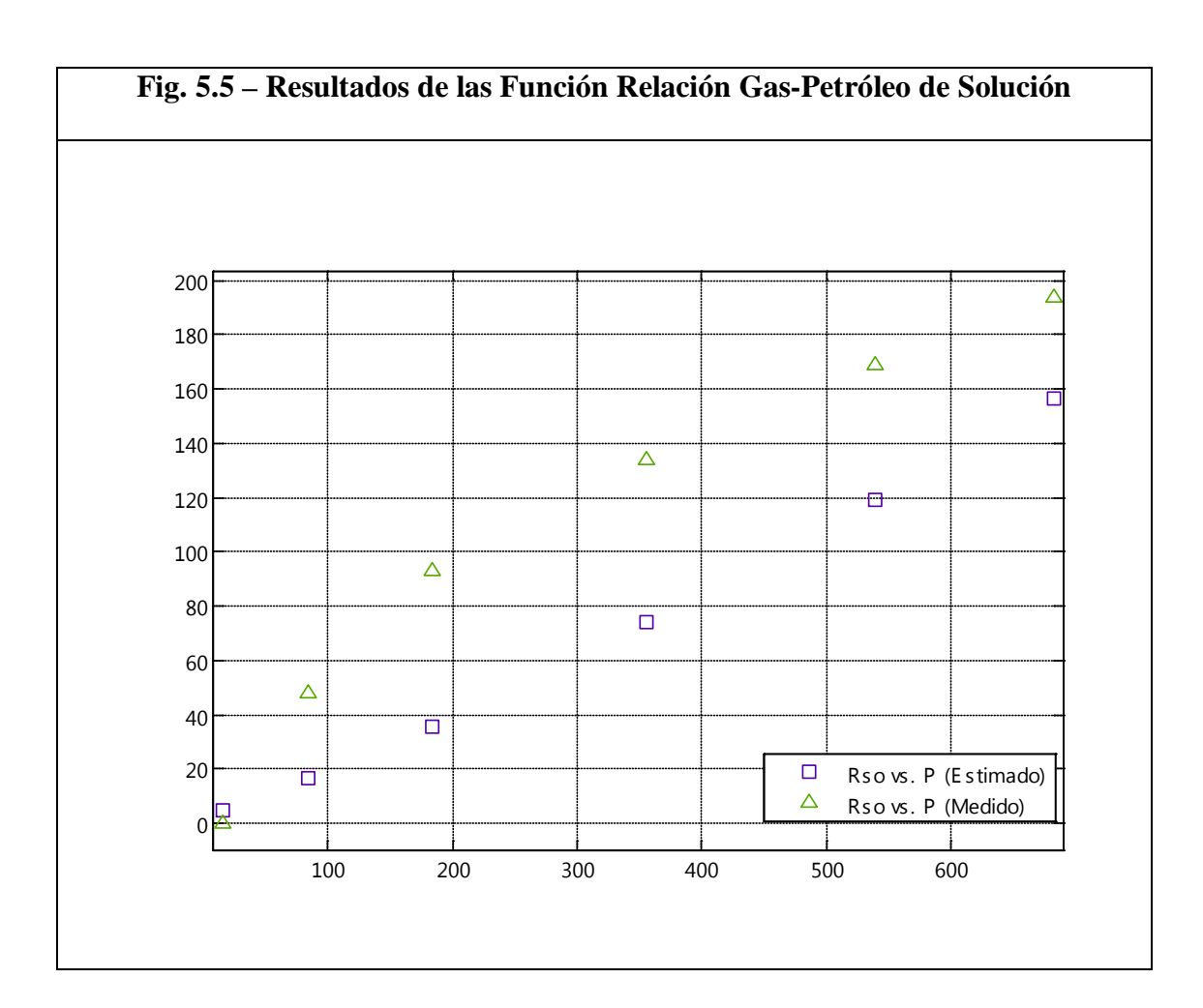

#### **5.7. Prueba de Función Factor Volumétrico de Formación del Petróleo.**

Datos de entrada:

Presión de burbuja = 683 psia

Gravedad específica del gas = 1.4534

Temperatura  $= 203$  °F

#### $^{\circ}$ API = 22.5

Temperatura del separador = 100 ºF

Presión del separador = 100 psia

Solubilidades: Se usaron los mismos valores estimados en la prueba anterior.

Indicador de Factores de Corrección = 0

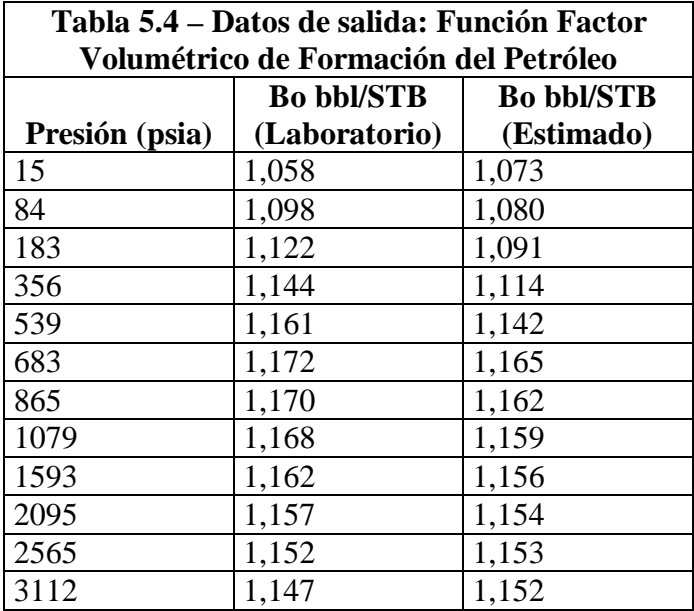

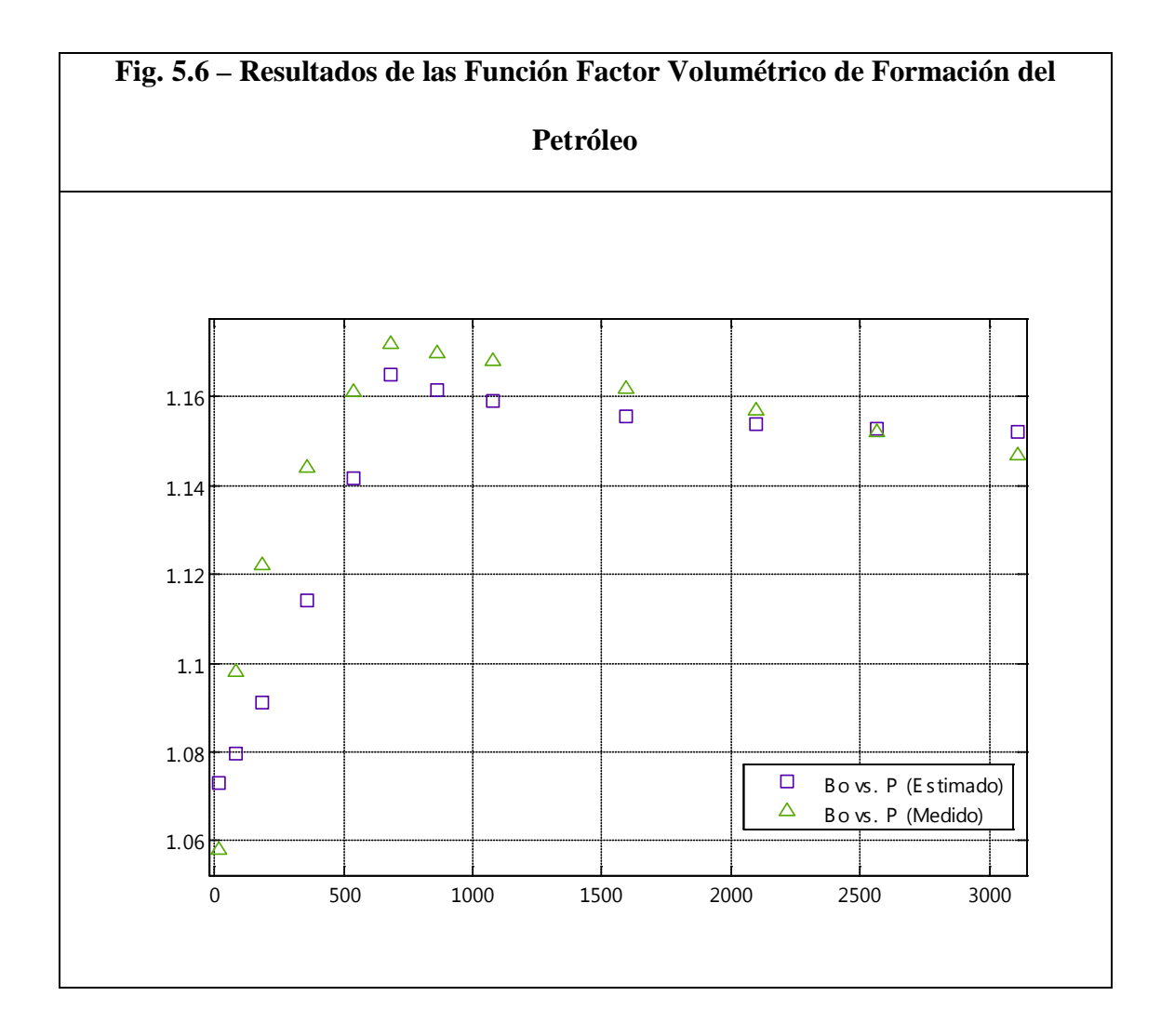

#### **5.8. Prueba de Función Viscosidad del petróleo.**

Datos de entrada:

Presión de burbuja = 683 psia

Gravedad específica del gas = 1.4534

Temperatura = 203 ºF

 $^{\circ}$ API = 22.5

Solubilidades: Se usaron los mismos valores estimados en la prueba de la función Relación Gas-Petróleo de Solución.

Indicador de Factores de Corrección = 0

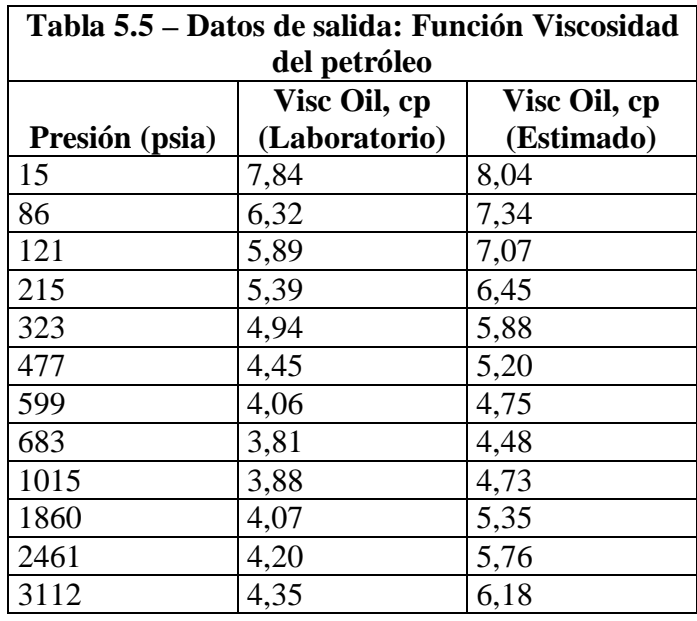

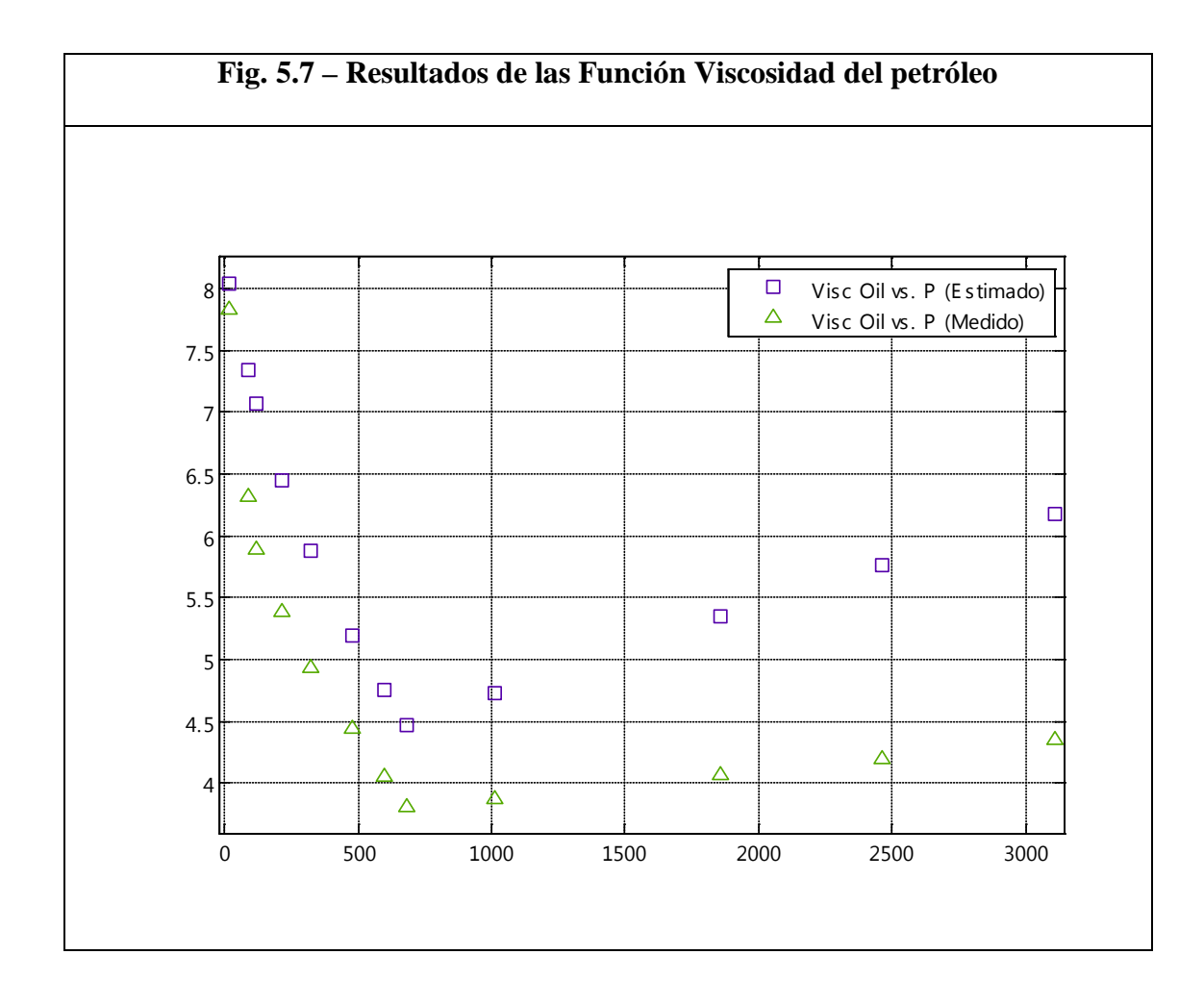

#### **5.9. Prueba de Función Factor de Desviación del Gas.**

Datos de entrada:

Temperatura  $= 203$  °F

Presión: Ver tabla de resultados

Presión pseudocrítica: Ver tabla de resultados

Temperatura pseudocrítica: Ver tabla de resultados

Gravedad específica: Ver tabla de resultados

H2S fracción molar: Ver tabla de resultados

CO2 fracción molar: Ver tabla de resultados

N2 fracción molar: Ver tabla de resultados

Indicador de Factores de Corrección = 0

Para estimar las propiedades pseudocríticas del gas se utilizó la función Temperatura

y Presión Pseudocrítica.

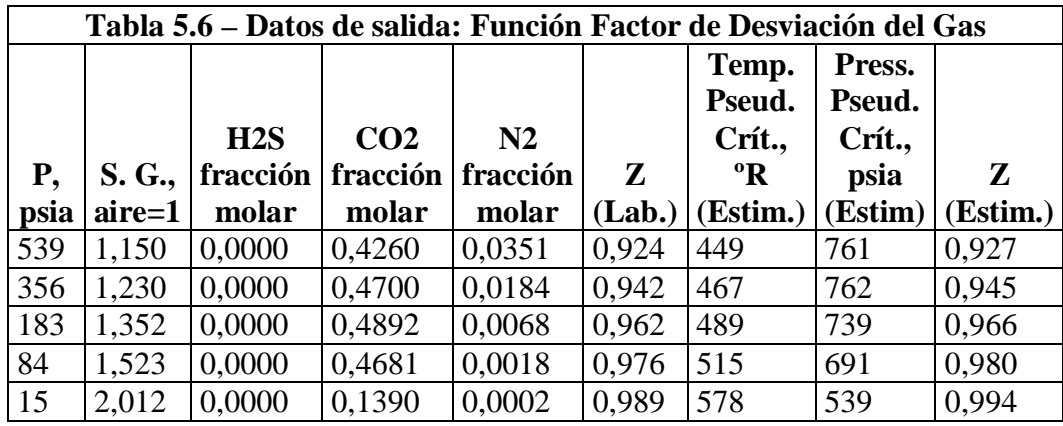

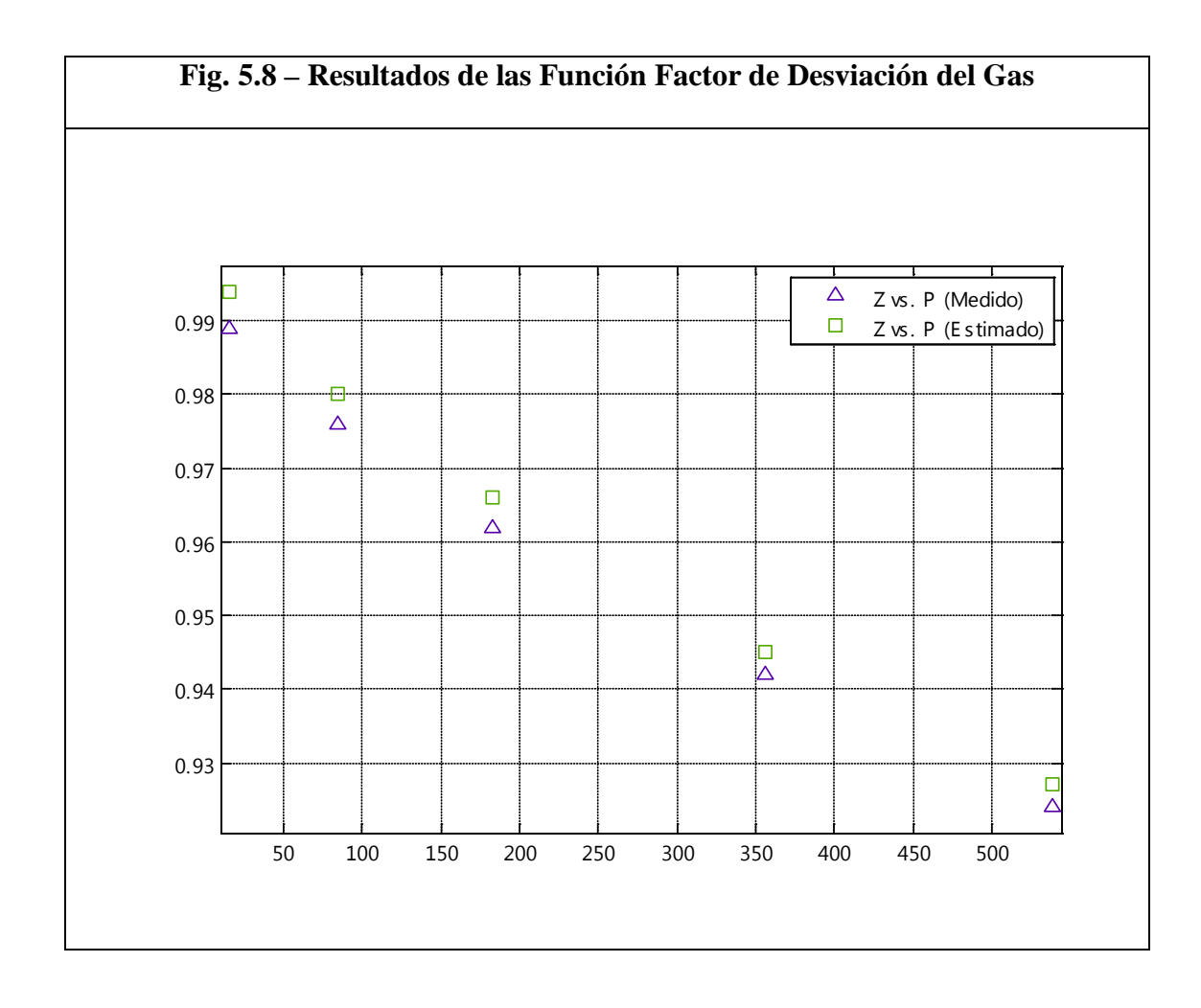

#### **5.10. Prueba de Función Viscosidad del Gas.**

Datos de entrada:

Temperatura = 203 ºF

Gravedad específica del gas = Ver tabla de resultados

Presión: Ver tabla de resultados

Factor de desviación del gas: Se utilizaron los mismos valores estimados en la prueba

de la función Factor de Desviación del Gas.

### Indicador de Factores de Corrección = 0

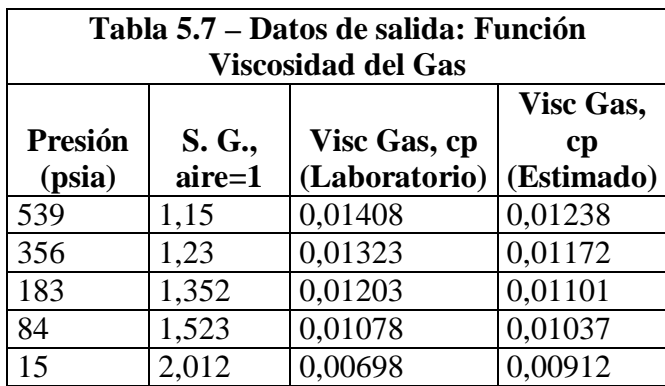

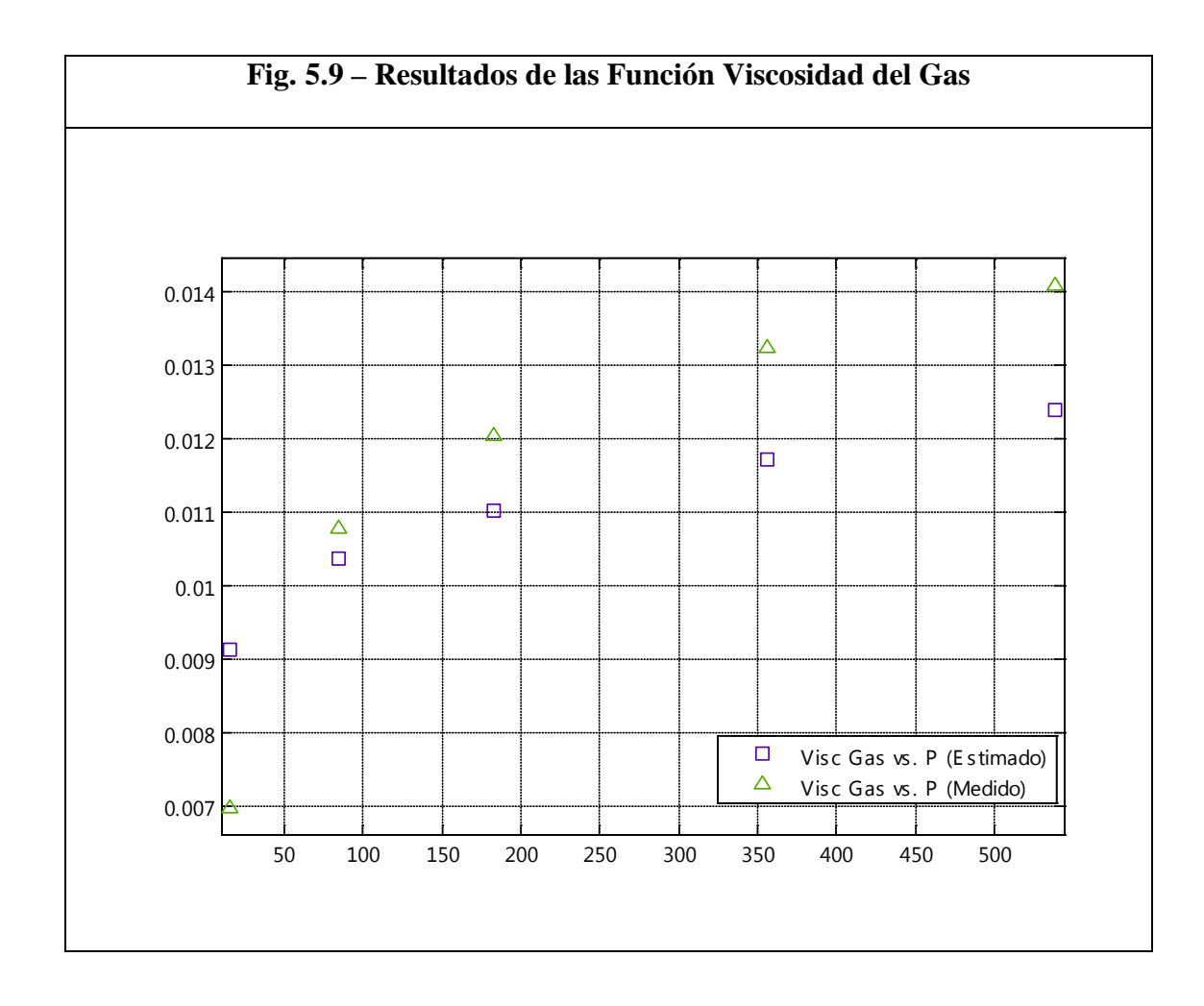

### **5.11. Prueba de Función Tensión Superficial Gas/Petróleo.**

Datos de entrada:

 $^{\circ}$ API = Ver tabla de resultados

Temperatura  $= 203$  °F

Presión: 3112 psia

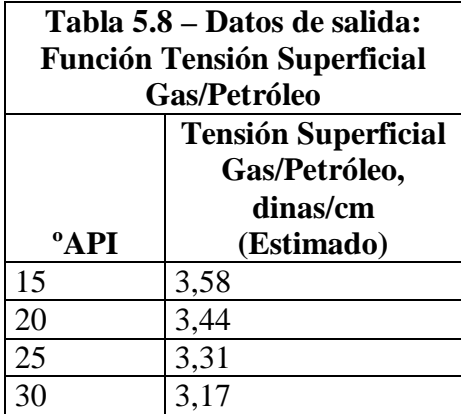

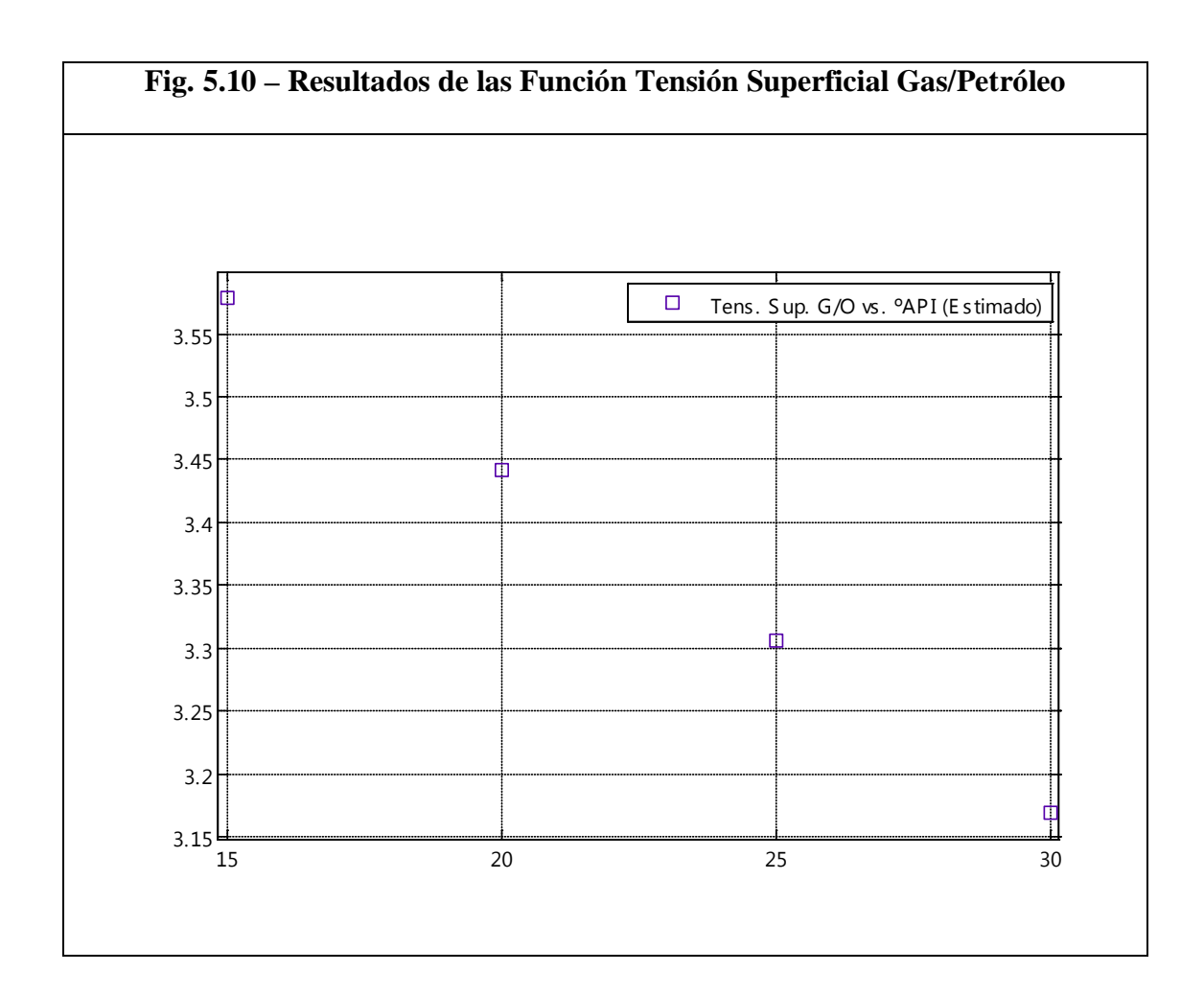

# **5.12. Prueba de Función Tensión Superficial Gas/Agua.**

Datos de entrada:

Temperatura  $= 203 \text{ }^{\circ} \text{F}$ 

Presión: Ver tabla de resultados

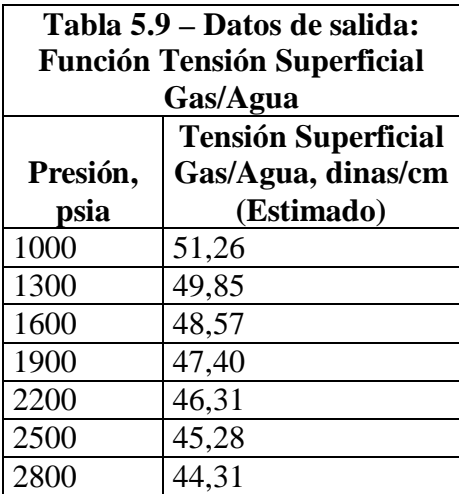
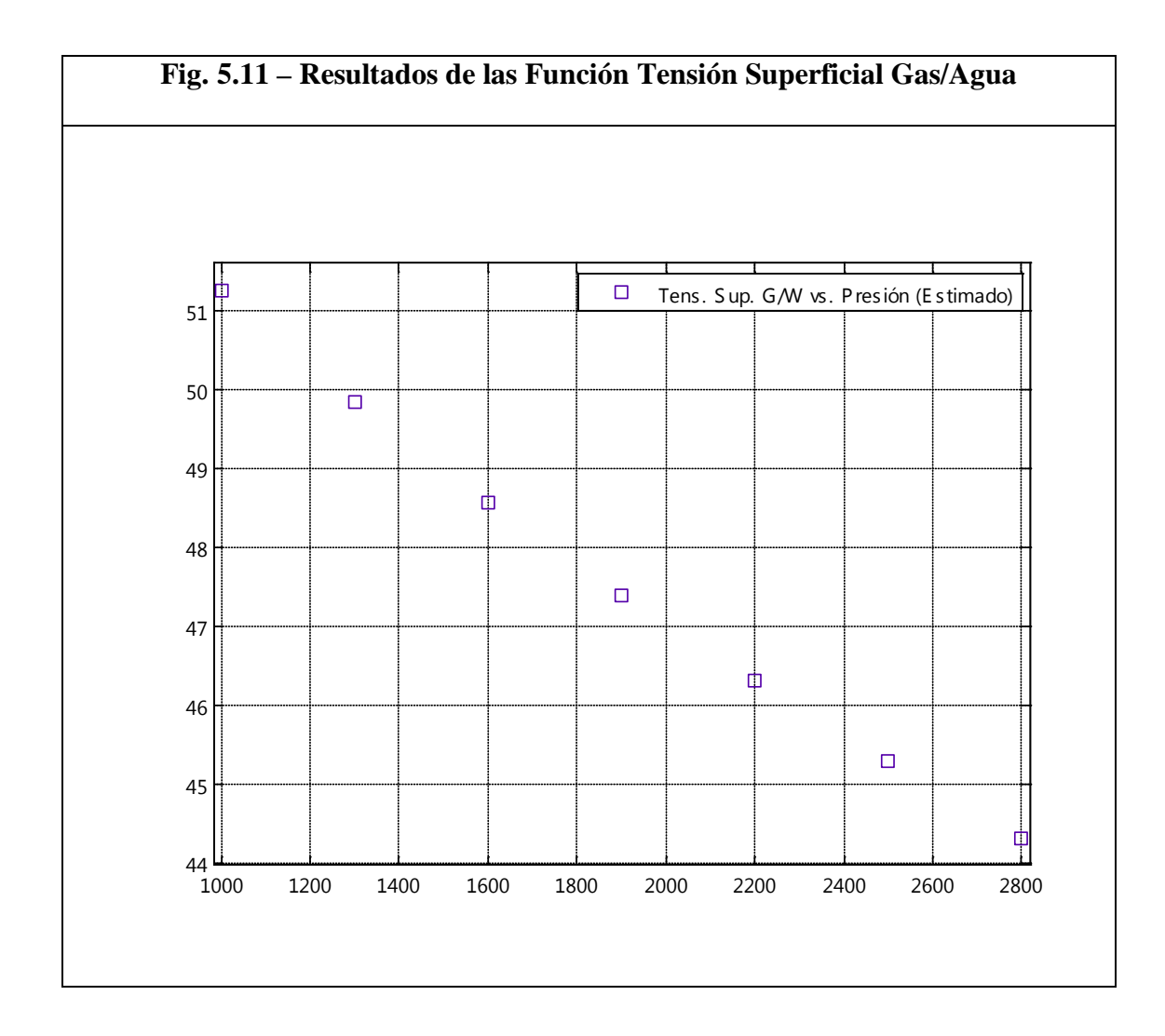

# **5.13. Prueba de Función Viscosidad del Agua.**

Datos de entrada:

Temperatura = Ver tabla de resultados

Resultados:

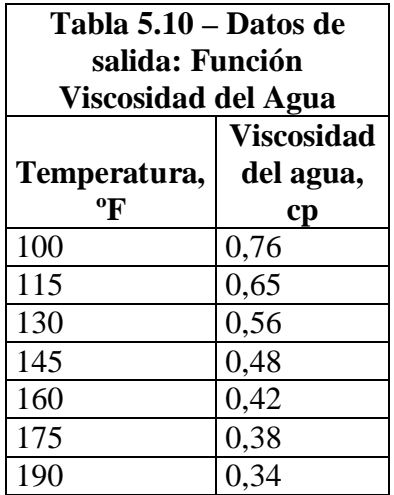

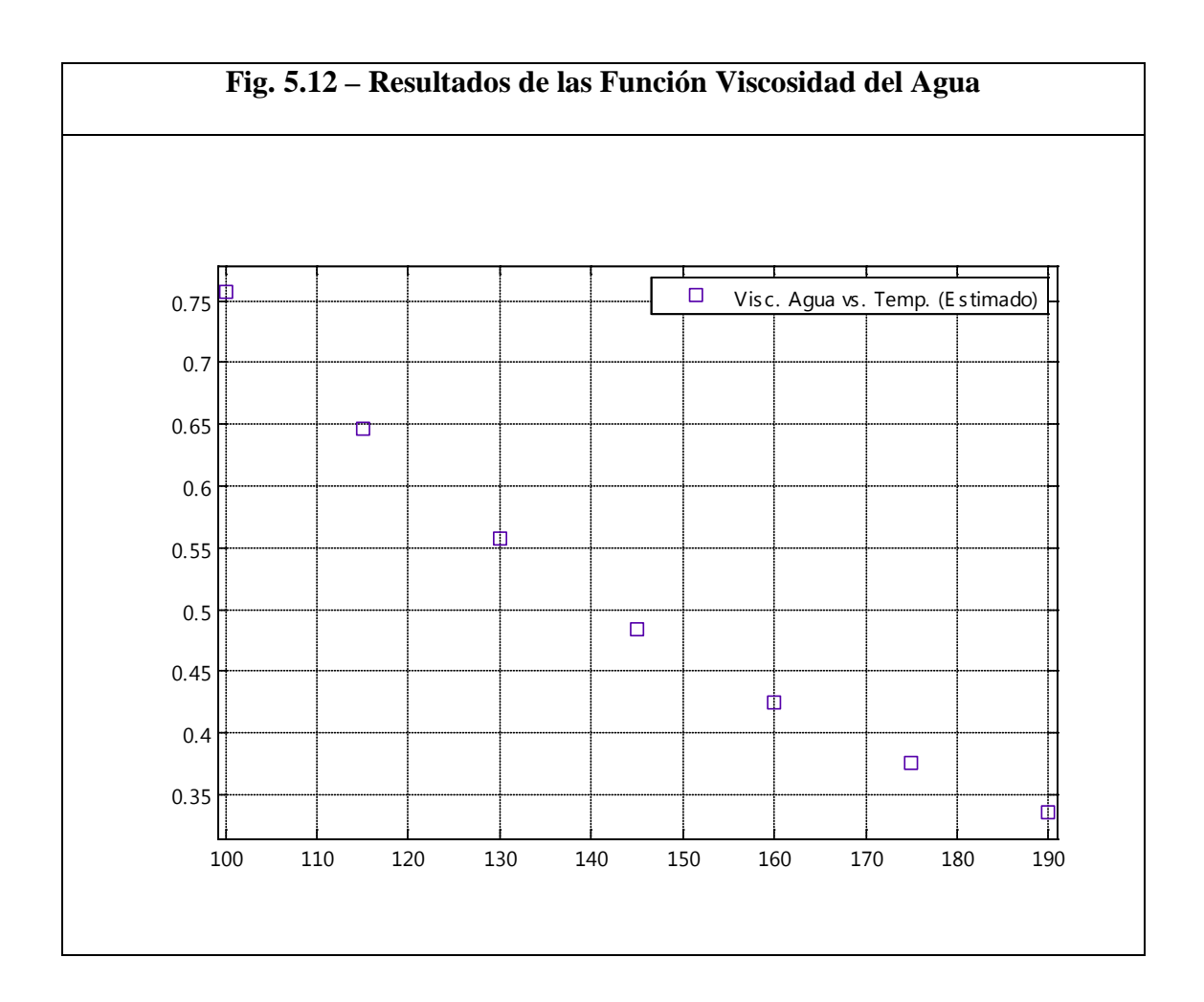

Basado en los resultados de las pruebas, se determina que el programa computacional ha sido diseñado e implementado de manera correcta. Sus resultados siempre tuvieron el comportamiento esperado, y las estimaciones se han realizado dentro de la precisión esperada según el estudio estadístico presentado en la sección 2 del capítulo 2. En el caso de las propiedades: tensión superficial gas-agua, tensión superficial gaspetróleo, y viscosidad el agua, en que no estuvieron disponibles mediciones de laboratorio, se comparó sus resultados con los que presentaron los autores de estas correlaciones y se ha verificado que lo resultados del programa computacional reproducen el comportamiento esperado.

# **CONCLUSIONES**

En esta sección se exponen las conclusiones obtenidas de este estudio, las cuales están organizadas según los objetivos que se habían planteado inicialmente. Se destacan los principales resultados, entre estos el desarrollo del programa SISPRO y resultados obtenidos de estudios PVT, y se exponen las ventajas que se tendría al utilizar estos productos.

- 1. Se han desarrollado programas computacionales para analizar sistemas de producción, básicos e integrados, en pozos de petróleo bajo el nombre de SISPRO. Las características de SISPRO incluyen:
	- Cálculo de la caída de presión de flujo bifásico en el pozo usando la correlación de Hagedorn & Brown.
	- Cálculo de la caída de presión de flujo bifásico en la superficie usando la correlación de Beggs & Brill.
- Generación del IPR del pozo usando IP constante arriba de la presión de burbuja, y la correlación de Vogel por debajo de la presión de burbuja.
- Hacer análisis Nodal con Pwf como nodo.
- Hacer análisis Nodal con Pwh como nodo.
- Cálculo de propiedades PVT del petróleo y gas.

SISPRO se ha instalado en la red de la FICT para uso de estudiantes y profesores y se ha desarrollado un manual para el uso de estos programas. Con esto se espera suplir en parte la carencia por parte de la FICT de programas computacionales especializados en el análisis de sistemas de producción de hidrocarburos, de modo que se mejore la capacidad de análisis y desempeño de los estudiantes de esta disciplina.

2. Como parte de esta tesis, se han obtenido correlaciones entre la presión de burbuja y la relación gas-petróleo de solución, y entre el factor volumétrico de formación del petróleo y la relación gas-petróleo de solución, para los casos de las principales arenas productoras del oriente. Estas correlaciones están particularizadas a las condiciones de cada zona productora principal: U, M1, T, Hollín y Basal Tena. Y han sido validadas con un amplio banco de datos de propiedades PVT de fluidos de pozos del oriente.

- 3. Como resultado de la evaluación de las correlaciones PVT, se han obtenido factores de corrección para ser utilizados con estas correlaciones. Con estos factores de corrección se ha logrado mejorar las estimaciones de las propiedades PVT de los crudos ecuatorianos de los yacimientos utilizados en este estudio, a efecto de lograr un análisis nodal confiable del cual derivar conclusiones útiles.
- 4. En los programas desarrollados, se han implementado las correlaciones que son aplicables a las condiciones típicas de los pozos petroleros del oriente ecuatoriano para describir el comportamiento de los parámetros PVT, IPR, flujo vertical, y flujo horizontal. En la sección de análisis y prueba de los programas computacionales desarrollados se pudo constatar, que las estimaciones realizadas con estos programas reproducen resultados de laboratorio y mediciones de campo disponibles así como resultados reportados en la literatura, por lo que son confiables y pueden ser utilizados en aplicaciones de campo.
- 5. El sistema computacional seleccionado para implementar los algoritmos de cálculo desarrollados en este estudio es Matlab, programa que posee funciones especializadas de graficación y de operaciones de tipo vectorial útiles en el presente trabajo. Los estudiantes de ingeniería de petróleos de la

# **RECOMENDACIONES**

Esta sección se incluye recomendaciones acerca de trabajos futuros que se pueden realizar como continuación de esta tesis de modo que se amplíe el alcance y la aplicación de sus resultados. También se han incluido sugerencias a la FICT con el propósito de aumentar el nivel de investigación en el área de análisis de sistemas de producción, para beneficio de los estudiantes de la carrera de ingeniería de petróleos y de la industria petrolera ecuatoriana.

- 1. Considerando las exigencias del sector petrolero nacional e internacional, es preciso que la FICT estimule y promueva el desarrollo de herramientas computacionales aplicables a la Ingeniería de Petróleos, para que los graduados de la Espol en esta carrera, cuenten con destrezas que les permitan competir y acoplarse a la industria petrolera en permanente evolución.
- 2. Es necesario que la FICT adquiera paquetes de software actualizados aplicables a las distintas áreas de la fase "upstream" de la industria petrolera. Conjuntamente convendría ejecutar procesos de capacitación a los estudiantes

en el uso y aplicación de estas herramientas, todo esto con el propósito de fomentar el desarrollo de investigaciones especializadas para beneficio de la industria petrolea de nuestro país.

- 3. Se recomienda incluir el uso de SISPRO, como una herramienta de soporte en el análisis y resolución de problemas en las distintas materias de la carrera de Ingeniería de Petróleos en las que sea factible incluirlo, como en Producción I e Introducción a la Ingeniería de Petróleos.
- 4. Para ampliar el alcance de estudio del programa computacional desarrollado en esta tesis, sería conveniente que en trabajos posteriores se estudie e incluya el efecto sobre la caída de presión de restricciones en la sarta de producción del pozo como no-go's, Y-tools, etc. También sería factible incluir el efecto de sistemas de levantamiento artificial como el bombeo electrosumergible que es de muy frecuente uso en nuestro país. Otro factor importante es el de incluir en trabajos posteriores el balance de materiales en el yacimiento con la producción, para determinar el efecto sobre el IPR, del tiempo. En investigaciones posteriores se recomienda incluir el cálculo de gradientes de presión y del IPR en pozos con ángulo de inclinación variable y en pozos horizontales.

5. En los últimos años, investigadores como Gomez et al y Kaya et al han formulado nuevos métodos mecanicistas para predecir los gradientes de presión en el flujo bifásico de gas y líquido. Estudios han determinado la muy buena precisión que pueden tener algunos de estos métodos, entre otras ventajas, superando a la mayoría de las correlaciones empíricas existentes. Se recomienda en estudios posteriores, utilizar uno de estos nuevos modelos mecanicistas para calcular los gradientes de presión.

# **ANEXOS**

# **ANEXO A**

# **Manual de Usuario de SISPRO**

#### **Contenido:**

1. Consideraciones importantes antes de empezar

- 2. Añadir SISPRO al Path de Matlab
- 3. Uso de Curve Fitting Tool para graficar curvas
- 4. Generar el IPR presente del pozo

5. Uso de correlación de Hagedorn & Brown para predecir gradientes de presión en el pozo.

- 5.1. Cálculo del gradiente de presión
- 5.2. Cálculo de la caída de presión

6. Uso de correlación de Beggs & Brill para predecir gradientes de presión en la tubería de superficie.

6.1. Cálculo del gradiente de presión

6.2. Cálculo de la caída de presión

## 7. Hacer análisis Nodal en Pwf como nodo.

- 7.1. Generación de la curva del Inflow, IPR
- 7.2. Generación de la curva del Outflow
- 7.3. Cálculo de la capacidad de producción del sistema usando Análisis Nodal.

# 8. Hacer análisis Nodal en Pwh como nodo.

- 8.1. Generación de la curva del Inflow.
- 8.2. Generación de la curva del Outflow
- 8.3. Cálculo de la capacidad de producción del sistema usando Análisis Nodal.
- 9. Cálculo de propiedades PVT de los fluidos
	- 9.1. Cálculo de la Relación Gas-Petróleo de Solución
	- 9.2. Cálculo del Factor Volumétrico de Formación del Petróleo
	- 9.3. Cálculo de la Viscosidad del petróleo
	- 9.4. Cálculo de la Temperatura y Presión Pseudocrítica del Gas
	- 9.5. Cálculo del Factor de Desviación del Gas
	- 9.6. Cálculo de la Viscosidad del Gas
	- 9.7. Cálculo de la Tensión Superficial Gas/Petróleo
	- 9.8. Cálculo de la Tensión Superficial Gas/Agua
	- 9.9. Cálculo de la Viscosidad del Agua

### **1. Consideraciones importantes antes de empezar**

Sispro está implementado en la versión R2007a de Matlab.

Sispro trabaja con escalares y con vectores columna como datos de entrada, y de manera similar devuelve escalares o vectores columna. Todo vector fila debe ser cambiado a vector columna antes de darlo como dato de entrada a Sispro. Esto se puede hacer usando el comando " ' " para transponer el vector.

Antes de una corrida es muy recomendable limpiar el espacio de trabajo o "Workspace" para que las variables que puedan existir como resultado de una corrida anterior no interfieran en la corrida actual. Teniendo esto en cuenta se ha incluido el comando "clear" en la primera línea de los archivos de evaluación de funciones (archivos \*INPUT.m), para que automáticamente se borren las variables preexistentes. Habrán casos en que el usuario desee ejecutar alguna función tomando datos del Workspace como input, entonces deberá omitir el comando "clear".

Para llevar cuenta de algún nuevo mensaje o advertencia de Matlab también es recomendable tener limpio el Command Window antes de una corrida.

Para correr un programa, en la barra de menús, click en "Debug", click en "Save and Run", ó simplemente presionar el botón "F5" del teclado.

Los resultados de la ejecución del programa se almacenan como variables en el Workspace, para ver los valores de alguna de estas variables se da doble click sobre su nombre, esto despliega el "Array editor" con el o los valores almacenados en esta variable.

Si las variables de salida son vectores con coordenadas X e Y, se puede usar el Curve Fitting Tool para graficar la curva.

Sispro utiliza unidades de campo en los datos de entrada y de salida; para ver en detalle las unidades utilizadas en cada función, y las variables que pueden ser ingresadas en forma vectorial, referirse al capítulo 4 del documento de tesis de grado.

### **2. Añadir SISPRO al Path de Matlab**

Para que Matlab pueda ejecutar las funciones que conforman Sispro es necesario añadir la carpeta de Sispro al Path the Matlab.

En la barra de menús, click en "File", escoger opción "Set Path…", al desplegarse la ventana correspondiente, click en botón "Add with Subfolders…", se despliega una nueva ventana bajo el título "Browse for folder", examinar el directorio hasta localizar la carpeta SISPRO y seleccionarla dándole un click, dar click en "OK", la carpeta se habrá añadido junto con las subcarpetas. Click en "Save" para guardar los cambios, y en "Close" para cerrar la ventana. En caso que se cambie la ubicación en el disco duro de la carpeta Sispro, se deberá repetir este proceso, pero antes se debe restaurar los valores predeterminados del path presionando el botón "Default".

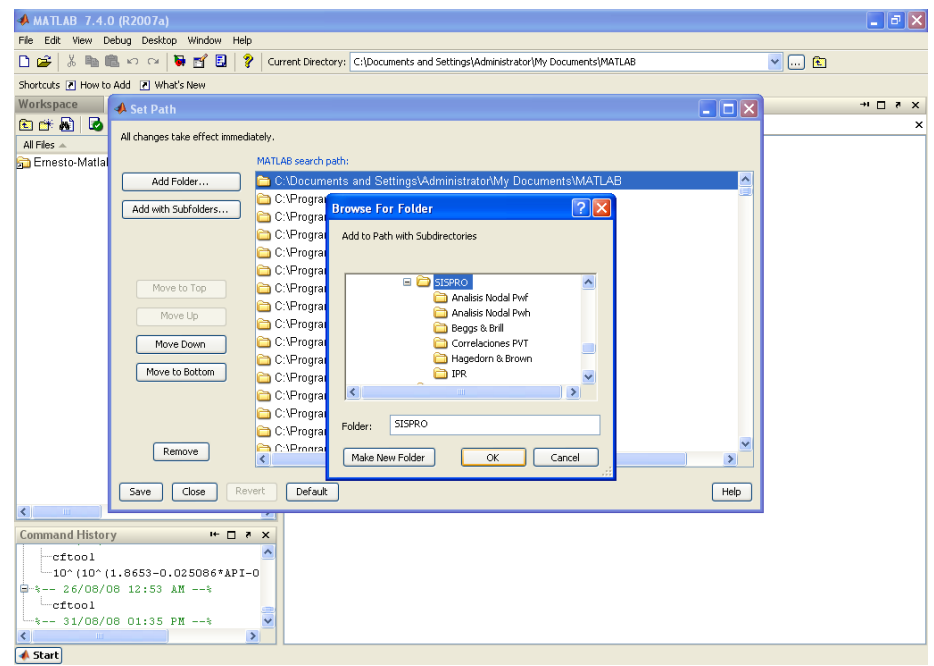

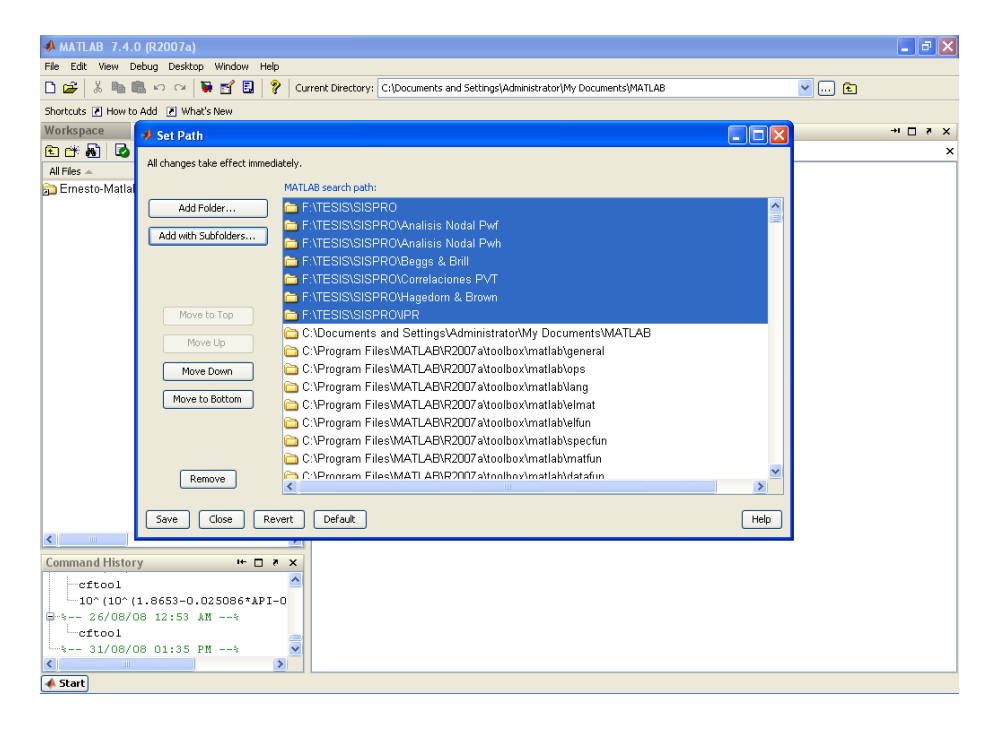

## **3. Uso de Curve Fitting Tool para graficar curvas**

Para abrir el Curve Fitting Tool, tipear el comando "cftool" en el Command Window y presionar Enter en el teclado. Se desplegará la ventana de esta herramienta.

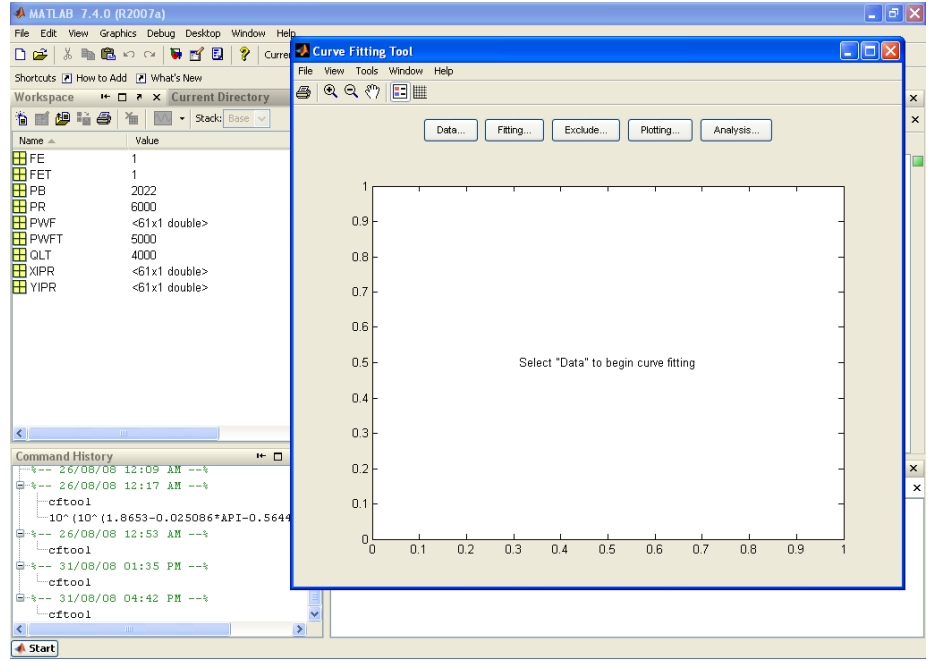

Para añadir datos, se debe saber cuál es la variable del Workspace que contiene las coordenadas X, y cuál contiene las coordenadas Y correspondientes, estos deben ser vectores de la misma longitud.

Dar click en el botón "Data", y junto a la etiqueta "X Data:" desplegar la lista y escoger el vector que contiene los datos en el eje X. Desplegar la lista con la etiqueta "Y Data:", y seleccionar el vector que contiene los datos en el eje Y. Notar que a la derecha aparece una vista previa del gráfico. Se puede definir un nombre distinto para este set de datos en el cuadro de texto "Data set name".

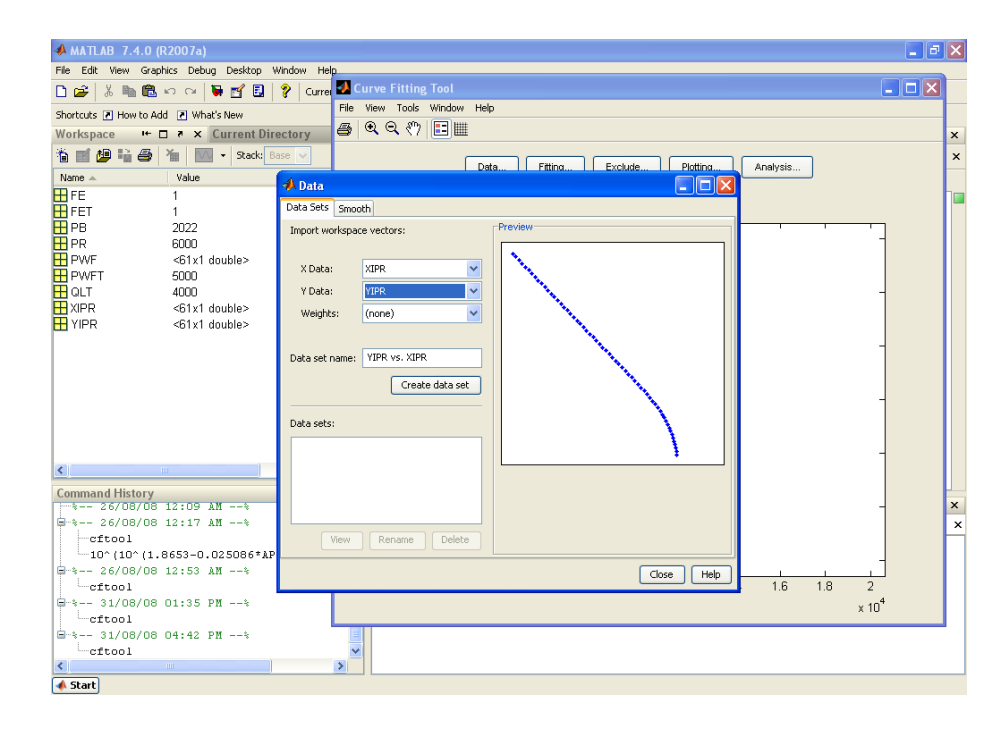

Luego dar click en el botón "Create data set" para crear el set de datos. Click en "Close" para cerrar la ventana "Data" y visualizar el gráfico obtenido.

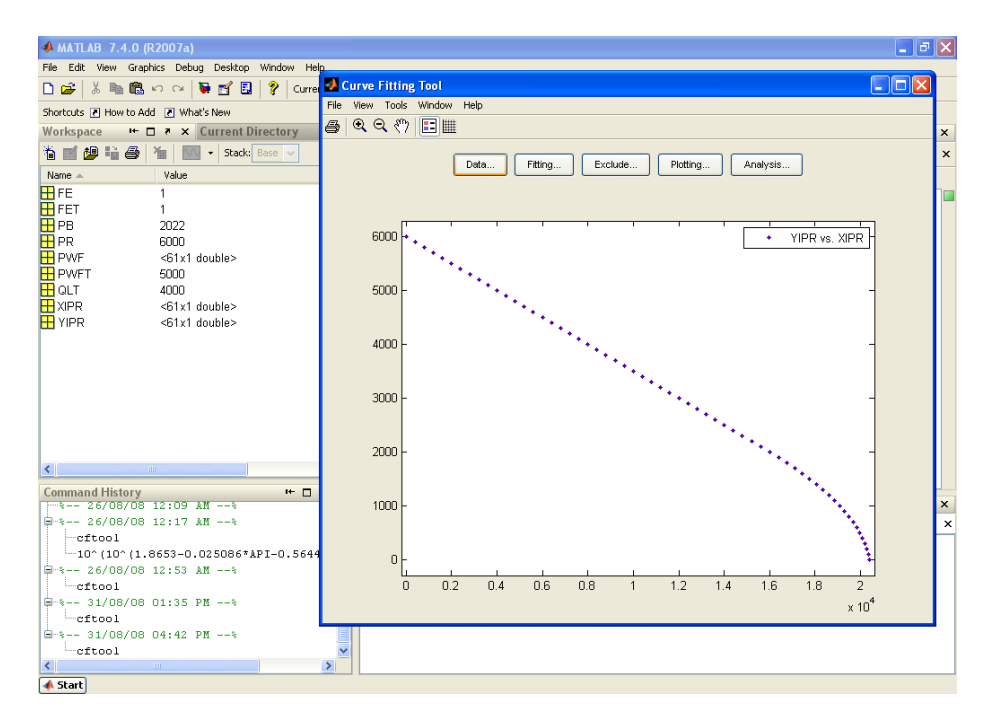

Para encender o apagar el mallado del gráfico, dar click el botón de "Grid", señalado en rojo en el siguiente gráfico.

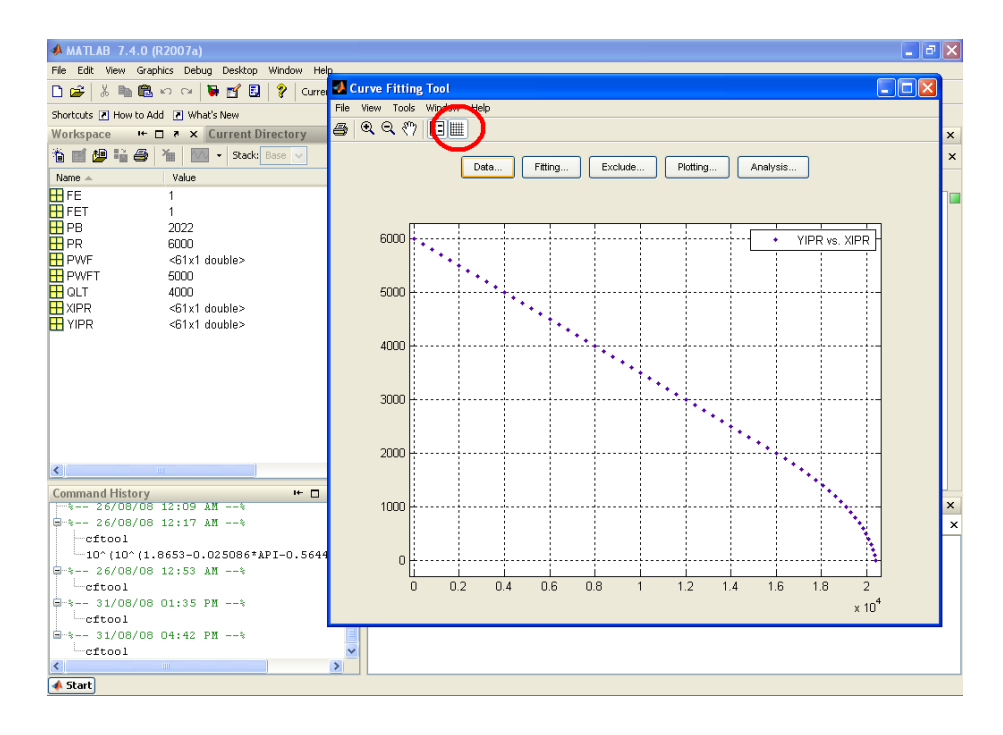

Si se desea desplegar otro set de datos se repite el proceso en el botón "Data...". Y para elegir qué gráfico (o gráficos) se muestra en pantalla, esto se escoge en el botón "Plotting..."; Curve Fitting Tool puede desplegar más de un set de datos simultáneamente.

# **4. Generar el IPR presente del pozo**

En la ventana de "Current Directory" navegar hasta el directorio \SISPRO\IPR, ejecutar con doble click el archivo FIPRINPUT.m. Esto despliega el editor de ficheros con el contenido de este archivo que le permite al usuario definir los parámetros siguientes:

PR=Presión promedio del yacimiento PB=Presión de burbuja PWFT=Presión de flujo de la prueba QLT=Tasa de flujo de la prueba FET=Eficiencia de flujo existente durante la prueba PWF=4500:100:5000; Presión (o presiones) de flujo a la que se desea calcular la tasa. En este ejemplo, las presiones van desde 4500 hasta 5000 con incrementos de 100. FE=Eficiencia de flujo deseada

[XIPR YIPR]=FIPR(PR,PB,PWFT,QLT,FET,PWF,FE); Esta linea llama a la función IPR, y devuelve los resultados en las variables siguientes:

XIPR: Tasas de flujo calculadas YIPR: Presiones Pwf correspondientes a las tasas calculadas

Para analizar visualmente la curva del IPR, en Curve Fitting Tool, tomar los datos de X en XIPR, y los datos de Y en YIPR.

### **5. Uso de correlación de Hagedorn & Brown para predecir gradientes de presión en el pozo.**

#### **5.1. Cálculo del gradiente de presión**

En la ventana de "Current Directory" navegar hasta el directorio \SISPRO\Hagedorn & Brown, ejecutar con doble click el archivo HAGBRWGRINPUT.m. Esto despliega el editor de ficheros con el contenido de este archivo que le permite al usuario definir los parámetros siguientes:

ANG=Ángulo de inclinación de la tubería del pozo desde la vertical. DIA= Diámetro interno de la tubería ED= Rugosidad relativa de la tubería  $P=$  Presión VM= Velocidad de la mezcla HLNS= Retención de líquido sin deslizamiento DENG= Densidad del gas DENL= Densidad del líquido GVIS= Viscosidad del gas VISL= Viscosidad del líquido NL= Número de la viscosidad del líquido NLV= Número de la velocidad del líquido NGV= Número de la velocidad del gas ND= Número del diámetro

Los resultados se devuelven en las variables siguientes:

DPDL= Gradiente total de presión HL= Retención de líquido IREG= Indicador del régimen de flujo ELGR= Gradiente de elevación FRGR= Gradiente de fricción

El indicador del régimen de flujo puede tomar los siguientes valores:

IREG=1 - Flujo monofásico de líquido IREG=2 - Flujo burbuja

IREG=3 - Flujo tapon IREG=4 - Region de transicion IREG=5 - Flujo niebla IREG=6 - Flujo monofásico de gas

#### **5.2. Cálculo de la caída de presión**

En la ventana de "Current Directory" navegar hasta el directorio \SISPRO\Hagedorn & Brown, ejecutar con doble click el archivo HAGBRWINPUT.m. Esto despliega el editor de ficheros con el contenido de este archivo que le permite al usuario definir los parámetros siguientes:

P1= Presión de flujo de fondo del pozo o de cabeza IUBC= Indicador de ubicación de la presión de flujo DELTPU= Delta de Presión DIA= Diámetro interno de la tubería API= Gravedad API FW= Fracción de agua en el flujo QL= Tasa de líquido GLR= Relación gas-líquido de producción PB= Presión de burbuja estimada en función del GOR SGW= Gravedad específica del agua SGG= Gravedad específica del gas YH2S= H2S fracción molar YCO2= CO2 fracción molar YN2= N2 fracción molar T1= Temperatura de entrada T2= Temperatura de salida L= Longitud del pozo TSEP= Temperatura del separador PSEP= Presión del separador ANG= Ángulo de inclinación de la tubería desde la vertical e= Rugosidad de la tubería IFC= Indicador de Factores de Corrección

Los resultados se devuelven en las variables siguientes:

DPDL= Gradiente de presión HL= Retención de líquido IREG= Indicador del régimen de flujo ELGR= Gradiente de elevación FRGR= Gradiente de fricción PRDATA= Presión del fluido DEPDATA=Profundidades a las que rigen las presiones SDL= Longitud total del pozo, calculada por la función yP2= Presión del fluido a la longitud calculada PSUBS= Presión de burbuja determinada por la función xind= Número de iteración CONVRG= Indicador de convergencia de la longitud calculada del pozo

Si se desea calcular la presión Pwf, entonces P1 ingresada por el usuario es Pwh y IUBIC=1. Si se desea calcular la presión Pwh, entonces P1 ingresada por el usuario es Pwf y IUBIC=-1.

El indicador de convergencia es igual a cero si en 3000 iteraciones no se alcanzó la longitud total del pozo, caso contrario es igual a uno.

Para ver una curva del comportamiento a lo largo del pozo de parámetros como la presión, el gradiente de presión o la retención de líquido, usar Curve Fitting Tool con los datos en X y Y especificados a continuación:

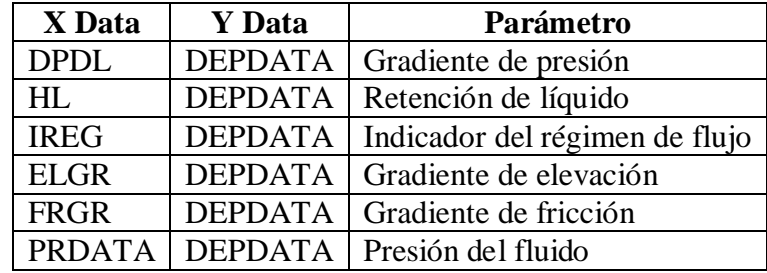

# **6. Uso de correlación de Beggs & Brill para predecir gradientes de presión en la tubería de superficie.**

#### **6.1. Cálculo del gradiente de presión**

En la ventana de "Current Directory" navegar hasta el directorio \SISPRO\Beggs & Brill, ejecutar con doble click el archivo BEGBRLGRINPUT.m. Esto despliega el editor de ficheros con el contenido de este archivo que le permite al usuario definir los parámetros siguientes:

ANG=Ángulo de inclinación de la tubería del pozo desde la vertical. DIA= Diámetro interno de la tubería ED= Rugosidad relativa de la tubería P= Presión VM= Velocidad de la mezcla HLNS= Retención de líquido sin deslizamiento DENG= Densidad del gas DENL= Densidad del líquido

GVIS= Viscosidad del gas VISL= Viscosidad del líquido NLV= Número de la velocidad del líquido

Los resultados se devuelven en las variables siguientes:

DPDL= Gradiente total de presión HL= Retención de líquido IREG= Indicador del régimen de flujo ELGR= Gradiente de elevación FRGR= Gradiente de fricción ACCGR= Gradiente de aceleración

El indicador del régimen de flujo puede tomar los siguientes valores:

IREG=1 - Flujo monofásico de líquido IREG=2 - Flujo distribuido IREG=3 - Flujo intermitente IREG=4 - Región de transición IREG=5 - Flujo segregado IREG=6 - Flujo monofásico de gas

#### **6.2. Cálculo de la caída de presión**

En la ventana de "Current Directory" navegar hasta el directorio \SISPRO\Beggs & Brill, ejecutar con doble click el archivo BEGBRLINPUT.m. Esto despliega el editor de ficheros con el contenido de este archivo que le permite al usuario definir los parámetros siguientes:

P1= Presión a la entrada o salida de la línea IUBC= Indicador de ubicación de la presión DELTPU= Delta de Presión DIA= Diámetro interno de la tubería API= Gravedad API FW= Fracción de agua en el flujo QL= Tasa de líquido GLR= Relación gas-líquido de producción PB= Presión de burbuja estimada en función del GOR SGW= Gravedad específica del agua SGG= Gravedad específica del gas YH2S= H2S fracción molar YCO2= CO2 fracción molar YN2= N2 fracción molar T1= Temperatura de entrada

T2= Temperatura de salida L= Longitud de la línea de tubería TSEP= Temperatura del separador PSEP= Presión del separador ANG= Ángulo de inclinación de la tubería desde la horizontal e= Rugosidad de la tubería IFC= Indicador de Factores de Corrección

Los resultados se devuelven en las variables siguientes:

DPDL= Gradiente de presión HL= Retención de líquido IREG= Indicador del régimen de flujo ELGR= Gradiente de elevación FRGR= Gradiente de fricción ACCGR= Gradiente de aceleración PRDATA= Presión del fluido LENGDATA = Longitud a la que rigen las Presiones SDL= Longitud total de la línea, calculada por la función yP2= Presión del fluido a la longitud calculada PSUBS= Presión de burbuja determinada por la función xind= Número de iteración CONVRG= Indicador de convergencia de la longitud calculada del pozo

Si se desea calcular la presión Pwh, entonces P1 ingresada por el usuario es Psep y IUBIC=1. Si se desea calcular la presión Psep, entonces P1 ingresada por el usuario es Pwh y IUBIC $= -1$ .

El indicador de convergencia es igual a cero si en 3000 iteraciones no se alcanzó la longitud total del pozo, caso contrario es igual a uno.

Para ver una curva del comportamiento a lo largo de la tubería en superficie de parámetros como la presión, el gradiente de presión o la retención de líquido, usar Curve Fitting Tool con los datos en X y Y especificados a continuación:

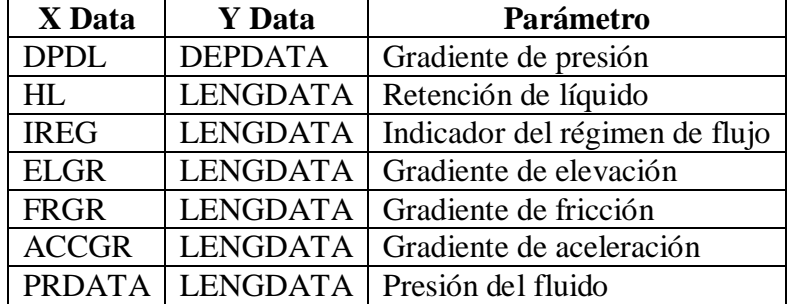

# **7. Hacer análisis Nodal en Pwf como nodo.**

Se considera que la presión promedio del yacimiento y a la presión de cabeza son presiones fijas del sistema de producción.

# **7.1. Generación de la curva del Inflow, IPR**

En este caso la curva del inflow es la misma del IPR. Para generar esta curva revisar la sección correspondiente.

# **7.2. Generación de la curva del Outflow**

En la ventana de "Current Directory" navegar hasta el directorio \SISPRO\Analisis Nodal Pwf, ejecutar con doble click el archivo FOUTFLOWINPUT.m. Esto despliega el editor de ficheros con el contenido de este archivo que le permite al usuario definir los parámetros siguientes:

P1= Presión de flujo de fondo del pozo o de cabeza IUBC= Indicador de ubicación de la presión de flujo DELTPU= Delta de Presión DIA= Diámetro interno de la tubería API= Gravedad API FW= Fracción de agua en el flujo QL= Tasas de líquido GLR= Relación gas-líquido de producción PB= Presión de burbuja estimada en función del GOR SGW= Gravedad específica del agua SGG= Gravedad específica del gas YH2S= H2S fracción molar YCO2= CO2 fracción molar YN2= N2 fracción molar T1= Temperatura de entrada T2= Temperatura de salida L= Longitud del pozo TSEP= Temperatura del separador PSEP= Presión del separador ANG= Ángulo de inclinación de la tubería desde la vertical e= Rugosidad de la tubería IFC= Indicador de Factores de Corrección

Luego de ejecutar el programa se devuelven los resultados en las variables siguientes:

XOUTF: Tasas de líquido

YOUTF: Presiones de flujo calculadas Pwf, correspondientes a las tasas en XOUTF.

El usuario debe verificar que las curvas del IPR y del outflow se crucen en el intervalo ingresado de tasas de flujo. La curva del outflow puede ser visualizada usando Curve Fitting Tool, y definiendo que XOUTF sea el vector que contiene las coordenadas en X, y YOUTF el vector que contiene las coordenadas en Y.

# **7.3. Cálculo de la capacidad de producción del sistema usando Análisis Nodal.**

En la ventana de "Current Directory" navegar hasta el directorio \SISPRO\Analisis Nodal Pwf, ejecutar con doble click el archivo FNODALINPUT.m.. Esto despliega el editor de ficheros con el contenido de este archivo que le permite al usuario definir los parámetros siguientes, los cuales son los mismos utilizados para generar la curva del outflow y el IPR del pozo:

P1= Presión de flujo de fondo del pozo o de cabeza IUBC= Indicador de ubicación de la presión de flujo DELTPU= Delta de Presión DIA= Diámetro interno de la tubería API= Gravedad API FW= Fracción de agua en el flujo QL= Tasas de líquido GLR= Relación gas-líquido de producción PB= Presión de burbuja estimada en función del GOR SGW= Gravedad específica del agua SGG= Gravedad específica del gas YH2S= H2S fracción molar YCO2= CO2 fracción molar YN2= N2 fracción molar T1= Temperatura de entrada T2= Temperatura de salida L= Longitud del pozo TSEP= Temperatura del separador PSEP= Presión del separador ANG= Ángulo de inclinación de la tubería desde la vertical e= Rugosidad de la tubería IFC= Indicador de Factores de Corrección PR=Presión promedio del yacimiento

PB=Presión de burbuja PWFT=Presión de flujo de la prueba QLT=Tasa de flujo de la prueba FET=Eficiencia de flujo existente durante la prueba FE=Eficiencia de flujo deseada

El programa devuelve las siguientes variables con la respectiva información:

XQL: Capacidad de producción del sistema, STB/D YPWF: Presión Pwf del sistema ICONVRG: Indicador de convergencia de la solución iter: Número de iteraciones realizadas para converger.

Si en 200 iteraciones no se ha alcanzado la tolerancia de 1e-4, el Indicador de convergencia es igual a cero, caso contrario es igual a uno.

# **8. Hacer análisis Nodal en Pwh como nodo.**

Se considera que la presión del separador en donde descarga la tubería de superficie es fija, y también lo es la presión promedio del yacimiento.

### **8.1. Generación de la curva del Inflow.**

En la ventana de "Current Directory" navegar hasta el directorio \SISPRO\Analisis Nodal Pwh, ejecutar con doble click el archivo INFLOWPWHINPUT.m.. Esto despliega el editor de ficheros con el contenido de este archivo que le permite al usuario definir los parámetros siguientes:

PR=Presión promedio del yacimiento PB=Presión de burbuja PWFT=Presión de flujo de la prueba QLT=Tasa de flujo de la prueba FET=Eficiencia de flujo existente durante la prueba PWF=Presiones de flujo Pwf a las que se desea calcular las tasas. FE=Eficiencia de flujo deseada

DIAt= Diámetro interno del tubing API= Gravedad API FW= Fracción de agua en el flujo

GLR= Relación gas-líquido de producción

SGW= Gravedad específica del agua SGG= Gravedad específica del gas YH2S= H2S fracción molar YCO2= CO2 fracción molar YN2= N2 fracción molar T1t= Temperatura de entrada del tubing T2t= Temperatura de salida del tubing Lt= Longitud del pozo TSEP= Temperatura del separador PSEP= Presión del separador ANGt= Ángulo de inclinación del tubing desde la vertical et= Rugosidad del tubing IFC= Indicador de Factores de Corrección

El programa devuelve las siguientes dos variables:

XINFPWH: Tasas de flujo calculadas para las Pwf ingresadas. YINFPWH: Presiones Pwh calculadas, correspondientes a las tasas en XINFPWH.

La curva del inflow puede ser visualizada en Curve Fitting Tool, tomando de XINFPWH los datos del eje X, y de YINFPWH los datos del eje Y.

#### **8.2. Generación de la curva del Outflow**

En la ventana de "Current Directory" navegar hasta el directorio \SISPRO\Analisis Nodal Pwh, ejecutar con doble click el archivo OUTFLOWPWHINPUT.m. Esto despliega el editor de ficheros con el contenido de este archivo que le permite al usuario definir los parámetros siguientes:

P1= Presión de descarga en el separador DIAp= Diámetro interno de la tubería de superficie API= Gravedad API FW= Fracción de agua en el flujo QL= Tasas de líquido a las que se calculará Pwh GLR= Relación gas-líquido de producción PBestmd= Presión de burbuja estimada en función del GOR SGW= Gravedad específica del agua SGG= Gravedad específica del gas YH2S= H2S fracción molar YCO2= CO2 fracción molar YN2= N2 fracción molar T1p= Temperatura de entrada de la línea de superficie T2p= Temperatura de salida de la línea de superficie Lp= Longitud de la línea de superficie TSEP= Temperatura del separador PSEP= Presión del separador ANGp= Ángulo de inclinación de la línea de superficie desde la horizontal ep= Rugosidad de la tubería de superficie ICHK= Indicador de choque CRATIO= Razón de presión downstream a upstream en flujo crítico

IFC= Indicador de Factores de Corrección

Si existe un choque o estrangulador la variable ICHK es igual a 1, caso contrario es diferente de 1. Cuando está instalado un estrangulador, la variable CRATIO usualmente toma valores entre 0,5 y 0,3, de no haber un estrangulador el valor de esta variable no es tomada en cuenta.

El programa devuelve las siguientes dos variables:

XOUTFPWH: Tasas de flujo ingresadas por el usuario. YOUTFPWH: Presiones Pwh calculadas, correspondientes a las tasas en XOUTFPWH.

El usuario debe constatar que las curvas del inflow y outflow se crucen. La curva del outflow puede ser visualizada en Curve Fitting Tool, tomando de XOUTFPWH los datos del eje X, y de YOUTFPWH los datos del eje Y.

### **8.3. Cálculo de la capacidad de producción del sistema usando Análisis Nodal.**

En la ventana de "Current Directory" navegar hasta el directorio \SISPRO\Analisis Nodal Pwh, ejecutar con doble click el archivo OUTFLOWPWHINPUT.m. Esto despliega el editor de ficheros con el contenido de este archivo que le permite al usuario definir los parámetros siguientes, los cuales son los mismos utilizados para generar la curva de inflow y la curva de outflow:

PR=Presión promedio del yacimiento PB=Presión de burbuja PWFT= Presión de flujo de fondo existente durante la prueba QLT= Tasa de flujo existente durante la prueba FET=Eficiencia de flujo existente durante la prueba PWF=Presiones de flujo Pwf a las que se desea calcular las tasas. FE= Eficiencia de flujo a la que se desea calcular las tasas de flujo

DIAt= Diámetro interno del tubing API= Gravedad API FW= Fracción de agua en el flujo

GLR= Relación gas-líquido de producción

SGW= Gravedad específica del agua SGG= Gravedad específica del gas YH2S= H2S fracción molar YCO2= CO2 fracción molar YN2= N2 fracción molar

T1t= Temperatura de entrada del tubing T2t= Temperatura de salida del tubing Lt= Longitud del pozo TSEP= Temperatura del separador PSEP= Presión del separador ANGt= Ángulo de inclinación del tubing desde la vertical et= Rugosidad del tubing

P1= Presión de descarga en el separador DIAp= Diámetro interno de la tubería de superficie

QL= Tasas de líquido del Outflow

T1p= Temperatura de entrada de la línea de superficie T2p= Temperatura de salida de la línea de superficie Lp= Longitud de la línea de superficie

ANGp= Ángulo de inclinación de la línea de superficie desde la horizontal ep= Rugosidad de la tubería de superficie ICHK= Indicador de choque CRATIO= Razón de presión downstream a upstream en flujo crítico IFC= Indicador de Factores de Corrección

El programa devuelve las siguientes variables con la respectiva información:

XQL: Capacidad de producción del sistema, STB/D YPWH: Presión Pwh del sistema ICONVRG: Indicador de convergencia de la solución ITER: Número de iteraciones realizadas para converger.

Si en 200 iteraciones no se ha alcanzado la tolerancia de 0.1, el Indicador de convergencia es igual a cero, caso contrario es igual a uno.

#### **9. Cálculo de propiedades PVT de los fluidos**

Los archivos de esta sección se encuentran en el directorio \SISPRO\Correlaciones PVT.

#### **9.1. Cálculo de la Relación Gas-Petróleo de Solución**

Abrir el archivo FRSOINPUT.m, el cual le permite al usuario definir los parámetros siguientes:

P = Presión (presiones) PB= Presión de burbuja SGG= Gravedad específica del gas T= Temperatura API= Gravedad API IFC= Indicador de Factores de Corrección

El programa devuelve las siguientes variables:

XRSO: Presión (presiones) YRSO: Solubilidades correspondientes a las presiones en XRSO

Para ver el gráfico de la solubilidad, en Curve Fitting Tool usar XRSO para los datos en X, y YRSO para los datos en Y.

### **9.2. Cálculo del Factor Volumétrico de Formación del Petróleo**

Abrir el archivo FBOINPUT.m, el cual le permite al usuario definir los parámetros siguientes:

P= Presión (presiones) PB= Presión de burbuja SGG= Gravedad específica del gas T= Temperatura API= Gravedad API TSEP= Temperatura del separador PSEP= Presión del separador IFC= Indicador de Factores de Corrección

YRSO= Los valores de solubilidad son calculados automáticamente

El programa devuelve las siguientes variables:

XBO: Presión (presiones) YBO: Factores volumétricos de formación correspondientes a las presiones en XBO.

Para ver el gráfico del factor volumétrico de formación del petróleo, en Curve Fitting Tool usar XBO para los datos en X, y YBO para los datos en Y.

#### **9.3. Cálculo de la Viscosidad del petróleo**

Abrir el archivo FMUOINPUT.m, el cual le permite al usuario definir los parámetros siguientes:

P = Presión (presiones) API= Gravedad API T= Temperatura PB= Presión de burbuja SGG= Gravedad específica del gas IFC= Indicador de Factores de Corrección

YRSO= Los valores de solubilidad son calculados automáticamente

El programa devuelve las siguientes variables:

XMUO: Presión (presiones) YMUO: Viscosidades del petróleo correspondientes a las presiones en XMUO.

Para ver el gráfico de la viscosidad del petróleo, en Curve Fitting Tool usar XMUO para los datos en X, y YMUO para los datos en Y.

### **9.4. Cálculo de la Temperatura y Presión Pseudocrítica del Gas**

Abrir el archivo FPSCTPINPUT.m, el cual le permite al usuario definir los parámetros siguientes:

SGG= Gravedad específica del gas YH2S= H2S fracción molar YCO2= CO2 fracción molar YN2= N2 fracción molar

El programa devuelve las siguientes variables:

PSCT: Temperatura Pseudocrítica PSCP: Presión Pseudocrítica

#### **9.5. Cálculo del Factor de Desviación del Gas**

Abrir el archivo FZINPUT.m, el cual le permite al usuario definir los parámetros siguientes:

T= Temperatura P= Presión (presiones) PSCT= Temperatura Pseudocrítica PSCP= Presión Pseudocrítica IFC= Indicador de Factores de Corrección

El programa devuelve las siguientes variables:

XZ: Presión (presiones)

YZ: Factores de desviación del gas correspondientes a las presiones en XZ

Para ver el gráfico del factor de desviación del gas en función de la presión, en Curve Fitting Tool usar XZ para los datos en X, y YZ para los datos en Y.

### **9.6. Cálculo de la Viscosidad del Gas**

Abrir el archivo FMUGINPUT.m, el cual le permite al usuario definir los parámetros siguientes:

SGG= Gravedad específica del gas T= Temperatura P= Presión (presiones)

PSCT= Temperatura Pseudocrítica PSCP= Presión Pseudocrítica IFC= Indicador de Factores de Corrección

YZ= Los factores de desviación del gas son calculados automáticamente

El programa devuelve las siguientes variables:

XMUG: Presión (presiones) YMUG: Viscosidades del gas correspondientes a las presiones en XMUG

Para ver el gráfico de la viscosidad del gas en función de la presión, en Curve Fitting Tool usar XMUG para los datos en X, y YMUG para los datos en Y.

#### **9.7. Cálculo de la Tensión Superficial Gas/Petróleo**

Abrir el archivo FGOSTINPUT.m, el cual le permite al usuario definir los parámetros siguientes:

API= Gravedad (gravedades) API T= Temperatura P= Presión

El programa devuelve las siguientes variables:

XGOST: Gravedad (gravedades) API YGOST: Tensión Superficial gas/petróleo correspondiente a la gravedad API en XGOST

Para ver el gráfico de la tensión superficial gas/petróleo en función del grado API, en Curve Fitting Tool usar XGOST para los datos en X, y YGOST para los datos en Y.

#### **9.8. Cálculo de la Tensión Superficial Gas/Agua**

Abrir el archivo FGWSTINPUT.m, el cual le permite al usuario definir los parámetros siguientes:

T= Temperatura P= Presión (presiones)

El programa devuelve las siguientes variables:

XGWST: Presión (presiones) YGWST: Tensión Superficial gas/agua correspondiente a la presión en XGWST

Para ver el gráfico de la tensión superficial gas/agua en función de la presión, en Curve Fitting Tool usar XGWST para los datos en X, y YGWST para los datos en Y.

#### **9.9. Cálculo de la Viscosidad del Agua**

Abrir el archivo FMUWINPUT.m, el cual le permite al usuario definir los parámetros siguientes:

T= Temperatura (temperaturas)

El programa devuelve las siguientes variables:

TEMP: Temperatura (temperaturas) WaterVisc: Viscosidad del agua correspondiente a la temperatura en TEMP

Para ver el gráfico de la viscosidad del agua en función de la temperatura, en Curve Fitting Tool usar TEMP para los datos en X, y WaterVisc para los datos en Y.

# **ANEXO B**

# **Código Fuente de SISPRO**

#### **Contenido:**

- 1. Código fuente: Función Relación Gas-Petróleo de Solución
- 2. Código fuente: Función Factor Volumétrico de Formación del Petróleo
- 3. Código fuente: Función Viscosidad del petróleo
- 4. Código fuente: Función Temperatura y Presión Pseudocrítica
- 5. Código fuente: Función Factor de Desviación del Gas
- 6. Código fuente: Función Viscosidad del Gas
- 7. Código fuente: Función Tensión Superficial Gas/Petróleo
- 8. Código fuente: Función Tensión Superficial Gas/Agua
- 9. Código fuente: Función Viscosidad del Agua
- 10. Código fuente: Función IPR
- 11. Código fuente: Función Hagedorn & Brown
- 12. Código fuente: Función Hagedorn & Brown Gradiente
- 13. Código fuente: Función Factor de Fricción
- 14. Código fuente: Función Factor de Corrección Secundario
- 15. Código fuente: Función Outflow
- 16. Código fuente: Función Análisis Nodal
- 17. Código fuente: Función Beggs & Brill
- 18. Código fuente: Función Beggs & Brill Gradiente
- 19. Código fuente: Función Inflow Pwh
- 20. Código fuente: Función Outflow Pwh
- 21. Código fuente: Función Nodal Pwh
- 22. Código fuente: Función Tamaño del Choque

#### **1. Código fuente: Función Relación Gas-Petróleo de Solución**

```
function [XRSO YRSO]=FRSO(P,PB,SGG,T,API,IFC)
%P=Cualquier presion de saturacion
%IFC = 1 : Utilizar factor de correccion
% IFC = 0: No utilizar factor de correccion
```

```
NUMP=length(P);
xRSO=P;
yRSO=zeros(NUMP,1);
CPB=PB/18.2+1.4;
RSOB=SGG*(CPB/10^(9.1e-4*T-1.25e-2*API))^(1/0.83);
for IND=1:NUMP
  if P(IND)\le PB CP=P(IND)/18.2+1.4;
     yRSO(IND)=SGG*(CP/10^(9.1e-4*T-1.25e-2*API))^(1/0.83);
   else
     yRSO(IND)=RSOB;
   end
end
if IFC == 1 yRSO=yRSO*1.0449;
end
XRSO=xRSO;
```
YRSO=yRSO;

# **2. Código fuente: Función Factor Volumétrico de Formación del Petróleo**

function [XBO YBO]=FBO(P,RSO,PB,API,SGG,T,TSEP,PSEP,IFC) %IFC = 1 : Utilizar factor de correccion  $\%$  IFC = 0 : No utilizar factor de correccion %RSO y P son vectores columna de la misma longitud.

NUMP=length(P); xBO=P; yBO=zeros(NUMP,1);

SGO=141.5/(131.5+API);
%BOB=Factor volumetrico de formacion del petroleo a PB, BBL/STB %CO=Compresibilidad isotermica del petroleo a o sobre la presion de burbuja, 1/PSI

 $C$  7=-1433.0;  $C_8 = 5.0$ ;  $C_9 = 17.2$ ; C\_10=-1180.0; C\_11=12.61; C\_12=1e5;

```
F=RSO*(SGG/SGO)^0.5+1.25*T;
```

```
%SGG1147=Gravedad del gas a presion de separador de 114,7 PSIA
SGG1147=SGG*(1.0+5.912e-5*API*TSEP*log10(PSEP/114.7));
```

```
for IND=1:NUMP
  if P(IND)\le PB yBO(IND)=0.972+0.000147*F(IND)^1.175;
    if IFC == 1 yBO(IND)=yBO(IND)*1.0101;
     end
   else
     BOB=0.972+0.000147*F(IND)^1.175;
    if IFC == 1 BOB=BOB*1.0101;
     end
```

```
CO=(C_7+C_8*RSO(IND)+C_9*T+C_10*SGG1147+C_11*API)/(C_12*P(IND));
    yBO(IND)=BOB*exp(CO*(PB-P(IND)));
  end
end
XBO=xBO;
YBO=yBO;
```
# **3. Código fuente: Función Viscosidad del petróleo**

function [XMUO YMUO]=FMUO(P,RSO,PB,API,T,IFC) %IFC = 1 : Utilizar factor de correccion  $\%$  IFC = 0 : No utilizar factor de correccion

NUMP=length(P); xMUO=P;

#### yMUO=zeros(NUMP,1);

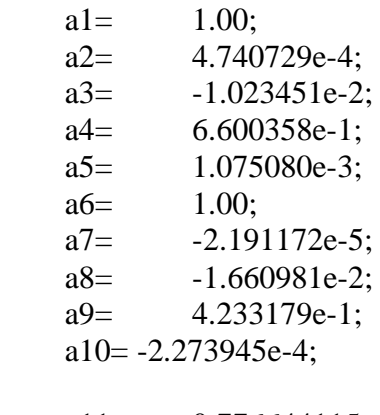

 $a11=$  0.776644115;<br> $a12=$  0.987658646: 0.987658646; a13= -0.190564677; a14= 0.009147711; a15= -0.000019111; a16= 0.000063340;

#### for IND=1:NUMP

if  $P(IND)=14.7$ 

```
 % Egbogah. Viscosidad de Petroleo Muerto
 yMUO(IND)=10^(10^(1.8653-0.025086*API-0.5644*log10(T)))-1;
if IFC == 1 yMUO(IND)=yMUO(IND)*1.0604;
 end
```
elseif P(IND)<=PB

 % Egbogah. Viscosidad de Petroleo Muerto MUOD=10^(10^(1.8653-0.025086\*API-0.5644\*log10(T)))-1; if  $IFC == 1$  MUOD=MUOD\*1.0604; end

 %Dindoruk B. and Christman P. Viscosidad de Petroleo Saturado A=a1/exp(a2\*RSO(IND))+a3\*RSO(IND)^a4/exp(a5\*RSO(IND)); B=a6/exp(a7\*RSO(IND))+a8\*RSO(IND)^a9/exp(a10\*RSO(IND));

 yMUO(IND)=A\*MUOD^B; if IFC  $== 1$ 

```
 end
 elseif P(IND)>PB
   % Egbogah. Viscosidad de Petroleo Muerto
   MUOD=10^(10^(1.8653-0.025086*API-0.5644*log10(T)))-1; 
  if IFC == 1 MUOD=MUOD*1.0604;
   end
   %Dindoruk B. and Christman P. Viscosidad de Petroleo Saturado
   A=a1/exp(a2*RSO(IND))+a3*RSO(IND)^a4/exp(a5*RSO(IND));
   B=a6/exp(a7*RSO(IND))+a8*RSO(IND)^a9/exp(a10*RSO(IND));
   MUOB=A*MUOD^B;
  if IFC == 1 MUOB=MUOB*1.0888;
   end
```
yMUO(IND)=yMUO(IND)\*1.0888;

%Dindoruk B. and Christman P. Viscosidad de Petroleo Subsaturado

```
A=a11+a12*log10(MUOB)+a13*log10(RSO(IND))+a14*MUOB*log10(RSO(IND))
+a15*(P(\text{IND})-PB); DMUO=a16*(P(IND)-PB)*10^A;
   if IFC == 1 DMUO=DMUO*0.6498;
    end
    yMUO(IND)=MUOB+DMUO;
  end
end
XMUO=xMUO;
YMUO=yMUO;
```
# **4. Código fuente: Función Temperatura y Presión Pseudocrítica**

function [PSCT PSCP]=FPSCTP(SGG,YH2S,YCO2,YN2)

%Piper L. D., McCain W. D. And Corredor J.

A\_0=1.1582e-1;  $A_{1}=-4.5820e-1;$ A\_2=-9.0348e-1; A\_3=-6.6026e-1; A\_4=7.0729e-1; A\_5=-9.9397e-2; B  $0=3.8216$ ; B\_1=-6.5340e-2; B\_2=-4.2113e-1; B\_3=-9.1249e-1; B\_4=1.7438e1; B\_5=-3.2191; CT1=672.35; CT2=547.58; CT3=227.16; CP1=1306.0; CP2=1071.0;

CP3=493.1;

J=A\_0+A\_1\*YH2S\*(CT1/CP1)+A\_2\*YCO2\*(CT2/CP2)+A\_3\*YN2\*(CT3/CP3)+A  $\_4*SGG+A\_5*SGG^2;$ 

K=B\_0+B\_1\*YH2S\*(CT1/(CP1)^0.5)+B\_2\*YCO2\*(CT2/(CP2)^0.5)+B\_3\*YN2\*(C  $T3/(CP3)^0.5$  + + B\_4\*SGG + B\_5\*SGG^2;

PSCT=K^2/J; PSCP=PSCT/J;

#### **5. Código fuente: Función Factor de Desviación del Gas**

function [XZ YZ]=FZ(T,P,PSCT,PSCP,IFC)

NUMP=length(P);  $xZ = P$ ; yZ=zeros(NUMP,1);

PSRT=(T+459.67)/PSCT; PSRP=P/PSCP;

MAXITER=30;

A\_1=0.3265; A\_2=-1.0700; A\_3=-0.5339; A\_4=0.01569; A\_5=-0.05165; A\_6=0.5475; A\_7=-0.7361; A\_8=0.1844; A\_9=0.1056;

A\_10=0.6134; A\_11=0.7210;

C\_1=A\_1+A\_2/PSRT+A\_3/PSRT^3+A\_4/PSRT^4+A\_5/PSRT^5; C\_2=A\_6+A\_7/PSRT+A\_8/PSRT^2;  $C_3 = A_9*(A_7/PSRT+A_8/PSRT^2);$ 

for IND=1:NUMP

 $Z=1.0$ ; ITER=0;  $DZ=1.0$ ;

while abs(DZ)>1e-8 && ITER<MAXITER

 RHOR=0.27\*PSRP(IND)/(Z\*PSRT);  $C_4 = A_10*(1+A_11*RHOR^2)*(RHOR^2/PSRT^3)*exp(-A_11* RHOR^2);$ 

F=Z-(1+C\_1\*RHOR+C\_2\*RHOR^2-C\_3\*RHOR^5+C\_4);

```
 DF=1+C_1*RHOR/Z+2*C_2*RHOR^2/Z-
5*C_3*RHOR^5/Z+2*A_10*RHOR^2/(PSRT^3*Z)*(1+A_11*RHOR^2-
(A_11*RHOR^2)^2)*exp(-A_11*RHOR^2);
```

```
yZ(IND)=Z-F/DF; DZ=yZ(IND)-Z;
     ITER=ITER+1;
     Z=yZ(IND);
   end
   if ITER==MAXITER && abs(DZ)>1e-5
    yZ(IND)=1.0; end
end
if IFC == 1 yZ=yZ*0.9995;
end
XZ=xZ;
YZ=yZ;
```
#### **6. Código fuente: Función Viscosidad del Gas**

function [XMUG YMUG]=FMUG(P,T,SGG,Z,IFC) %P y Z son vectores columna de la misma longitud.

NUMP=length(P); xMUG=P; yMUG=zeros(NUMP,1);

%RHOG=Densidad del gas, G/CC %MWG=Peso molecular del gas.

```
MWG=28.97*SGG;
X=3.5+986/(T+459.67)+0.01*MWG;
Y=2.4-0.2*X;K=(9.4+0.02*MWG)*(T+459.67)^1.5/(209+19*MWG+(T+459.67));
```

```
for IND=1:NUMP
   RHOG=1.4935e-3*P(IND)*MWG/(Z(IND)*(T+459.67));
   yMUG(IND)=1e-4*K*exp(X*RHOG^Y);
end
if IFC == 1 yMUG=yMUG*0.9425;
end
XMUG=xMUG;
YMUG=yMUG;
```
# **7. Código fuente: Función Tensión Superficial Gas/Petróleo**

```
function [XGOST YGOST]=FGOST(API,T,P)
%API: Vector columna, P: Escalar
```
NUMAPI=length(API); xGOST=API; yGOST=zeros(NUMAPI,1);

 $C=1.0-0.024*(P-14.7)\text{°}0.45;$ 

if  $T \leq 68$  GOSTD=39-0.2571\*API; yGOST=C\*GOSTD; elseif T>=100 GOSTD=37.5-0.2571\*API;

```
 yGOST=C*GOSTD;
else
   GOST68=39-0.2571*API;
   GOST100=37.5-0.2571*API;
   GOSTD=GOST68-(T-68)*(GOST68-GOST100)/32;
   yGOST=C*GOSTD;
end
```

```
LIMIT=find(yGOST<1.0);
yGOST(LIMIT)=1;
```
XGOST=xGOST; YGOST=yGOST;

#### **8. Código fuente: Función Tensión Superficial Gas/Agua**

function [XGWST YGWST]=FGWST(T,P) %P: Vector

```
if T<=74
   yGWST=75-1.108*P.^0.349;
elseif T>=280
   yGWST=53-0.1048*P.^0.637;
else
   GWST74=75-1.108*P.^0.349;
   GWST280=53-0.1048*P.^0.637;
   yGWST=GWST74-(T-74)*(GWST74-GWST280)/206;
end
```
XGWST=P; YGWST=yGWST;

# **9. Código fuente: Función Viscosidad del Agua**

```
function [XMUW YMUW]=FMUW(T)
%T: vector
```
yMUW=exp(1.003-1.479e-2\*T+1.982e-5\*T.^2);

XMUW=T; YMUW=yMUW;

#### **10. Código fuente: Función IPR**

```
function [XIPR YIPR]=FIPR(PR,PB,PWFT,QLT,FET,PWF,FE)
%PR psig. Presion promedio del yacimiento.
%PB psig. presion del punto de burbuja.
%PWFT psig. Presion de flujo existente durante la prueba.
%QLT STB/D. Tasa de flujo existente durante la prueba.
%FET Adimensional. Eficiencia de flujo existente durante la prueba.
%PWF psig. Presion de flujo a la que se desea calcular la tasa de flujo 
%(Vector columna).
%FE Adimensional. Eficiencia de flujo a la que se desea calcular la tasa de
%flujo.
   nump=length(PWF);
   yq=zeros(nump,1);
     for ind=1:nump
if PWF(ind)>=0 && PWF(ind)<=PR && PWFT>=0 && PWFT<PR && QLT>0&& FET>0 && FE>0
   if PR>PB
     if PWFT>=PB
       jt=QLT/(PR-PWFT);
     else
       jt=QLT/(PR-PB+PB/1.8*(1.8*(1-PWFT/PB)-0.8*FET*(1-PWFT/PB)^2));
     end
     if FE~=FET
       j=jt*FE/FET;
     else
      j=jt;
```

```
 end
        if PWF(ind)>=PB
         yq(ind)=i*(PR-PWF(ind)); else
         if FE > 1rstrccn=PB*(1-1/FE); if PWF(ind)>=rstrccn
               yq(ind)=j*(PR-PB)+j*PB/1.8*(1.8*(1-PWF(ind)/PB)-0.8*FE*(1-
PWF(ind)/PB)^2);
            else
               yq(ind)=nan;
            end
          else
```

```
 yq(ind)=j*(PR-PB)+j*PB/1.8*(1.8*(1-PWF(ind)/PB)-0.8*FE*(1-
PWF(ind)/PB)^{2};
          end
       end
   else
     qlmaxfe_1=QLT/(1.8*FET*(1-PWFT/PR)-0.8*FET^2*(1-PWFT/PR)^2);
     if FE>1
      rstrccn=PR*(1-1/FE);
          if PWF(ind)>=rstrccn
            yq(ind)=qlmaxfe_1*(1.8*FE*(1-PWF(ind)/PR)-0.8*FE^2*(1-
PWF(ind)/PR)^2;
          else
            yq(ind)=nan;
          end
     else
       yq(ind)=qlmaxfe_1*(1.8*FE*(1-PWF(ind)/PR)-0.8*FE^2*(1-
PWF(ind)/PR)^2);
     end
   end
else
   yq=nan;
end
     end
XIPR=yq;
YIPR=PWF;
```
# **11. Código fuente: Función Hagedorn & Brown**

function [DPDL,HL,IREG,ELGR,FRGR,PRDATA,DEPDATA,SDL,yP2,PSUBS,xind,CONV RG]=HAGBRW(P1,IUBC,DELTPU,DIA,API,FW,QL,GLR,PBestmd,SGW,SGG,Y H2S,YCO2,YN2,T1,T2,L,TSEP,PSEP,ANG,e,IFC) %P1: presion manometrica ingresada por el usuario.

```
MAXITR=3000;
DIAF=DIA/12;
P1=P1+14.7;%El programa trabaja con presiones absolutas pero se le ingresa y 
devuelve presiones manometricas.
DELTP=IUBC*DELTPU;
ISUBS=0.0;
ED=e/DIAF;
AREA=pi*DIAF^2/4;
SGO=141.5/(131.5+API);
```

```
T=(T1+T2)/2;GOR=GLR/(1-FW);
vSDL=0.0;
ind=0;
DPDL = zeros(2,1);HL = zeros(2,1);IREG=zeros(2,1);
ELGR = zeros(2,1);FRGR=zeros(2,1);
PRDATA=zeros(2,1);
DEPDATA=zeros(2,1);
PSUBS=0;
P2 = P1;
ITR=0;
CONVRG=1;
while ySDL<L && ITR<MAXITR
   ITR=ITR+1;
  ind=ind+1; P1=P2;
   P2=P1+DELTP;
  P=(P1+P2)/2;PRDATA(ind)=P-14.7;
   [XRSO RSO]=FRSO(P,P+1,SGG,T,API,IFC);
   FG=GOR-RSO;
  if FG \leq 0.0 && ISUBS==0
     PSUBS=P;
     ISUBS=1.0;
   end
   if FG>0 && ISUBS==1
     PSUBS=P;
     ISUBS=0;
   end
   if ISUBS==1.0 %Flujo monofasico de liquido.
    if DELTP < 0 if P < PBestmd
         PBestmd=P;
       end
       PB=PBestmd;
    else %DELTP>= 0 PB=PSUBS;
     end
     [XRSO RSO]=FRSO(P,PSUBS,SGG,T,API,IFC);
     [XBO BO]=FBO(P,RSO,PSUBS,API,SGG,T,TSEP,PSEP,IFC);
     ql=(5.615/86400)*QL*(BO*(1-FW)+1.0*FW);
```

```
 HLNS=1;
    VSL=ql/AREA;
    VM=VSL;
    DENL=(SGO*62.4+RSO*SGG*0.0764/5.615)/BO*(1-FW)+SGW*62.4*FW;
    [XMUO VISO]=FMUO(P,RSO,PSUBS,API,T,IFC);
    [XMUW VISW]=FMUW(T);
    VISL=VISO*(1-FW)+VISW*FW;
    DENG=1;
   GVIS=1;
   NL=1:
   NLV=1:
   NGV=1;
   ND=1;
[DPDL(ind),HL(ind),IREG(ind),ELGR(ind),FRGR(ind)]=HAGBRWGR(ANG,DIA,
```
ED,P,VM,HLNS,DENG,DENL,GVIS,VISL,NL,NLV,NGV,ND); DL=-DELTPU/DPDL(ind); DEPDATA(ind)=ySDL+DL/2; ySDL=ySDL+DL; else % ISUBS==0.0 [XBO BO]=FBO(P,RSO,P+1,API,SGG,T,TSEP,PSEP,IFC); ql=(5.615/86400)\*QL\*(BO\*(1-FW)+1.0\*FW); [PSCT PSCP]=FPSCTP(SGG,YH2S,YCO2,YN2); [XZ Z]=FZ(T,P,PSCT,PSCP,IFC); qg=(1/86400)\*QL\*(GLR-RSO\*(1-FW))\*(14.7/P)\*((T+459.67)/520)\*Z;  $HLNS=1/(1+qg/ql);$  VSL=ql/AREA; VSG=qg/AREA; VM=VSL+VSG; if HLNS<0.00001 %Flujo monofasico de gas DENG=SGG\*0.0764\*(P/14.7)\*(520/(T+459.67))\*(1/Z); [XMUG GVIS]=FMUG(P,T,SGG,Z,IFC); DENL=1; VISL=1;  $NL=1;$  $NLV=1;$  $NGV=1$ ;  $ND=1$ : [DPDL(ind),HL(ind),IREG(ind),ELGR(ind),FRGR(ind)]=HAGBRWGR(ANG,DIA,

```
ED,P,VM,HLNS,DENG,DENL,GVIS,VISL,NL,NLV,NGV,ND);
      DL=-DELTPU/DPDL(ind);
      DEPDATA(ind)=ySDL+DL/2;
      ySDL=ySDL+DL;
```

```
 else %Solucion para los demas regimenes de flujo.
       DENL=(SGO*62.4+RSO*SGG*0.0764/5.615)/BO*(1-FW)+SGW*62.4*FW;
       DENG=SGG*0.0764*(P/14.7)*(520/(T+459.67))*(1/Z);
       [XGOST GOST]=FGOST(API,T,P);
       [XGWST GWST]=FGWST(T,P);
       GLST=GOST*(1-FW)+GWST*FW;
       [XMUO VISO]=FMUO(P,RSO,P+1,API,T,IFC);
       [XMUW VISW]=FMUW(T);
       VISL=VISO*(1-FW)+VISW*FW;
       [XMUG GVIS]=FMUG(P,T,SGG,Z,IFC);
       NL=0.15726*VISL*(DENL*GLST^3)^(-1/4);
       NLV=1.938*VSL*(DENL/GLST)^(1/4);
       NGV=1.938*VSG*(DENL/GLST)^(1/4);
       ND=120.872*DIAF*sqrt(DENL/GLST);
[DPDL(ind),HL(ind),IREG(ind),ELGR(ind),FRGR(ind)]=HAGBRWGR(ANG,DIA,
ED,P,VM,HLNS,DENG,DENL,GVIS,VISL,NL,NLV,NGV,ND);
       DL=-DELTPU/DPDL(ind);
       DEPDATA(ind)=ySDL+DL/2;
       ySDL=ySDL+DL;
     end
   end
end
if ITR==MAXITR
   CONVRG=0;
end
xind=1:ind;
SDL=ySDL;
DEPDATA=-DEPDATA;
yP2=P2-14.7;
```
#### **12. Código fuente: Función Hagedorn & Brown Gradiente**

function [DPDL,HL,IREG,ELGR,FRGR]=HAGBRWGR(ANG,DIA,ED,P,VM,HLNS,DENG, DENL,GVIS,VISL,NL,NLV,NGV,ND) %Patrones de flujo correspondientes a IREG %IREG=1 - Flujo monofásico de líquido %IREG=2 - Flujo burbuja %IREG=3 - Flujo tapon %IREG=4 - Region de transicion %IREG=5 - Flujo niebla %IREG=6 - Flujo monofásico de gas

```
DIA=DIA/12;%Cambia unidades de diametro de pulg a pie.
ANG=ANG*pi/180;%Convierte angulo de grados a radianes.
%Calcula velocidades superficiales de liquido y gas
VSL=VM*HLNS;
VSG=VM-VSL;
%Determinar regimen de flujo
if HLNS>0.99999
   IREG=1;
elseif HLNS<0.00001
   IREG=6;
else
   XLS=50+36*NLV;
   XLM=75+84*(NLV^0.75);
   HGNS=VSG/VM;
   XLB=1.071-0.2218*VM^2/DIA;
   if XLB<0.13
     XLB=0.13;
   end
   if HGNS<XLB
     IREG=2;
   elseif NGV<XLS
     IREG=3;
   elseif NGV>XLM
     IREG=5;
   else
     IREG=6;
   end
end
if IREG==1 % Flujo monofásico de líquido
   HL=HLNS;
   RE=1488*DENL*VSL*DIA/VISL;
   [RE FF]=FFRFACT(ED,RE);
   ELGR=DENL*cos(ANG)/144;
   FRGR=FF*DENL*VSL^2/(2*32.2*DIA*144);
   DPDL=-(FRGR+ELGR);
elseif IREG==6 % Flujo monofásico de gas
   HL=HLNS;
   RE=1488*DENG*VSG*DIA/GVIS;
   [RE FF]=FFRFACT(ED,RE);
   ELGR=DENG*cos(ANG)/144;
   FRGR=FF*DENG*VSG^2/(2*32.2*DIA*144);
   DPDL=-(FRGR+ELGR);
elseif IREG==2 %Solucion para flujo burbuja usando metodo de Orkiszewski
```

```
VS = 0.8;
   YHL=1-0.5*(1+VM/VS-sqrt((1+VM/VS)^2-4*VSG/VS));
  if YHL<HLNS
     YHL=HLNS;
   end
   HL=YHL;
   DENS=DENL*HL+DENG*(1-HL);
   REYNB=1488*DENL*(VSL/HL)*DIA/VISL;
   [REYNB FF]=FFRFACT(ED,REYNB);
   %Calcula gradiente de elevacion y de friccion, y termino de aceleracion.
   ELGR=DENS*cos(ANG)/144;
   FRGR=FF*DENL*(VSL/HL)^2/(2*32.2*DIA*144);
   %Calcula gradiente de presion total.
   DPDL=-(FRGR+ELGR);
else % Metodo de Hagedorn y Brown para los demas regimenes de flujo.
  CNL=exp(-4.895-1.0775*log(NL)-0.80822*(log(NL)).<sup>2</sup>-0.1597*(log(NL)).^3-
0.01019*(log(NL)).<sup>^4</sup>);
   NF=(NLV/NGV^0.575)*(P/14.7)^0.1*CNL/ND;
   HLp=exp(-3.6372+0.8813*log(NF*1e6)-
0.1335*(\log(NF*1e6)).^2+0.018534*(\log(NF*1e6)).^3-0.001066*(\log(NF*1e6)).^4);if HLp>1.0;
     HLp=1.0;
   elseif HLp<0.0
    HLp=0.0;
   end
   XPSI=NGV*NL^0.38/(ND^2.14);
   [XPSI PSI]=FPSI(XPSI);
   HL=HLp*PSI;
   if HL<HLNS
     HL=HLNS;
   end
   DENSN=DENL*HLNS+DENG*(1-HLNS);
   VISM=VISL^HL*GVIS^(1-HL);
   RE=1488*DENSN*VM*DIA/VISM;
   [RE FF]=FFRFACT(ED,RE);
   DENSS=DENL*HL+DENG*(1-HL);
   DENSF=DENSN^2/DENSS;
   ELGR=DENSS*cos(ANG)/144;
   FRGR=FF*DENSF*VM^2/(2*32.2*DIA*144);
   DPDL=-(FRGR+ELGR);
```

```
end
```
#### **13. Código fuente: Función Factor de Fricción**

```
function [XFRFACT FRFACT]=FFRFACT(ED,NRE)
yFRFACT=(1.14-2*log10(ED+(NRE.^0.9).\21.25)).^(-2);
XFRFACT=NRE;
FRFACT=yFRFACT';
```
# **14. Código fuente: Función Factor de Corrección Secundario**

```
function [XPSI YPSI]=FPSI(x)psi(x),1);for ind=1: length(x)if x(ind)\leq 0.0122psi(int)=1.0;elseif x(ind)\leq=0.03
    p1 = 3.452e+004;p2 = -1196;p3 = 24.09;p4 = 0.822;
  psi(ind)=p1*x(ind)^3 + p2*x(ind)^2 + p3*x(ind) + p4;
  else % x(ind)>0.03p1 = 3815;p2 = -833.8;
   p3 = 62.67;p4 = 0.1722;psi(ind)=p1*x(ind)^3 + p2*x(ind)^2 + p3*x(ind) + p4;
   end
end
XPSI=x;
YPSI=psi;
```
#### **15. Código fuente: Función Outflow**

function [XOUTF YOUTF]=FOUTFLOW(P1,IUBC,DELTPU,DIA,API,FW,QL,GLR,PB,SGW,SGG,Y H2S,YCO2,YN2,T1,T2,L,TSEP,PSEP,ANG,e,IFC) %QL: vector columna.

```
numql=length(QL);
youtf=zeros(numql,1);
for ind=1:numql
```
[DPDL,HL,IREG,ELGR,FRGR,PRDATA,DEPDATA,SDL,yP2,PSUBS,xind,CONV

```
RG]=HAGBRW(P1,IUBC,DELTPU,DIA,API,FW,QL(ind),GLR,PB,SGW,SGG,YH
2S,YCO2,YN2,T1,T2,L,TSEP,PSEP,ANG,e,IFC);
  youtf(ind)=yP2;
end
XOUTF=QL;
YOUTF=youtf;
```
# **16. Código fuente: Función Análisis Nodal**

```
function [XQL YPWF ICONVRG 
iter]=FNODAL(P1,IUBC,DELTPU,DIA,API,FW,QL,GLR,SGW,SGG,YH2S,YCO2,
YN2,T1,T2,L,TSEP,PSEP,ANG,e,PR,PB,PWFT,QLT,FET,FE,IFC)
numql=length(QL);
[DPDL,HL,IREG,ELGR,FRGR,PRDATA,DEPDATA,SDL,pwflm1,PSUBS,xind,CO
NVRG]=HAGBRW(P1,IUBC,DELTPU,DIA,API,FW,QL(1),GLR,PB,SGW,SGG,Y
H2S,YCO2,YN2,T1,T2,L,TSEP,PSEP,ANG,e,IFC);
[DPDL,HL,IREG,ELGR,FRGR,PRDATA,DEPDATA,SDL,pwflm2,PSUBS,xind,CO
NVRG]=HAGBRW(P1,IUBC,DELTPU,DIA,API,FW,QL(numql),GLR,PB,SGW,SG
G,YH2S,YCO2,YN2,T1,T2,L,TSEP,PSEP,ANG,e,IFC);
if pwflm2>PR
   pwflm2=PR;
end
[qlipr1 YIPR]=FIPR(PR,PB,PWFT,QLT,FET,pwflm1,FE);
[qlipr2 YIPR]=FIPR(PR,PB,PWFT,QLT,FET,pwflm2,FE);
[XOUTF 
YOUTF]=FOUTFLOW(P1,IUBC,DELTPU,DIA,API,FW,QL,GLR,PB,SGW,SGG,Y
H2S,YCO2,YN2,T1,T2,L,TSEP,PSEP,ANG,e,IFC);
qlfit=polyfit(YOUTF,XOUTF,2);
qloutf1=qlfit(1)*pwflm1^2+qlfit(2)*pwflm1+qlfit(3);
qloutf2=qlfit(1)*pwflm2^2+qlfit(2)*pwflm2+qlfit(3);
dif1=qlipr1-qloutf1;
dif2=qlipr2-qloutf2;
cross=dif1*dif2;
iter=0.0;
maxiter=200;
ICONVRG=1;
tol = 1e-4:
if cross<0
  while abs(pwflm1-pwflm2)>2*tol && dif1~=0 && dif2~=0 && iter<maxiter
     iter=iter+1;
     pwflm3=(pwflm1+pwflm2)/2;
     [qlipr1 YIPR]=FIPR(PR,PB,PWFT,QLT,FET,pwflm1,FE);
     [qlipr2 YIPR]=FIPR(PR,PB,PWFT,QLT,FET,pwflm3,FE);
```

```
qloutf1=qlfit(1)*pwflm1^2+qlfit(2)*pwflm1+qlfit(3);
    qloutf2=qlfit(1)*pwflm3^2+qlfit(2)*pwflm3+qlfit(3);
     dif1=qlipr1-qloutf1;
     dif2=qlipr2-qloutf2;
     cross=dif1*dif2;
     if cross<0
        pwflm2=pwflm3;
     else
        pwflm1=pwflm3;
     end
   end
   if iter==maxiter
     ICONVRG=0;
   end
   YPWF=pwflm3;
   [XQL YIPR]=FIPR(PR,PB,PWFT,QLT,FET,YPWF,FE);
else %Las curvas no se cruzan.
   YPWF=nan;
   XQL=nan;
end
```
# **17. Código fuente: Función Beggs & Brill**

```
function 
[DPDL,HL,IREG,ELGR,FRGR,ACCGR,PRDATA,LENGDATA,SDL,yP2,PSUBS,x
ind,CONVRG]=BEGBRL(P1,IUBC,DELTPU,DIA,API,FW,QL,GLR,PBestmd,SG
W,SGG,YH2S,YCO2,YN2,T1,T2,L,TSEP,PSEP,ANG,e,IFC)
%P1: presion manometrica ingresada por el usuario.
%IUBIC= 1: P1=PSEP
%IUBIC= -1: P1=P WellHead
```

```
MAXITR=3000;
DIAF=DIA/12;
P1=P1+14.7;%El programa trabaja con presiones absolutas pero se le ingresa y 
devuelve presiones manometricas.
DELTP=IUBC*DELTPU;
ISUBS=0;
ED=e/DIAF;
AREA=pi*DIAF^2/4;
SGO=141.5/(131.5+API);
T=(T1+T2)/2;GOR=GLR*QL/(QL*(1-FW));
ySDL=0.0;
```

```
ind=0;
DPDL = zeros(2,1);HL = zeros(2,1);IREG=zeros(2,1);
ELGR = zeros(2,1);FRGR=zeros(2,1);
ACCGR=zeros(2,1);
PRDATA=zeros(2,1);
LENGDATA=zeros(2,1);
PSUBS=0;
P2 = P1;
ITR=0;
CONVRG=1;
while ySDL<L && ITR<MAXITR
  ITR=ITR+1;ind=ind+1;
   P1=P2;
   P2=P1+DELTP;
  P=(P1+P2)/2; PRDATA(ind)=P-14.7;
   [XRSO RSO]=FRSO(P,P+1,SGG,T,API,IFC);
   FG=GOR-RSO;
  if FG \leq 0.0 && ISUBS==0
     PSUBS=P;
    ISUBS=1.0; end
   if FG>0 && ISUBS==1
     PSUBS=P;
     ISUBS=0;
   end
   if ISUBS==1.0 %Flujo monofasico de liquido.
    if DELTP < 0 if P < PBestmd
         PBestmd=P;
       end
       PB=PBestmd;
     else %DELTP >= 0
       PB=PSUBS;
     end
     [XRSO RSO]=FRSO(P,PB,SGG,T,API,IFC);
     [XBO BO]=FBO(P,RSO,PB,API,SGG,T,TSEP,PSEP,IFC);
     ql=(5.615/86400)*QL*(BO*(1-FW)+1.0*FW);
     HLNS=1;
     VSL=ql/AREA;
```

```
 VM=VSL;
 DENL=(SGO*62.4+RSO*SGG*0.0764/5.615)/BO*(1-FW)+SGW*62.4*FW;
 [XMUO VISO]=FMUO(P,RSO,PB,API,T,IFC);
 [XMUW VISW]=FMUW(T);
 VISL=VISO*(1-FW)+VISW*FW;
 DENG=1;
 GVIS=1;
NLV=1;
```

```
[DPDL(ind),HL(ind),IREG(ind),ELGR(ind),FRGR(ind),ACCGR(ind)]=BEGBRLGR
(ANG,DIA,ED,P,VM,HLNS,DENG,DENL,GVIS,VISL,NLV);
    DL=-DELTPU/DPDL(ind);
    LENGDATA(ind)=ySDL+DL/2;
    ySDL=ySDL+DL;
   else % ISUBS==0.0 - Flujo multifasico, o monofasico de gas.
    [XBO BO]=FBO(P,RSO,P+1,API,SGG,T,TSEP,PSEP,IFC);
   ql=(5.615/86400)*QL*(BO*(1-FW)+1.0*FW);
    [PSCT PSCP]=FPSCTP(SGG,YH2S,YCO2,YN2);
    [XZ Z]=FZ(T,P,PSCT,PSCP,IFC);
    qg=(1/86400)*QL*(GLR-RSO*(1-FW))*(14.7/P)*((T+459.67)/520)*Z;
   HLNS=1/(1+qg/q);
    VSL=ql/AREA;
    VSG=qg/AREA;
    VM=VSL+VSG;
    DENL=(SGO*62.4+RSO*SGG*0.0764/5.615)/BO*(1-FW)+SGW*62.4*FW;
    DENG=SGG*0.0764*(P/14.7)*(520/(T+459.67))*(1/Z);
    [XGOST GOST]=FGOST(API,T,P);
    [XGWST GWST]=FGWST(T,P);
    GLST=GOST*(1-FW)+GWST*FW;
    [XMUO VISO]=FMUO(P,RSO,P+1,API,T,IFC);
    [XMUW VISW]=FMUW(T);
    VISL=VISO*(1-FW)+VISW*FW;
    [XMUG GVIS]=FMUG(P,T,SGG,Z,IFC);
    NLV=1.938*VSL*(DENL/GLST)^(1/4);
```

```
[DPDL(ind),HL(ind),IREG(ind),ELGR(ind),FRGR(ind),ACCGR(ind)]=BEGBRLGR
(ANG,DIA,ED,P,VM,HLNS,DENG,DENL,GVIS,VISL,NLV);
    DL=-DELTPU/DPDL(ind);
    LENGDATA(ind)=ySDL+DL/2;
    ySDL=ySDL+DL;
   end
end
if ITR==MAXITR
  CONVRG=0;
```
end xind=1:ind; xind=xind'; SDL=ySDL; yP2=P2-14.7;

# **18. Código fuente: Función Beggs & Brill Gradiente**

function

[DPDL,HL,IREG,ELGR,FRGR,ACCGR]=BEGBRLGR(ANG,DIA,ED,P,VM,HLNS ,DENG,DENL,GVIS,VISL,NLV) %Funcion para calcular el gradiente de presion en PSI/PIE usando la %correlacion de Beggs & Brill. %Patrones de flujo horizontal correspondientes a IREG %IREG=1 - Flujo monofásico de líquido %IREG=2 - Flujo distribuido %IREG=3 - Flujo intermitente %IREG=4 - Region de transicion %IREG=5 - Flujo segregado %IREG=6 - Flujo monofásico de gas numrep=1; DIA=DIA/12;%Cambia unidades de diametro de pulg a pie. ANG=ANG\*pi/180;%Convierte angulo de grados a radianes. %Calcula velocidades superficiales de liquido y gas y numero de Froude de la mezcla. VSL=VM\*HLNS; VSG=VM-VSL; NFR=VM^2/(32.2\*DIA); %Determinacion del patron de flujo if HLNS>0.99999 IREG=1; elseif HLNS<0.00001 IREG=6; else XL1=316\*HLNS^0.302; XL2=0.0009252/HLNS^2.46842; XL3=0.1/HLNS^1.45155; XL4=0.5/HLNS^6.738; if (HLNS<0.4 && NFR>=XL1) || (HLNS>=0.4 && NFR>XL4) IREG=2;

272

```
 elseif (0.01<=HLNS<0.4 && XL3<NFR<=XL1) || (HLNS>=0.4 && 
XL3<NFR<=XL4)
     IREG=3;
   elseif HLNS>=0.01 && XL2<NFR<=XL3
     IREG=4;
   elseif (HLNS<0.01 && NFR<XL1) || (HLNS>=0.02 && NFR<XL2)
     IREG=5;
   else
     IREG=3;
   end
end
%Cálculo de la Retencion de liquido segun el patron de flujo
if IREG==1 \parallel IREG==6
   HL=HLNS;
else
   if IREG==4
     numrep=2;
     IREG=3;
   end
   for rep=1:numrep
     if IREG==2
      a=1.065;
       b=0.5824;
       c=0.0609;
     elseif IREG==3
       a=0.845;
       b=0.5351;
       c=0.0173;
     elseif IREG==5
       a=0.98;
       b=0.4846;
       c=0.0868;
     end
     hlo=a*HLNS^b/NFR^c;
    if hlo<HLNS
       hlo=HLNS;
     end
     %Calculo del factor C
     if ANG==0
      C=0; else %ANG~=0
        if ANG>0
```

```
 if IREG==2
           C=0;
          elseif IREG==3
            C=(1-HLNS)*log(2.96*(HLNS^0.305)*(NLV^(-
0.4473))*(NFR^0.0978));
          elseif IREG==5
            C=(1-HLNS)*log(0.011*(HLNS^(-3.768))*(NLV^3.539)*(NFR^(-
1.614)));
          end
       else %ANG<0
          C=(1-HLNS)*log(4.7*(HLNS^(-0.3692))*(NLV^(0.1244))*(NFR^(-
(0.5056));
       end
      if C<0C=0;
       end
     end
     psi=1+C*(sin(1.8*ANG)-0.333*(sin(1.8*ANG))^3);
     if psi<0
       psi=0;
     end
     %Calculo de la Retencion de liquido
     HL=psi*hlo;
    if HL<0 HL=0.00001;
     end
     if numrep==2
       if rep==1
          hlint=HL;
          IREG=5;
       else %rep==2
          hlseg=HL;
          A=(XL3-NFR)/(XL3-XL2);
         B=1-A; HL=A*hlseg+B*hlint;
          IREG=4;
       end
     end
   end
end
```

```
DENNS=DENL*HLNS+DENG*(1-HLNS);
DENS=DENL*HL+DENG*(1-HL);
VISNS=VISL*HLNS+GVIS*(1-HLNS);
RE=1488*DENNS*VM*DIA/VISNS;
[RE FF]=FFRFACT(ED,RE);
%Calculo del factor de friccion de dos fases
if IREG==2 \parallel IREG==3 \parallel IREG==4 \parallel IREG==5
   y=HLNS/HL^2;
  if 1 < y &amp; 8 &amp; y < 1.2S = log(2.2*y-1.2); else
    S=(\log(y)) / (-0.0523+3.182*\log(y) - 0.8725*(\log(y))<sup>2</sup>+0.01853*(log(y))^4);
   end
  FF=FF*exp(S);end
```

```
FRGR=FF*DENNS*VM^2/(2*32.2*DIA*144);
ELGR=DENS*sin(ANG)/144;
EKK=DENS*VM*VSG/(32.2*P*144);
DPDL=-(FRGR+ELGR)/(1-EKK);
ACCGR=-EKK*DPDL;
```
#### **19. Código fuente: Función Inflow Pwh**

function [ XINFPWH YINFPWH]=INFLOWPWH(PR,PB,PWFT,QLT,FET,PWFV,FE,DIA,API,FW,GLR, SGW,SGG,YH2S,YCO2,YN2,T1,T2,L,TSEP,PSEP,ANG,e,IFC)

numpwf=length(PWFV); [QLV YIPR]=FIPR(PR,PB,PWFT,QLT,FET,PWFV,FE); pwhv=zeros(numpwf,1);

 $IUBIC=-1;$ DELTPU=3; for ind=1:numpwf

```
[DPDL,HL,IREG,ELGR,FRGR,PRDATA,DEPDATA,SDL,pwhv(ind),PSUBS,xind,
CONVRG]=HAGBRW(PWFV(ind),IUBIC,DELTPU,DIA,API,FW,QLV(ind),GLR,
PB,SGW,SGG,YH2S,YCO2,YN2,T1,T2,L,TSEP,PSEP,ANG,e,IFC);
end
XINFPWH=QLV;
YINFPWH=pwhv;
```
#### **20. Código fuente: Función Outflow Pwh**

function [XOUTFPWH YOUTFPWH]=OUTFLOWPWH(P1,DIA,API,FW,QLV,GLR,PBestmd,SGW,SGG, YH2S,YCO2,YN2,T1,T2,L,TSEP,PSEP,ANG,e,ICHK,CRATIO,IFC) % P1 = Presion de descarga en el separador % ICHK=0 : Sin choque. % ICHK  $\ge$  0 : Con choque. % CRATIO : Razón Pwh\_D/Pwh\_U en flujo crítico.

numqlv=length(QLV); pwhv=zeros(numqlv,1);

```
if ICHK==0
 fct=1;
else
  fct=1/CRATIO;
end
```
IUBC=1; DELTPU=3;

for ind=1:numqlv

```
[DPDL,HL,IREG,ELGR,FRGR,ACCGR,PRDATA,LENGDATA,SDL,PWH,PSUBS
,xind,CONVRG]=BEGBRL(P1,IUBC,DELTPU,DIA,API,FW,QLV(ind),GLR,PBest
md,SGW,SGG,YH2S,YCO2,YN2,T1,T2,L,TSEP,PSEP,ANG,e,IFC);
  pwhv(ind)=PWH*fct;
end
XOUTFPWH=QLV;
YOUTFPWH=pwhv;
```
# **21. Código fuente: Función Nodal Pwh**

function [XQL YPWH ICONVRG ITER] = FNODALPWH(PR,PB,PWFT,QLT,FET,PWF,FE,DIAt,API,FW,GLR,SGW,SGG,Y H2S,YCO2,YN2,T1t,T2t,Lt,TSEP,PSEP,ANGt,et,P1,DIAp,QL,T1p,T2p,Lp,ANGp,e p,ICHK,CRATIO,IFC)

[XINFPWH YINFPWH]=INFLOWPWH(PR,PB,PWFT,QLT,FET,PWF,FE,DIAt,API,FW,GLR,S GW,SGG,YH2S,YCO2,YN2,T1t,T2t,Lt,TSEP,PSEP,ANGt,et,IFC); **[XOUTFPWH]** YOUTFPWH]=OUTFLOWPWH(P1,DIAp,API,FW,QL,GLR,PB,SGW,SGG,YH2S, YCO2,YN2,T1p,T2p,Lp,TSEP,PSEP,ANGp,ep,ICHK,CRATIO,IFC);

INF=polyfit(XINFPWH,YINFPWH,2); OUTF=polyfit(XOUTFPWH,YOUTFPWH,2);

QLINFNUM=length(XINFPWH);

 $X1 = XINFPWH(1);$ X2=XINFPWH(QLINFNUM);

 $YIN1=INF(1)*X1^2+INF(2)*X1+INF(3);$ YOUT1=OUTF(1)\*X1^2+OUTF(2)\*X1+OUTF(3); YIN2=INF(1)\*X2^2+INF(2)\*X2+INF(3); YOUT2=OUTF(1)\*X2^2+OUTF(2)\*X2+OUTF(3);

CROSS=(YIN1-YOUT1)\*(YIN2-YOUT2);

ITER=0; MAXITER=200; ICONVRG=1;

if CROSS<0 while  $abs(X1-X2) > 2*0.1$  & & ITER<MAXITER ITER=ITER+1;  $X3=(X1+X2)/2;$  $YIN1=INF(1)*X1^2+INF(2)*X1+INF(3);$ YOUT1=OUTF(1)\*X1^2+OUTF(2)\*X1+OUTF(3); YIN2=INF(1)\*X3^2+INF(2)\*X3+INF(3); YOUT2=OUTF(1)\*X3^2+OUTF(2)\*X3+OUTF(3); CROSS=(YIN1-YOUT1)\*(YIN2-YOUT2);

 if CROSS<0  $X2=X3$ : else  $X1 = X3$ ; end end

if ITER==MAXITER

```
 ICONVRG=0;
 end
```

```
XQL=X3;
YPWH=INF(1)*X3^2+INF(2)*X3+INF(3);
```

```
else %Las curvas no se cruzan.
   XQL=nan;
   YPWH=nan;
end
```
#### **22. Código fuente: Función Tamaño del Choque**

function choke=FCHOKE(XQL,YPWH,GLR,ICONST) %Devuelve el diametro del choque que debe instalarse % ICONST=1 : Correlacion de Ros % ICONST=2 : Correlacion de Gilbert % ICONST=3 : Correlacion de Baxendell % ICONST=4 : Correlacion de Achong switch ICONST case 1 a=2; b=4.25e-3;  $c=0.5$ ;

```
 case 2
      a=1.89;
      b=3.86e-3;
      c=0.546;
   case 3
      a=1.93;
      b=3.12e-3;
      c=0.546;
   case 4
      a=1.88;
      b=1.54e-3;
     c=0.65;
   otherwise
      a=1.89;
      b=3.86e-3;
      c=0.546;
end
choke=(b*XQL*GLR^c/YPWH)^(1/a);
```
# **ANEXO C**

# **Datos PVT del Laboratorio de Yacimientos del CIGQ**

**(Información obtenida el 13 de Marzo del 2008)**

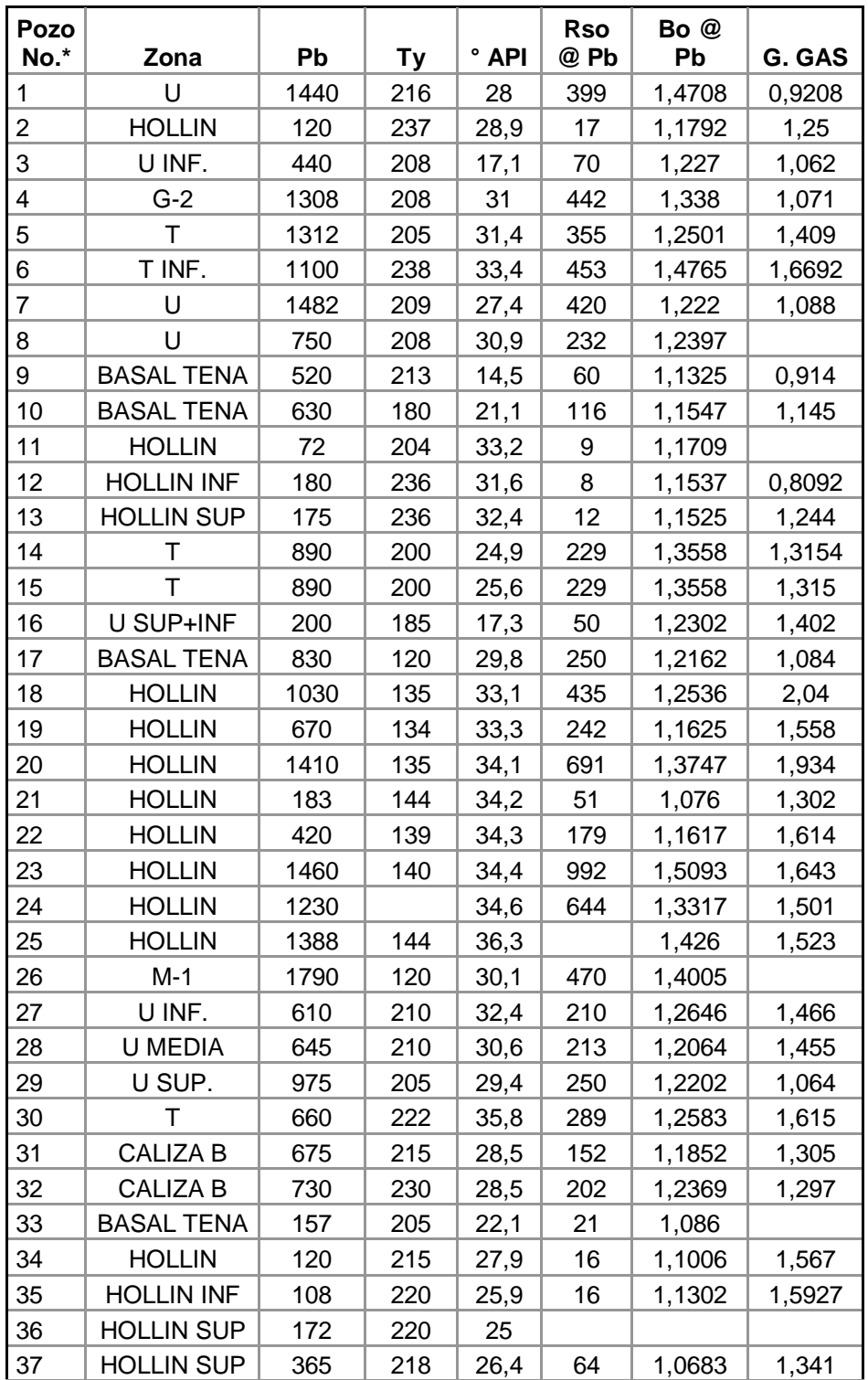

\*Esta numeración de pozos fue asignada en esta investigación y no hace referencia a algún pozo en particular del campo petrolero.

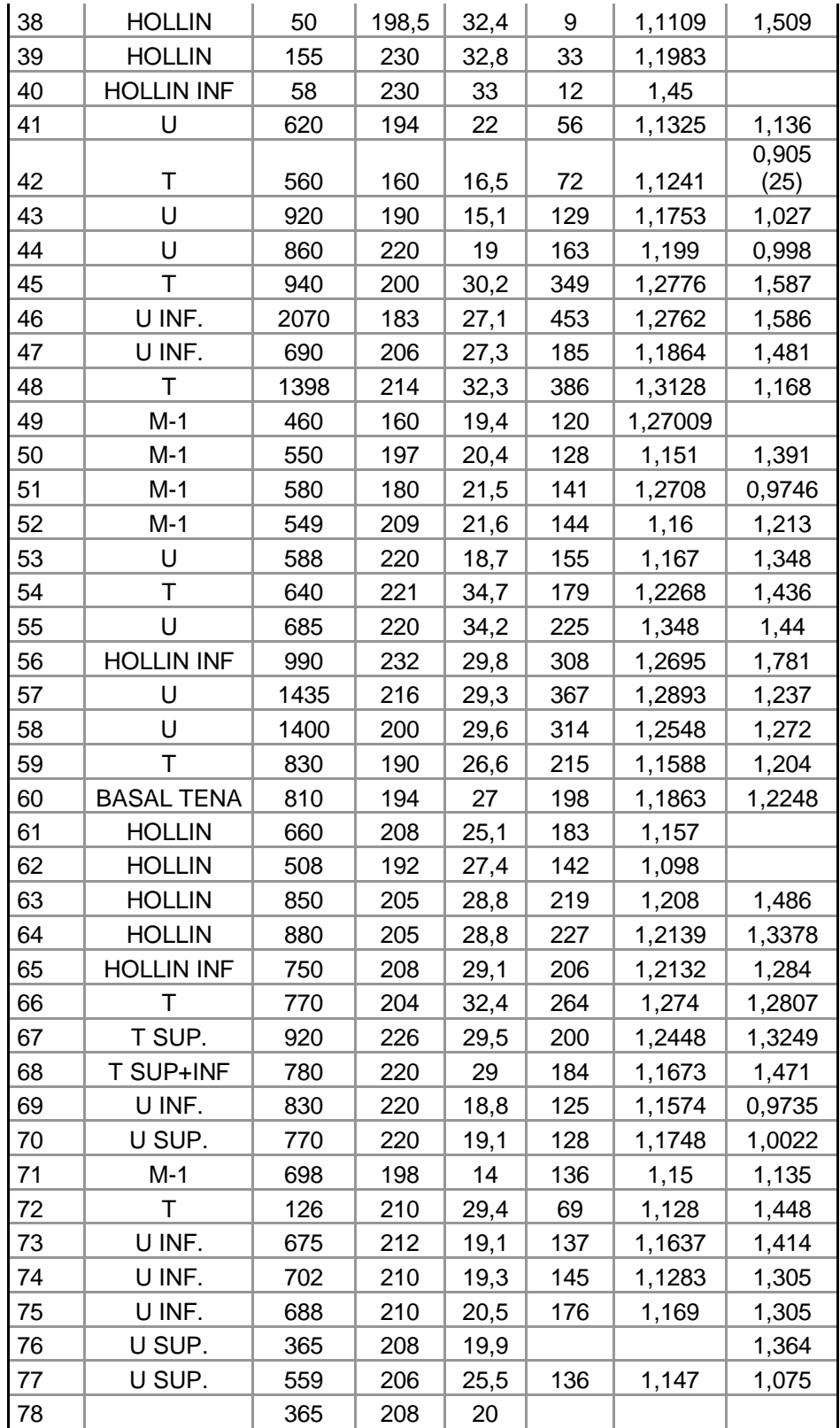

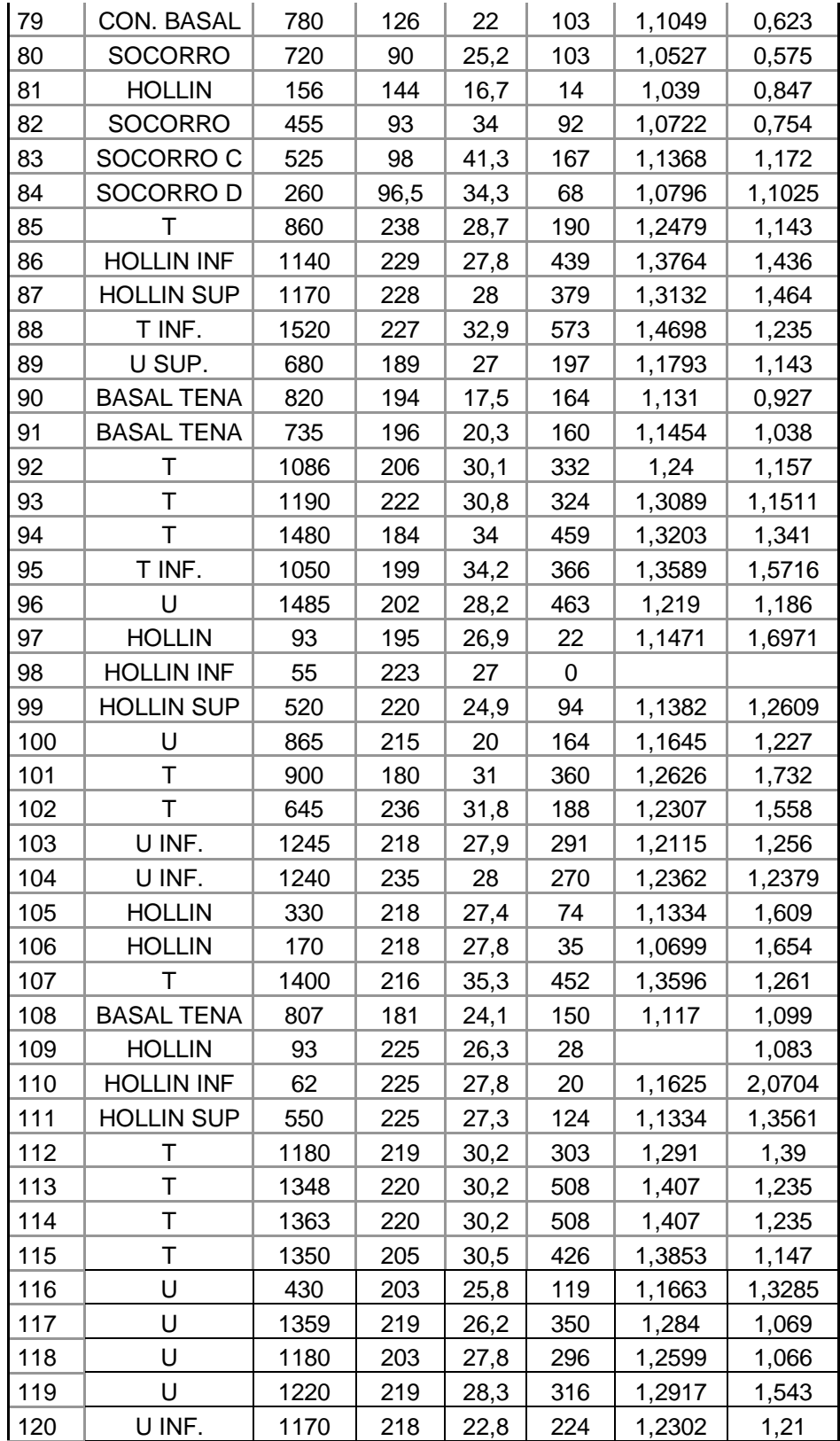

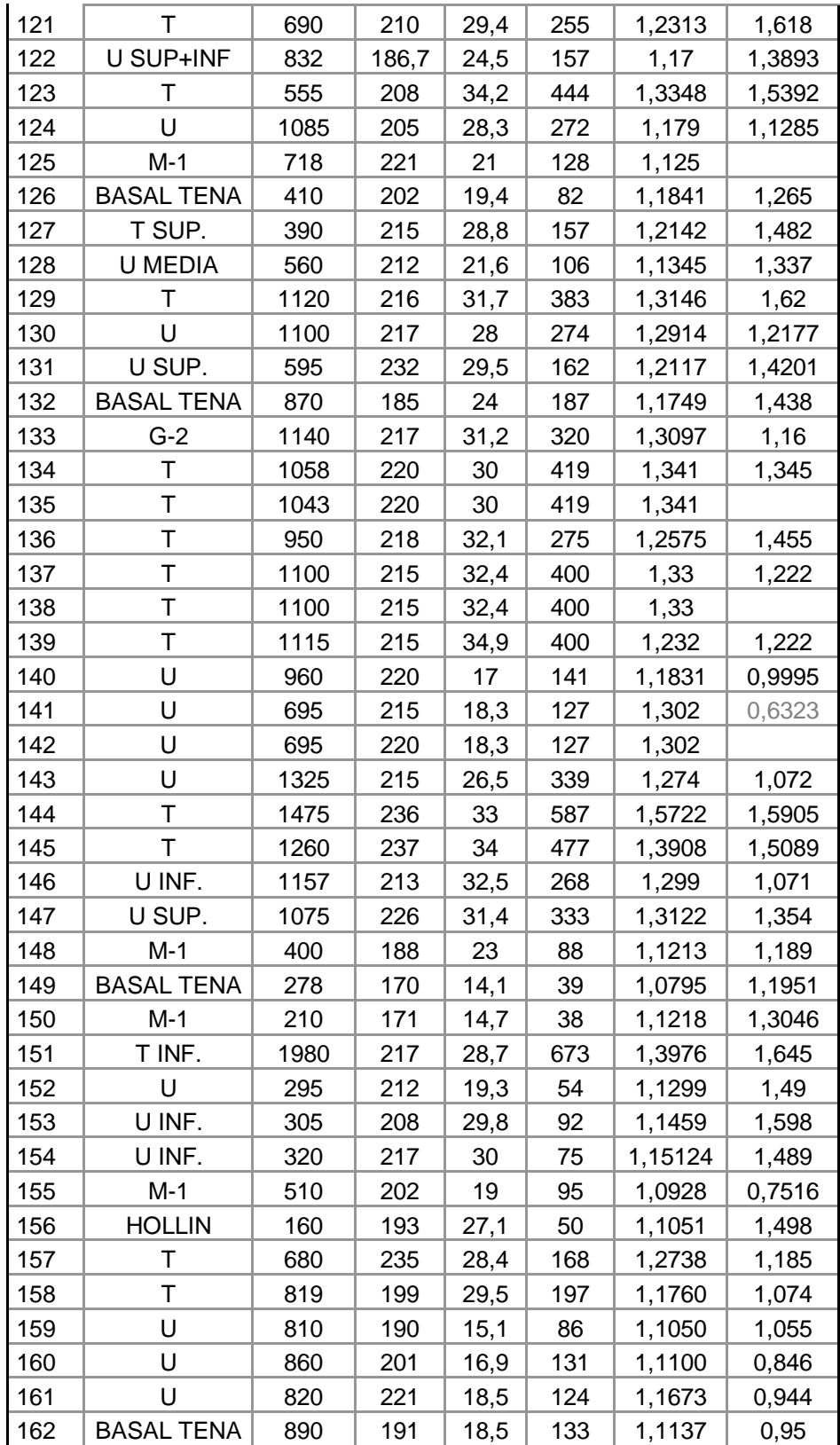

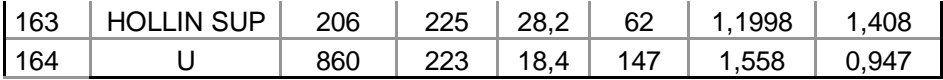

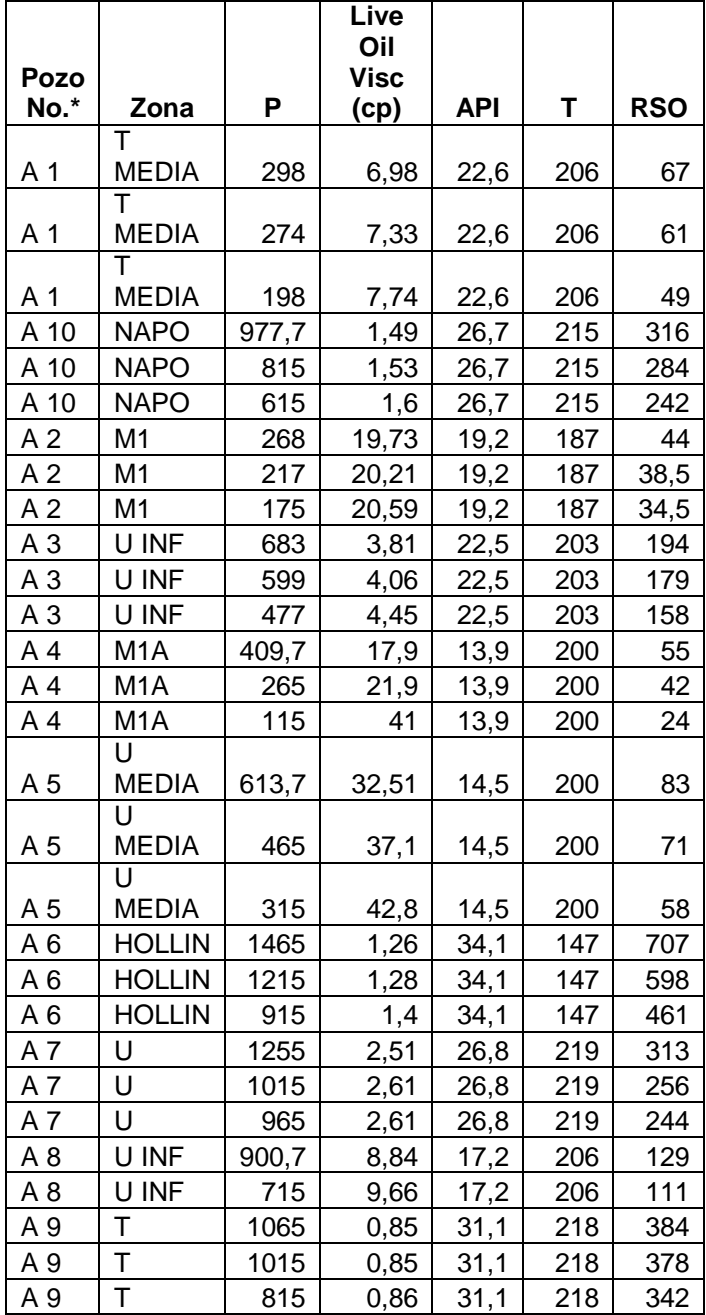

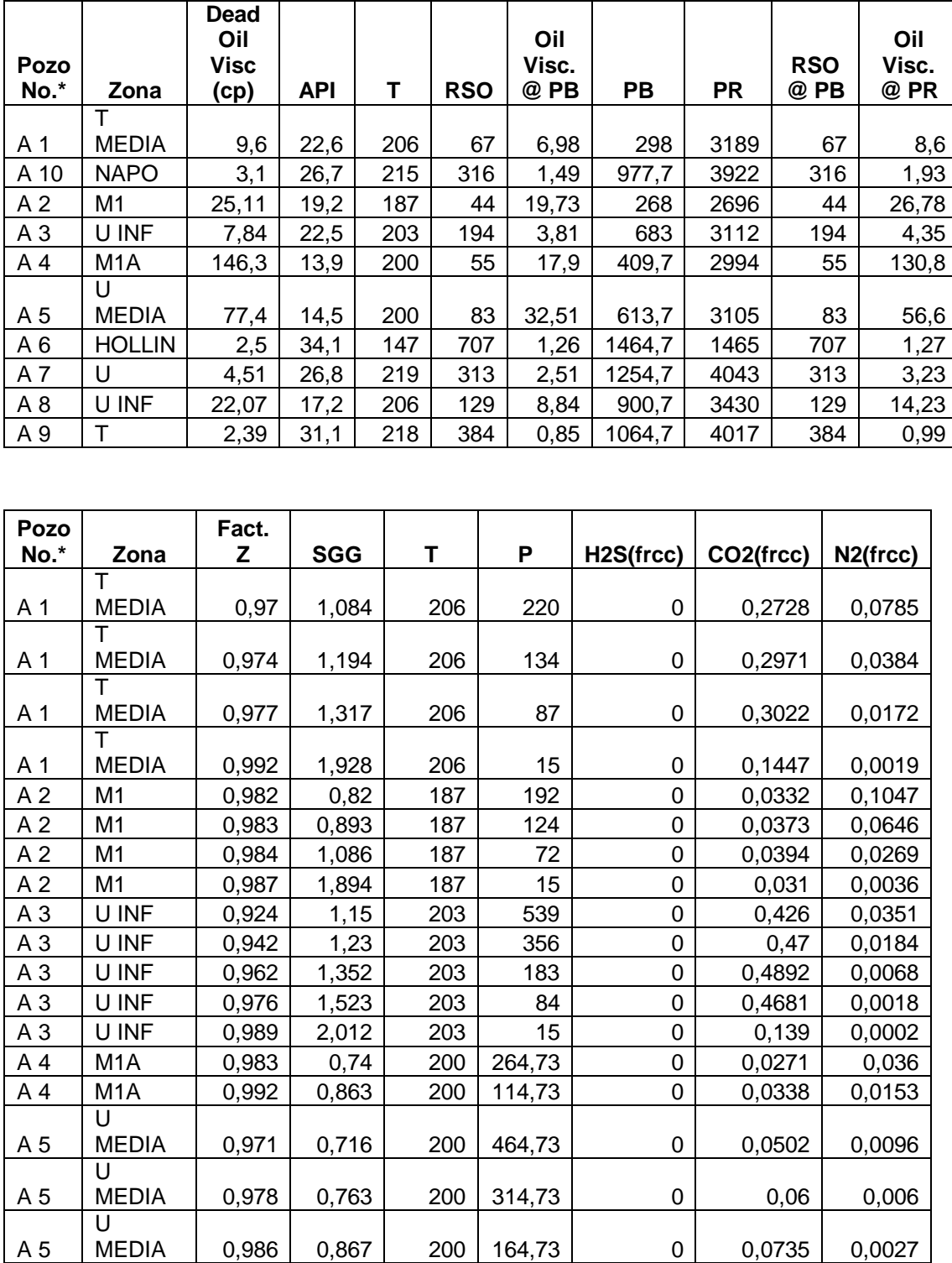

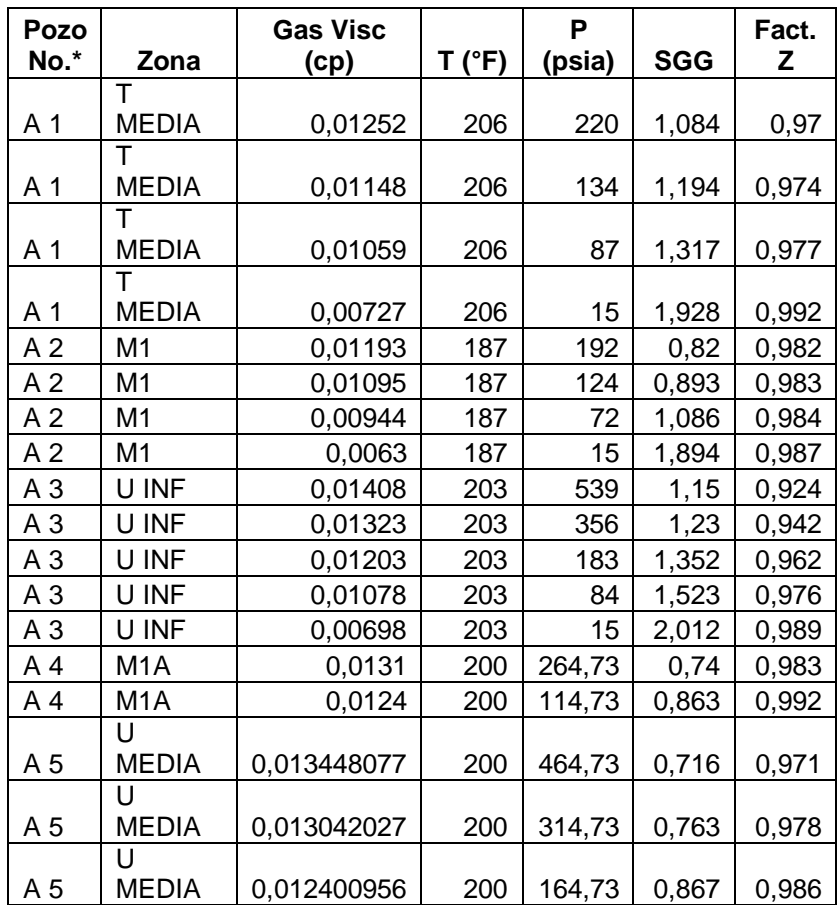

# **ANEXO D**

# **Datos de Producción y Yacimientos de la Dirección Nacional de Hidrocarburos**

**(Información obtenida del 18 de Febrero al 18 de Marzo del 2008)**

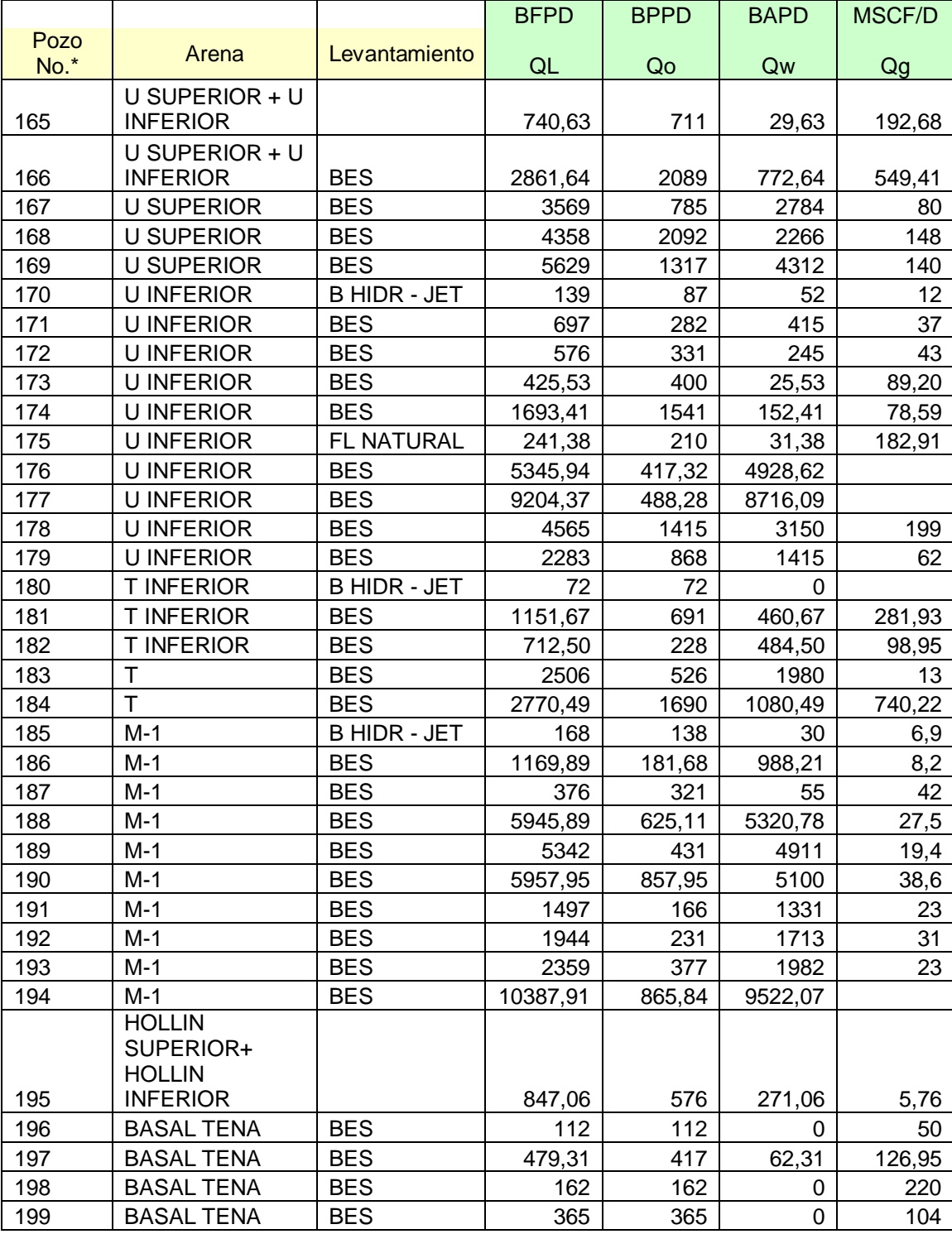

\*Esta numeración de pozos fue asignada en esta investigación y no hace referencia a algún pozo en particular.
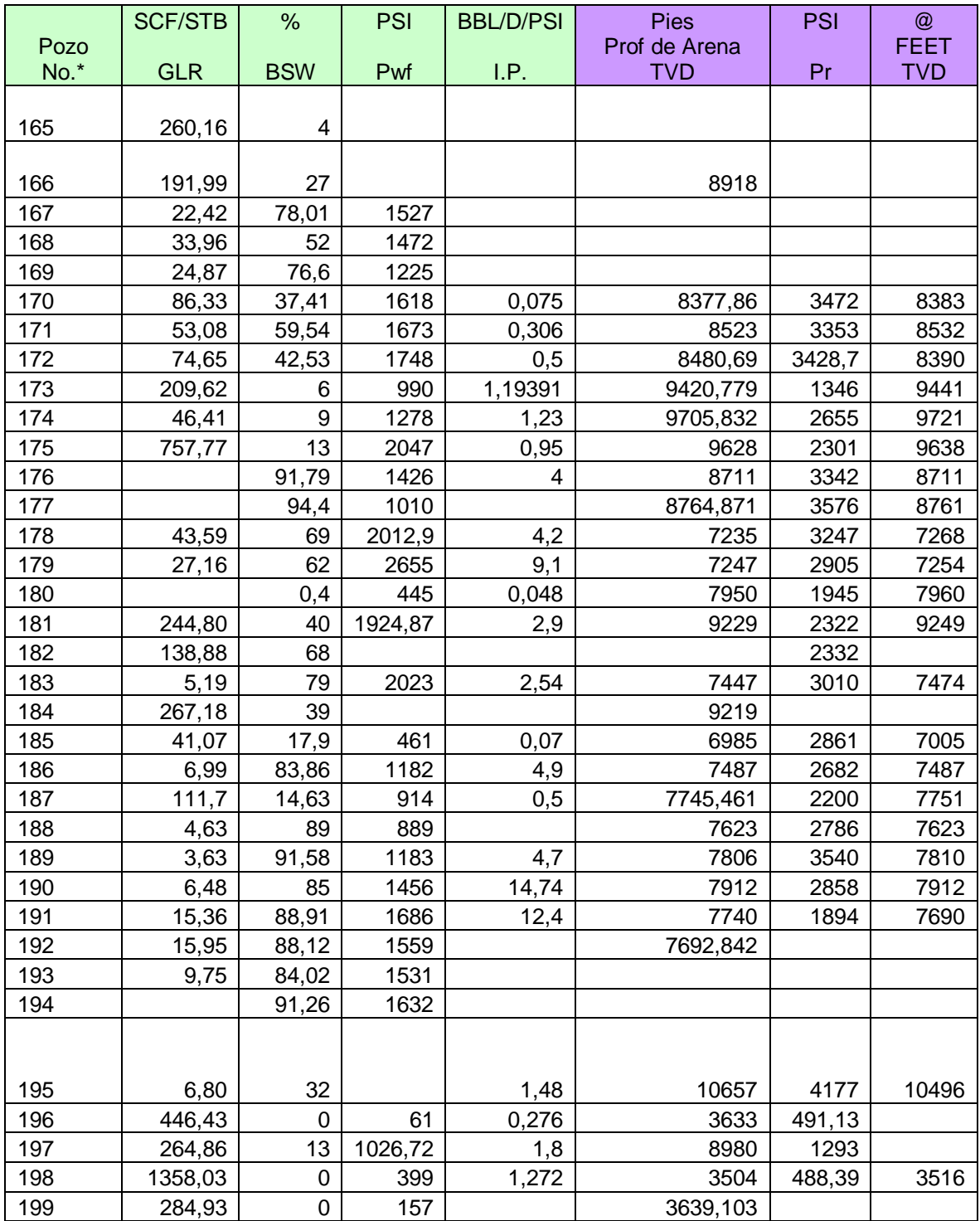

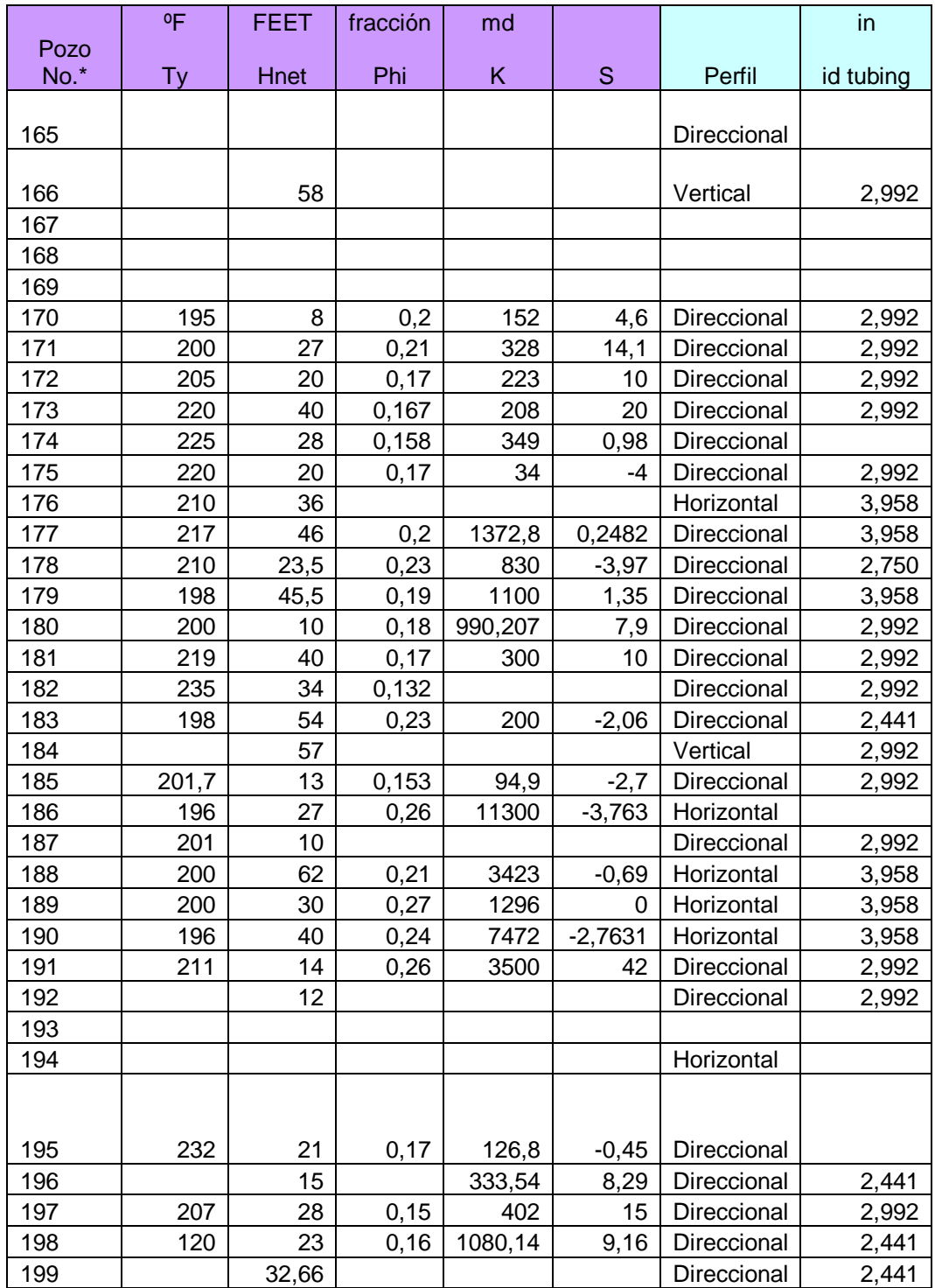

## **BIBLIOGRAFÍA**

- 1. Beggs, D. Production Optimization Using Nodal Analysis, OGCI, Tulsa Oklahoma, 1991.
- 2. Brill, J. & Beggs, D. Two Phase Flow in Pipes, The University of Tulsa, Tulsa – Oklahoma, 1978.
- 3. Hasan, A. & Kabir, C. Fluid Flow and Heat Transfer in Wellbores, Society of Petroleum Engineers, Richardson – Texas, 2002.
- 4. Craft, Hawkins, Terry, Applied Petroleum Reservoir Engineering, 2<sup>nd</sup> Edition, Prentice Hall, 1991.
- 5. Brown, K. & Beggs, D. The Technology of Artificial Lift Methods, Volume 1, PPC Books, Tulsa – Oklahoma, 1977.
- 6. Lee, Rollins, Spivey. Pressure Transient Testing, Textbook Vol. 9, Society of Petroleum Engineers, 2003.
- 7. Sinha & Padgett, Reservoir Engineering Techniques using Fortran, International Human Resources Development Corporation, Boston MA, 1985.
- 8. McCoy, Microcomputer Programs for Petroleum Engineers, Gulf Publishing Company, Houston – Texas, 1983.
- 9. Nobles, Using Computers to Solve Reservoir Engineering Problems, 2<sup>nd</sup> Editon, Gulf Publishing Company, Houston – Texas, 1984.
- 10. Lee & Wattenbarger, Gas Reservoir Engineering, Society of Petroleum Engineers, Richardson – Texas, 1996.
- 11. Economides, M., Hill, D. & Ehlig-Economides, C. Petroleum Production Systems, Prentice Hall PTR, Upper Saddle River – New Jersey, 1994.
- 12. Mendenhall & Reinmuth, Estadística para administración y economía, Grupo Editorial Iberoamérica, México D.F., 1981.
- 13. M. B. Standing, "A Pressure-Volume-Temperature Correlation for Mixtures of California Oils and Gases," Drilling and Production Practices, API (1947).
- 14. M. B. Standing: Volumetric and Phase Behavior of Oil Field Hydrocarbon Systems,  $9<sup>th</sup>$  print, SPE, Richardson, TX (1981).
- 15. Vasquez, M. & Beggs, D. "Correlations for Fluid Physical Property Prediction," M.S. Thesis, Tulsa University. 1980.
- 16. Lasater, J. A. "Bubble Point Pressure Correlation," Trans. AIME, 1958.
- 17. Chierici, Ciucci & Sclocchi: "Two-Phase Vertical Flow of Oil Wells-Prediction of Pressure Drop," Trans AIME (1974).
- 18. McCain, W. D. Jr. "Reservoir Fluid Property Correlations-State of the Art", SPERE, 1991.
- 19. Trube, A. S. "Compressibility of Undersaturated Hidrocarbon Reservoir Fluids," Trans. AIME. 1957.
- 20. Dindoruk B. & Christman P. "PVT Properties and Viscosity Correlations for Gulf of Mexico Oils", Paper SPE 89030. 2004.
- 21. Egbogah E. O. "An Improved Temperature-Viscosity Correlation for Crude Oil Systems", Paper 83-34-32 presented at the 1983 Annual Technical Meeting of the Petroleum Society of CIM, Branff, Alberta.
- 22. Beggs H. D. & Robinson J. R. "Estimating the Viscosity of Crude Oil Systems", Journal of Petroleum Technology. 1987.
- 23. Beal C., Chew J. & Connally C. A. "The Viscosity of Air, Water, Natural Gas, Crude Oil and Its Associated Gases at Oil Field Temperatures and Pressures," AIME Transactions. 1946.
- 24. Sutton R. P. "Compressibility Factors for High-Molecular-Weight Reservoir Gases." Paper SPE 14265. 1985.
- 25. Wichert E. & Aziz K. "Calculate Z's for Sour Gases," Hyd. Proc. 1972.
- 26. Casey J., Mobil E&P Co. Personal communication of John Lee & Robert Wattenbarger with Casey J., Mobil E&P Co. Houston (May 8, 1990).
- 27. Piper L. D., McCain W. D. & Corredor J. "Compressibility Factors for Naturally Occurring Petroleum Gases," paper SPE 26668. 1993.
- 28. Standing M. B. & Katz D. L. "Density of Natural Gases," Transactions AIME. 1942.
- 29. Dranchuk P. M. & Abou-Kassem J. H. "Calculation of Z Factors for Natural Gases Using Equations of State," Journal of Petroleum Technology. 1975.
- 30. Yarborough L. & Hall K. R. "How to Solve Equations of State for Z Factors," Oil and Gas Journal. 1974.
- 31. Carr N. L, Kobayashi R. & Burrows D. B. "Viscosity of Hydrocarbon Gases Under Pressure," Trans AIME. 1954.
- 32. Lee A. L., Gonzalez M. H., & Eakin B. E. "The Viscosity of Natural Gases," Journal of Petroleum Technology. 1966.
- 33. Baker O. & Swerdloff W. "Finding Surface Tension of Hydrocarbon Liquids," Oil & Gas Journal. 1956.
- 34. Hough E. W. "Interfacial Tensions at Reservoir Pressures and Temperatures", Trans AIME. 1951.
- 35. Mathews C. S. & Russel D. G., Meehan D. N. Pressure Buildup and Flow Tests in Wells. SPE Monograph 1. 1967.
- 36. Vogel, J. "Inflow Performance Relationships for Solution-Gas Drive Wells", Society of Petroleum Engineers, paper SPE 1476. 1968.
- 37. Standing, M. B. "Inflow Performance Relationships for Damaged Wells Producing by Solution-Gas Drive", Society of Petroleum Engineers, paper SPE 3237. 1970.
- 38. Ansari, Sylvester, Sarica, Shoham, Brill, "A Comprehensive Mechanistic Model for Upward Two-Phase Flow in Wellbores", Society of Petroleum Engineers, paper SPE 20630, 1994.
- 39. Gomez, Shoham, Schmidt, Chokshi, Northug, "Unified Mechanistic Model for Steady-State Two-Phase Flow: Horizontal to Vertical Upward Flow", Society of Petroleum Engineers, paper SPE 65705. 2000.
- 40. Kaya, Sarica, Brill, "Mechanistic Modeling of Two-Phase Flow in Deviated Wells", Society of Petroleum Engineers, paper SPE 72998, 2001.
- 41. Poettmann & Carpenter, "The Multiphase Flow of Gas Oil and Water Through Vertical Flow Strings", Drill. & Prod. Practice, 1952.
- 42. Baxendell & Thomas, "The Calculation of Pressure Gradients for Multiphase Flow in Tubing", Society of Petroleum Engineers Journal, March 1963.
- 43. Fancher, G. & Brown, K. E. "Prediction of Pressure Gradients for Multiphase Flow in Tubing", Society of Petroleum Engineers Journal, March 1963.
- 44. Hagedorn, A. & Brown, K. "Experimental Study of Pressure Gradients Occurring During Continuous Two-Phase Flow in Small Diameter Vertical Conduits", JPT, April 1965.
- 45. Duns, H. & Ros, N. "Vertical Flow of Gas and Liquid Mixtures in Wells", 6th World Petroleum Congress, Frankfurt – Germany, 1963.
- 46. Orkiszewski, J. "Predicting Two-Phase Pressure Drops in Vertical Pipe", JPT, June 1967.
- 47. Aziz, Govier & Fogarasi, "Pressure Drop in Wells Producing Oil and Gas", J. Cdn. Pet. Tech., July-September, 1972.
- 48. Beggs & Brill, "A Study of Two-Phase Flow in Inclined Pipes", JPT, May 1973.
- 49. Hasan & Kabir, "Predicting Multiphase Bahavior in a Deviated Well", Society of Petroleum Engineers, paper SPE 15449, 1986.
- 50. Ibe, M. C. "Determination of The Best Combination of Pressure Loss and PVT Property Correlations for Use in Upward Two-Phase Flow", M. S. Thesis, University of Tulsa, 1979.
- 51. Rossland, L. "Investigation of the Performance of Pressure Loss Correlations for for High Capacity Wells", M. S. Thesis, University of Tulsa, 1979.
- 52. Lawson, J. & Brill, J. "A Statistical Evaluation of Methods Used to Predict Pressure Losses for Multiphase Flow in Vertical Oil Well Tubing", Society of Petroleum Engineers, paper SPE 4267, 1973.
- 53. Vohra, Robinson, Brill, "Evaluation of Three New Methods for Predicting Pressure Losses in Vertical Oil Well Tubing", Society of Petroleum Engineers, paper SPE 4689, 1973.
- 54. Griffith, P. "Two-Phase Flow in Pipes", Special Summer Program M.I.T., 1962.
- 55. Eaton, B. A. et al. "The Prediction of Flow Patterns, Liquid Holdup and Pressure Losses Occurring During Continuous Two-Phase Flow in Horizontal Pipelines", Trans AIME, 1967.
- 56. Dukler, A. E. et al. "Gas Liquid Flow in Pipelines, I. Research Results", AGA-API Proyect NX-28, May 1969.
- 57. Flanigan, O. "Effect of Uphill Flow on Pressure Drop in Design of Two-Phase Gathering Systems", Oil and Gas Journal, March 1958, p 132.
- 58. Asheim, H. "MONA, An Accurate Two-Phase Well Flow Model Based on Phase Slippage", SPE Production Engineering, 1986.
- 59. Gregory, Mandhane & Aziz. "Some Design Considerations for Two-Phase Flow in Pipes", C.I.M. Paper No. 374020, 1974.
- 60. Osman & El-Feky, "Design Methods for Two-Phase Pipelines Compared, Evaluated", OGJ, September 1985.
- 61. Fayed & Otten, "Comparing Measured with Calculated Multiphase Flow Pressure Drop", OGJ, August 1983.
- 62. Mandhane, Gregory & Aziz, "Critical Evaluation of Friction Pressure Drop Prediction Methods for Gas-Liquid Flow in Horizontal Pipes", Society of Petroleum Engineers, paper SPE 6036, 1976.
- 63. Mandhane, Gregory & Aziz, "Critical Evaluation of Holdup Prediction Methods for Gas-Liquid Flow in Horizontal Pipes", Society of Petroleum Engineers, paper SPE 5140, 1974.
- 64. Vohra, Marcano & Brill, "Comparison of Liquid Holdup and Friction Factor Correlations for Gas-Liquid Flow in Horizontal Pipes", Society of Petroleum Engineers, paper SPE 4690, 1975.
- 65. Hughmark, G. "Holdup in Gas-Liquid Flow", Chem. Eng. Prog., 68, 1962.
- 66. Agrawal, Gregory, Govier, "An Analysis of Horizontal Stratified Two-Phase Flow in Pipes", Can. J. CHE., 51, 1973.
- 67. Chawla, J. "Liquid Content in Pipes in Two-Phase Flow of Gas-Liquid Mixtures", Chimie Ingenieur Technik, 69, 1969.
- 68. Lockhart, R. & Martinelli, R. "Proposed Correlation of Data for Isothermal Two-Phase Two-Component Flow in Pipes", Chem. Eng. Prog., January 1949.
- 69. Chenoweth, J. & Martin, M. "Turbulent Two-Phase Flow", Petr. Ref., October 1955.
- 70. Baroczy, C. Chem. Eng. Prog., 62, 1966.
- 71. Bertuzzi, A. et al. "Simultaneous Flow of Liquid and Gas Through Horizontal Pipe", Trans. Pet. Soc. AIME, 17, 1956.
- 72. Hoogendorn, C. "Gas-Liquid Flow in Horizontal Pipes", Chem. Eng. Sci., 9, 1959.
- 73. Chisholm, D. "A Theoretical Basis for the Lockhart Martinelli Correlation for Two-Phase Flow", Int. J. Heat and Mass Transfer, 10, 1967.
- 74. Baker, O. "Design of Pipelines for Simultaneous Flow of Oil and Gas", OGJ, V. 53, 1954.
- 75. Guzhov, A. et al, "A Study of Transportation in Gas-Liquid Systems", 10th Int. Gas Conf., Hamburg – Germany, 1967.
- 76. MATLAB Help, MATLAB®, Versión 7.4.0.287 (R2007a), Enero 2007.
- 77. Vincent Himpe, Visual Basic for Electronic Engineering Applications, Second Edition, 2005.
- 78. Enciclopedia Wikipedia: [http://es.wikipedia.org/wiki/Fortran.](http://es.wikipedia.org/wiki/Fortran)
- 79. Ros, N. "An Analysis of Critical Simultaneous Gas-Liquid Flow Through a Restriction and its Application to Flowmetering", Appl. Sci. Res. 9, 1960.
- 80. Baxendell, P. "Bean Performance Lake Maracaibo Wells", Internal Company Report, October 1967.
- 81. Gilbert, W. "Flowing and Gas-Lift Well Performance", API Drlg. and Prod. Practice, 1954.
- 82. Achong, I. "Revised Bean Performance Formula for Lake Maracaibo Wells", Internal Company Report, October 1961.